# APLICACIÓN DE UN VIDEOJUEGO PILOTO "INFOLAND" PARA EL FOMENTO EN LA APROPIACIÓN DE CONCEPTOS BÁSICOS DE INFORMÁTICA EN LOS ESTUDIANTES DEL GRADO 503 JT DEL COLEGIO DISTRITAL JUANA ESCOBAR 2015.

Presentado por:

JAINOVER MENA GARZON

Director:

### CARLOS ARTURO MARÍN DELGADILLO

TRABAJO DE GRADO PARA OBTENER EL TÍTULO DE

# LICENCIADO EN DISEÑO TECNOLÓGICO

### UNIVERSIDAD PEDAGÓGICA NACIONAL, BOGOTÁ.

# FACULTAD DE CIENCIA Y TECNOLOGÍA

### COLOMBIA

2015

### Bogotá D.C., 21 de agosto de 2015

Profesor **FABIO POVEDA** Coordinador de la licenciatura en Diseño Tecnológico Universidad Pedagógica Nacional

ASUNTO: Carta de aceptación y entrega trabajo de grado

Por medio de la presente, yo CARLOS ARTURO MARIN DELGADILLO en mi calidad de Tutor de Contenido manifiesto mi conocimiento y aprobación para el Trabajo de Grado titulado: Aplicación de un videojuego piloto "InfoLand" para el fomento en la apropiación de conceptos básicos de informática de los estudiantes del grado 503 JT del colegio distrital Juana Escobar 2015, elaborado por el estudiante Jainover Mena Garzón con C.C. Número 1013607759 De Bogotá, Informo que dicho trabajo reúne los requisitos mínimos exigidos para ser sometido a la evaluación y presentación pública y oral ante el Jurado Examinador que se designe.

Cordialmente,

Cettet

Firma

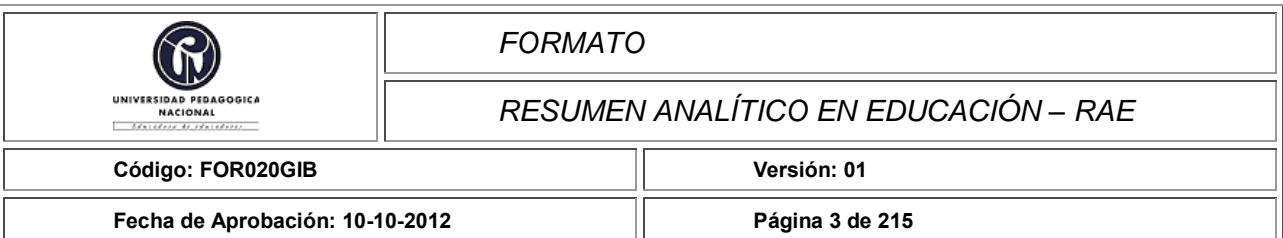

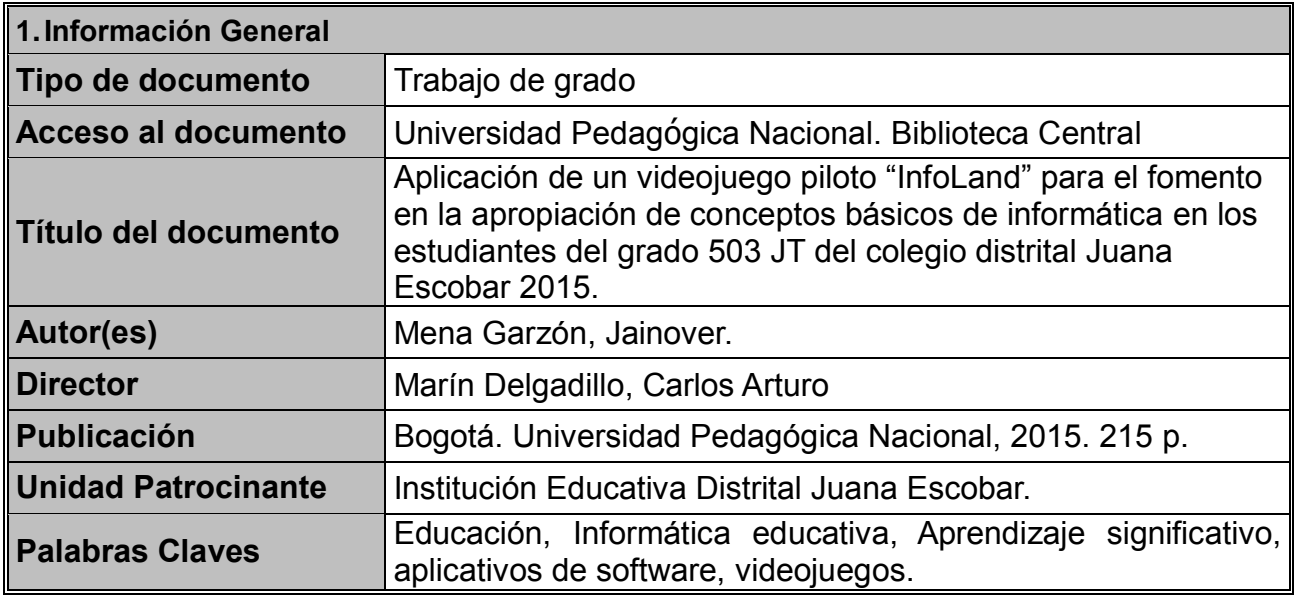

### **2.Descripción**

Trabajo de grado, donde el autor propone una estrategia haciendo uso de aplicativos de software con características de videojuegos para el fomento y apropiación de conceptos informáticos básicos en el grado 503 JT de la Institución Educativa Distrital Juana Escobar, población donde se encontraron dificultades en la conceptualización de elementos informáticos básicos.

Este trabajo se enmarcada dentro del aprendizaje significativo de Ausubel, como propuesta didáctica contemporánea que consiste en un proceso de construcción de conocimientos nuevos a partir de conocimientos que posee quien aprende (Conocimientos previos)

El desarrollo del aplicativo propuesto se elabora con el programa de diseño de videojuegos Unity, el programa de modelado 3d Blender, el graficador 2d Gimp y el lenguaje de programación JavaScript.

### **3.Fuentes**

Silva, S. (2010). (Primera edición.). Informática Educativa Usos y aplicaciones de las nuevas tecnologías en el aula. Bogotá: Ediciones de la U.

Sarramona, L. J. (2008). (2da Edición.). Teoría de la educación: reflexión y normativa pedagógica. Barcelona: Editorial Ariel S.A.

Batista, J. E. (2007). (Ed.). Lineamientos pedagógicos para la enseñanza y el aprendizaje.

Universidad Cooperativa de Colombia, Medellín: Teoría del color LTDA.

Franco, D. (2006). (Primera edición.). Metodología para el desarrollo de aplicaciones orientadas a objetos. México: Publicación Digital por Mygnet.

Martínez, C.G. (1999). (2da Edición.). El juego y el desarrollo infantil. Barcelona: Hurope, s.l.

Bogotá, Secretaría de Educación del Distrito. (Segunda Edición.).(s.f.). Reorganización curricular por ciclos. (Referentes conceptuales y metodológicos transformación de la enseñanza y desarrollo de los aprendizajes comunes y esenciales de los niños, niñas y jóvenes, para la calidad de la educación). Recuperado de http://www.redacademica.edu.co/archivos/redacademica/colegios/politicas\_educativas/ci clos/Cartilla\_Reorganizacion\_Curricular%20por\_ciclos\_2da\_Edicion.pdf. (16 de diciembre del 2014).

Pozo, J.I. Gómez, M. A. (1920). (Ed.). Aprender y enseñar ciencia. Del conocimiento cotidiano al conocimiento científico. Madrid: Ediciones Morata, S.L. Recuperado de http://datateca.unad.edu.co/contenidos/208051/Documentos\_basicos/UNIDAD\_1/Unidad \_1\_Lecturas/Aprender\_y\_ensenar\_cienciaDel\_conocimienyto\_cotidiano\_al\_conocimient o\_cientifico\_.pdf. (16 de diciembre del 2014).

Delgado, M., Arrieta, X. & Camacho, H. (2012). Comparación de teorías relacionadas con la formación de conceptos científicos. Multiciencias, 12(4) 416-426. Recuperado de http://www.redalyc.org/articulo.oa?id=90428396005 (10 de enero del 2015)

Ausubel, D. (s.f.). Teoría del aprendizaje significativo, (Articulo). Recuperado de http://delegacion233.bligoo.com.mx/media/users/20/1002571/files/240726/Aprendizaje si gnificativo.pdf. (2 de junio de 2015).

Unity 3D. (s.f.). Curso básico de programación en unity con JavaScript, (Blog). Recuperado de http://unity3d-es.blogspot.com/p/recursos.html. (2 de junio de 2015).

# **4.Contenidos**

# **1. Identificación del problema.**

En esta primera parte del trabajo se muestra los rasgos relevantes a ser analizados en la población estudio a la que se le pretende llegar para fines de la elaboración del proyecto. Esta se desarrollada desde los siguientes aspectos.

# **Formulación del problema.**

La educación en informática que reciben los estudiantes del grado 503 J.T. de la Institución Educativa Distrital Juana Escobar resulta insuficiente para desarrollar ciertos conceptos básicos del área, encontrándose que los niños tienen unas deficiencias de

conceptualización, para ello se busca una estrategia con un método especifico en el tema para esta población de estudio que supla las necesidades existentes aprovechando un recurso como el computador.

# **Objetivo general**

Desarrollar un aplicativo de software con características de videojuego como estrategia de aprendizaje con el fin de enseñar conceptos básicos de informática para niños del grado 503 de la Jornada Tarde en la institución Educativa Distrital Juana Escobar.

# **Objetivos específicos.**

Elaborar e implementar una prueba preliminar para diagnosticar las necesidades de los niños del grado 503 de la Jornada Tarde en la institución Educativa Distrital Juana Escobar en los conceptos básicos de informática y a su vez una revisión teórica y un estado del arte de las diferentes propuestas para apoyar el aprendizaje de los mismos.

Diseñar y desarrollar una herramienta de aprendizaje tipo aplicativo de software con características de videojuego para el manejo de conceptos básicos de informática para niños del grado 503 de la Jornada Tarde en la institución Educativa Distrital Juana Escobar.

Realizar la prueba que permita percibir el impacto en la apropiación de conceptos informáticos en los estudiantes después de la aplicación de la herramienta de aprendizaje propuesta.

# **Justificación.**

El proyecto planteado ira orientado hacia procesos que muestren en los aplicativos de software, con características de videojuego, una herramienta de ayuda positiva y propositiva en el ambiente escolar como mediador didáctico entre el docente y estudiante. Si se logra encontrar en este tipo de herramientas una estrategia de aprendizaje que cumpla con las necesidades de los estudiantes, sería posible reducir significativamente las dificultades encontradas, estableciendo una manera de estimular el aprendizaje dirigido a una población dentro de su formación escolar.

# **Antecedentes.**

# **2. Marco institucional**

Se presentan las bases legales y metodológicas del de la población de estudio.

# **3. Marco Referencial**

Se presenta la profundización en las bases teórico - conceptual que se abordaran en el

trabajo.

# **4. Marco Metodológico**.

El trabajo se enmarcara desde una metodología que conlleva un estudio de caso donde se ha pretendido determinar la influencia de un aplicativo de software desarrollado como videojuego para la clase de informática del grado 503 JT del Colegio Juana Escobar, con el fin de determinar si el uso de este puede ayudar a la apropiación o no de conceptos informáticos. La recolección de datos se hace mediante test y encuestas. Para el análisis de datos se usa gráficos estadísticos, mostrando los datos de una forma más clara y entendible.

# **Análisis y discusión de pruebas preliminares**

Se presentaran los resultados de las pruebas realizadas antes de la aplicación de la propuesta. Tiene como objetivo mostrar los análisis arrojados por la observación inicial, prueba diagnóstico y cuestionarios de gustos e intereses de los estudiantes.

# **Diseño de la propuesta.**

Se lleva a cabo la elaboración de aplicativo de software que se pondrá a prueba como refuerzo a los conceptos informáticos. El diseño lleva consigo una metodología de desarrollo de software basadas en metodologías agiles para videojuegos SUM para Videojuegos y un modelo de clases basado en el uso de Lenguaje de Modelado Unificado, de igual manera se muestran las herramientas empleadas en la elaboración de videojuegos y recursos para modelos 3d y código.

# **Aplicación y análisis de la propuesta.**

Se muestra los resultados de la aplicación de la propuesta, obteniendo la retroalimentación y evaluación de todo lo que se ha analizado hasta el momento.

# **5. Conclusiones.**

Se hace una relación entre la problemática existente, la carencia de conceptualización básica de la informática, y la posible solución de la incursión de un aplicativo de software dentro del ámbito educativo. A partir de los resultados arrojados por la aplicación de la propuesta y la comparación con los resultados obtenidos antes de la aplicación se puede decir si el videojuego piloto cumplió con los objetivos y alcances propuestos desde el inicio del presente trabajo.

# **6. Recomendaciones.**

Se ponen a consideración aquellos aspectos relevantes relacionados con el desarrollo, aplicación y resultados de la propuesta, con el fin de mejorar el alcance del proyecto y servir de ayuda a trabajos posteriores sobre temas similares.

# **5. Metodología**

El tipo de modalidad para el desarrollo del presente proyecto ira enmarcada en la elaboración de un estudio de caso, método de investigación cualitativo en el desarrollo de las ciencias humanas y sociales caracterizado por el examen sistemático de casos de entidades únicas en lo social y educativo.

Un estudio de caso aborda una investigación particular buscando su complejidad única, donde su mayor fortaleza radica en medir y registrar la conducta de individuos que se involucren en el estudio, además se rescata en sus métodos las forma de obtener datos que pueden ser obtenidos de manera cualitativa como cuantitativa (Chetty, 1996).

Para el presente proyecto la principal finalidad es la de investigar la peculiaridad en un caso de acción referente a la aplicación de un software con una población y contenidos específicos, en donde se determinara la influencia de la propuesta en la apropiación de conceptos informáticos.

# **Análisis mediante Grafico estadístico**

Un gráfico estadístico es una representación visual de los datos arrojados en un análisis. Los datos estadísticos muestran observaciones o funciones de una o más variables Correa y Gonzales, (2002). Permitiendo una mirada de comprensión de comportamiento de datos de forma visual ahorrando tiempo en el análisis de la información.

# **Fases de trabajo**

El desarrollo de este trabajo se llevara a cabo bajo las siguientes etapas con el fin de que se cumplan los objetivos propuestos.

Fase diagnostica:

.

1. Recolección de información y documentación pertinente hacia el problema, con el fin de identificar las necesidades de los estudiantes y dar soluciones.

2. Elaboración del Planteamiento del problema.

Fase de elaboración de la estrategia:

3. Diseño, desarrollo y método específico para la elaboración y aplicación de la estrategia propuesta.

Fase de prueba de la estrategia:

4. Aplicación del instrumento educativo como método de estudio para la apropiación de los conceptos básicos informáticos.

5. Realización de la prueba que determinara el alcance del instrumento Fase de análisis de resultados:

6. Organización de resultados y análisis.

7. Informe escrito de los resultados, con sus observaciones, conclusiones y sugerencias.

### **6.Conclusiones**

Los objetivos del proyecto encaminados al desarrollo de un aplicativo educativo para la enseñanza de conceptos básicos de informática, se cumplieron en la medida de que se llevó a cabo los procesos que permitían abordar la investigación.

Primero, se buscó la documentación adecuada acerca de los beneficios de los videojuegos que enriquecieran las bases teóricas del proyecto justificando el porqué del proyecto, adicional se implementó una prueba diagnostico que junto con la observación en las clases permitieron determinar la carencia de elementos conceptuales del grado 503 JT del instituto educativo distrital Juana Escobar.

Segundo, Se diseña la herramienta con base en lo analizado sobre aplicativos de software con características educativas, los cuales pudieran servir como estrategia para la apropiación de conceptos básicos informáticos del grado 503 JT del instituto educativo distrital Juana Escobar.

Tercero, Se lleva a cabo la prueba con la cual se pretende analizar el impacto de la aplicación del software educativo propuesto, esto mediante un test de 10 preguntas similar a la prueba diagnóstica, con el fin de hacer una correlación entre los puntajes antes de la aplicación del software educativo desarrollado y los puntajes después de la aplicación., de esta manera determinar la efectividad de la propuesta.

Aunque se cumplen los objetivos propuestos, al desarrollar el aplicativo nos encontramos con variantes que no permitieron la validación al 100 % de la investigación, muchos de esta enfocada a la recolección de información para elaboración y evaluación del aplicativo.

El primer problema encontrado tiene que ver con el diagnóstico y las encuestas para el desarrollo del aplicativo. la prueba diagnóstico inicial, de 11 preguntas con opción múltiple, no fue la herramienta adecuada para determinar si los estudiantes apropiaban o no los elementos conceptuales de la informática, desconociendo la etapa formativa por la que atraviesan los estudiantes en el grado quinto, en donde se debe presentar la información de una manera más didáctica que capte la atención del niño; Las encuestas realizadas para obtener información sobre gustos e interés en informática y videojuegos, al igual que el test diagnostico se mostró de una manera poco atractiva , adicional los datos allí mostrados fueron muy dispersos y no mostraron un interés general del curso en los temas expuestos.

El segundo problema encontrado, se relaciona con el test final que pretendía determinar la validez del software educativo desarrollado, en cual se hicieron 10 preguntas de opción múltiple sobre los conceptos vistos en el videojuego, aunque se mostró de una manera más atractiva para los estudiantes, la prueba siguió con los mismos inconvenientes del test diagnóstico y las encuetas mostrando solo información escrita, lo cual no determinaría de forma verídica si los estudiantes apropiaron los conceptos informáticos que se pretendían enseñarles.

Por lo anterior expuesto, al hacer la correlación entre el test diagnóstico y la prueba final no se puede determinar la validez de la aplicación, debido a que se toman solo los datos cuantitativos y no los cualitativos, propios de un estudio de caso enfocados a analizar eventos que involucren la aplicación de una herramienta en una población para determinar cuál es su impacto.

De esta manera la validez de la investigación carece de bases objetivas que determinen en el software educativo desarrollado en el proyecto, una herramienta eficaz para la apropiación de conceptos informáticos en los estudiantes del grado 503 JT del instituto educativo distrital Juana Escobar.

Algo por rescatar de la investigación es que, el software educativo con características tipo videojuego logra captar la atención de los estudiantes siendo un motivante al presentar contenidos por parte de los profesores, aprovechando un recurso como las computadoras cada vez más presente en el ámbito educativo, no solo en el área de tecnología e informática.

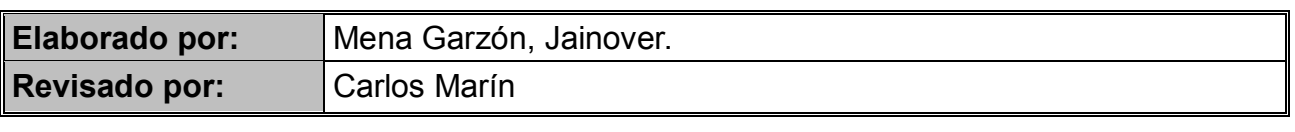

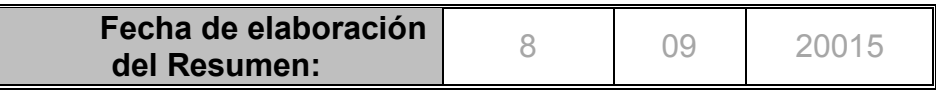

### **Agradecimientos**

A la universidad Pedagógica Nacional que me recibió en sus aulas y dispuso de los profesionales para mi formación como licenciado.

A mis compañeros y amigos de estudio que con su apoyo me han acompañado durante estos años.

A los profesores que con sus observaciones pertinentes, colaboraron para el desarrollo de este trabajo de grado.

A los estudiantes del grado 503 de la jornada tarde del Colegio Juana Escobar, por permitirme desarrollar el trabajo colocando su interés durante el transcurso de las sesiones de clase.

A mi familia que han confiado en mí, y me han acompañado en esas extenuantes jornadas de estudio con su apoyo.

A todos aquellos que se han involucrado de manera directa o indirecta, contribuyendo a la realización del este trabajo de grado y mi crecimiento como profesional.

#### **Resumen**

El presente trabajo muestra el desarrollo de una estrategia elaborada con el motor de juegos Unity 3D como aplicativo de software con características de videojuego para conceptualizar los elementos básicos de la informática, dirigida a estudiantes del grado 503 jornadas tarde (JT) del Instituto Educativo Distrital Juana Escobar, que inician su formación en la indagación y experimentación enmarcada en el ciclo tres de educación. Este trabajo está fundamentado bajo el aprendizaje significativo, teniendo como teórico a David Ausubel, La metodología llevada a cabo se basa en un estudio de caso con una población de muestra no probabilístico, donde se analizara el impacto al implementar una estrategia en la enseñanza de conceptos básicos informáticos, se analizan los datos previos y posteriores a la aplicación del instrumento de prueba sobre una misma población con el fin de determinar si sus conocimientos en los temas expuestos aumentan de forma significativa o persiste la falta de ellos.

La aplicación de la estrategias se lleva a cabo en cuatro momentos: 1. Lectura de una cartilla complementarias de apoyo al aplicativo que cuenta con la actividad; 2. Manipulación del videojuego por parte de los estudiantes; 3. Elaboración del cuestionario complementario al uso del aplicativo presente en la cartilla en temas de software y hardware; 4. Observaciones y prueba tipo test escrita por de los estudiantes, que evidencie los conocimientos acerca de los conceptos básicos de informática expuestos en el videojuego.

**Palabras claves:** Educación, Informática educativa, Aprendizaje significativo, aplicativos de software, videojuegos.

### Tabla de contenido

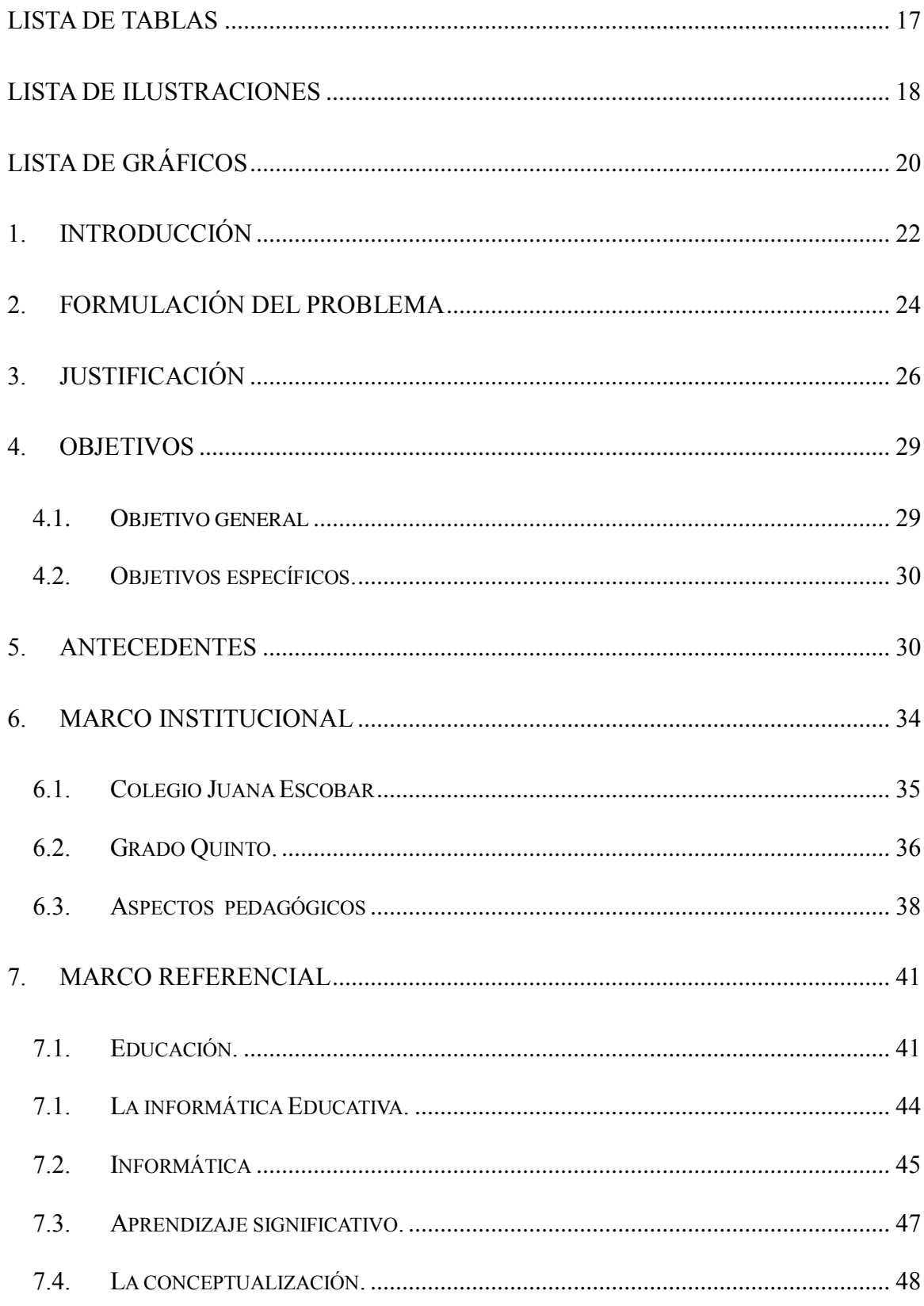

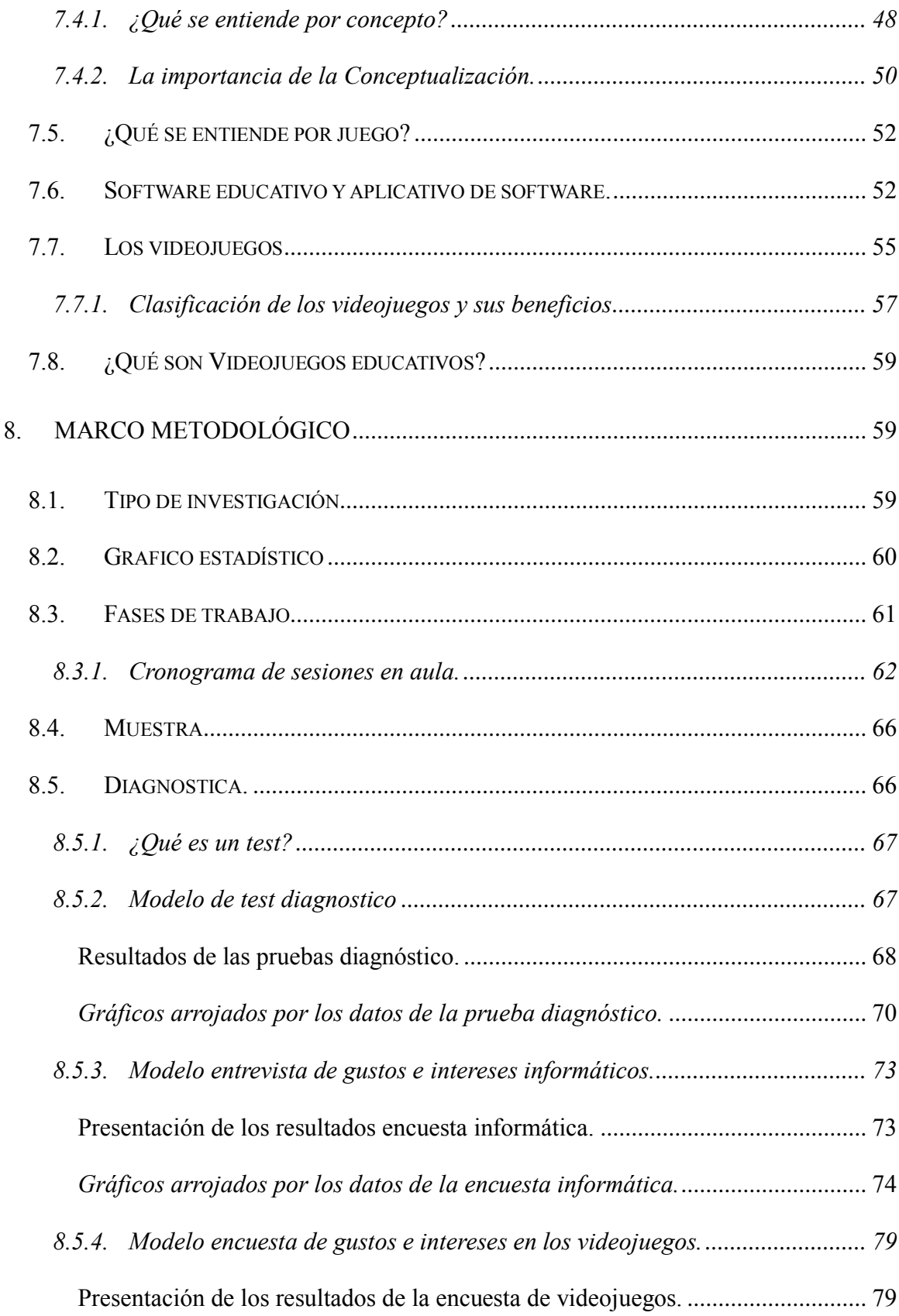

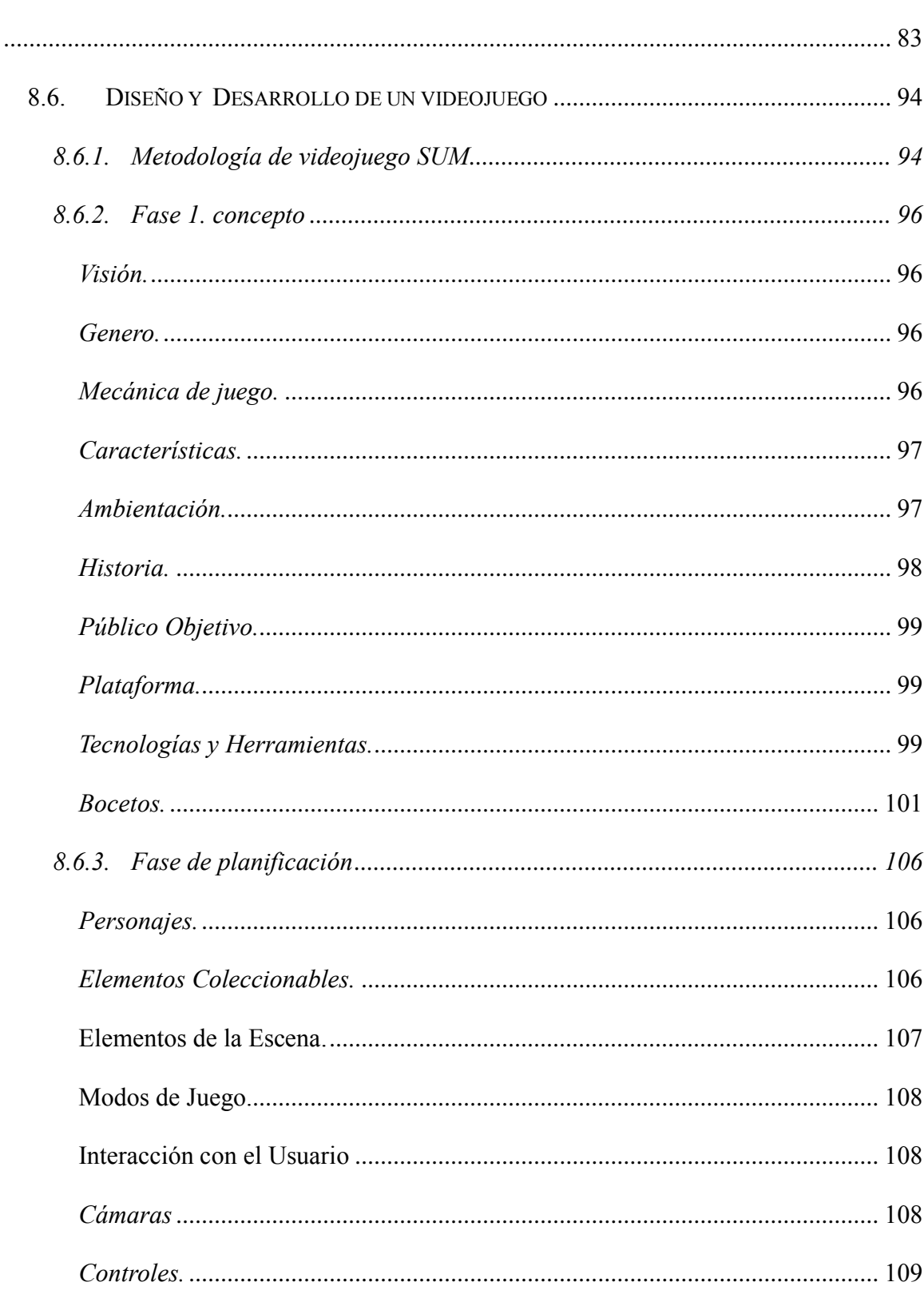

Gráficos arrojados por los datos de primera parte de la encuesta de videojuegos.

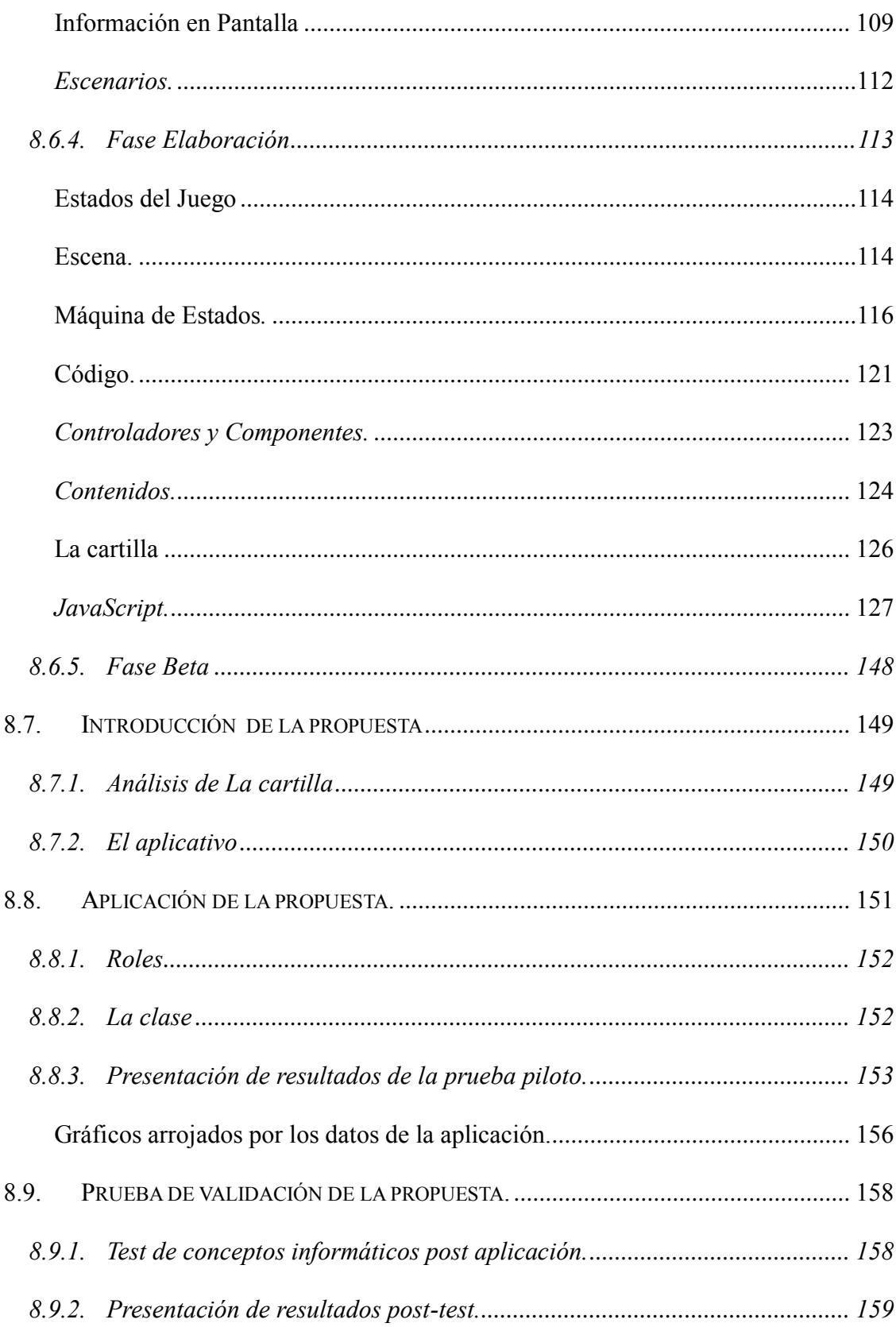

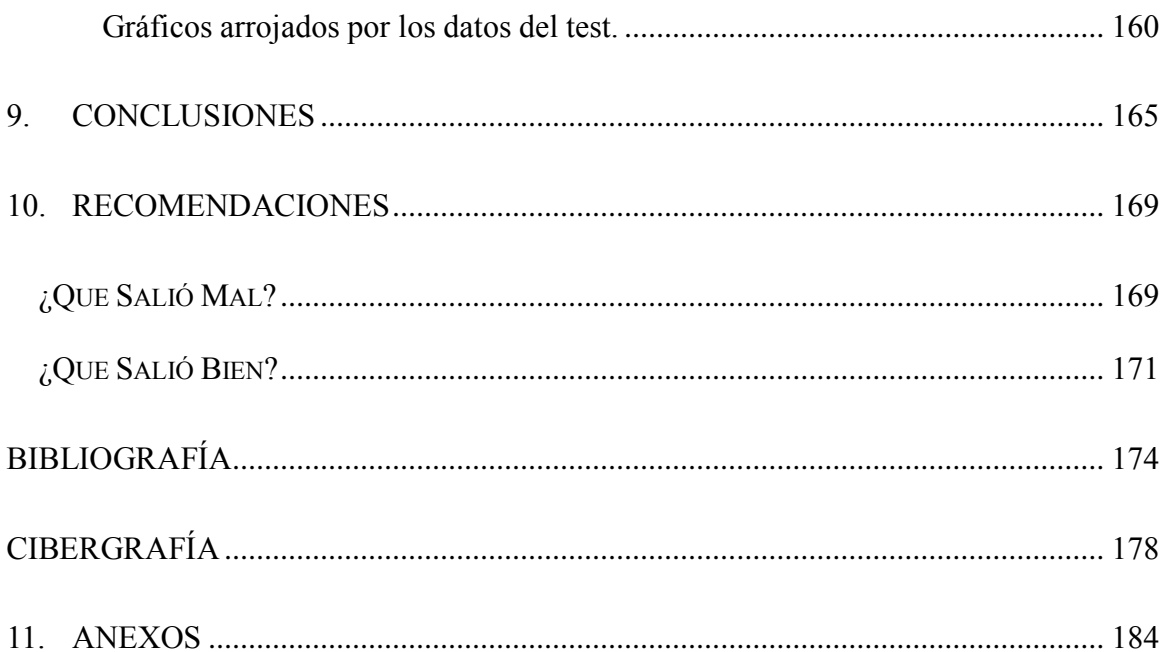

### **Lista de tablas**

<span id="page-16-0"></span>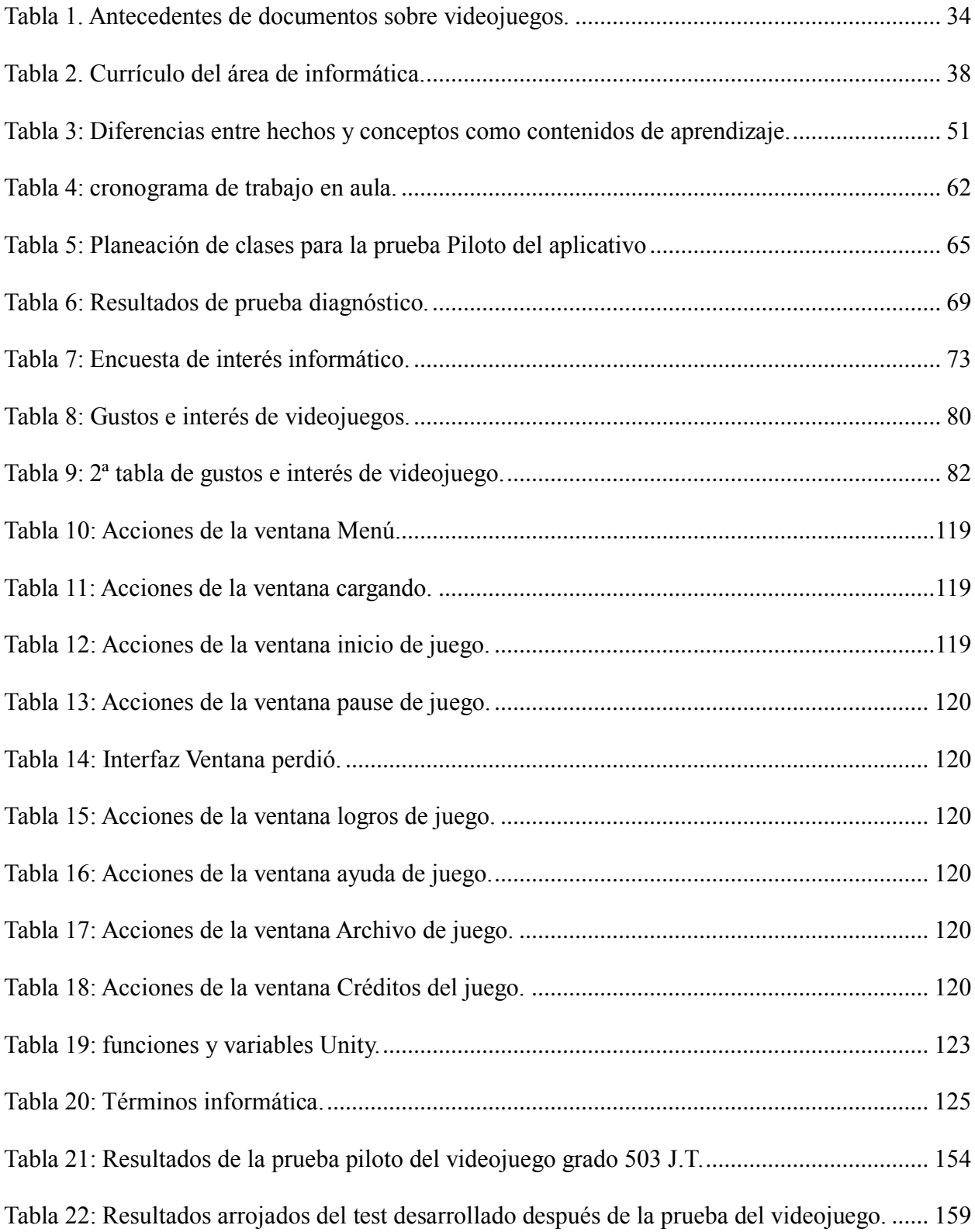

### **Lista de ilustraciones**

<span id="page-17-0"></span>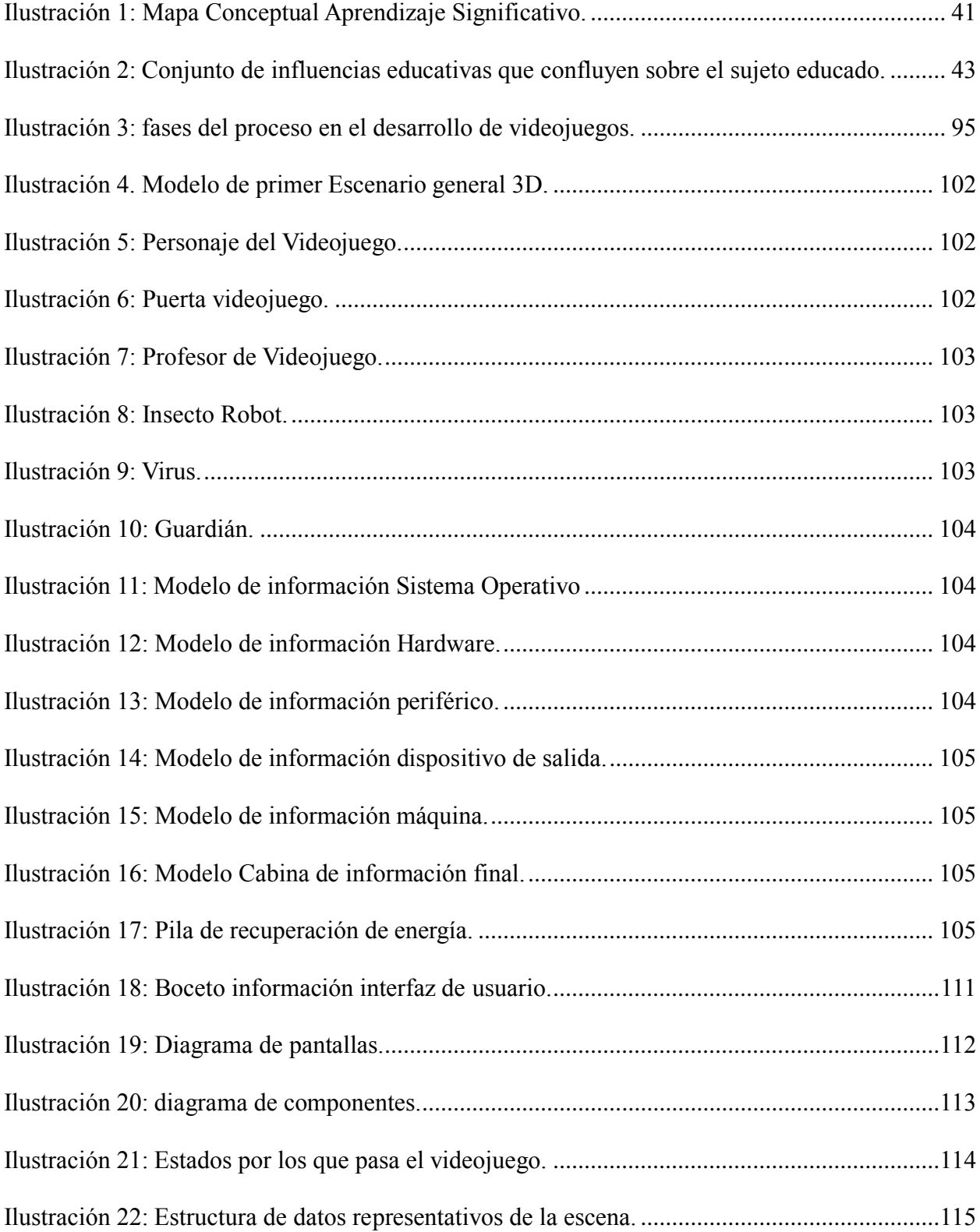

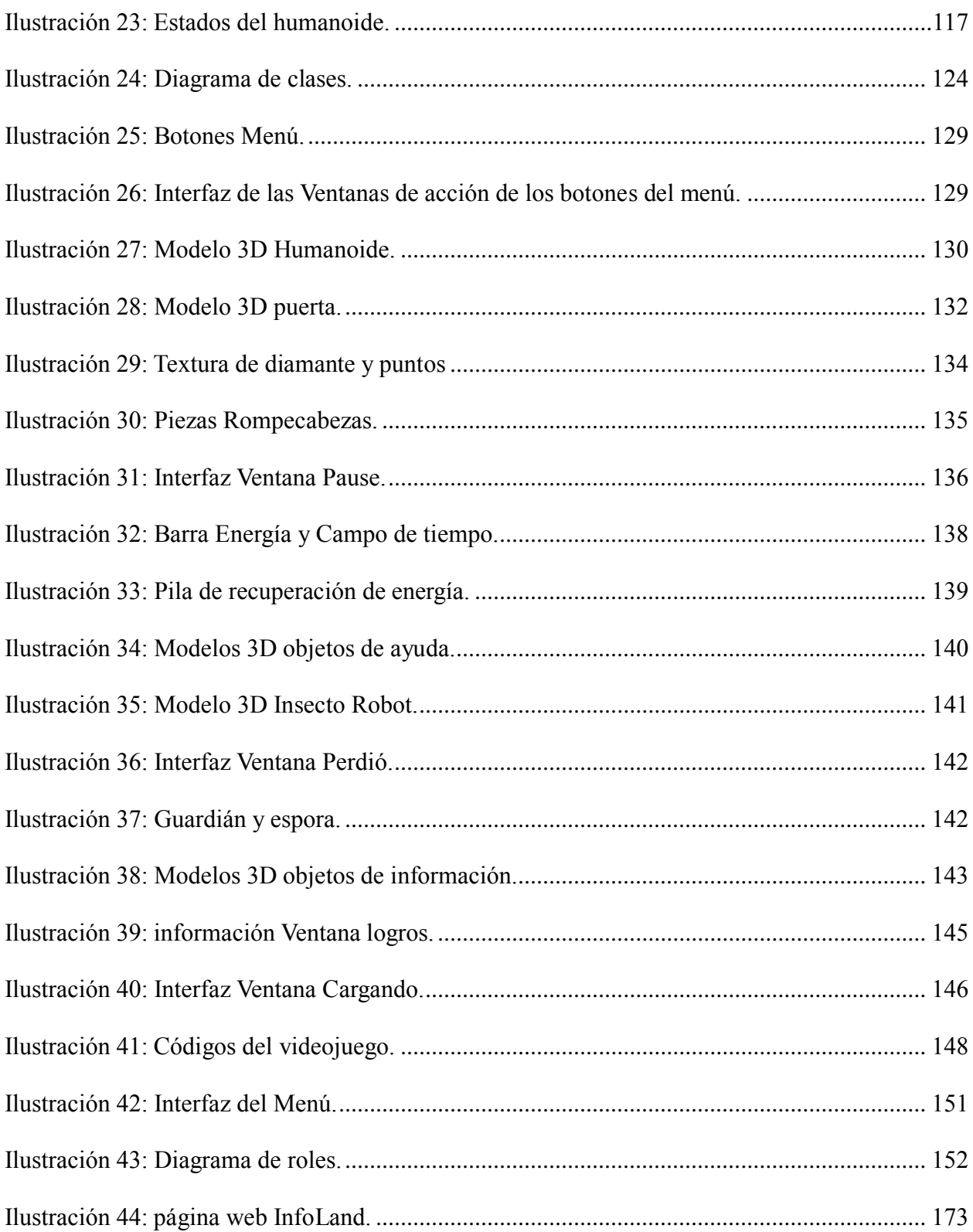

# **Lista de gráficos**

<span id="page-19-0"></span>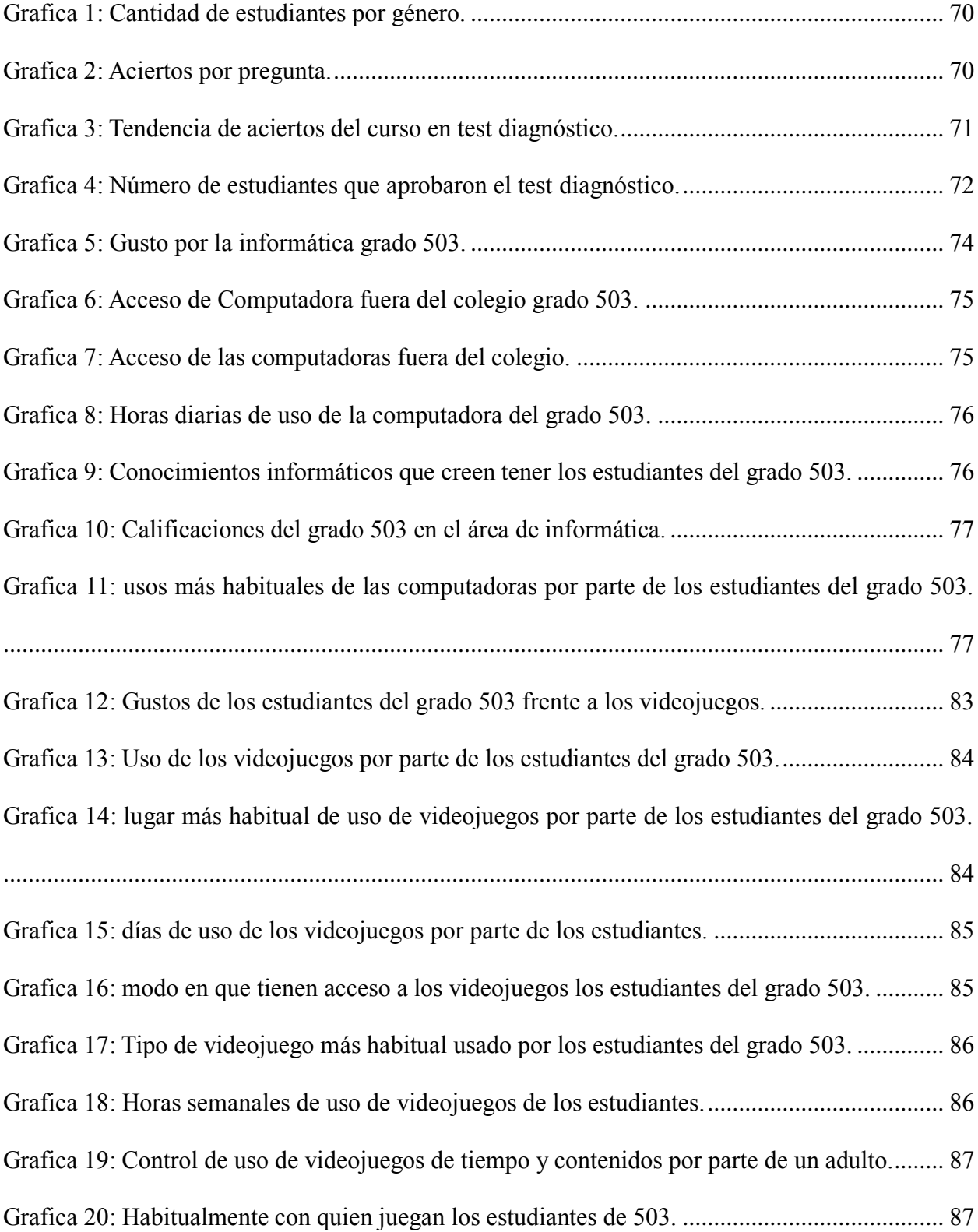

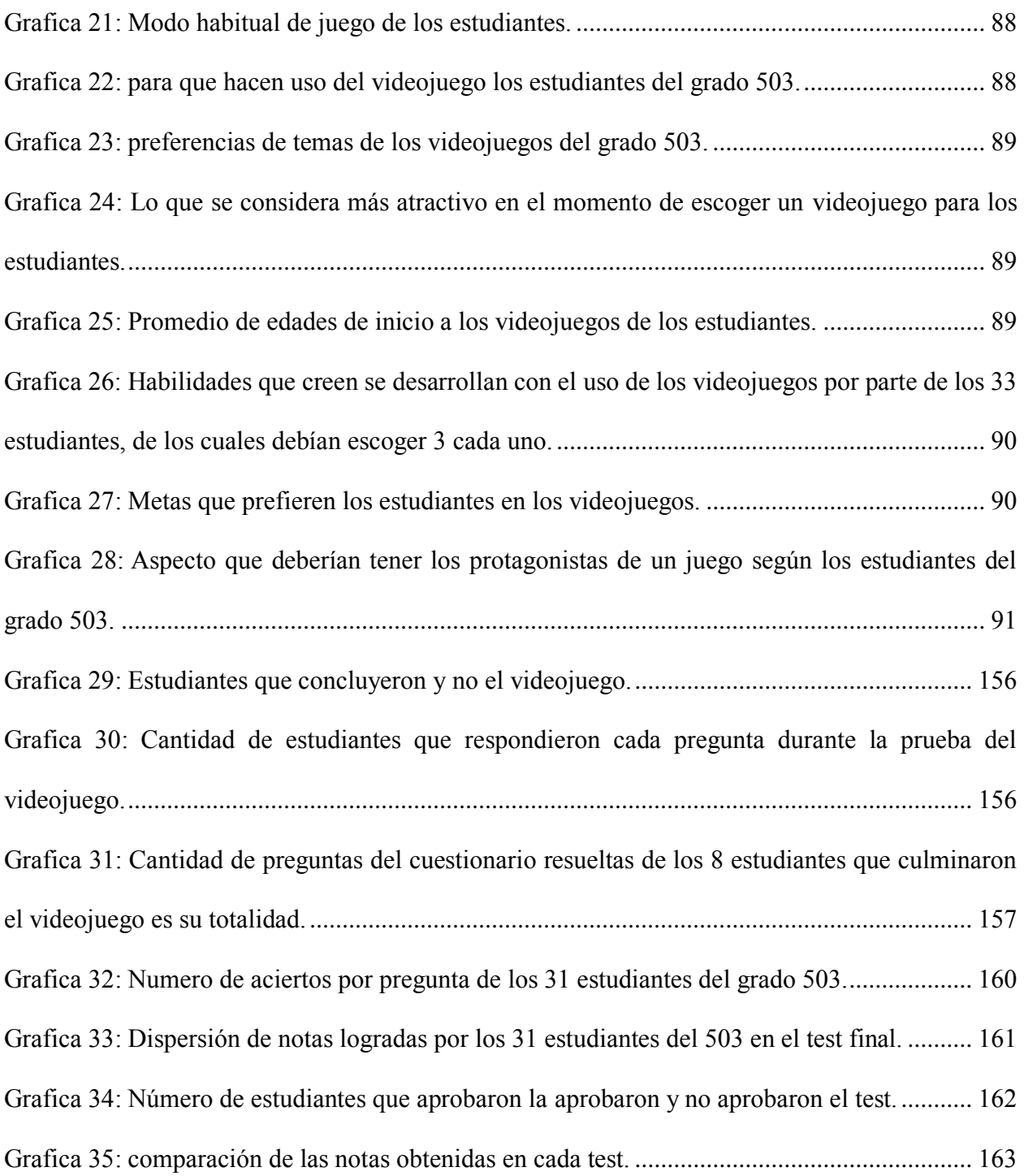

#### **1. Introducción**

<span id="page-21-0"></span>El presente proyecto de grado se realiza bajo la necesidad de transmitir conocimientos a estudiantes del grado 503 de la jornada tarde en la Institución Educativa Distrital Juana Escobar, quienes en su formación tienen acercamiento al área de informática como competencia básica para su educación, adicional se encuentran inmersos en una sociedad tecnológica propiciando habilidades en el uso de las computadoras, pero se observa la carencia en conceptualización de elementos informáticos.

La formación como licenciado en Diseño Tecnológico que permite introducir instrumentos que fomenten el gusto e interés en la educación del área de tecnología e informática, Nos lleva a proponer una estrategia que ayude a suplir las necesidades existentes de los estudiantes aprovechando sus habilidades en el uso de las computadoras. La propuesta planteada ira enfocada a la adquisición y fundamentación conceptual inicial de la informática mediante el desarrollo de un aplicativo de software con características de videojuego.

Al poner en práctica el aplicativo de software  $1$ como un videojuego tipo aventura gráfica se logra en el estudiante un interés y motivación hacia la clase, presentándole de forma atractiva los contenidos que ayuden a comprender aquellos elementos donde denoten dificultades. El aplicativo se complementa con el uso de una cartilla como actividad de refuerzo en los conocimientos que se buscan que aprendan los estudiantes, la cartilla se divide de la siguiente manera: los aspectos

 $\overline{a}$ 

<sup>1</sup> **Aplicativo de software:** programa que lleva a cabo una función específica aceptando una entrada por parte del usuario y después manipulándola para lograr un resultado, conocido como salida. Areitio, (2009).

introductorios a los temas de la actividad; la historieta que recrea una la situación de fantasía acerca del videojuego; y el cuestionario a llenar durante el uso del aplicativo.

Al implementar este estudio de caso se pretende analizar el impacto de este tipo de aplicativos de software con características de videojuegos en la educación en informática en estudiantes del grado 503 Jornada Tarde del Colegio Juana Escobar.

#### **2. Formulación del problema**

<span id="page-23-0"></span>Las computadoras u ordenadores son un hallazgo relativamente reciente en la historia de los inventos de la humanidad, la cual se enmarca en una cuarta revolución tecnológica<sup>2</sup> inmersa en esta última generación de medios electrónicos y digitalización, fundamentada en lo abstracto y artificial de la información, *"lo que vuelve a sus usuarios en sujetos pasivos dependientes de este avance sin parar de las tecnologías"* De pablos (2009, p.36).

Actualmente el contacto de los niños con equipos informáticos<sup>3</sup> se hace a temprana edad, casi antes de empiecen hablar, entendiendo a la computadora como medio presente en todos los ámbitos del individuo, por lo tanto constituye un elemento de gran utilidad, sin embargo aunque los niños se encuentran inmersos en un mundo tecnológico en donde poseen las habilidades del uso de las computadoras de forma natural, muchas veces no interiorizan sobre las acciones del manejo de la tecnología mostrando carencia en lo conceptual.

En este nuevo ambiente de información y conocimiento ayudado por las tecnologías, la educación tiene gran importancia en la formación del sujeto, requiriendo estrategias que permitan comprender el mundo actual haciendo uso de la tecnología presente, como menciona Brunner (2003, .p. 43) citado por Levis y Cabello (2007, p.24), *"las TIC están sirviendo de base para el surgimiento de un entorno completamente nuevo y diferente dentro del cual tendrán que* 

 $\overline{a}$ 

<sup>2</sup> cuarta revolución tecnológica, basada en la biotecnología y la nanotecnología, las cuales modificarán la forma de interactuar de las personas, así como la atención médica e incluso el entretenimiento. Michio Kaku, (2015).

<sup>3</sup> Equipos informáticos: Es una máquina que está conformada por varios componentes conectados, y a través de programas adecuados sirve para procesar datos y obtener información útil para el usuario. (Herrero, Sánchez, 2014).

*desenvolverse los procesos de enseñanza y aprendizaje"*.

Frente a ello, la tendencia actual es dar mayor énfasis al uso de actividades que involucren las Tecnologías de la Información y la Comunicación TIC, cuyas prácticas pedagógicas tiendan a utilizar los recursos de Hardware<sup>4</sup> y Software<sup>5</sup> como estrategia en la solución de problemas de aprendizaje en estudiantes de las instituciones educativas

Bajo este contexto se percibe en el sistema educativo Colombiano una transformación en el paradigma en las estrategias de aprendizaje resaltando las competencias en tecnología e informática desde la inclusión como materia obligatoria en la ley general de educación (ley 115 de 1994) del Ministerio de Educación Nacional (MEN), la creación del Ministerio de las TIC conforme lo dispuesto por el artículo 17 de la ley 1341 del 2009 y la propuesta de las Orientaciones generales para la educación en tecnología organizada por grupos de grados del MEN.

De lo anterior al hacer un acercamiento a la población de la institución Juana Escobar de la localidad cuarta de San Cristóbal al sur de Bogotá, donde se adelantan procesos de enseñanza en tecnología e informática, se espera que los niños de quinto grado con todo el acondicionamiento que tienen ya usen y apropien los conceptos básicos de las computadoras, pero se encuentra que, el niño domina el instrumento pero no sabe su naturaleza teniendo problemas en el manejo del

 $\overline{a}$ 

<sup>4</sup> Conjunto de componentes que tienen una naturaleza física y por lo tanto para entender las actividades de recogida, procesamiento y comunicación de sistema del sistema. (De pablos, C. López, J.J. Martin, S. Medina, S. 2004).

<sup>5</sup> Conjunto de instrucciones y datos escritos en lenguaje comprensible para la máquina (Herrero, 2014).

concepto. Adicional se encuentra una realidad en donde se percibe una escasa aplicación de actividades que involucren a la computadora como recurso de aprendizaje, desconociendo la riqueza de aplicativos de software para cumplir objetivos propuestos del área de tecnología e informática. Ante esta situación, se ve como algo preocupante que al tener un recurso como las computadoras aún se lleven a cabo clases donde el tablero sea el recurso más usado, sin involucrar a los estudiantes en un mundo familiar para ellos como es el uso de las nuevas tecnologías.

Bajo lo observado se lleva a cabo una hipótesis en donde la educación en informática que reciben los estudiantes del grado 503 J.T. de la Institución Educativa Distrital Juana Escobar resulta insuficiente para desarrollar ciertos conceptos básicos del área, debido a que se encuentra en los niños algunas deficiencias de conceptualización frente a elementos de la computadora, para ello se busca una estrategia con un método especifico en el tema para esta población de estudio, que supla las necesidades existentes aprovechando el computador como recurso.

Teniendo en cuenta este contexto, se analizara en qué medida la implementación de una nueva estrategia de clase como es un aplicativo de software con características de videojuego, incide en la apropiación de algunos conceptos básicos de informática del grado 503 Jornada tarde del Instituto Educativo Distrital Juana Escobar de acuerdo a los nuevos enfoques de educación que ven en el software educativo como los videojuegos un gran potencial en la formación de los niños.

#### **3. Justificación**

<span id="page-25-0"></span>Esta investigación hace referencia al uso de una estrategia que involucra el desarrollo de

aplicativos de software enfocada a la apropiación de conceptos básicos informáticos, necesidad encontrada en estudiantes del grado 503 JT del Colegio Juana Escobar, es justificada porque se realiza una descripción a partir de un análisis en el ambiente estudiantil donde se llevan a cabo procesos de enseñanza de la informática enfocadas en el uso de las computadoras. En donde se observa que los estudiantes tienen grandes habilidades en el manejo practico, pero en el mismo sentido no hay una conceptualización, impidiendo la asociación con nuevos conocimientos de forma sencilla y significativa con las habilidades del manejo de las computadoras.

Esta problemática tiene relación directa con el mal uso en las nuevas tecnologías que se involucran individualmente como sujeto, activamente como grupo y socialmente como miembro de una sociedad; como Individuo porque está en un proceso de formación; Como grupo porque pertenece a un salón de clase donde se lleva acabo trabajo colaborativo; y como sociedad porque el estudiante más adelante se enfrentara a un nuevo mundo que exige individuos tecnológicamente alfabetizados, entendiendo que el conocimiento es un proceso.

El panorama planteado podría ser mejorado en general poniendo en práctica estrategias de aula que involucren el uso de las nuevas tecnologías, con el objeto de crear ambientes en la apropiación y contención de conceptos en los niños, de una manera que atrape el interés dentro de su etapa escolar aprovechando el potencial de las computadoras, entendiendo que ya hay una habilidades prácticas en el uso de las mismas. Bajo esta idea las Orientaciones generales para la educación en tecnología del MEN, titulado "Ser competente en tecnología: ¡una necesidad para el desarrollo!" hacen referencia al uso de la informática de la siguiente manera,

 *"Para la educación en tecnología, la informática se configura como herramienta que* 

27

*permite desarrollar proyectos y actividades tales como la búsqueda, la selección, la organización, el almacenamiento, la recuperación y la visualización de información. Así mismo, la simulación, el diseño asistido, la manufactura y el trabajo colaborativo son otras de sus múltiples posibilidades."*

Entendiendo la necesidad de la comunidad de estudiantes en el aprendizaje a través de las tecnologías de la información y la comunicación TIC, se busca resaltar la importancia de una herramienta educativa que aproveche el uso de los computadores para la enseñanza de elementos conceptuales de la informática en 33 estudiantes del grado 503 JT, objetos de estudio, del I.E.D Juana Escobar de tal manera que se realice un aporte integrando los conocimientos adquiridos durante la carrera de licenciatura en Diseño Tecnológico.

Se realiza el presente trabajo con la intención de desarrollar material educativo que aproveche a la computadora como recurso y muestre en los aplicativos de software un recurso motivador que capte la atención del estudiante y aporten en el área de informática las bases conceptuales que puedan integrarse con la práctica. De lo anterior se pretende usar el videojuego como ese aplicativo de software educativo que permita atrapar el interés de los estudiantes enfocado al aprendizaje, así subsanar los vacíos conceptuales presentes.

Los videojuegos son uno de los productos más demandados por niños y adolescentes según datos del informe de la Entertainment Software Association, ESA, (Asociación de Software de Entretenimiento) del 2009, solo en los Estados Unidos la industria del computador y las ventas de software de video juegos crecieron un 22,9 por ciento en 2008; 11,7 millones de dólares, casi el

cuádruple desde 1996<sup>6</sup>. Para la acción docente los videojuegos ofrece una novedad, permitiendo despertar y aumentar una relación Socio-afectiva entre los estudiantes, potenciando el trabajo participativo y colaborativo, al igual potenciar habilidades y destrezas como la psicomotricidad fina, amplía su capacidad deductiva, la resolución de problemas, aumenta su imaginación, su comprensión, reflexión, memorización, etc. aunque este debe ser controlado en sus contenidos, propiciando un uso adecuado y evitando prácticas negativos. Puede ser que la gran ventaja en los videojuegos es la de posibilitar la ruptura de los espacios físicos y temporales, ofreciendo una mayor libertad para la elaboración, diseño y creación de aprendizaje como acto autónomo.

El proyecto planteado ira orientado hacia procesos que muestren en los aplicativos de software, con características de videojuego, una herramienta de ayuda positiva y propositiva en el ambiente escolar como mediador didáctico entre el docente y estudiante. Si se logra encontrar en este tipo de herramientas una estrategia de aprendizaje que cumpla con las necesidades de los estudiantes, sería posible reducir significativamente las dificultades encontradas, estableciendo una manera de estimular el aprendizaje dirigido a una población dentro de su formación escolar.

### **4. Objetivos**

#### <span id="page-28-1"></span><span id="page-28-0"></span>**4.1. Objetivo general**

 $\overline{a}$ 

Desarrollar un aplicativo de software con características de videojuego como estrategia de aprendizaje con el fin de enseñar conceptos básicos de informática para niños del grado 503 de la Jornada Tarde en la institución Educativa Distrital Juana Escobar.

 $6$  Suma Psicológica, vol. 18, núm. 2, 2011, pp. 99-110,

### <span id="page-29-0"></span>**4.2. Objetivos específicos.**

Elaborar e implementar una prueba preliminar para diagnosticar las necesidades de los niños del grado 503 de la Jornada Tarde en la institución Educativa Distrital Juana Escobar en los conceptos básicos de informática y a su vez una revisión teórica y un estado del arte de las diferentes propuestas para apoyar el aprendizaje de los mismos.

Diseñar y desarrollar una herramienta de aprendizaje tipo aplicativo de software con características de videojuego para el manejo de conceptos básicos de informática para niños del grado 503 de la Jornada Tarde en la institución Educativa Distrital Juana Escobar.

Realizar la prueba que permita percibir el impacto en la apropiación de conceptos informáticos en los estudiantes después de la aplicación de la herramienta de aprendizaje propuesta.

### **5. Antecedentes**

<span id="page-29-1"></span>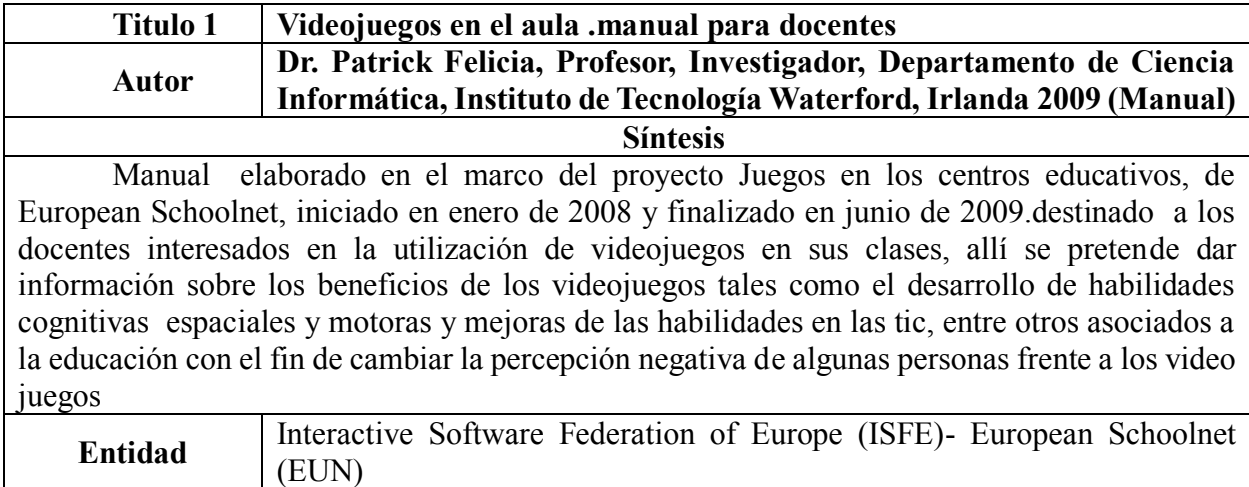

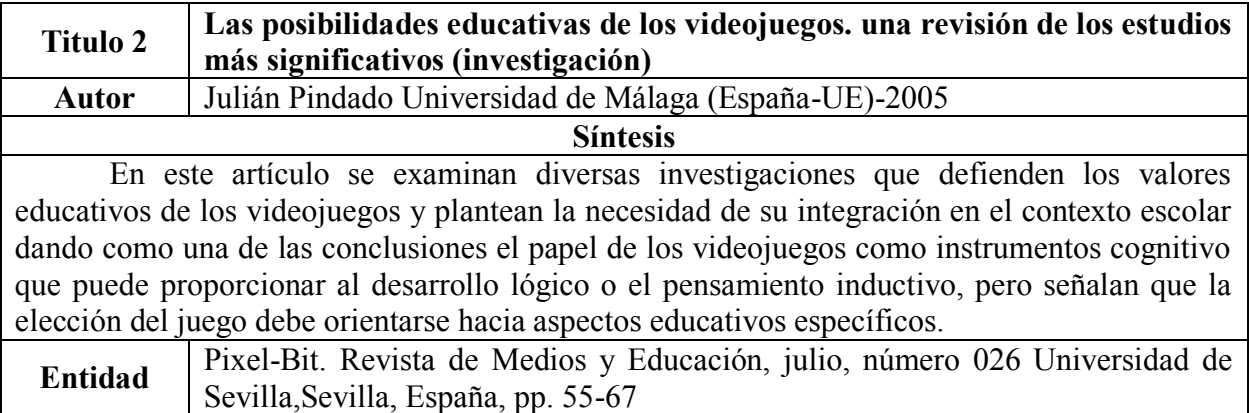

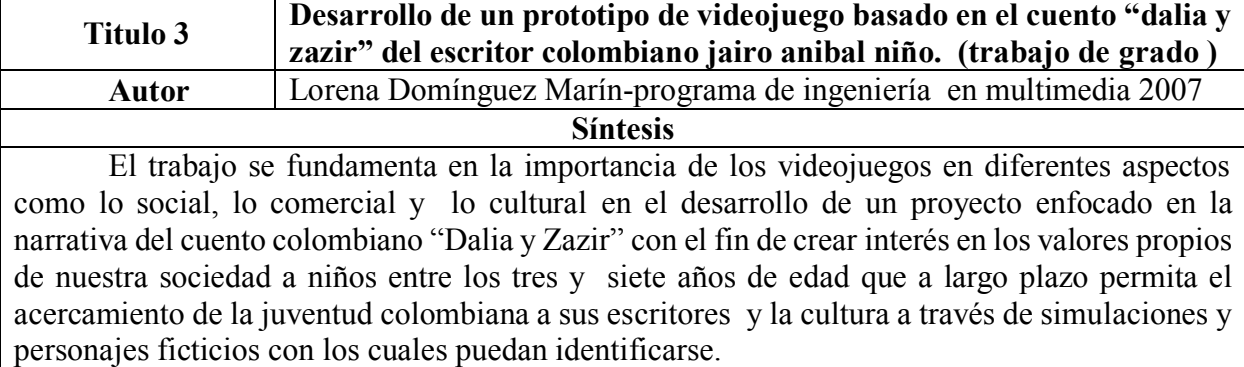

El documento dio conclusiones donde todos los participantes del grupo de estudio y acompañantes se mostraron interesados en diferentes aspectos del videojuego y los niños más grandes se saltaban la parte de la narrativa (Objetivo del videojuego) para comenzar a jugar. **Entidad** Universidad militar Nueva Granada –Bogotá-

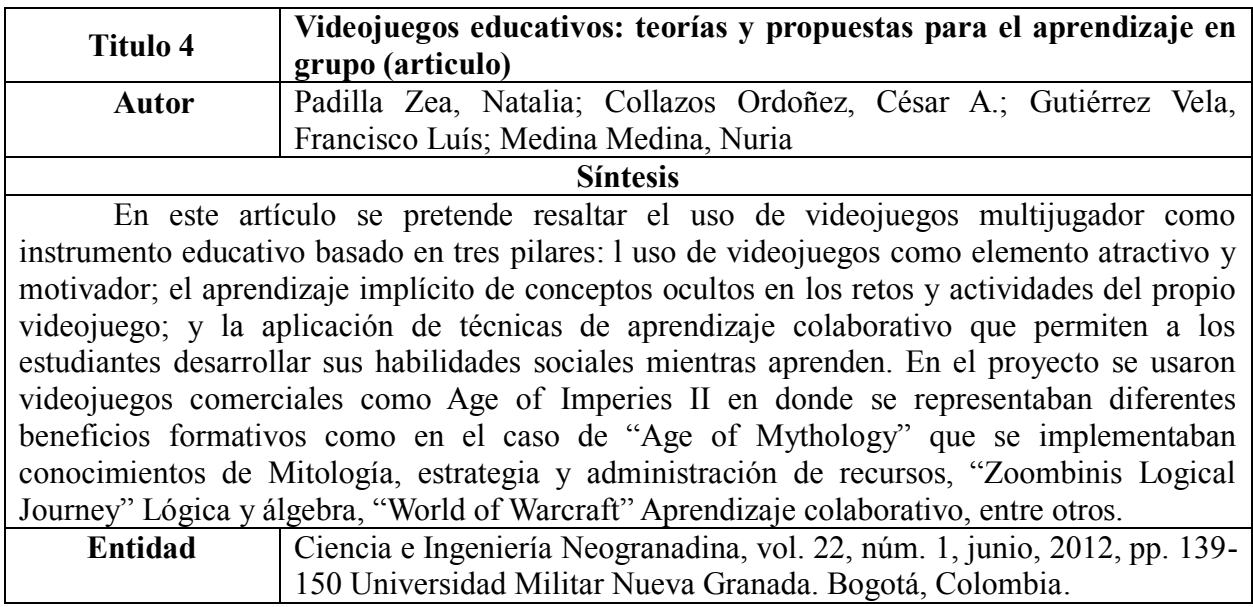

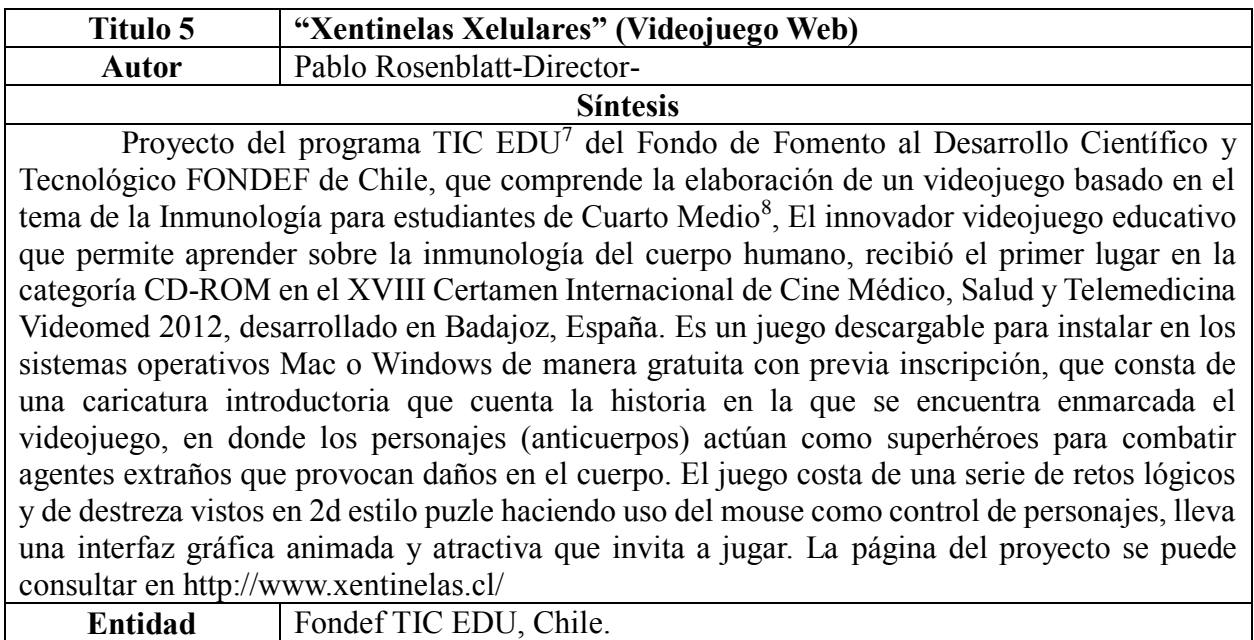

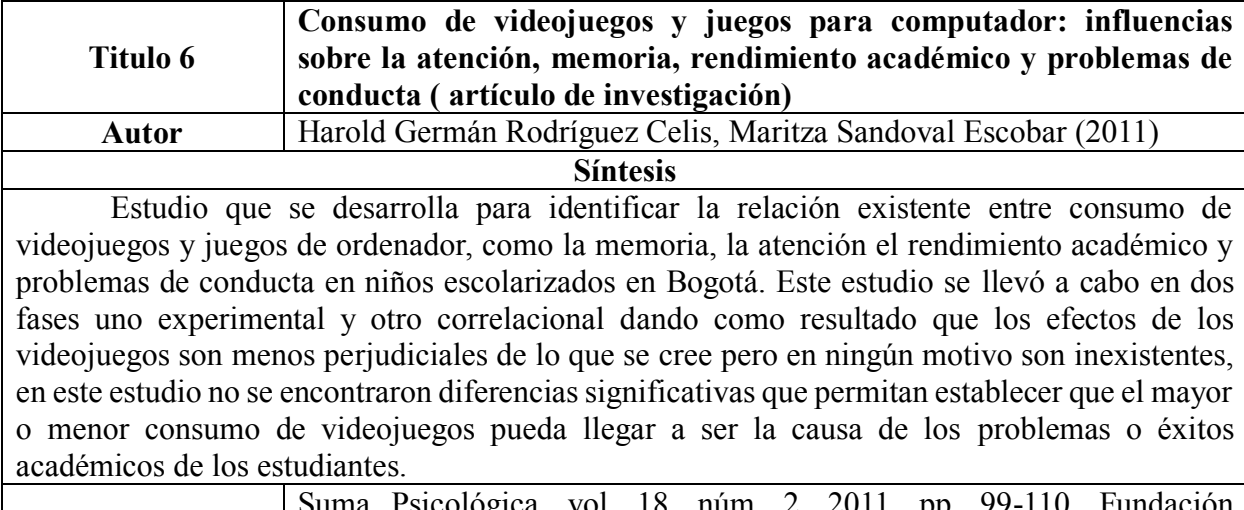

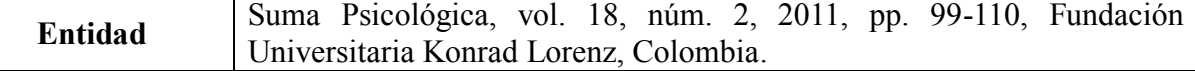

| <b>Titulo 7</b>                                                                   | Videojuegos para la transformación social aportaciones<br>conceptuales y metodológicas (Tesis doctoral). |
|-----------------------------------------------------------------------------------|----------------------------------------------------------------------------------------------------|
| <b>Autor</b>                                                                      | Carlos González Tardón, (2014).                                                                          |
| <b>Síntesis</b>                                                                   |                                                                                                    |
| Se plantea como los videojuegos no solo se desarrollan como herramienta de ocio y |                                                                                                    |

<sup>7</sup> Programa Tecnologías de Información y Comunicación para la Educación, TIC EDU. con la finalidad de contribuir al mejoramiento de la educación chilena y al desarrollo de la industria TIC para la educación. El Programa se focaliza en el "mejoramiento de los procesos de aprendizaje mediante soluciones educativas que incluyan desarrollos de TIC", foco que se mantiene en la actualidad. http://www.conicyt.cl/fondef/lineas-deprograma/programas-tematicos/tic-edu/.

 $\overline{a}$ 

<sup>8</sup> Cuarto medio hace referencia al último año de escolaridad antes del ingreso a la educación superior, lo que para el contexto colombiano es el grado undécimo.

entretenimiento si no también se ha encaminado a un entorno de proyecto de transformación social de forma consiente activa y directa. La contribución del proyecto es la de dar las nociones teórico y practica para esclarecer el potencial de los videojuegos. El trabajo concluye que los videojuegos pese a ser calumniados, infravalorados y demás aspectos negativos que se le han atribuido, estos han demostrado su potencial en todas las etapas de su historia, y que hoy en día cuentan con una aceptación social, institucional y medios de comunicación, ahora la pregunta hacerse es ¿hasta dónde llegara el desarrollo de los videojuegos como potencial en proyectos sociales?

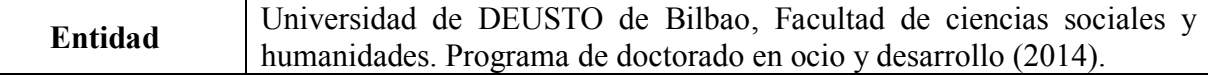

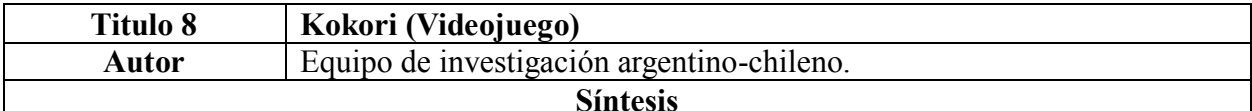

El videojuego gratuito de biología celular del equipo de investigación Argentino-Chileno financiado por FONDEF de Chile, el cual permite conocer el interior de las células humanas a través de nano robots, en una plataforma tipo 3D de aventura gráfica, que cuenta con varios documentos de apoyo para docentes y estudiantes, lo que lo hace una herramienta muy completa. Este es un ejemplo de la articulación de las nuevas tecnologías con el aprendizaje en las aulas, siendo premiado por el programa Conectar Igualdad<sup>9</sup>. La palabra Kokori, es una palabra rapanui que significa juego colectivo. Fue diseñado con el fin de hacer más amigable el pequeño pero complejo mundo de las células. Para ello, sus usuarios deben aprender a manipular distintos nano robots que defienden a la célula de ataques de virus y bacterias, entre otros peligros.

**Entidad** Universidad de DEUSTO de Bilbao, Facultad de ciencias sociales y humanidades. Programa de doctorado en ocio y desarrollo (2014).

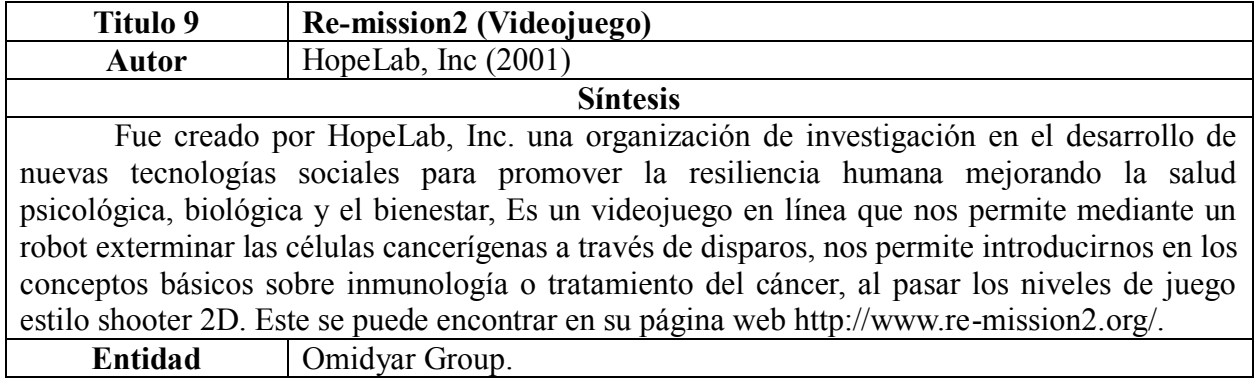

| <b>Titulo 10</b>                                                              | Yo investigador (Videojuego)                          |  |
|-------------------------------------------------------------------------------|-------------------------------------------------------|--|
| Autor                                                                         | Piragna (Grupo de desarrollo de videojuegos bogotano) |  |
| <b>Síntesis</b>                                                               |                                                       |  |
| Es un proyecto de un grupo de desarrolladores de videojuegos Bogotano llamado |                                                       |  |

 $\overline{a}$ <sup>9</sup> Programa del gobierno argentino para recuperar y valorizar la escuela pública y reducir las brechas digitales, educativas y sociales en el país.

'piragna' desarrollado para la plataforma Android<sup>10</sup> enfocada al aprendizaje y creatividad de niños mayores de 28 meses, que fomenta el instinto de superación del niño, aumenta la rapidez de razonamiento, estimula la concentración, desarrolla reflejos, agilidad mental y mejora de coordinación manual, promoviendo el trabajo en equipo. El videojuego costa de 20 escenarios relacionados con la flora y fauna colombiana en los cuales es jugador en compañía del personaje principal llamado "investigador" desarrolla actividades tales como jugar, dibujar, escribir, crear, investigar, buscar, escuchar, pintar y leer. Puede ser descargado desde el market de Google play en un teléfono inteligente o Tablet Android.

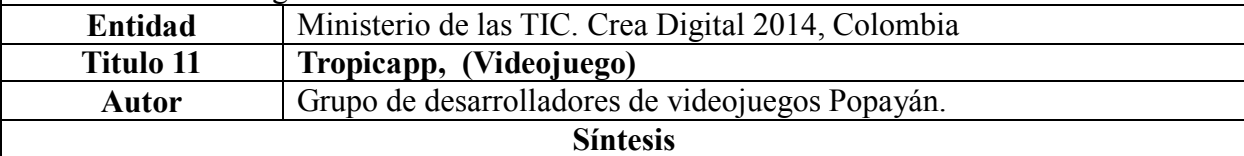

Es Un videojuego desarrollado en Popayán para teléfonos inteligentes y tabletas con sistema operativo Android con el fin de promover el conocimiento sobre los ecosistemas colombianos, dirigido a estudiantes del nivel primario, cuenta con una interfaz interactiva que permite al jugador moverse de forma libre para leer la información o escucharla, para su posterior retroalimentación, con una evaluación de tipo opción múltiple. El video juego puede ser descargado de forma gratuita desde la market de google a dispositivo móvil.

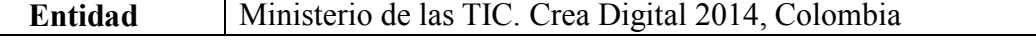

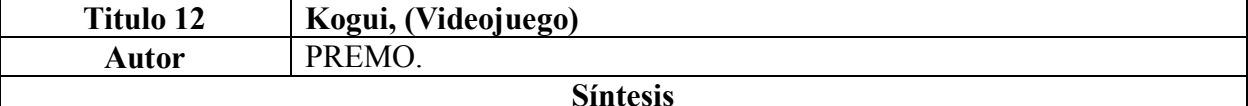

Es un videojuego desarrollado por la empresa Colombiana PREMO, dedicada al diseño y desarrollo de contenidos digitales bajo el concepto de juegos que potencien la motivación, el esfuerzo y otros valores a entornos educativos, empresariales, culturales y sociales. El videojuego es tipo educativo 2D de simulación social y estrategia basado en la mecánica de construcción de comunidades, en la cual los jugadores deben tomar decisiones de la creación de poblaciones en territorios que han sido víctimas de la violencia en pro de mejorar la vida de forma positiva. Este proyecto tiene la particularidad de apoyar la reparación integral en niños y jóvenes víctimas de la guerra en Colombia y América Latina. El juego está enfocado a una población de 10 a 18 años y se encuentra disponible para plataformas Web, IOS y Android. Para encontrar más información sobre este proyecto puede ingresar a su página web http://premo.me/?oxy\_portfolio\_image=inteliger-sollicibulum.

<span id="page-33-1"></span>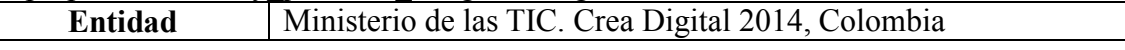

#### **Tabla 1. Antecedentes de documentos sobre videojuegos.**

### <span id="page-33-0"></span>**6. Marco Institucional**

 $\overline{a}$ 

<sup>10</sup> Android: Sistema Operativo para dispositivos móviles.

### <span id="page-34-0"></span>**6.1. Colegio Juana Escobar**

 $\overline{a}$ 

El Colegio Juana Escobar Institución educativa Distrital, ubicado en el Barrio san Rafael Sur Oriental de la localidad de san Cristóbal, el cual es un plantel de carácter oficial, ofrece educación formal en los niveles de preescolar, Básica y media e inclusión a población con deficiencia cognitiva leve, fundamentado en efectividad, democracia y valores; cuenta con tres sedes y una población de aproximadamente 3000 estudiantes. Allí se adelantan procesos en pro de la educación en tecnología desde su PEI (Proyecto Educativo Institucional) "*Juana Escobar Espacio Abierto para el Desarrollo Humano, el Arte, la Ciencia y la Tecnología*", y su currículo apoya el proceso de interrelación con la informática dándole dos horas de intensidad horario de clase a la semana, adicional el colegio cuenta con una sala de informática dotada de 41 computadores y acceso a 30 portátiles, lo cual corresponde al plan de desarrollo 2012-2016 de la alcaldía mayor de Bogotá, que se enmarca en:

*Cuando los niños, niñas y jóvenes, orientados por docentes empoderados, interactúan con*  las TIC, acceden a la información, participan en los procesos de generación del *conocimiento y de transformación tecnológica y desarrollan la capacidad para analizar y enfrentar situaciones de manera crítica. Los estudiantes aprenden a usar hardware y software como un medio más que como un fin, adaptándolos a sus intereses, pero lo importante es el mindware<sup>11</sup>: el criterio para seleccionar y valorar la información. En ese sentido, el aprendizaje sucede cuando los niños y jóvenes saben moverse por el universo* 

<sup>11</sup> **Mindware:** tecnologías que fomentan la imaginación, creatividad y capacidad de innovar. (Cobo y Moravec, 2011)

*de la información*. 12

La comunidad educativa distrital Juana Escobar que se rige bajo las normas de la secretaria de educación distrital de Bogotá ofrece una educación formal en los niveles de pre-escolar, básica y media. En la cual tiene como objetivo proporcionar un ambiente que favorezca las relaciones entre los miembros de la comunidad educativa, mediante la comunicación como proceso eficaz y dinámico que desarrolle y resuelva la problemática del entorno local, además se debe promover una convivencia de solidaridad, participación, cooperación autoestima, respeto, tolerancia y justicia para generar el interés necesario que mejore individual y colectivamente la calidad de vida.

También busca el desarrollo y el fomento de mecanismos innovadores adecuados que conlleven a las prácticas democráticas como el dialogo y el ejercicio del liderazgo de la participación activa para discutir y proponer soluciones a los problemas sentidos en la cotidianidad del entorno. Se busca comprender y aplicar los principios, normas, procedimientos y técnicas relacionadas en el desarrollo tecnológico que contribuyan al mejoramiento productivo y laboral.

Finalizando se busca proporcionar y fomentar el buen uso del tiempo libre, el aprovechamiento del ambiente y la práctica axiológica que conlleve a una sana y armónica convivencia dentro del progreso y bienestar colectivo.

#### <span id="page-35-0"></span>**6.2. Grado Quinto.**

 $\overline{a}$ 

<sup>12</sup> secretaría de educación de Bogotá. Bases para el plan sectorial de educación 2012-2016, 2012 (Documento digital) p. 61
El Colegio Juana Escobar en su sede principal cuenta con 4 grupos de grados quinto en la jornada de la tarde, cada uno con un aproximado de 35 estudiantes, se cuentan con los siguientes espacios, un cancha multi-propósito, múltiples espacios abiertos, 26 aulas de clase, 5 laboratorios para las diferentes áreas, dos salas de audiovisuales, una biblioteca, y un espacio denominado participación estudiantil en donde se desarrollan actividades extracurriculares. Adicional tiene servicio de restaurante para todos los grados.

El grado al que va enfocado el proyecto es el curso 503, que en su espacio de trabajo cuenta con 33 estudiantes de rango de edades de 10 a 12 años, de estos, 16 son de género femenino y 17 de género Masculino, la clase de informática es impartida una vez a la semana, con intensidad horaria de un bloque equivalente aproximadamente a 90 minutos. Cuentan con un profesor para el área que se lleva a cabo en un aula de sistemas con computadores de escritorio, uno para cada estudiante, pero de igual manera tienen a disposición 30 portátiles que pueden ser usados fuera de la sala de informática.

### **Currículo del área de informática.**

En el primer periodo los estudiantes de grado quinto, trabajan bajo los siguientes logros.

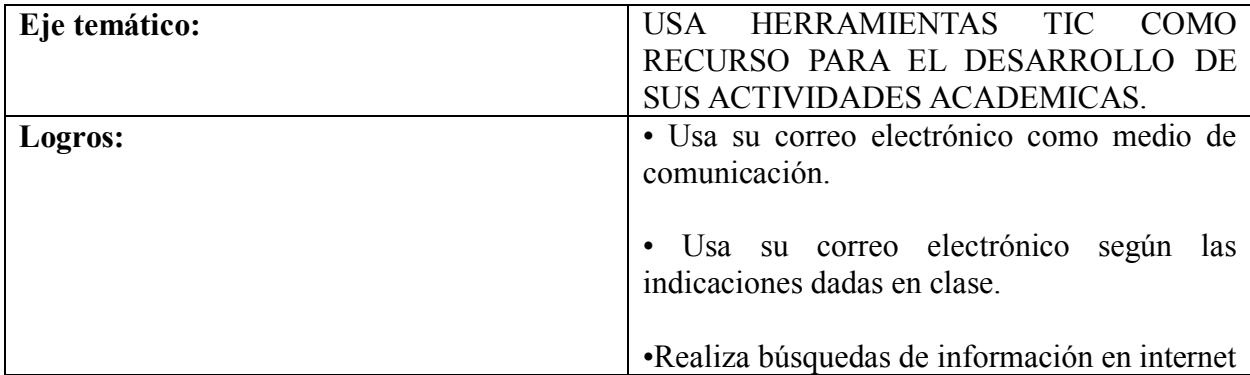

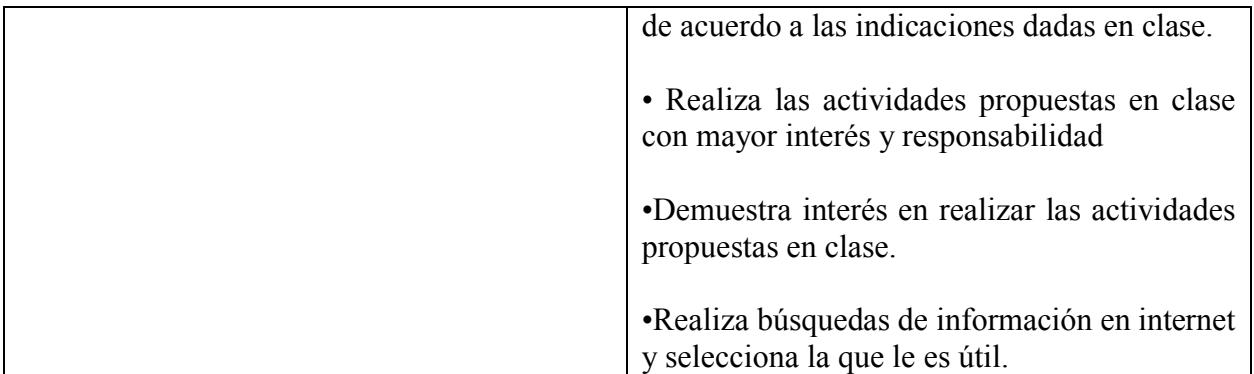

#### **Tabla 2. Currículo del área de informática.**

# **6.3. Aspectos pedagógicos**

La elaboración de este proyecto se basa en el lineamiento del colegio Distrital Juana Escobar, que enfocaran la estrategia pedagógica desde sus competencias institucionales las cuales son:

- 1. Posibilitar la formación de ciudadanos consecuentes, críticos, reflexivos, propositivos, conscientes de su realidad, desde la solidaridad, el respeto, la justicia y la dignidad humana.
- 2. Desarrollar la capacidad humana y habilidad para comprender y utilizar las diferentes formas de comunicación escrita, icónica, audiovisual, quinésica, desde diferentes saberes como medio de expresión, reflexión y crítica social para transformar su entorno.
- 3. Desarrollar las capacidades y habilidades para trabajar en equipo, siendo creativos e innovadores como camino para un perfil profesional y un bienestar económico y social fortaleciendo su contexto social.
- 4. Desarrollar la capacidad y habilidad para poner en marcha proyectos de vida basada en actividades lúdicas, artísticas, científicas y tecnológicas que conlleven a formar

integralmente a los educandos.

- 5. Desarrollar las capacidades de comprender nuevas tecnologías, su lógica, su aplicación con un entorno competitivo para su desenvolvimiento laboral.
- 6. Desarrollar en los estudiantes la capacidad para implementar legal y operativamente un proyecto de manera reflexiva en un contexto local, distrital, nacional y global. Bajo estos aspectos el proyecto va enmarcado en una pedagogía conceptual que aproveche esas competencias que busca la institución en los estudiantes, como agentes sociales que usen el conocimiento en pro de la sociedad.

Adicional se fundamenta en el aprendizaje significativo y tiene inclusión de elementos de la didáctica problémica y de la enseñanza para la comprensión, fundamenta las experiencias previas del estudiante donde que realiza nuevas construcciones mentales, sociales, actitudinales y metodológicas que serán aplicadas en contextos reales.

APRENDIZAJE SIGNIFICATIVO Una propuesta didáctica contemporánea que consiste en un proceso de construcción de conocimientos nuevos a partir de conocimientos que posee quien aprende (Conocimientos previos) **Rol de estudiante:** participativo con actitud cognitiva, diferencia y organiza conceptos. **Rol del maestro:** directivocognitivo, dialógico. - induce proceso de enseñanza y aprendizaje para construir nuevos conceptos a partir de los ya existentes **Recursos didácticos:** Organizadores previos. Redes conceptuales. Conflictos cognitivos. Nivel de integración estructural de la constructural de la constructural de la constructural de la constructural de la constructura<br>La constructural de la constructural de la constructural de la constructural de la constructural de la constru **Inclusión obliterativa**  Proceso de diferenciación progresiva hasta que los inclusores se modifiquen de modo tal que no es posible recuperar los elementos originales. **Reconciliación integradora**  Cuando se aprende se encuentran problemas cognitivos que obligan al sujeto a clarificar conceptos, cuando la nueva información entra en conflicto con la que ya se tiene **Inclusores** Conceptos que ya existen en la estructura cognitiva del alumno, que le permiten aprender nueva información. **Diferenciación progresiva.** Proceso continuo de inclusión el cual hay crecimiento, elaboración y modificación de conceptos inclusores debido a la construcción de nuevos conceptos Se caracteriza por contener. Con inclusión en **Didáctica problémica**  El propósito de la enseñanza es problematizar el conocimiento, desarrollar instrumentos mentales y sistemas de operación **Secuencia didáctica.**  El currículo consiste en un sistema de temas generativos, imágenes mentales y metas de comprensión, se realiza una exploración del tema **Secuencia didáctica**  El currículo consiste en un sistema de problemas, búsqueda colectiva en intelectual de soluciones, desarrollo de experiencias, de preguntas y tareas problemáticas y evalúa la comprensión sistémica de relaciones conceptuales. **Enseñanza para la comprensión**  El propósito para la enseñanza es el desarrollo de altos niveles de comprensión en la dimensión de contenidos, métodos formas de comunicación y propósitos.

generador, investigación dirigida, construcción de proyectos personales de

síntesis, evaluación diagnostica continua

**Ilustración 1:** Mapa Conceptual Aprendizaje Significativo.

Fuente: Manual Colegio Juana Escobar.

#### **7. Marco referencial**

### **7.1. Educación**

La educación desde su origen etimológico procede del verbo latín "educare" que significa criar o alimentar, aunque también suele designársele la procedencia al verbo *"educere",* que significa extraer de dentro hacia a fuera, para Castillejo (1994) citado por Sarramona (2008) una u otra opción se puede justificar con el énfasis en la educación como,

"acción externa al sujeto o bien como un proceso de desarrollo interior. Pero no justifica una opción entre ambas visiones de la educación, si no la educación se contempla hoy como un proceso interactivo entre el sujeto educado y el ambiente (*educare*) basado en su capacidad personal para desarrollarse (*educere*)". Castillejo, (1994, p.18).

Una breve mirada a la reflexión sobre teorías educativas del libro del profesor Jaume Sarramona (2008, p. 14), hace las siguientes generalizaciones acera de la educación,

- La educación es un proceso de humanización para los individuos.
- Supone una acción dinámica del sujeto educado con otros sujetos y de su entorno.
- Se lleva a cabo de acuerdo con una escala de valores.
- Proporciona las bases de la integración social de los individuos.
- Constituye una dimensión básica de la cultura y garantiza la supervivencia de ésta.
- Se trata de un proceso permanente inacabado.
- Constituye una tarea compleja en sus procesos y sus resultados.

Adicional se proporciona el siguiente cuadro involucrando al educando desde su contexto social e institucional y sus posibles contenidos al interactuar.

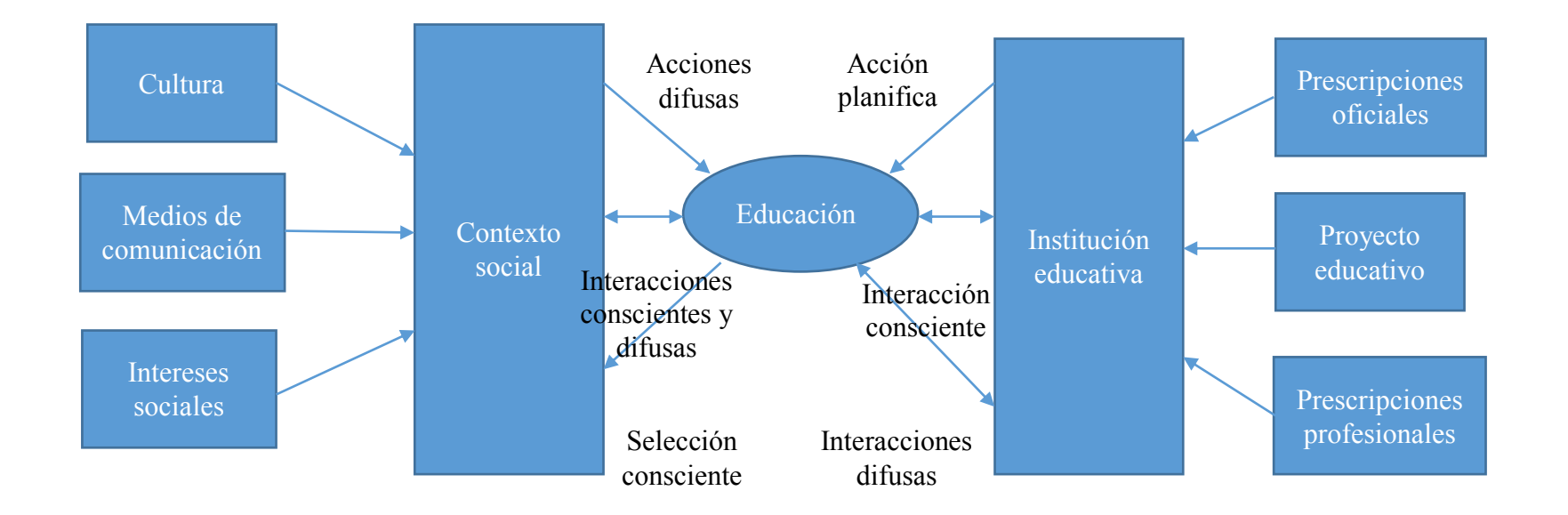

# **Ilustración 2: Conjunto de influencias educativas que confluyen sobre el sujeto educado.**

Fuente: Teoría de la educación: reflexión y normativa pedagógica de Jaume Serramona.

La educación acorde a las normas colombianas se define Primero desde el artículo 67 de la constitución política de 1991:

*Artículo 67. La educación es un derecho de la persona y un servicio público que tiene una función social; con ella se busca el acceso al conocimiento, a la ciencia, a la técnica, y a los demás bienes y valores de la cultura.*

Adicional la ley 115 del 94 en su artículo 1 define la educación como:

*"Un proceso de formación permanente, personal, cultural y social que se fundamenta en una concepción integral de la persona humana, de su dignidad, de sus derechos y de sus deberes".*

### **7.1. La informática Educativa**

 $\overline{a}$ 

La informática educativa involucra ciertos procesos encaminados a la enseñanza de conceptos, usos y buenas prácticas de la información por medio del uso de las computadoras, las tecnologías que se enfoquen a los procesos de enseñanza-aprendizaje más que una realidad actual es una necesidad de la sociedad del conocimiento. Una definición sacada de la revista Electrónica actualidades investigativas en educación dice que, "*La denominada ""informática educativa" es un término técnico que se refiere de manera precisa a la introducción de la informática al currículo escolar. Las razones para su inclusión y las formas de hacerlo son múltiples. (Cabero, 2001 Seas y otros, 1999; Georgoudis, 1985)<sup>13</sup> .* 

<sup>13</sup> Sacado de Revista Electrónica Actualidades Investigativas en Educación, vol. 2, núm. 1, enero-junio, 2002, p. 0, Álvaro Carvajal Villaplana, La informática educativa: una reflexión crítica, Universidad de Costa Rica, http://www.redalyc.org/articulo.oa?id=44720102

Las nuevas tecnologías pueden introducirse en la educación de diversas maneras, bien sea como un recurso didáctico, un objeto de estudio, un elemento para la comunicación y la expresión, pero con un único fin, el cual debe ser el aprendizaje en los estudiantes, receptores de un programa o de unos contenidos determinados que sigan unos criterios didácticos y se adapten a un diseño curricular en el medio en el cual se inserten. Silva (2010).

Las entidades públicas han visto la importancia que tiene la alfabetización en informática, enfocando estudios para su tratamiento, desarrollando algunos documentos enfocados en temas con el fin de orientar y determinar estándares para enseñanza en el aula de clase, las orientaciones generales para la educación en tecnología del Ministerio de Educación Nacional (MEN) indica que,

*La informática constituye uno de los sistemas tecnológicos de mayor incidencia en la transformación de la cultura contemporánea debido a que atraviesa la mayor parte de las actividades humanas. En las instituciones educativas, por ejemplo, la informática ha ganado terreno como área del conocimiento y se ha constituido en una oportunidad para el mejoramiento de los procesos pedagógicos. Para la educación en tecnología, la informática se configura como herramienta que permite desarrollar proyectos y actividades tales como la búsqueda, la selección, la organización, el almacenamiento, la recuperación y la visualización de información. Así mismo, la simulación, el diseño asistido, la manufactura y el trabajo colaborativo son otras de sus múltiples posibilidades.*

#### **7.2. Informática**

La informática nace como un recurso del ser humano para hacer de los trabajos rutinarios y repetitivos una acción de eficacia, eficiencia y efectividad mediante el desarrollo de máquinas, y a pesar que las primeras máquinas para procesar información se crearon hace muchos siglos, como el caso del ábaco, el trabajo se centrara en la informática desde una mirada moderna a partir de la aparición del primer ordenador electrónico denominado el ENIAC en el año de 1946. Barceló, (2008).

El término informática no viene a aparecer hasta 1962 en Francia, por la contracción de la palabra *"information automatique",* de la cual saldría la palabra INFORMATIQUE, asumida más adelante por los países latinos como informática, a diferencia del termino anglosajón Computer Science (ciencia de la computadora). Areitio, (2009, pág. 75).

Son varios los términos encontrados sobre la definición de informática desde distintos medios, ya sea en la web, en libros, revista, artículos y demás especializados en el tema, pero en su mayoría todos la abordan como, una ciencia especializada en el tratamiento automático de la información, otros hablan de una disciplina con las mismas características. Para definir la informática se apropia el término más cercano desde Orientaciones Generales para la Educación en Tecnología (OGET) del Ministerio de educación nacional (MEN), siendo el término con el que más se apoyan los colegios en la enseñanza de la informática, tal como lo hace el plantel Juana Escobar. De lo anterior la informática se define como:

*La informática se refiere al conjunto de conocimientos científicos y tecnológicos que hacen posible el acceso, la búsqueda y el manejo de la información por medio de procesadores. La*  *informática hace parte de un campo más amplio denominado Tecnologías de la Información y la Comunicación (TIC), entre cuyas manifestaciones cotidianas encontramos el teléfono digital, la radio, la televisión, los computadores, las redes y la Internet<sup>14</sup>*

## **7.3. Aprendizaje significativo**

El colegio Juana escobar fundamenta se fundamenta bajo el modelo pedagógico del aprendizaje significativo de David Ausubel, Joseph Novak y Helen Hanesian, y tiene inclusión de elementos de la didáctica problémica y de la enseñanza para la comprensión, desde los teóricos mencionados se tiene que, en la teoría del aprendizaje significativo, al aprender es necesario relacionar los nuevos aprendizajes a partir de las ideas previas de los estudiantes Ballester, (2002). Desde esta perspectiva, el aprendizaje es un proceso de contrastes, de modificación de los esquemas de conocimiento, de equilibrio, de conflicto y de nuevo equilibrio otra vez.

Ausubel, Novak y Hanesian, (1978), concluyen que la motivación es tanto un efecto como la causa del aprendizaje, por lo que no se ha de esperar la motivación antes de comenzar las tareas del aprendizaje de tal manera que sea utilizado material que atraiga la atención del estudiante.

Con respecto a los materiales, herramientas y recursos de aprendizaje, se busca con el aprendizaje significativo, relacionar de manera no arbitraria, sino desde la peculiaridad de conocimiento de los estudiantes. En la actualidad y con los avances tecnológicos, podemos crear instrumentos que potencien y se optimicen junto con el modelo del aprendizaje significativo, los videojuegos nos podrían dar ese acercamiento, generando un trama de conceptualización, de

 $\overline{a}$ 

<sup>14</sup> MEN. (2008). Orientaciones generales para la educación en tecnología Pág.9

escenarios y personajes que se relacionen con cada estudiante de manera significativa y consecuente a esto potenciar un aprendizaje a largo plazo.

#### **7.4. La conceptualización**

 $\overline{a}$ 

#### **7.4.1.** ¿**Qué se entiende por concepto?**

Se le atribuye a Sócrates la invención de ese instrumento de eficacia extraordinaria llamada "*Concepto*", al refutar la tesis de Gorgias<sup>15</sup>el cual levanto una idea dura en la cual decía: "*lo audible sólo se puede comprender oyéndolo y lo visible viéndolo; que los sentidos no se relacionan entre si y que la palabra es incapaz de comunicar lo universal".* González, P. Roitman, M. (2006, P. 7).

Así Sócrates uso el *"concepto"*, como la palabra de carácter universal que deja a un lado los aspectos individuales del objeto (sus rasgos sensibles), para poner el acento en lo universal, lo que define al objeto, González, P. Roitman, M. (2006). Toda definición conceptual exige un grado de complejidad, debido a que se depende de experiencias directas que estas condicionadas a la historia y el hoy con su capacidad de abstracción. Ahora la definición de concepto al igual que muchos otros términos ha evolucionado y muchos especialistas en el tema han dado sus aportes, tales como los que mostraremos en las siguientes líneas.

En su libro "Lógica Elementos Teóricos" Lira Contreras Ana Rosa, (2007) dice.

<sup>15</sup> Gorgias de Leontinos, gran sofista de la filosofía griega comprendida en los años 485 a. C.-380 A. C.

*El concepto es un elemento abstracto que, bajo denominación, agrupa objetos eventos o situaciones con características comunes o esenciales, denominados también propiedades definitorias. Dichas características hacen que un objeto, evento o situación pertenezca a la categoría o clase que lo define.* 

Vygotsky (1978) hacen su aporte en la formación de conceptos partiendo de la idea, estas no son meras conexiones que se asocian. Él establece una jerarquía de las diferentes formas de conceptos en donde tres de ellas se construyen desde los cinco años hasta los doce años, las cuales son:

- **Conceptos Espontáneos:** Expresiones que constituyen una agrupación de objetos dispares, sin ninguna base común. Esta etapa se caracteriza por el uso de palabras que se utilizan como si fuesen nombres propios.
- **Pseudoconceptos:** Agrupación de objetos a partir de rasgos sensoriales inmediatos, sin que el sujeto tenga una idea precisa de los rasgos comunes de los objetos. Los pseudoconceptos no solamente aparecen en el pensamiento infantil; también están presentes en la adolescencia, cuando los individuos ya son capaces de formar auténticos conceptos. En los adultos conviven simultáneamente ambas formas de pensamiento. En la medida en que los pseudoconceptos se basan en una generalización de rasgos, éstos son una vía en el camino de la abstracción de un rasgo constante en una serie de objetos
- **Conceptos científicos:** Vygotsky afirma que los conceptos científicos se adquieren a través

de la instrucción, y que tienen las siguientes características:

- a. Forman parte de un sistema.
- b. Se adquieren a través de una toma de conciencia de la propia actividad.
- c. Implican una relación espacial con el objeto, basada en la internalización de la esencia del concepto.(Marín Aguilar, 2004)

Para Ausubel citado por Goded (1996) se define el concepto como: "objetos eventos, situaciones o propiedades que poseen atributos de criterio comunes y que se designan mediante algún símbolo o signo" adicional se dice que habrían dos formas de aprender conceptos, dados por una abstracción inductiva a partir de experiencias empíricas concretas y otra dada mediante la asimilación que consiste en la formación de conceptos científicos se forman a partir de conceptos previamente concebidos en la cotidianidad, Ausubel (1980).

#### **7.4.2. La importancia de la Conceptualización**

El conocimiento conceptual implica categorización de información relacionada en una idea organizada llamada conocer "sobre". Los conocimientos procedimentales son aquellos con los que podemos hacer cosas e implican "saber hacer", podemos decir que los contenidos procedimentales se refieren a la parte práctica a la aplicación de la teoría, Doménech, (1999).

Los científicos saben que el acceso a los datos, principalmente los básicos y a la información es la base para que la ciencia alcance el concepto de universalidad, lo que producirá innovaciones en el ser y quehacer de la ciencia.

Por ello en todo método científico además de basarse en una observación, la recolección de datos y conceptualización previa de los temas hace importante la relación de conocimientos para un aprendizaje significativo.

En aulas de clase muchos docentes explican o enseñan conceptos de tal manera que los estudiantes aprendan como una lista de datos, limitándose a memorizar o reproducir sin ninguna comprensión, como lo dice Mejía, (2004). "comprender requiere poner en marcha procesos cognitivos más complejos que repetir" nombrándose como un aprendizaje por conceptos y no por hechos, simplificado en la siguiente tabla.

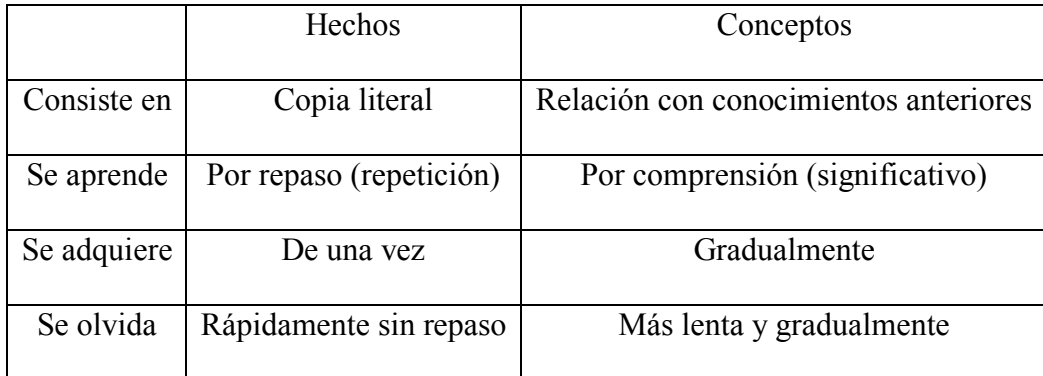

**Tabla 3: Diferencias entre hechos y conceptos como contenidos de aprendizaje.**

Tomado de pozo, (1932) citado por Mejía, (2004).

Ausubel (1968) dice acerca del aprendizaje que es un proceso de consecución de significados refiriéndose a la posibilidad de establecer vínculos sustantivos y no arbitrarios entre lo que hay que aprender y lo que se sabe (Hernández, Soriano, 1997, p. 20). Formando así conceptos científicos desarrollados desde el individuo, considerando cierta organización jerárquica en su estructura cognoscitiva; los conceptos más generales se ubican en el sector más elevado y posibilitan la asimilación de conceptos específicos, los cuales estaría ubicados en un sector más bajo de la pirámide conceptual, de lo cual sus contenidos y formas de organización se modifican durante el aprendizaje.

# **7.5. ¿Qué se entiende por juego?**

Para hablar de los videojuegos primero debemos adentrarnos en la importancia del juego, no solo en la educación, sino además en el desarrollo de los individuos desde su niñez, debido a sus características didácticas.

El juego es un medio por el cual los seres humanos explorar diversas experiencias en distintas situaciones con diferentes fines. Para generalizar acerca del juego Salinas (2010) en su libro "informática Educativa" nos señala las principales ventajas que se pueden encontrar:

- $\checkmark$  Contribuye a la exploración y al descubrimiento del medio cercano y al no tan cercano que proporcione conocimientos nuevos.
- $\checkmark$  Facilita la socialización del estudiante con sus compañeros y con él con el profesor del aula a través de juegos en grupos.
- $\checkmark$  Potencia el desarrollo de las principales capacidades del estudiante.
- $\checkmark$  Potencia en gran medida el aprendizaje significativo del niño.

### **7.6. Software educativo y aplicativo de software.**

Muchos hablan del software como la parte lógica que interactúa en el computador, o algunos llaman la parte no tangible, la cual hace parte de todos los programas informáticos comenzando desde el sistema operativo. Acordé con lo que se espera entiendan los estudiantes sobre el tema, entendemos **software** como:

*Conjunto de instrucciones y datos escritos en lenguaje comprensible para la máquina. El más importante es el sistema operativo, aunque también hay software para juegos, llevar la contabilidad, la gestión de una empresa etc. Herrero, (2014).*

El software puede contener los siguientes elementos, en donde se pueden clasificar entendiendo las características y las posibilidades comunicativas e informativas, al igual de la forma como se muestren. Salinas (2010)

**Medios Hipertextos:** se basa en la presentación de la información mediante texto, pidiendo la lectura del estudiante, para conseguir interactuar con los contenidos.

**Medios Hipermedia:** Combina la escritura con imágenes y sonido.

**Medios Multimedia:** se caracterizan por mostrar los contenidos sirviéndose de elementos como el sonido, la imagen estática, iconos etc. Este tipo de soporte es el más utilizado para la elaboración de juegos para niños. Lecciones en CD-ROM auto explicativas etc.

#### **Software educativo.**

El software educativo representara todos aquellos programas que se utilicen a través del computador y tienen como finalidad facilitar el proceso de enseñanza – aprendizaje gracias a su carácter didáctico.

Sus características están estructuradas de la siguiente manera,

- La interface: permite establecer la comunicación entre el estudiante y el programa, gracias a una estructura ordenada y coordenada.
- **La base de datos:** son elementos del ordenador donde se almacena de forma ordenada toda la información de los programas, con la que trabajaran los estudiantes. Gracias a su estructura, permite hacer la búsqueda de cualquier contenido a gran velocidad.
- **El algoritmo:** Gestiona las secuencias y las acciones que el estudiante ejecuta sobre un programa determinado.

Adicional El software educativo permite que se abran nuevas situaciones de enseñanza y aprendizaje, para el caso los profesores más que un instructor será un facilitador, supervisor y controlador de los procesos, lo que dará un nuevo rol de la función educativa docente., solucionando problemas y gestionando las actividades. Se hace necesario fomentar una actitud flexible, dinámica y abierta, permitiendo una adaptación a las nuevas herramientas.

Frente a las funciones que nos puede proporcionar un Software educativo tenemos:

**Función informativa:** por su multitud de contenidos que se adaptaran a cualquier tipo de

información que necesitemos encontrar en la labor educativa.

**Función instructiva:** Gracias a su capacidad de orientación y regulación de aprendizaje de todos los estudiantes.

**Función Motivadora:** debido a su presentación y características innovadoras consiguen atraer la atención de los estudiantes, y así conseguir que se realicen actividades más amenas y positivas para la comunidad educativa.

**Función Evaluadora e investigadora**: por la interactividad de los programas y los entornos de muestra. Permiten mostrar resultados más inmediatos y motivan a seguir aprendiendo sobre el tema.

**Función lúdica:** debido a su carácter de entretenimiento y a las peculiaridades que se ofrece a los estudiantes que interactúan con el software. Basta decir que esto depende del diseño del aplicativo que cumpla con lo requerido según lo requerido por los intereses del individuo.

#### **Aplicativo de software**

Estos son programas diseñados con el fin de ejecutar trabajos a procesos de cálculo específicos que precisa el usuario, Estos suelen funcionar por separado, pero a medida que aumenta su complejidad en los procesos, se hace necesario la interrelación con otro cierto número de aplicaciones llegando a un sistema integrado. Cabe decir que deben trabajarse bajo un Sistema Operativo para ser instalado y ejecutado. De Pablos. C, López. J.J, Martin. S, Medina S, (2004).

#### **7.7. Los videojuegos**

Son componentes tecnológicos de un software que junto al hardware interactúan con el usuario proporcionando momentos de ocio y diversión, abarcan en el mercado una gran multitud de posibilidades, de consolas para el hogar, maquinas en tiendas, salas recreativas de juegos electrónicos, emuladores de realidad virtual, ordenadores personales, celulares, tabletas, entre otras, los cuales representan una propuesta interesante como elemento de entretenimiento para cualquier ambiente sea interior o exterior y que además se encuentra en constante evolución como toda tecnología.

Los videojuegos tienen su origen el nombre anglosajón "*computer game"* lo cual se refiere a aquellos juegos de ordenador, que más adelante se le asignaría el vocablo *"video game*" que se relaciona con aquellos juegos electrónicos cuya interfaz principal de salida contiene un dispositivo de video.

Algunos expertos en la materia hacen aportes para definir el videojuego. Entre estos tenemos:

- *"Un videojuego consiste en un entorno informático que reproduce sobre una pantalla un juego cuyas reglas han sido previamente programadas",* Levis (1997).
- *"se podría entender por videojuegos todo tipo de juego electrónico interactivo que oferta una serie de actividades lúdicas (contenido), cuyo punto de apoyo común es el medio que se utiliza (plataforma electrónica), con independencia de su soporte (ROM interno, cartucho, disco magnético u óptico, on-line) y de la plataforma tecnológica que utiliza*

*(máquina de bolsillo, videoconsola conectable al TV, máquina recreativa, microordenador, vídeo interactivo, red telemática, teléfono móvil)",* Marqués (2000).

En si los videojuegos son programas de entretenimiento con normas establecidas, para llegar a un fin que puede ser usado en diferentes medios, ya sea educativos, publicitarios, de ocio o informativos. Es un medio para dar a conocer una idea de forma diferente.

### *7.7.1. Clasificación de los videojuegos y sus beneficios*

• **Juegos de disparos (o 'Shooter'):** los jugadores deben que resolver las pruebas haciendo disiparos a sus oponentes. De los cuales podemos encontrar algunos estáticos o que se encuentren en movimiento. Algunos juegos de combaten también pertenecen a esta categoría en donde Los jugadores deben luchar contra los oponentes. Este tipo de juegos buscan el estímulo de los reflejos y coordinación. Algunos juegos que encontramos en este género son Re-Mission<sup>16</sup> o Immune Attack<sup>17</sup>, que como aporte a la educación ha introducido conceptos básicos sobre inmunología o tratamiento del cáncer

**• Juegos de bate y pelota:** Para esta categoría los jugadores, emplean bates u otras cosas para golpear pelotas. Los primeros juegos basados bajo esta idea fue el "*pong",* desde entonces han surgido diversas variaciones tales como Breakout, juego que involucra que los jugadores tengan que golpear una pelota, la cual se desplazara por la pantalla con el fin de romper algunos ladrillos. Los aportes encontrados de esta categoría enfocada a lo educativo, son juegos como 10

 $\overline{a}$ 

<sup>16</sup> http://www.re-mission2.org/games/

<sup>17</sup> http://immuneattack.org/

Finger BreakOut especializado a la enseñanza de la mecanografía.

**• Juegos de plataformas**: en esta categoría el jugador se desplaza en un espacio en el cual se debe avanzar por plataformas, algo así como niveles de juegos, uno de los más famosos fue Mario. Este tipo de videojuegos se basan en la coordinación ojo-Mano, en lo que respecta a lo educativo se han desarrollado juegos como Mario is Missing, encargado de enseñar geografía; Mario's Early Years: Fun with Letters, en temas referentes a la lectura; o Mario Teaches Typing en mecanografía.

• **Rompecabezas o puzle:** en esta categoría los juegos se basan en resolver Rompecabezas para avanzar en un juego. Unos de los iconos representativos de este tipo es el Tetris, se basan más que todo es la estrategia, los juegos educativos que encontramos son el PrimeTime Adventure o Rocky's Boots juegos para enseñar matemáticas.

**• Juegos de rol multijugador**: masivos en línea (MMORPG): se trata de una variante de los juegos de rol con un gran número de participantes interactuando en un mundo virtual en línea. Este tipo de juegos constituye un elemento fundamental para las actividades colaborativas y de exploración. En esta categoría se han hecho **versiones educativas** de juegos de mesa o concursos televisivos. Tales como Stu's Double Jeopardy basado en el conocido concurso de televisión Jeopardy y puede utilizarse en clase para enseñar cualquier materia de forma interactiva.

**• Aventuras gráficas:** los juegos se basan en la narración de una historia. Los jugadores recorren mundos complejos, van recuperando objetos y afrontando desafías hasta llegar al objetivo final. Este género, basado en sus inicios en el texto, ha evolucionado para incluir gráficos en 2D (King's Quest) y 3D (EverQuest).

### **7.8. ¿Qué son Videojuegos educativos?**

Cuando se mezcla el potencial de los videojuegos a la educación podemos encontrarnos con un medio que llama poderosamente la atención, ya sea por su historia su animación, por sus sonidos, por sus mensajes atractivos o por el objetivo, no solo dentro, si no fuera del aula de clases gracias al interés que despierta en los estudiantes.

Para poner en práctica un videojuego educativo se debe tener en cuenta una serie de aspectos. Salinas, (2010)

- Los conocimientos previos de los estudiantes y sus características especiales.
- La actitud de los estudiantes ante el uso de este medio.
- Los objetivos del diseño curricular, base de cada nivel académico.
- Los recursos y contenidos que serían necesarios para el desarrollo de determinados aprendizajes.
- Los recursos de los que dispone el profesor y el conocimiento que tiene sobre ellos.

## **8. Marco Metodológico**

## **8.1. Tipo de investigación**

El tipo de modalidad para el desarrollo del presente proyecto ira enmarcada en la elaboración de un estudio de caso, método de investigación cualitativo en el desarrollo de las ciencias humanas y sociales caracterizado por el examen sistemático de casos de entidades únicas en lo social y educativo.

Un estudio de caso aborda una investigación particular buscando su complejidad única, donde su mayor fortaleza radica en medir y registrar la conducta de individuos que se involucren en el estudio, además se rescata en sus métodos las forma de obtener datos que pueden ser obtenidos de manera cualitativa como cuantitativa Chetty, (1996).

Para el presente proyecto la principal finalidad es la de investigar la peculiaridad en un caso de acción referente a la aplicación de un software con una población y contenidos específicos, en donde se determinara la influencia de la propuesta en la apropiación de conceptos informáticos.

### **8.2.Grafico estadístico**

Un gráfico estadístico es una representación visual de los datos arrojados en un análisis. Los datos estadísticos muestran observaciones o funciones de una o más variables Correa y Gonzales, (2002). Permitiendo una mirada de comprensión de comportamiento de datos de forma visual ahorrando tiempo en el análisis de la información.

Al presentar un gráfico debe contarse con un software que permita su elaboración de forma rápida clara y que cumpla con los elementos necesarios para su análisis, y aunque existen hoy en día varios programas para su elaboración, el más usado para procesar la información es Excel, programa de hoja de calcula que permite elaborar graficas con base en tablas, y cuenta con una gran cantidad de herramientas para el análisis estadístico.

### **8.3. Fases de trabajo**

El desarrollo de este trabajo se llevara a cabo bajo las siguientes etapas con el fin de que se cumplan los objetivos propuestos.

## **Fase diagnostica:**

- 1. Recolección de información y documentación pertinente hacia el problema, con el fin de identificar las necesidades de los estudiantes y dar soluciones.
- 2. Elaboración del Planteamiento del problema.

## **Fase de elaboración de la estrategia:**

3. Diseño, desarrollo y método específico para la elaboración y aplicación de la estrategia propuesta.

## **Fase de prueba de la estrategia:**

- 4. Aplicación del instrumento educativo como método de estudio para la apropiación de los conceptos básicos informáticos.
- 5. Realización de la prueba que determinara el alcance del instrumento

## **Fase de análisis de resultados:**

- 6. Organización de resultados y análisis.
- 7. Informe escrito de los resultados, con sus observaciones, conclusiones y sugerencias.

### **8.3.1. Cronograma de sesiones en aula.**

Para el primer bimestre del año 2015 se planea la aplicación de pruebas, para la recolección de datos y análisis de resultados, de los cuales darán comienzo desde el 11 de febrero hasta el 22 de abril, se llevara a cabo de la siguiente manera:

| Sesión | Fecha         | Actividad                                                          |  |  |  |  |  |  |  |  |  |  |  |  |  |
|--------|---------------|--------------------------------------------------------------------|--|--|--|--|--|--|--|--|--|--|--|--|--|
|        | 11 de febrero | Test diagnóstico de conocimientos básicos en informático           |  |  |  |  |  |  |  |  |  |  |  |  |  |
| 2      | 18 de febrero | Entrega de resultados de los test anteriores y realización de test |  |  |  |  |  |  |  |  |  |  |  |  |  |
|        |               | de gustos e intereses informáticos y videojuegos                   |  |  |  |  |  |  |  |  |  |  |  |  |  |
| 3      | 25 de febrero | Clase regular por parte del profesor y observación                 |  |  |  |  |  |  |  |  |  |  |  |  |  |
| 4      | 4 de Marzo    | Recolección de temas para integración con el currículo del área.   |  |  |  |  |  |  |  |  |  |  |  |  |  |
|        | 11 de Marzo   | Clase regular por parte del profesor y observación                 |  |  |  |  |  |  |  |  |  |  |  |  |  |
| 6      | 18 de Marzo   | Clase regular por parte del profesor y observación                 |  |  |  |  |  |  |  |  |  |  |  |  |  |
|        | 25 de Marzo   | Explicación del videojuego y cuestionario                          |  |  |  |  |  |  |  |  |  |  |  |  |  |
| 8      | 1 de Abril    | Semana Santa                                                       |  |  |  |  |  |  |  |  |  |  |  |  |  |
| 9      | 8 de Abril    | Prueba piloto del videojuego<br>con la elaboración del             |  |  |  |  |  |  |  |  |  |  |  |  |  |
|        |               | cuestionario                                                       |  |  |  |  |  |  |  |  |  |  |  |  |  |
| 10     | 15 de Abril   | Test de conceptualización básica de la informática.                |  |  |  |  |  |  |  |  |  |  |  |  |  |
| 11     | 22 de Abril   | Entrega de resultados                                              |  |  |  |  |  |  |  |  |  |  |  |  |  |

**Tabla 4: cronograma de trabajo en aula.**

Las fechas de la **tabla 4**. Corresponden a los días de clase del área de informática, los cuales se llevan a cabo los miércoles en el segundo bloque, sumando dos horas semanales. Esto con el fin de aportar a la clase e involucrar de la mejor manera a la población en el proyecto. Algunas sesiones se hacen extra clase para probar manejo del aplicativo en su primera versión con algunos estudiantes.

Se desarrollan 4 sesiones de clases en la aplicación de la propuesta, de las cuales llevaran a cabo un diagnóstico, una prueba de inducción al material elaborado, una prueba de uso y aplicación del material y una prueba de efectividad de la propuesta (test de conceptos informática). Se usa el formato de planeaciones desarrolladas en la práctica pedagógica de la Licenciatura en Diseño Tecnológico, debido al acercamiento previo que se tiene con este instrumento, facilitando el manejo de los datos arrojados en cada etapa.

A continuación veremos cómo se planearon las sesiones en el desarrollo del proyecto, que tiene como fin aportar al primer bimestre de clases del Colegio Juana Escobar en el grado 503 JT. FACULTAD DE CIENCIA Y TECNOLOGÍA - LICENCIATURA EN DISEÑO TECNOLOGICO

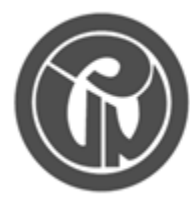

UNIVERSIDAD PEDAGOGICA<br>NACIONAL

## FORMATO DE PLANEACIÓN

Educadora de educadores

INSTITUCIÓN: Colegio Juana Escobar I.E.D JORNADA: Tarde GRADO: 503

## NOMBRE DEL PRACTICANTE: JAINOVER MENA GARZON

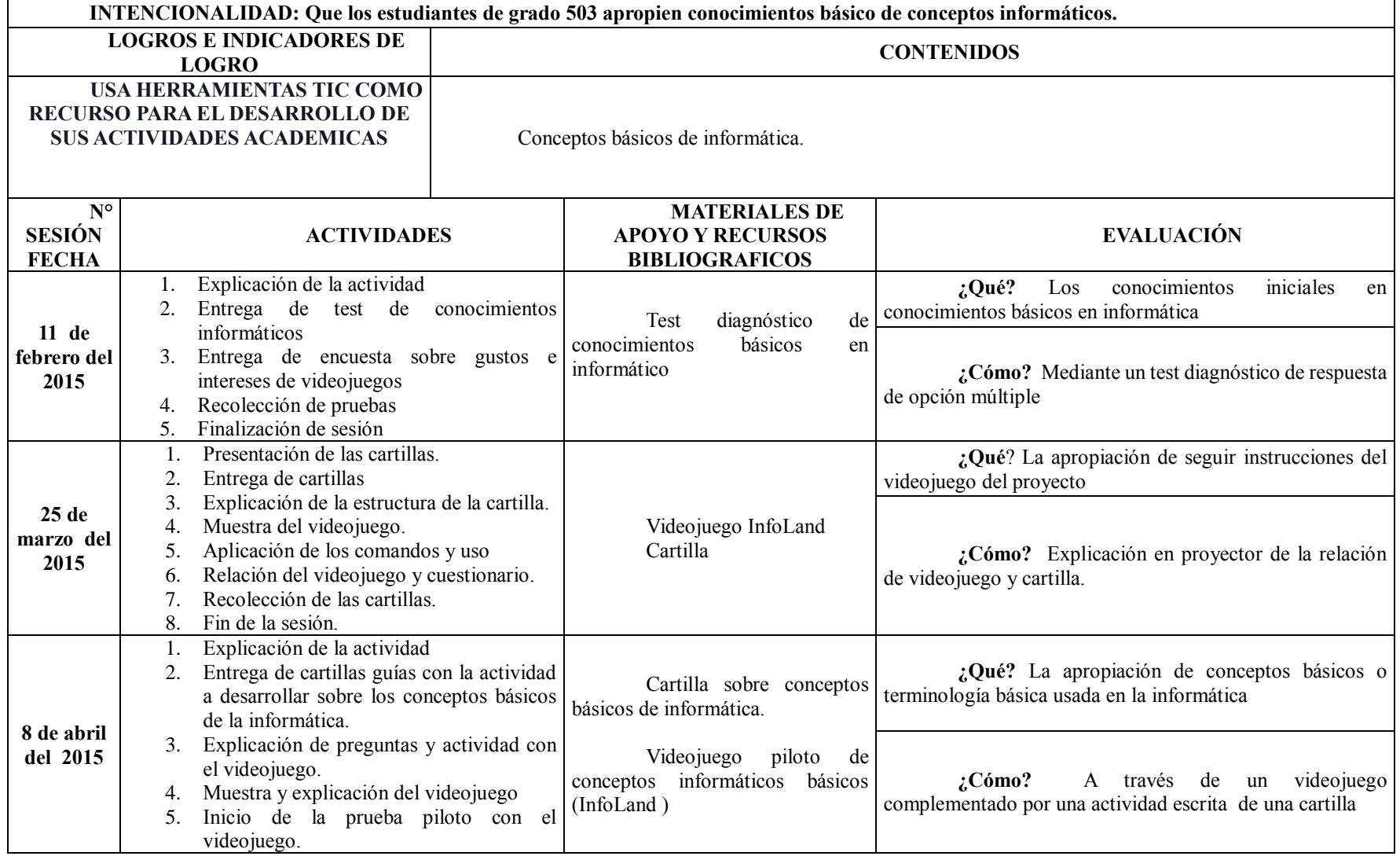

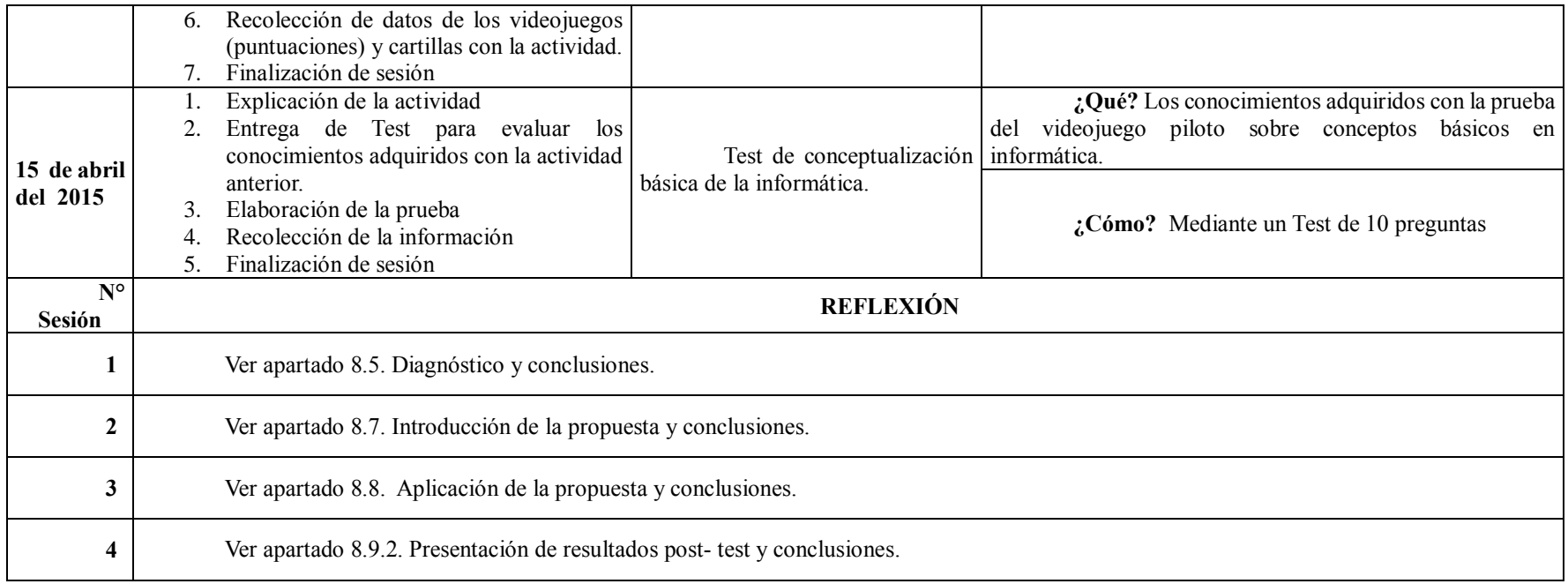

# **Tabla 5: Planeación de clases para la prueba Piloto del aplicativo.**

### **8.4. Muestra**

Al desarrollar el proyecto se debe determinar a qué tipo de población examinar, de tal manera que se encuentren esos rasgos esenciales importantes para el estudio de manera representativa y por lo tanto útiles ejemplificando sus características. El método de muestreo abordado es el denominado Muestreo no probabilístico, debido a que las muestra representativa se toman de forma informal, basada en supuestos generales sobre la distribución de las variables en la población.

Se aplica a 33 estudiantes de grado 503 jornadas tarde del colegio Juana Escobar, que presentan dificultades en conceptualización de elementos informáticos. La muestra se encuentra constituida por 17 estudiantes de género masculino y 16 de género femenino de edades entre 9 a 12 años del ciclo tres de educación transitorio entre la primaria y el bachillerato.

En el proyecto las variables a analizar son las siguientes, la **Variable independiente**: Aplicativo de Software con características de videojuego sobre algunos conceptos básicos de elementos informáticos; **Variable dependiente**: Apropiación de conceptos informáticos por parte de los estudiantes del grado 503 JT de la institución educativa distrital Juana Escobar.

### **8.5. Diagnostica**

Se elabora un modelo de test diagnóstico y otro de entrevista, con el fin de establecer las

carencias conceptuales del curso y las características que posibiliten el uso didáctico del aplicativo de software, obteniendo sugerencias para el diseño en tópicos como, personajes, historia, tipo de juego etc. Además después de aplicación de la prueba piloto del videojuego se elabora un post-test que se correlacionara con el test diagnóstico para evaluar los resultados obtenidos y determinar las conclusiones.

#### **8.5.1. ¿Qué es un test?**

Test es una palabra inglesa que significa como nombre, reactivo y prueba, y como verbo, ensayar, probar o comprobar. Viene del latín *testis* de significado testigo, testimonio, atestiguar, etc. Un test, es un reactivo que aplicado a un sujeto revela y da testimonio de la índole o grado de instrucción. Este consiste en un conjunto de preguntas, problemas o tareas cuya solución depende de los conocimientos del sujeto. Cada uno de las preguntas, problemas y tareas se le denominan elemento o ítem de test. Yela, (1996).

### **8.5.2. Modelo de test diagnostico**

Se desarrolla una prueba diagnóstica inicial para corroborar la falta de conocimientos en conceptualización de temas informáticos observados durante la clase. Dicha prueba tendrá 12 preguntas de opción múltiple con única respuesta acorde como se llevan a cabo en la institución. Ver **Anexo 1.**

### **Resultados de las pruebas diagnóstico.**

Al elaborar un diagnóstico, se busca encontrar esas falencias con las que cuenta la población de estudio, al observar la clase de informática se encontró una carencia en conceptualización básica de elementos informáticos, de tal manera el test se lleva a cabo bajo estas mismas características, con el fin de evaluar el estado de conocimiento inicial en temas de software y hardware con los que cuentan los estudiantes. Se le hace la prueba a un total de 33 estudiantes, en donde los datos arrojados se analizan por medio de gráficos estadísticos.

A continuación se muestran los resultados para la primera parte del proyecto, la **tabla 6.** Recoge los datos de la prueba diagnóstico sobre los conceptos informáticos.

### **Preguntas.**

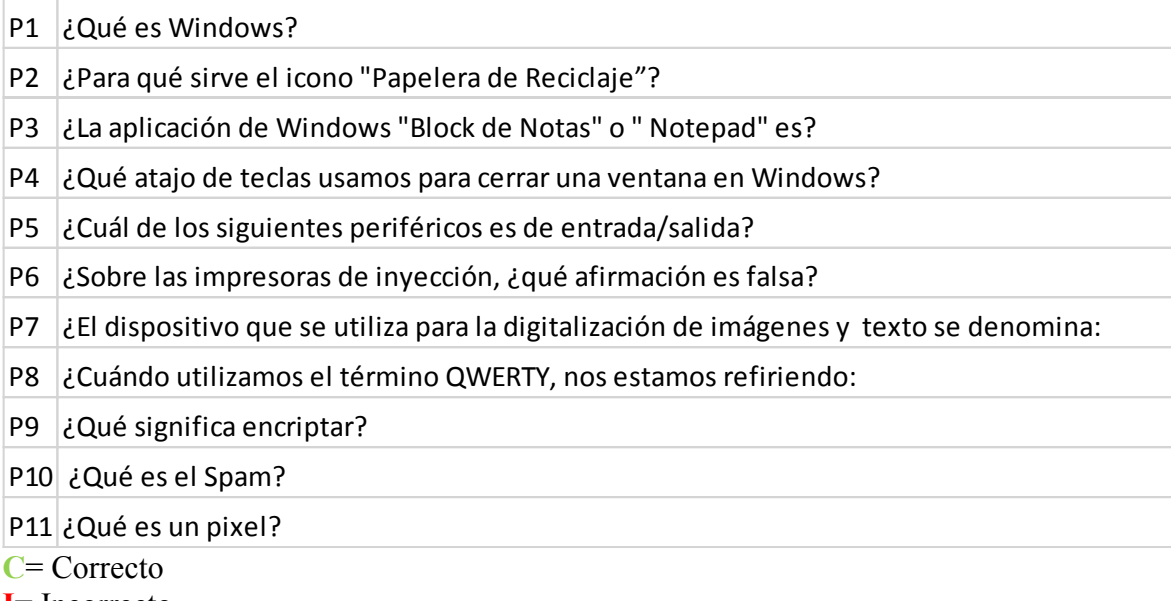

**I**= Incorrecto

|                |                                                                                                   |              |                           |           |                           |                           |                           |                           |                         |                           |             |                           |                           |                           |                           |                                      |                           | Test de Conocimientos en Conceptos informáticos |                           |                           |                           |                           |                           |                           |                |                            |               |
|----------------|---------------------------------------------------------------------------------------------------|--------------|---------------------------|-----------|---------------------------|---------------------------|---------------------------|---------------------------|-------------------------|---------------------------|-------------|---------------------------|---------------------------|---------------------------|---------------------------|--------------------------------------|---------------------------|-------------------------------------------------|---------------------------|---------------------------|---------------------------|---------------------------|---------------------------|---------------------------|----------------|----------------------------|---------------|
|                |                                                                                                   |              |                           | <b>P1</b> |                           | P <sub>2</sub>            |                           | P <sub>3</sub>            |                         | <b>P4</b>                 | <b>P5</b>   |                           |                           | <b>P6</b>                 |                           | <b>P7</b>                            |                           | P8                                              |                           | P <sub>9</sub>            |                           | P <sub>10</sub>           |                           | <b>P11</b>                |                |                            |               |
| Sujeto         | Edad                                                                                              | Genero       | C                         | Т         | C                         | п                         | Ċ.                        | п                         | Ċ                       | 1                         | C           | п                         | Ċ                         | п                         | C.                        | п                                    | C.                        | п                                               | C                         | п                         | C.                        | п                         | Ċ.                        |                           |                | <b>Aciertos Porcentaje</b> | Calificacion  |
| 1              | 11                                                                                                | Femenino     | $\mathbf x$               |           |                           | $\boldsymbol{\mathsf{x}}$ |                           | x                         |                         | ×                         |             | x                         |                           | x                         |                           | x                                    |                           | x                                               | x                         |                           |                           | x                         | x                         |                           | 2              | 20%                        | no Aprobo     |
| $\overline{2}$ |                                                                                                   | 11 Masculino | $\boldsymbol{\mathsf{x}}$ |           |                           | $\boldsymbol{\mathsf{x}}$ |                           | ×                         | x                       |                           |             | x                         | x                         |                           |                           | $\mathbf x$                          |                           | ×                                               | $\overline{\mathsf{x}}$   |                           |                           | $\boldsymbol{\mathsf{x}}$ | $\mathsf{x}$              |                           | 4              |                            | 40% no Aprobo |
| 3              |                                                                                                   | 10 Femenino  | X                         |           |                           | ×                         |                           | x                         |                         | X                         |             | x                         |                           | x                         |                           | x                                    |                           | x                                               | $\boldsymbol{\mathsf{x}}$ |                           |                           | $\boldsymbol{\mathsf{x}}$ |                           | x                         | $\mathbf{1}$   |                            | 10% no Aprobo |
| $\overline{a}$ |                                                                                                   | 11 Femenino  | X                         |           |                           | $\boldsymbol{\mathsf{x}}$ |                           | $\mathbf x$               |                         | $\boldsymbol{\mathsf{x}}$ |             | $\mathbf x$               |                           | x                         |                           | $\mathbf x$                          |                           | x                                               |                           | $\mathbf{x}$              | $\boldsymbol{\mathsf{x}}$ |                           | X                         |                           | $\overline{2}$ |                            | 20% no Aprobo |
| 5              | 11                                                                                                | Femenino     | X                         |           |                           | x                         |                           | ×                         |                         | x                         |             | x                         |                           | x                         |                           | $\mathbf x$                          |                           | x                                               | x                         |                           |                           | x                         | X                         |                           | $\overline{2}$ |                            | 20% no Aprobo |
| 6              |                                                                                                   | 10 Femenino  | x                         |           |                           | $\mathbf x$               |                           | $\mathbf x$               |                         | ×                         |             | X                         |                           | ×                         | $\boldsymbol{\mathsf{x}}$ |                                      |                           | x                                               | ×                         |                           | $\boldsymbol{\mathsf{x}}$ |                           |                           | x                         | 3              |                            | 30% no Aprobo |
| $\overline{7}$ |                                                                                                   | 12 Masculino | X                         |           |                           | $\boldsymbol{\mathsf{x}}$ |                           | x                         | X                       |                           | x           |                           |                           | x                         |                           | x                                    |                           | x                                               | X                         |                           |                           | x                         | x                         |                           | 4              |                            | 40% no Aprobo |
| 8              |                                                                                                   | 11 Femenino  | $\mathbf x$               |           | $\boldsymbol{\mathsf{x}}$ |                           |                           | $\mathbf{x}$              |                         | $\mathbf{x}$              |             | X                         |                           | $\mathbf x$               |                           | $\mathbf{x}$                         |                           | $\mathbf x$                                     |                           | $\mathbf{x}$              | $\boldsymbol{\mathsf{x}}$ |                           |                           | $\mathbf x$               | $\overline{2}$ |                            | 20% no Aprobo |
| 9              |                                                                                                   | 10 Masculino | $\mathbf x$               |           | $\mathbf x$               |                           |                           | $\mathbf{x}$              |                         | $\overline{\mathbf{x}}$   |             | X                         |                           | X                         |                           | $\mathbf x$                          |                           | $\mathbf x$                                     |                           | $\mathbf x$               |                           | $\boldsymbol{\mathsf{x}}$ |                           | $\mathbf x$               | $\mathbf{1}$   |                            | 10% no Aprobo |
| 10             |                                                                                                   | 12 Femenino  | X                         |           |                           | ×                         | $\boldsymbol{\mathsf{x}}$ |                           | x                       |                           | x           |                           |                           | x                         |                           | x                                    |                           | ×                                               |                           | $\mathbf x$               |                           | x                         |                           | $\boldsymbol{\mathsf{x}}$ | 3              |                            | 30% no Aprobo |
| 11             | 11                                                                                                | Masculino    | X                         |           |                           | $\boldsymbol{\mathsf{x}}$ |                           | $\boldsymbol{\mathsf{x}}$ | ×                       |                           |             | x                         |                           | $\boldsymbol{\mathsf{x}}$ |                           | $\boldsymbol{\mathsf{x}}$            |                           | x                                               | $\boldsymbol{\mathsf{x}}$ |                           |                           | $\boldsymbol{\mathsf{x}}$ |                           | $\boldsymbol{\mathsf{x}}$ | $\overline{2}$ |                            | 20% no Aprobo |
| 12             |                                                                                                   | 11 Femenino  | X                         |           | $\boldsymbol{\mathsf{x}}$ |                           |                           | $\mathbf{x}$              |                         | ×                         |             | X                         |                           | $\boldsymbol{\mathsf{x}}$ | $\boldsymbol{\mathsf{x}}$ |                                      |                           | x                                               |                           | $\boldsymbol{\mathsf{x}}$ |                           | $\boldsymbol{\mathsf{x}}$ | x                         |                           | 3              |                            | 30% no Aprobo |
| 13             |                                                                                                   | 11 Femenino  | $\mathbf x$               |           |                           | $\mathbf x$               |                           | $\mathbf x$               |                         | ×                         |             | x                         |                           | ×                         |                           | $\mathbf x$                          |                           | ×                                               |                           | $\mathbf x$               |                           | $\boldsymbol{\mathsf{x}}$ | X                         |                           | $\mathbf{1}$   |                            | 10% no Aprobo |
| 14             |                                                                                                   | 11 Masculino | X                         |           |                           | $\boldsymbol{\mathsf{x}}$ |                           | x                         |                         | X                         |             | x                         |                           | ×                         | X                         |                                      |                           | $\boldsymbol{\mathsf{x}}$                       |                           | $\mathbf x$               | $\boldsymbol{\mathsf{x}}$ |                           | $\boldsymbol{\mathsf{x}}$ |                           | 3              |                            | 30% no Aprobo |
| 15             |                                                                                                   | 10 Masculino | X                         |           |                           | x                         |                           | $\boldsymbol{\mathsf{x}}$ |                         | ×                         |             | $\boldsymbol{\mathsf{x}}$ |                           | x                         |                           | x                                    |                           | x                                               | x                         |                           |                           | X                         | X                         |                           | $\overline{2}$ |                            | 20% no Aprobo |
| 16             |                                                                                                   | 10 Masculino | X                         |           |                           | $\boldsymbol{\mathsf{x}}$ |                           | ×                         | X                       |                           |             | x                         | x                         |                           |                           | $\mathbf x$                          |                           | x                                               | $\boldsymbol{\mathsf{x}}$ |                           | $\boldsymbol{\mathsf{x}}$ |                           | $\mathbf x$               |                           | 5              |                            | 50% no Aprobo |
| 17             |                                                                                                   | 11 Masculino | X                         |           |                           | $\boldsymbol{\mathsf{x}}$ |                           | ×                         |                         | x                         |             | X                         |                           | ×                         | x                         |                                      |                           | ×                                               |                           | X                         |                           | x                         |                           | x                         | 1              |                            | 10% no Aprobo |
| 18             |                                                                                                   | 11 Femenino  | $\mathbf x$               |           |                           | $\mathbf x$               |                           | $\mathbf{x}$              |                         | $\overline{\mathbf{x}}$   |             | X                         | $\boldsymbol{\mathsf{x}}$ |                           | $\mathsf{x}$              |                                      |                           | x                                               |                           | $\mathbf x$               |                           | $\boldsymbol{\mathsf{x}}$ |                           | $\mathbf x$               | $\overline{2}$ |                            | 20% no Aprobo |
| 19             |                                                                                                   | 9Femenino    | $\boldsymbol{\mathsf{x}}$ |           |                           | $\mathbf x$               | $\boldsymbol{\mathsf{x}}$ |                           | X                       |                           | $\mathbf x$ |                           | $\mathbf x$               |                           | $\overline{\mathbf{x}}$   |                                      |                           | $\mathbf x$                                     |                           | $\mathbf x$               |                           | $\boldsymbol{\mathsf{x}}$ |                           | $\mathbf x$               | 5              |                            | 50% no Aprobo |
| 20             |                                                                                                   | 12 Femenino  | $\mathbf x$               |           |                           | $\mathbf x$               | $\mathbf x$               |                           | X                       |                           |             | X                         |                           | $\boldsymbol{\mathsf{x}}$ |                           | x                                    |                           | ×                                               | ×                         |                           |                           | $\mathbf x$               |                           | $\overline{\mathbf{x}}$   | 3              |                            | 30% no Aprobo |
| 21             |                                                                                                   | 11 Femenino  | $\mathbf x$               |           |                           | $\mathbf x$               |                           | ×                         | $\overline{\mathbf{x}}$ |                           |             | X                         |                           | $\boldsymbol{\mathsf{x}}$ |                           | $\mathbf x$                          |                           | ×                                               | $\mathsf{x}$              |                           |                           | $\mathbf x$               | X                         |                           | 3              |                            | 30% no Aprobo |
| 22             |                                                                                                   | 10 Masculino | X                         |           |                           | $\mathbf x$               |                           | $\boldsymbol{\mathsf{x}}$ |                         | x                         |             | X                         |                           | X                         |                           | x                                    |                           | $\boldsymbol{\mathsf{x}}$                       |                           | $\mathbf x$               | $\boldsymbol{\mathsf{x}}$ |                           |                           | x                         | $\mathbf{1}$   |                            | 10% no Aprobo |
| 23             |                                                                                                   | 10 Femenino  | $\boldsymbol{\mathsf{x}}$ |           | $\overline{\mathbf{x}}$   |                           |                           | $\boldsymbol{\mathsf{x}}$ |                         | ×                         |             | $\boldsymbol{\mathsf{x}}$ |                           | x                         |                           | $\mathbf x$                          |                           | $\mathbf x$                                     |                           | $\mathbf x$               | $\boldsymbol{\mathsf{x}}$ |                           |                           | $\mathbf x$               | $\overline{2}$ |                            | 20% no Aprobo |
| 24             |                                                                                                   | 11 Masculino | X                         |           |                           | $\boldsymbol{\mathsf{x}}$ |                           | $\mathbf x$               | x                       |                           |             | x                         |                           | ×                         |                           | $\mathbf x$                          |                           | $\mathbf x$                                     |                           | $\mathbf x$               |                           | $\boldsymbol{\mathsf{x}}$ |                           | $\mathbf x$               | $\mathbf{1}$   |                            | 10% no Aprobo |
| 25             |                                                                                                   | 11 Masculino | X                         |           |                           | $\boldsymbol{\mathsf{x}}$ |                           | $\mathbf x$               |                         | ×                         |             | X                         |                           | x                         |                           | $\mathbf x$                          |                           | ×                                               |                           | $\mathbf x$               | x                         |                           |                           | $\mathbf x$               | $\mathbf{1}$   |                            | 10% no Aprobo |
| 26             |                                                                                                   | 10 Masculino | X                         |           |                           | $\boldsymbol{\mathsf{x}}$ | $\boldsymbol{\mathsf{x}}$ |                           | X                       |                           |             | x                         | x                         |                           |                           | $\mathbf x$                          |                           | ×                                               |                           | $\boldsymbol{\mathsf{x}}$ | X                         |                           |                           | $\boldsymbol{\mathsf{x}}$ | 4              |                            | 40% no Aprobo |
| 27             |                                                                                                   | 11 Femenino  | X                         |           | $\boldsymbol{\mathsf{x}}$ |                           |                           | x                         | X                       |                           |             | x                         |                           | x                         |                           | x                                    | X                         |                                                 |                           | $\boldsymbol{\mathsf{x}}$ | $\boldsymbol{\mathsf{x}}$ |                           | X                         |                           | 5              |                            | 50% no Aprobo |
| 28             |                                                                                                   | 11 Masculino | X                         |           |                           | $\mathbf x$               |                           | $\mathbf x$               |                         | ×                         | X           |                           |                           | $\boldsymbol{\mathsf{x}}$ |                           | $\mathbf{x}$                         |                           | x                                               |                           | $\mathbf x$               |                           | $\boldsymbol{\mathsf{x}}$ | X                         |                           | $\overline{2}$ |                            | 20% no Aprobo |
| 29             |                                                                                                   | 12 Masculino | $\mathsf{x}$              |           |                           | $\mathbf x$               |                           | $\mathbf{x}$              |                         | $\overline{\mathbf{x}}$   |             | x                         | $\mathbf x$               |                           |                           | $\mathbf{x}$                         |                           | $\mathbf x$                                     |                           | $\mathbf{x}$              |                           | $\mathbf x$               |                           | X                         | $\mathbf{1}$   |                            | 10% no Aprobo |
| 30             |                                                                                                   | 12 Masculino | $\boldsymbol{\mathsf{x}}$ |           |                           | $\mathbf x$               |                           | ×                         | X                       |                           |             | $\mathbf x$               |                           | $\mathbf x$               |                           | $\mathbf{x}$                         | $\boldsymbol{\mathsf{x}}$ |                                                 |                           | $\boldsymbol{\mathsf{x}}$ |                           |                           |                           | $\overline{\mathbf{x}}$   | $\overline{2}$ |                            | 20% no Aprobo |
| 31             |                                                                                                   | 12 Femenino  | $\boldsymbol{\mathsf{x}}$ |           |                           | $\boldsymbol{\mathsf{x}}$ |                           | $\boldsymbol{\mathsf{x}}$ |                         | ×                         |             | x                         | x                         |                           | $\boldsymbol{\mathsf{x}}$ |                                      |                           | ×                                               |                           | $\boldsymbol{\mathsf{x}}$ |                           | $\boldsymbol{\mathsf{x}}$ | X                         |                           | 3              |                            | 30% no Aprobo |
| 32             |                                                                                                   | 10 Masculino | $\boldsymbol{\mathsf{x}}$ |           |                           | $\mathbf x$               |                           | $\mathbf x$               |                         | ×                         |             | X                         |                           | $\boldsymbol{\mathsf{x}}$ |                           | $\mathbf x$                          |                           | $\mathbf x$                                     |                           | $\mathbf x$               | $\boldsymbol{\mathsf{x}}$ |                           | ×                         |                           | $\overline{2}$ |                            | 20% no Aprobo |
| 33             |                                                                                                   | 10 Masculino | $\mathbf x$               |           |                           | $\mathbf x$               |                           | $\mathbf{x}$              |                         | $\overline{\mathbf{x}}$   | x           |                           | x                         |                           | x                         |                                      |                           | x                                               | ×                         |                           |                           | x                         | x                         |                           | 5              |                            | 50% no Aprobo |
|                | P<br>Ε<br>R<br>J<br>Е<br>Ε<br>G<br>M<br>Nota maxima<br>U<br>P<br>N<br>Ц<br>Т<br>$\mathbf{o}$<br>А |              |                           |           |                           |                           |                           |                           |                         |                           |             |                           |                           |                           | 10                        | porcentaje<br>para<br>aprobar<br>60% |                           |                                                 |                           |                           |                           |                           |                           |                           |                |                            |               |

Tabla 6: Resultados de prueba diagnóstico.

### **Gráficos arrojados por los datos de la prueba diagnóstico.**

Las Gráficas siguientes muestran los resultados frente a las pruebas diagnóstico de conceptos básicos de la informática, realizada a los 33 estudiantes del grado 503 JT.

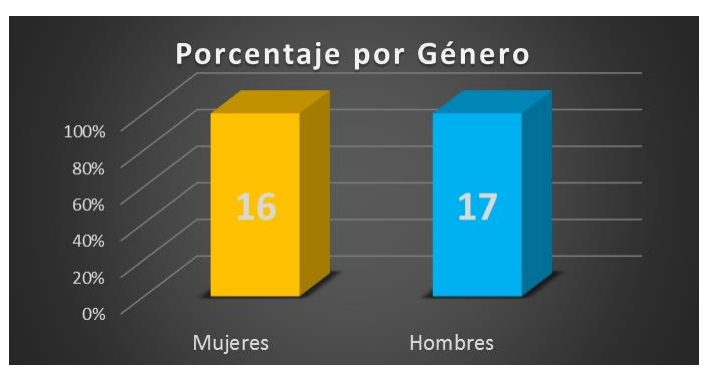

**Grafica 1: Cantidad de estudiantes por género.**

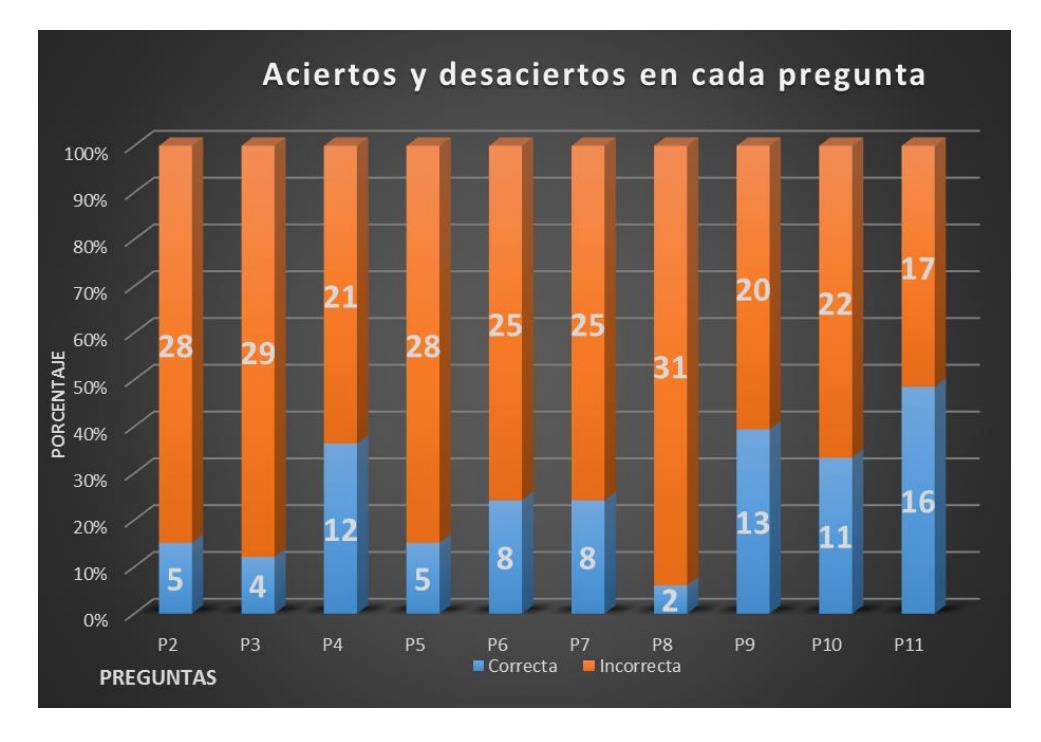

**Grafica 2: Aciertos por pregunta.**

Nota: la tabla mide la cantidad de aciertos por pregunta de los 33 estudiantes del salón 503 JT.

La tabla muestra que la pregunta donde más aciertos hubo en el test diagnóstico fue la

número 11 con 16 aciertos que dice:

11.. ¿Qué es un pixel?

**Respuesta:** Es el elemento grafico mínimo con el que se componen las imágenes en la pantalla de una computadora.

Esta pregunta es referente a conceptos de software, Pero no es representativo ya que menos de la mitad acertó a dicha pregunta, por ende no se puede afirmar que los estudiantes saben más de temas de software que de hardware.

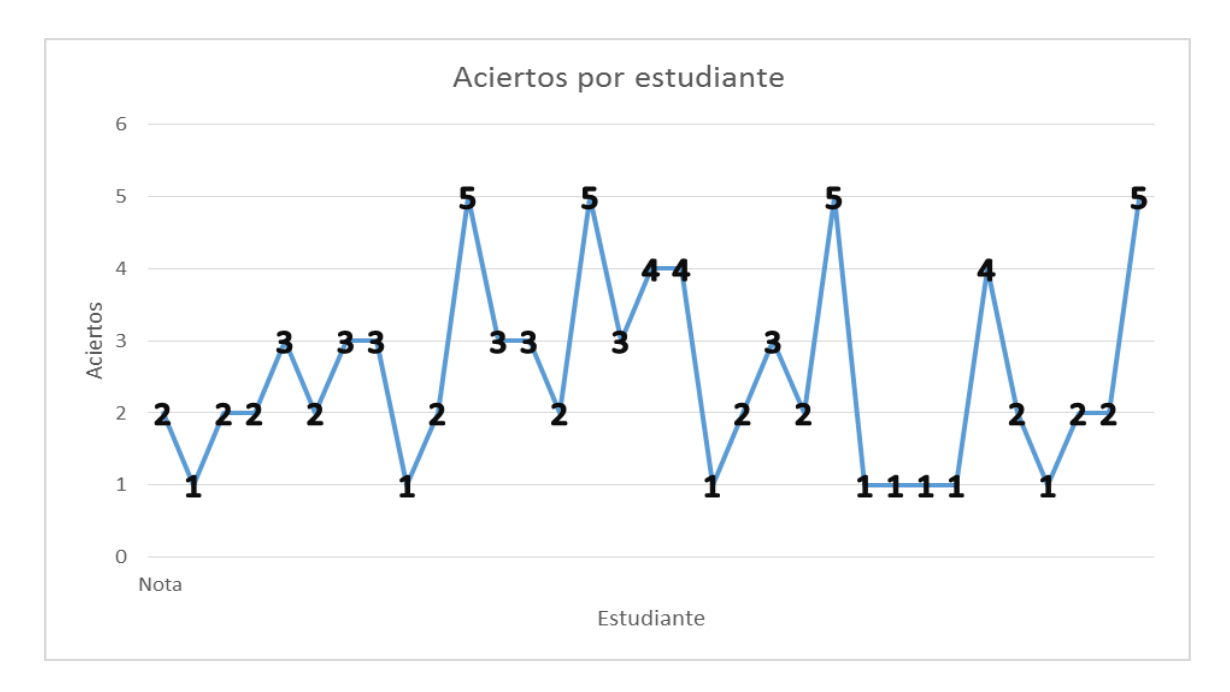

**Grafica 3: Tendencia de aciertos del curso en test diagnóstico.**

En la anterior tabla se muestra las notas dispersas que sacaron los estudiantes, donde la más alta es 10 y se aprobaba con 6 según la escala de calificación de del colegio, pero ninguno estudiante logro pasar de los 5 aciertos, ubicando solo a 4 estudiantes con esta puntuación, la tabla no es clara hacia una nota promedio, pero las puntaciones oscilan entre 1 y 3.

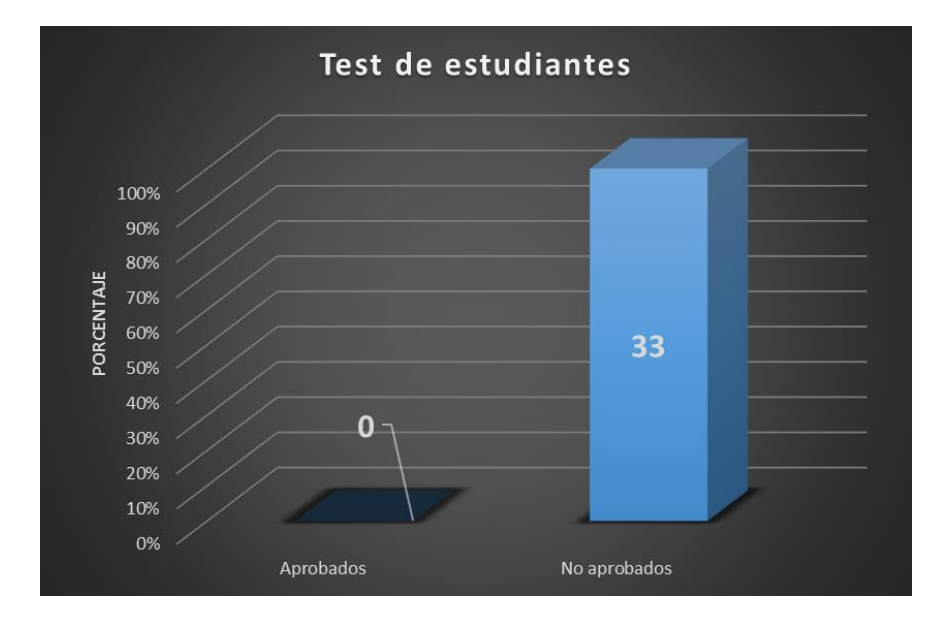

**Grafica 4: Número de estudiantes que aprobaron el test diagnóstico.**

Al analizar todos gráficos se evidencia la carencia de términos básicos informáticos, Debido a que ningún estudiante obtuvo la nota mínima para poder aprobar la prueba.

Generalizando los datos se muestra que:

• Ninguno de los 33 estudiantes obtuvo una nota superior a 6 puntos para poder aprobar el test; Las notas más altas fueron de 5, en donde solo 4 de los estudiantes lograron llegar a esta nota; la mayoría de notas se ubicaban en un promedio de 1 a 3.

Los resultados arrojados por el test diagnóstico y las observaciones de la clase, nos llevaron determinar que los estudiantes cuentan con las habilidades propias de su inserción en un mundo tecnológico en el uso de las computadoras, pero sus conocimientos de elementos conceptuales de
los mismos son bajos. Decidiendo que el tema a tratar para el proyecto fuera encaminado a la de la enseñanza de conceptos básicos de informática.

# **8.5.3. Modelo entrevista de gustos e intereses informáticos.**

Se observa que en aula de clase cuentan con bastantes recursos para llevar a cabo las actividades propias del área, Se desarrolla una encuesta para encontrar el acercamiento que tienen los estudiantes con el mundo informático fuera del aula. Con el fin de encontrar posibles problemas que se asocien con la carencia en elementos de conceptualización informática. **Ver Anexo 2.**

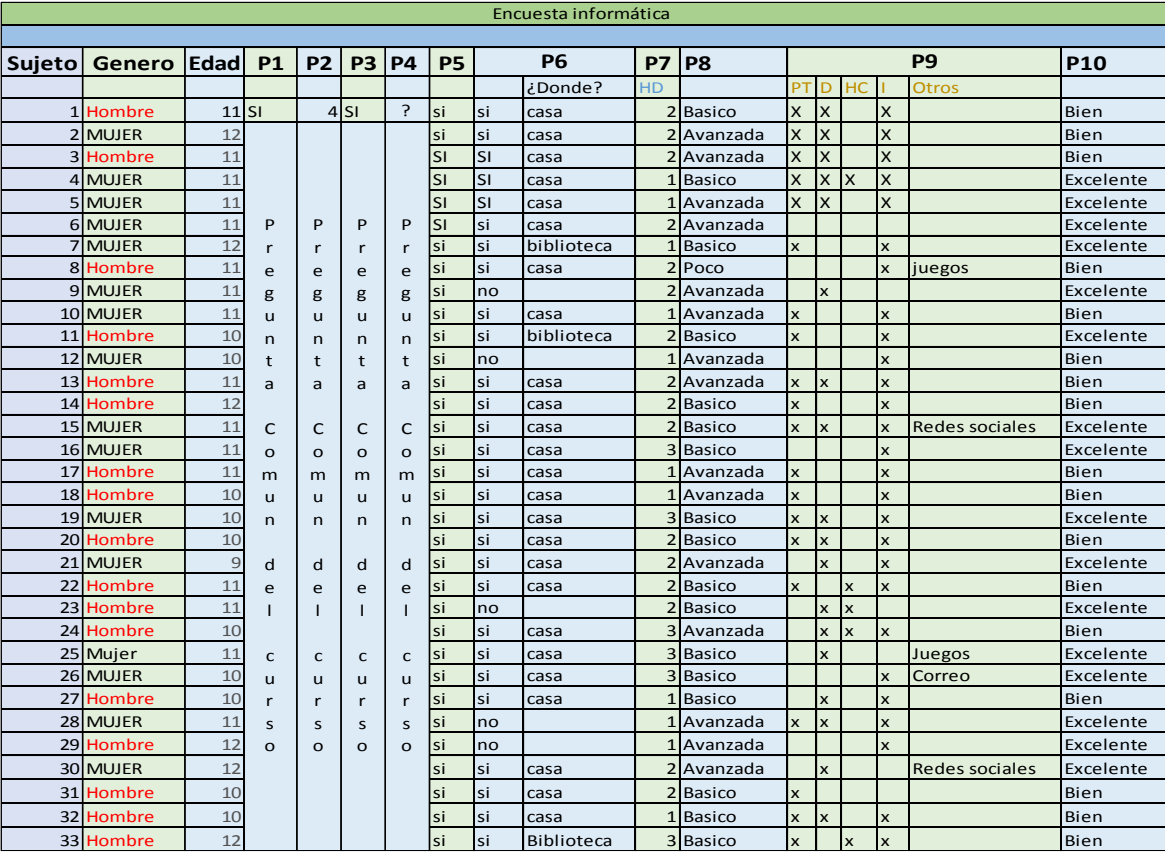

## **Presentación de los resultados encuesta informática.**

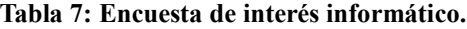

HD=Horas al día.

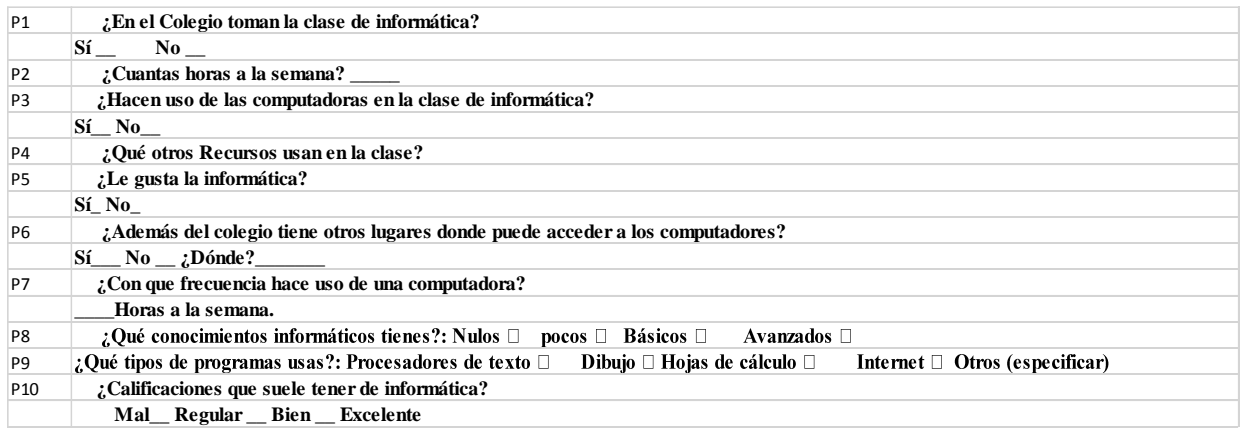

La tabla anterior muestra que la pregunta 1 a la 4 es conjunto para todo el curso ya que va acorde con la clase de informática en cuanto a metodología y recursos.

P4: ¿Qué otros recursos usan en la clase?- Video, televisión, un computador por alumno,

acceso a internet y video Beam.

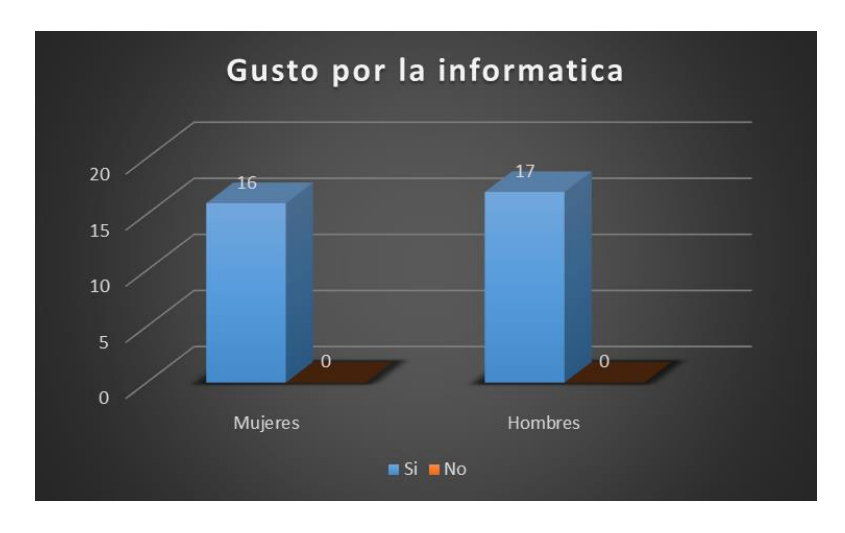

**Gráficos arrojados por los datos de la encuesta informática.** 

# **Grafica 5: Gusto por la informática grado 503.**

La tabla muestra que el 100 % de los estudiantes afirman tener gusto por la informática.

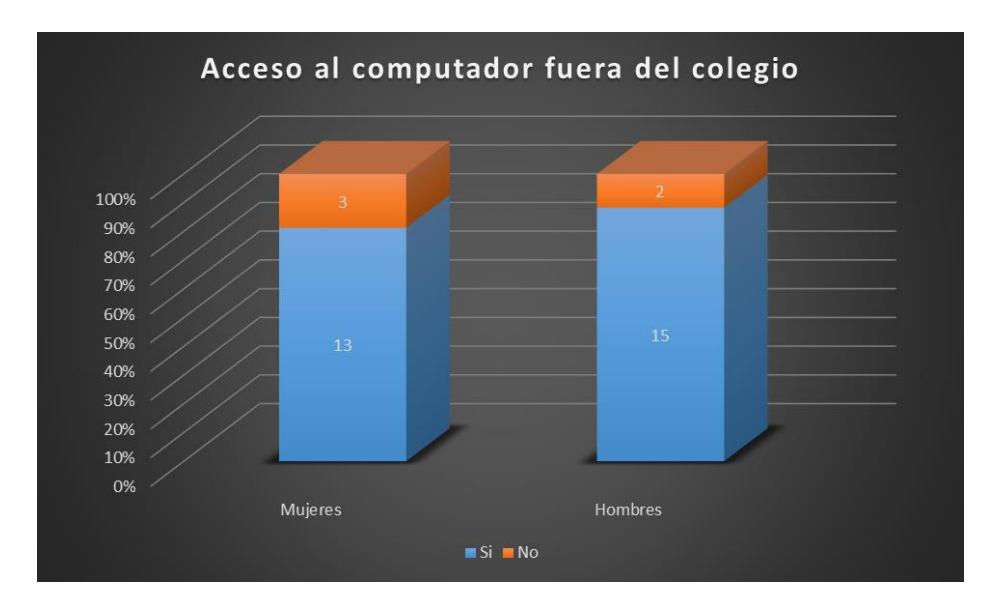

**Grafica 6: Acceso de Computadora fuera del colegio grado 503.**

La Grafica anterior muestra que la gran mayoría de estudiantes del grado 503 fuera del colegio tienen acceso a una computadora.

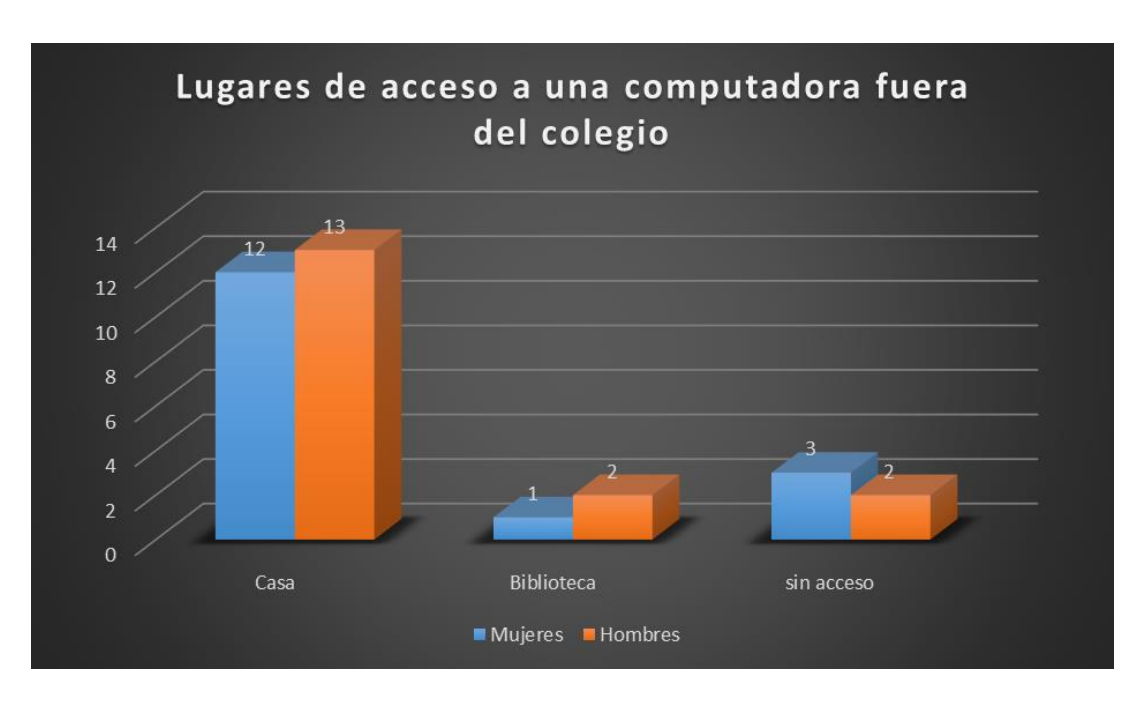

**Grafica 7: Acceso de las computadoras fuera del colegio.** 

La grafica 15 muestra que los lugares que los estudiantes dijeron tener acceso por fuera del colegio, fue la casa con 25 estudiantes equivalente al 76% del total y las bibliotecas 3 estudiantes equivalente al 9% del total, a pesar que se tenían previsto otros lugares como café internet familiares no se colocaron por que no arrojaron ningún resultado.

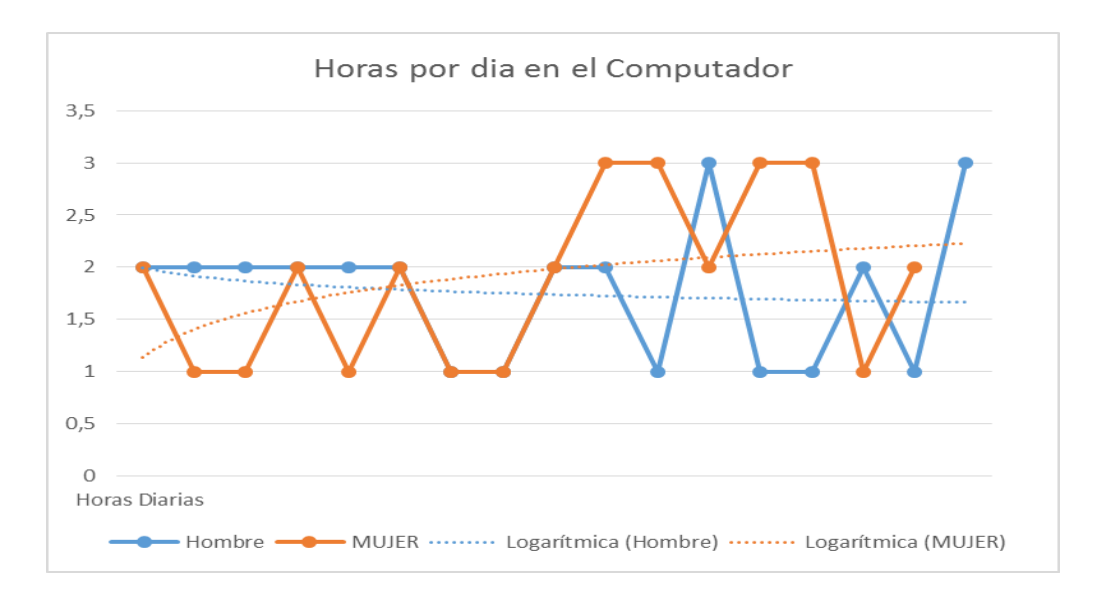

**Grafica 8: Horas diarias de uso de la computadora del grado 503.**

Viendo la gráfica 16 La mayoría de estudiantes cuentan con un computador en casa, y a

diario tienen acceso como mínimo una hora.

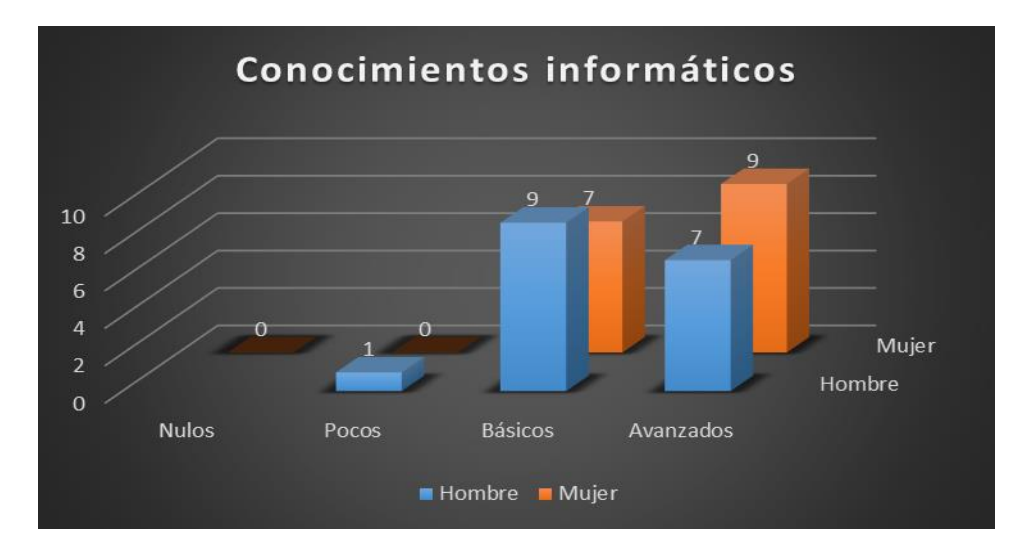

**Grafica 9: Conocimientos informáticos que creen tener los estudiantes del grado 503.**

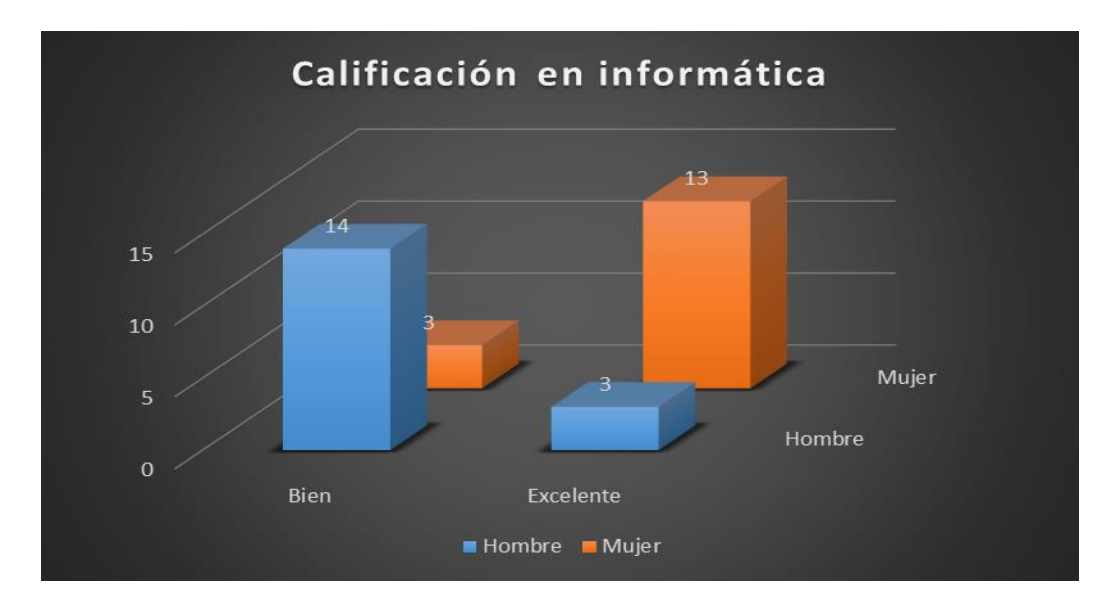

**Grafica 10: Calificaciones del grado 503 en el área de informática.**

La gráfica 17 y 18 muestran las habilidades informáticas que los estudiantes dicen tener y sus notas promedio en el área, lo anterior acorde a como se sienten en el uso de las computadoras.

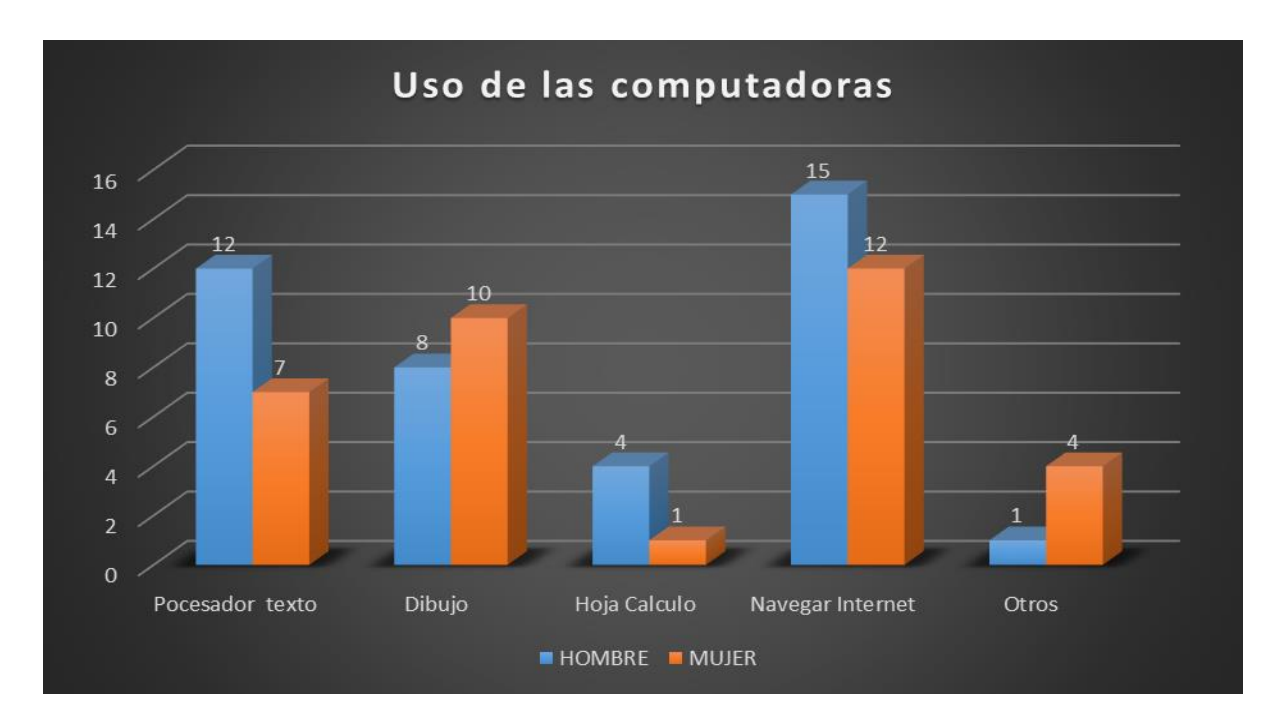

**Grafica 11: usos más habituales de las computadoras por parte de los estudiantes del grado 503.**

Nota: Al hablar de navegar por internet, se trata del ingreso a páginas web en general, canales de videos, blog de información, videojuegos en línea, redes sociales, corres y demás. Para la columna de otros algunos hicieron referencia a juegos Offline, (sin conexión a internet) aunque algunos también la relacionaron con correo y redes sociales.

Los resultados dieron como conclusión lo siguiente:

En la clase de informática se encuentran todos los recursos necesarios para la elaboración del proyecto, cada estudiante cuenta con un computador individual en cada clase, una conexión a internet, y algunos otros elementos que pueden ayudar a desarrollar una buena explicación más dinámica como video beam y elementos de audio-video.

El 100% de los estudiantes afirma tener gusto por la informática, lo que denota un interés en temas relacionados al mundo informático.

La mayoría de estudiantes tienen acceso a un computador fuera del aula de clase y aun mejor estos se encuentran en sus casas de lo cual tienen de 1 a 3 horas diarias de acceso. Esto permite que los estudiantes con este proyecto no solamente puedan jugar en el colegio sino además en otros lugares, encaminando también así al proyecto para su elaboración hacia la web.

Los estudiantes poseen las habilidades prácticas en el uso de las computadoras y se sientes seguros manejándolas, pero cuentan con debilidades en lo conceptual.

El uso habitualmente de las computadoras por parte de los estudiantes hace referencia al manejo del el internet, en el cual la navegación está enfocada a redes sociales y videojuegos.

# *8.5.4.* **Modelo encuesta de gustos e intereses en los videojuegos***.*

Por último se desarrolla una encuesta de gusto por los videojuegos, para tratar de encaminar el proyecto al desarrollo de un software que en gráfica y uso sea atractivo para los estudiantes. **Ver anexo 3.**

## **Presentación de los resultados de la encuesta de videojuegos.**

La tabla siguiente muestra de los resultados de la encuesta de gustos e interés sobre videojuegos, previa a la propuesta del desarrollo del videojuego.

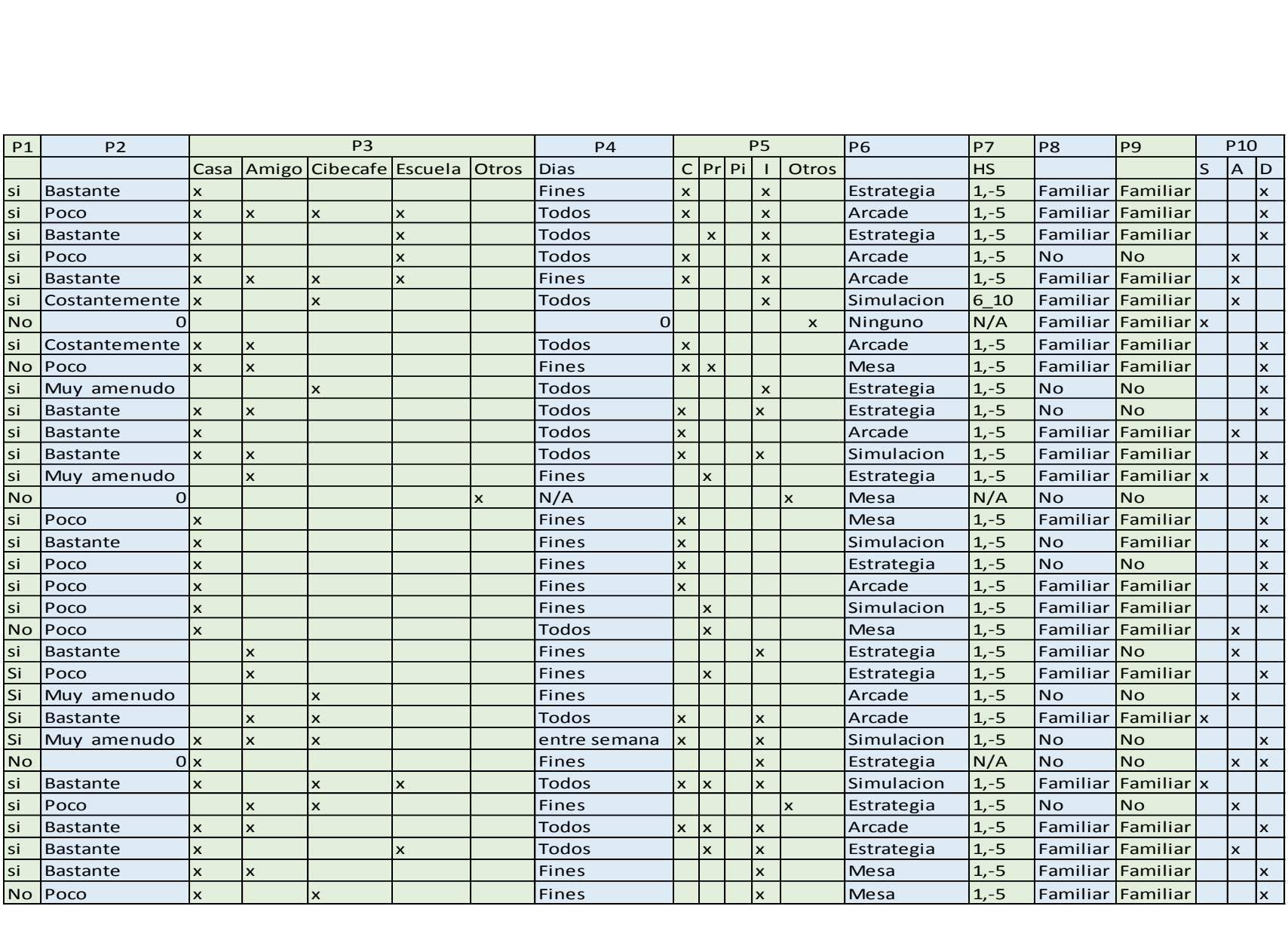

**Tabla 8: Gustos e interés de videojuegos.**

N/A: No aplica.

0: No fue marcada.

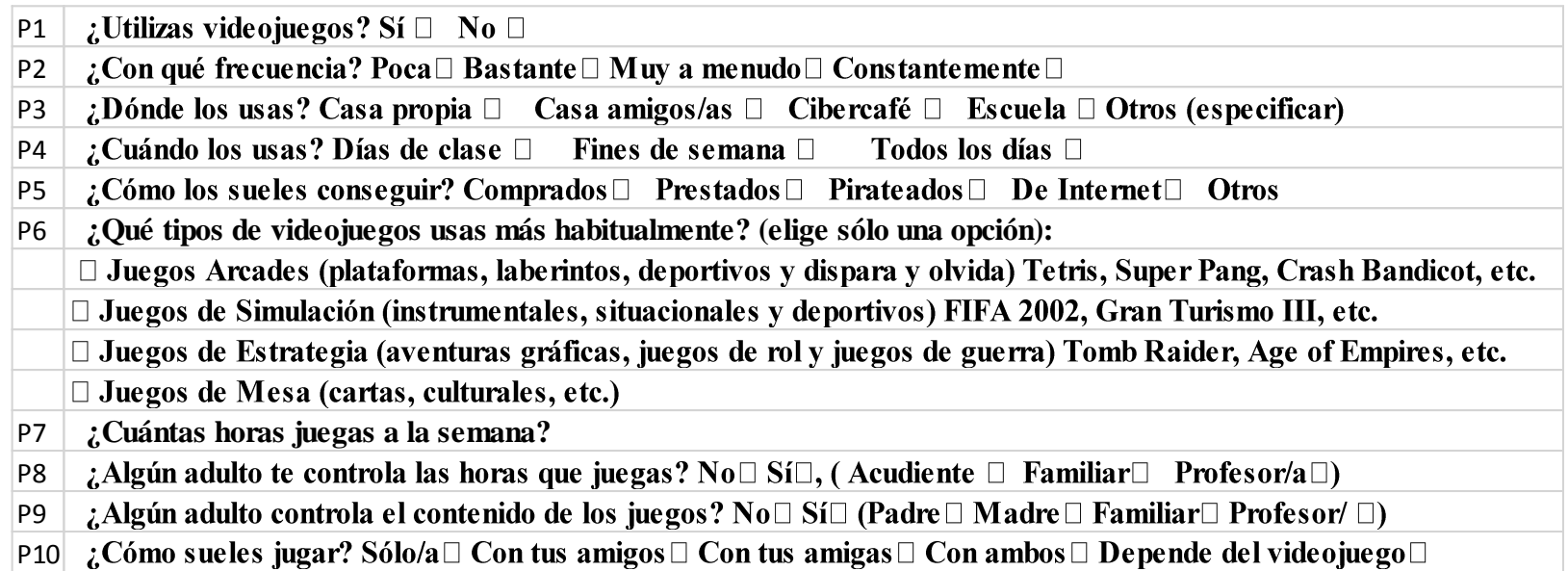

Algunas respuestas se unificaron para redondear los resultados, previniendo datos dispersos, en el caso de la pregunta 10 las

opciones de "con tus amigos" y "Con tus amigas" se generaliza con el término "amigos" relacionando los dos en uno solo.

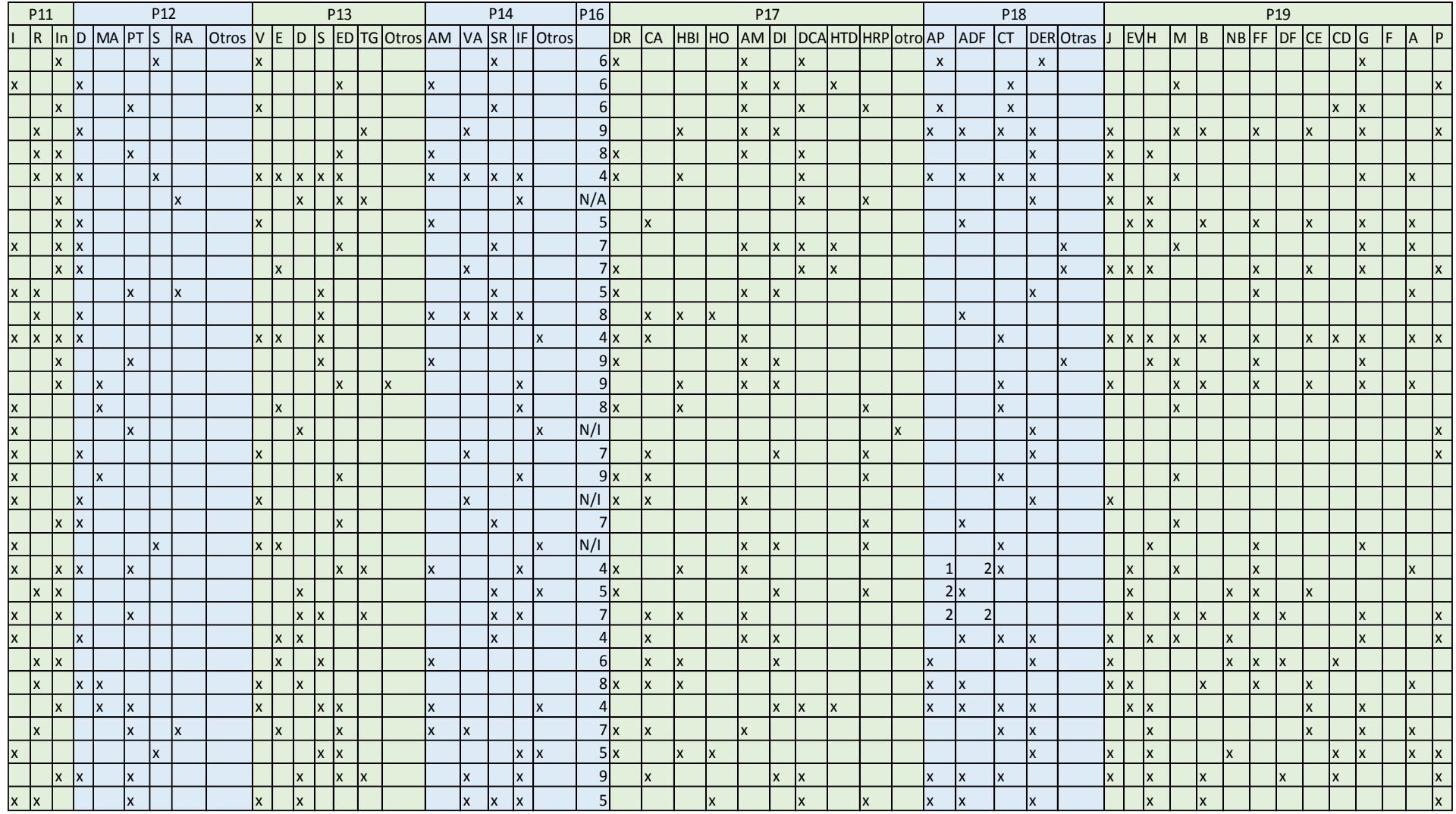

**Tabla 9: 2ª tabla de gustos e interés de videojuego.**

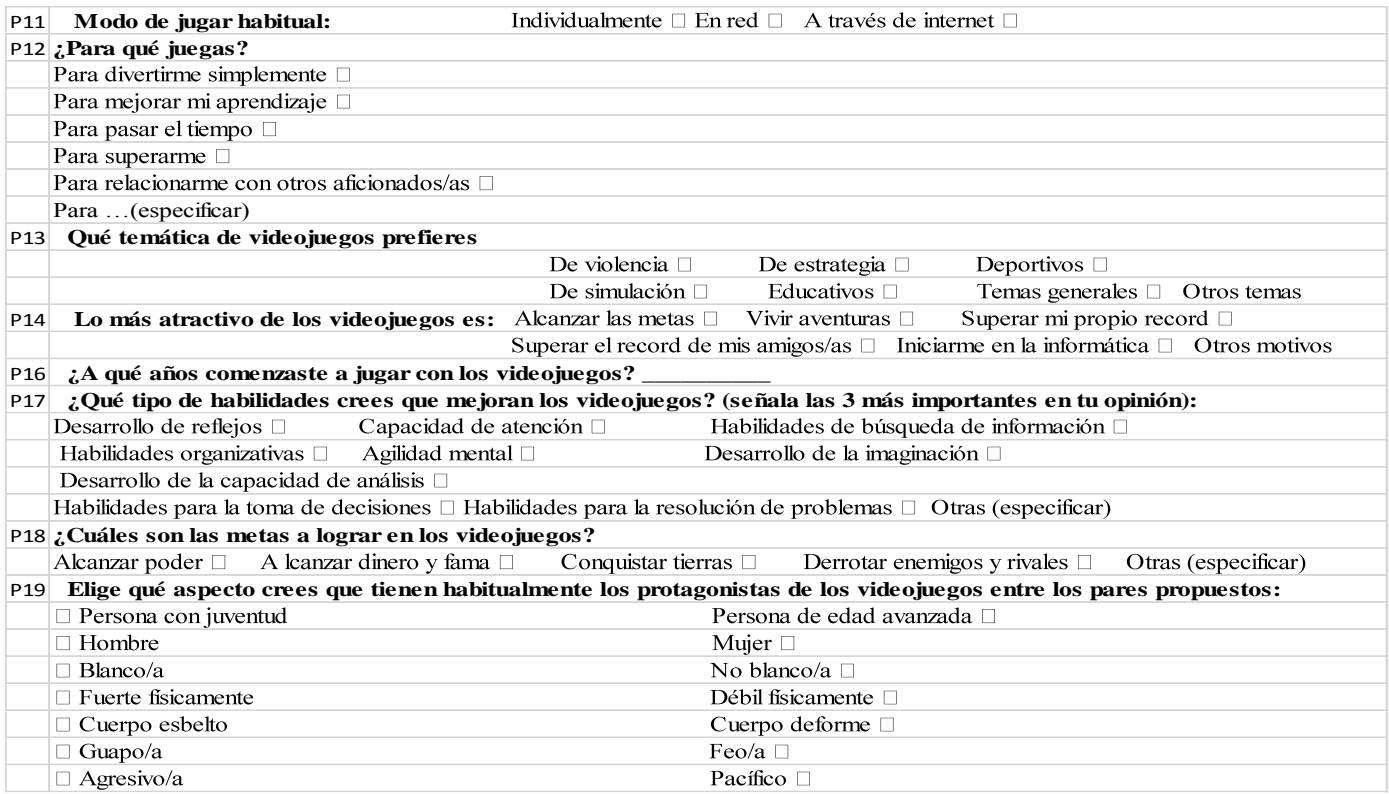

La pregunta 15 se omitió, porque sus datos fueron mal diligenciados.

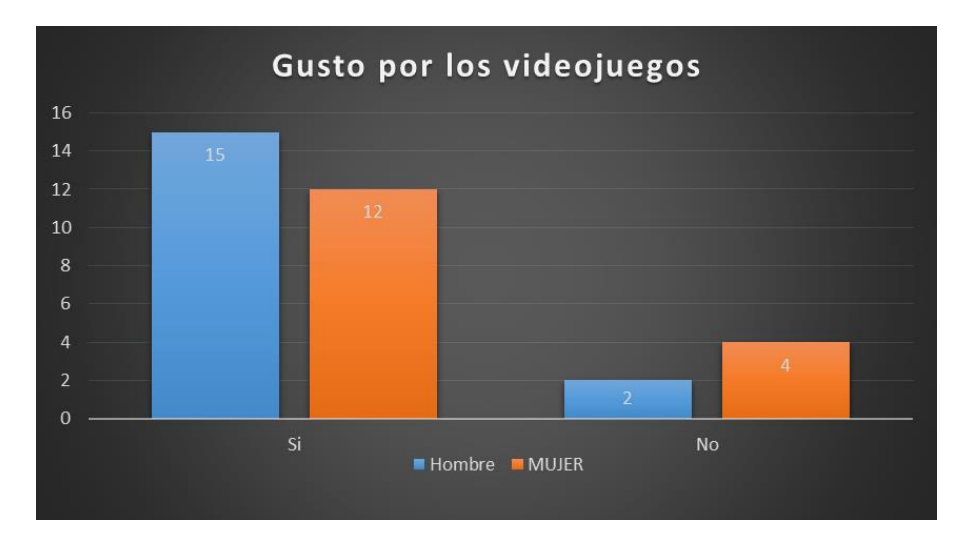

*Gráficos arrojados por los datos de primera parte de la encuesta de videojuegos.*

**Grafica 12: Gustos de los estudiantes del grado 503 frente a los videojuegos.**

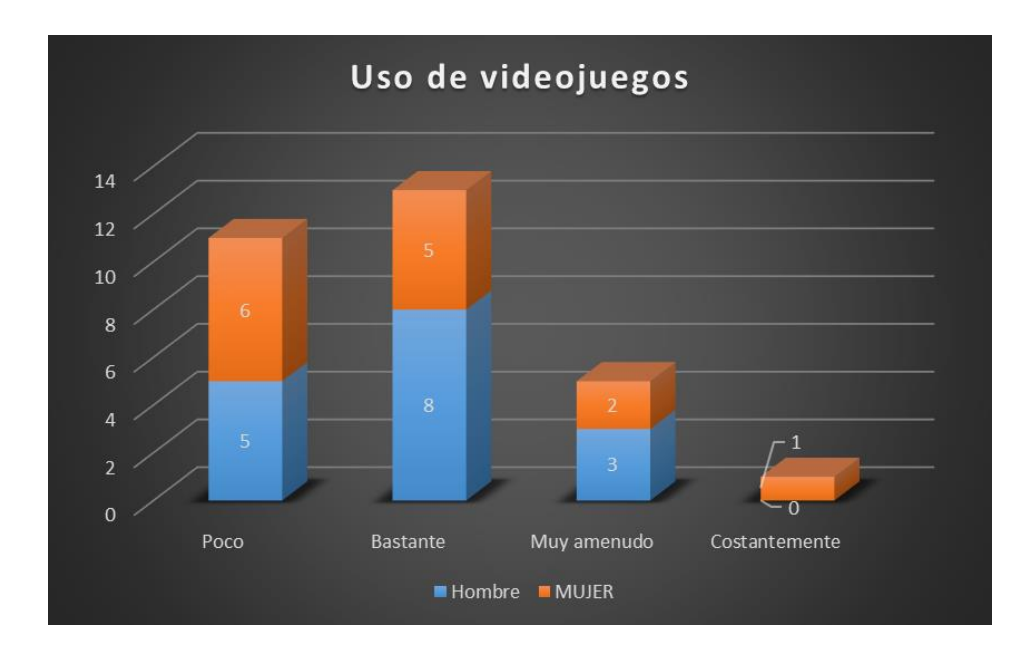

**Grafica 13: Uso de los videojuegos por parte de los estudiantes del grado 503.**

Nota: 3 de los 33 estudiantes del grado 503 no marcaron ninguna de las opciones.

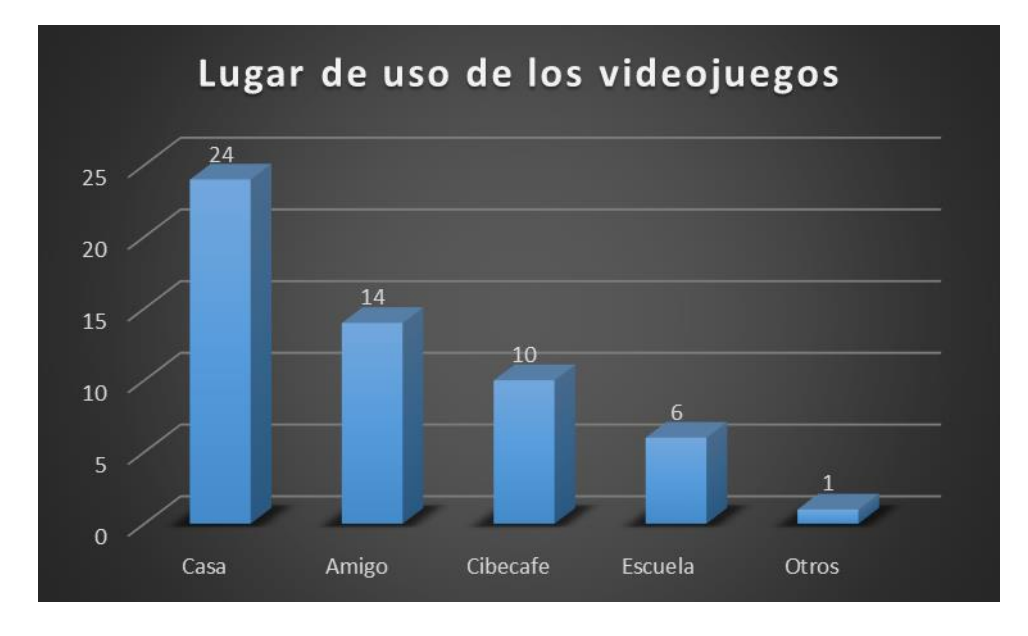

**Grafica 14: lugar más habitual de uso de videojuegos por parte de los estudiantes del grado 503.**

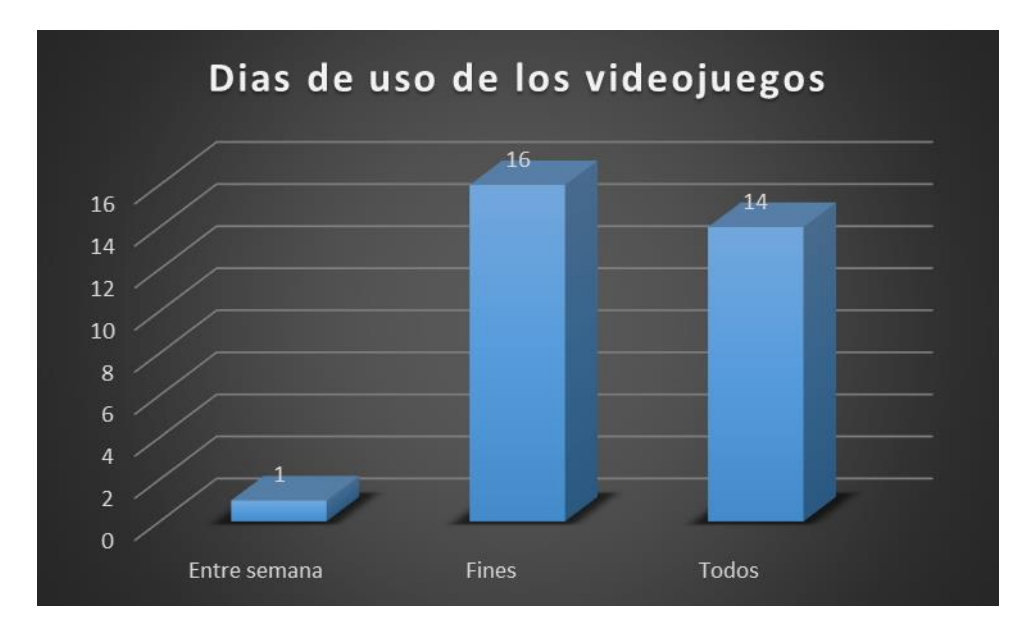

**Grafica 15: días de uso de los videojuegos por parte de los estudiantes.**

Nota: 2 de los estudiantes afirman que juegan es de vez en cuando, por ello no se

registran.

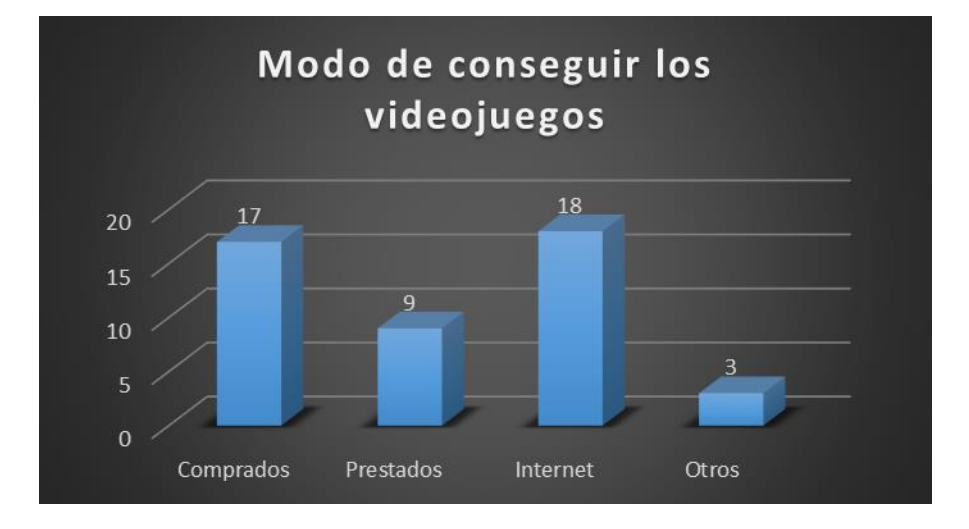

**Grafica 16: modo en que tienen acceso a los videojuegos los estudiantes del grado 503.**

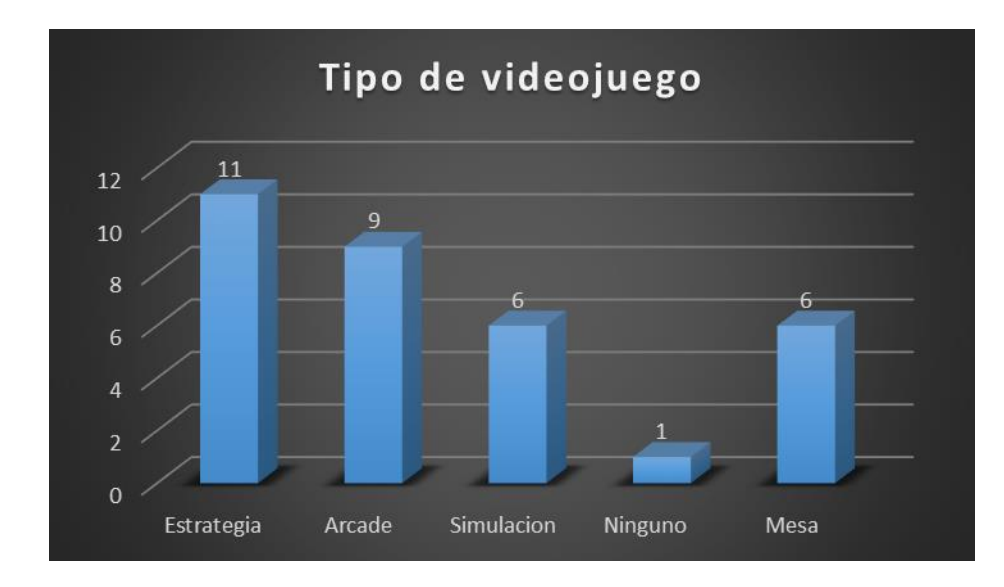

**Grafica 17: Tipo de videojuego más habitual usado por los estudiantes del grado 503.**

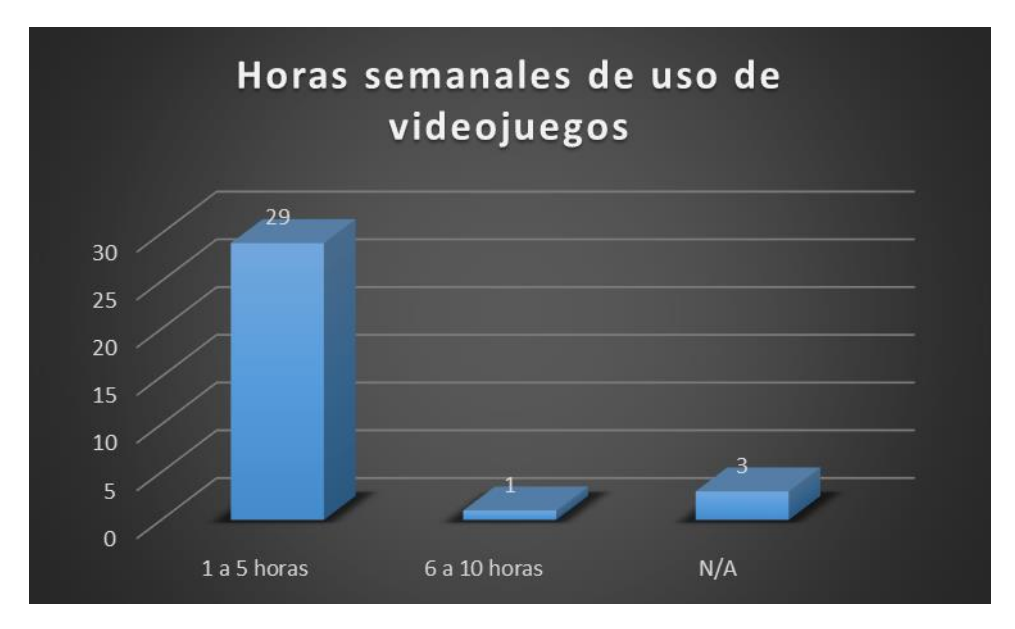

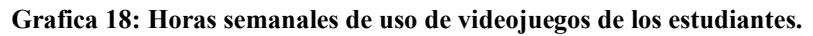

Nota: El número 3 de la columna N/A, es de aquellos que juegan menos de una hora a la

semana.

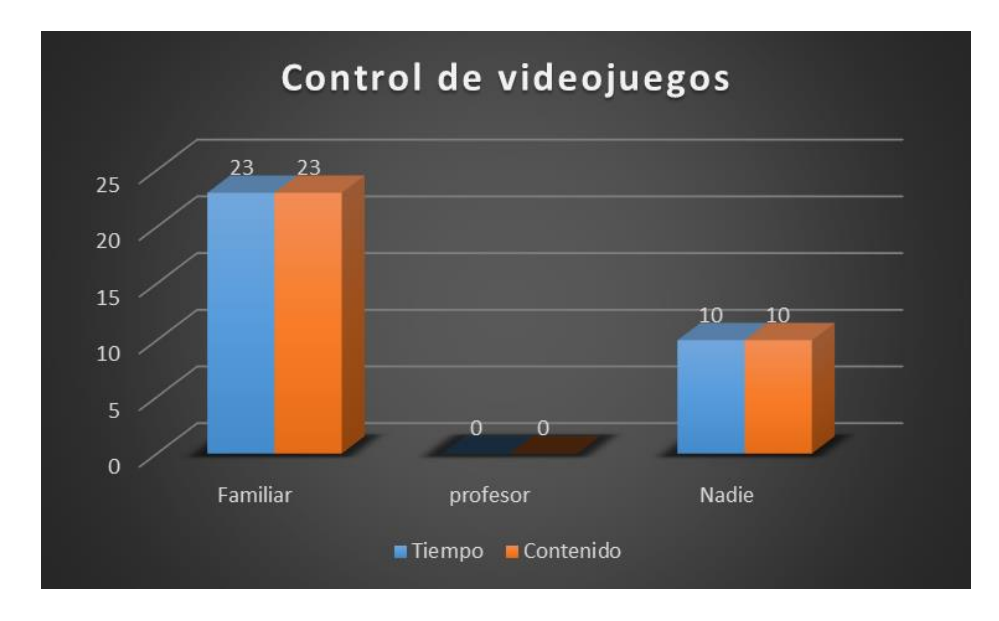

**Grafica 19: Control de uso de videojuegos de tiempo y contenidos por parte de un adulto.**

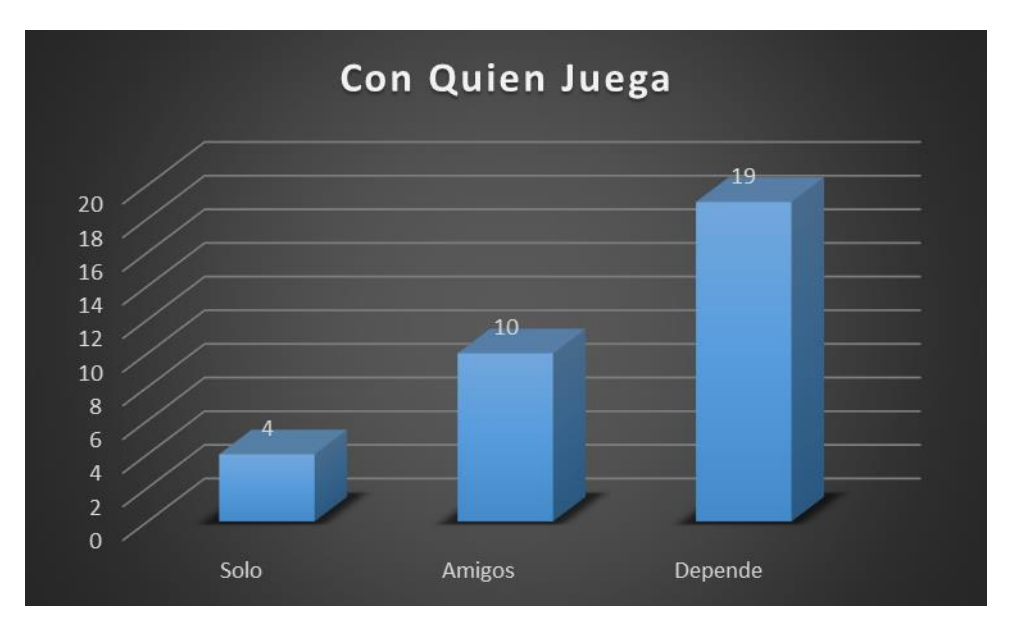

**Grafica 20: Habitualmente con quien juegan los estudiantes de 503.**

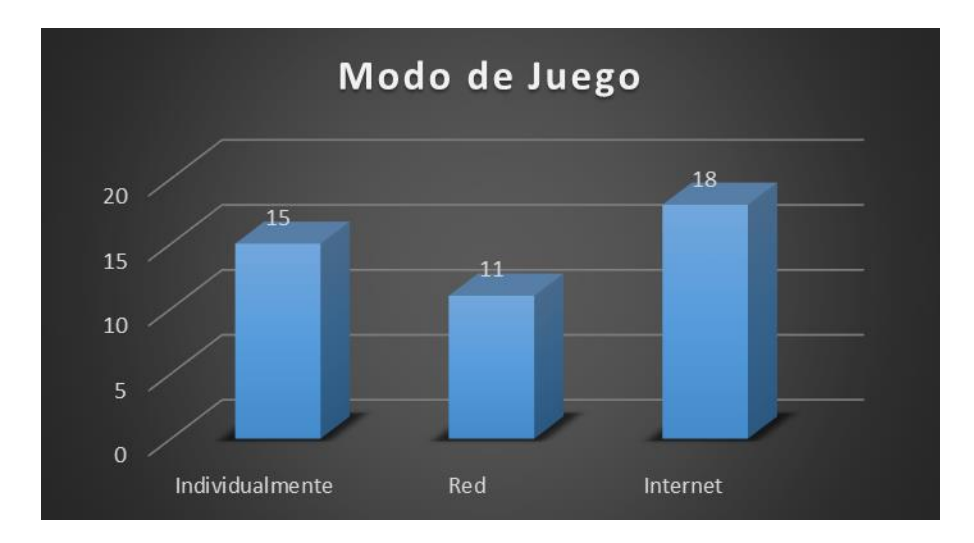

**Grafica 21: Modo habitual de juego de los estudiantes.**

En la gráfica anterior se muestran tres modos de juegos que se refieren a:

- Individualmente: un modo de juego donde el jugador esta solo sin ningún otro compañero.
- En Red: se juega en conexión con otros usuarios ya sea como competidores o aliados. Pero con una misma computadora o consola.
- En internet: son del modo de juego On line en donde se juegan otros usuarios que al igual de red puede ser amigo o enemigos, pero este tipo de juego implica más usuarios y de diferentes partes del mundo.

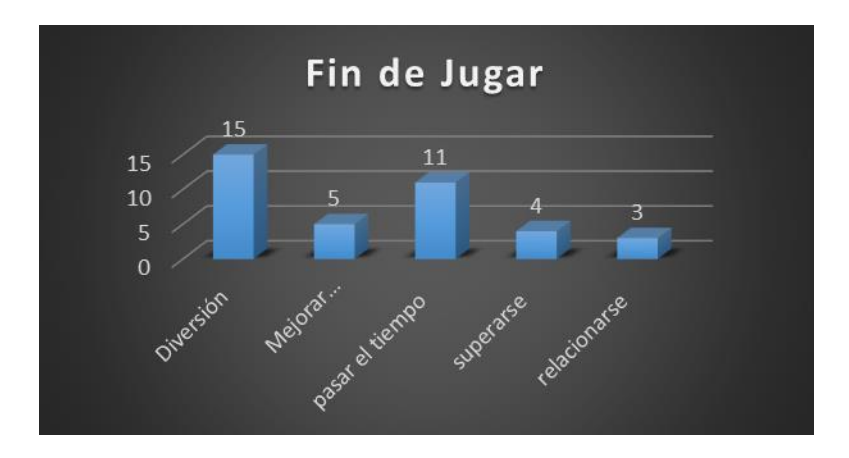

**Grafica 22: para que hacen uso del videojuego los estudiantes del grado 503.**

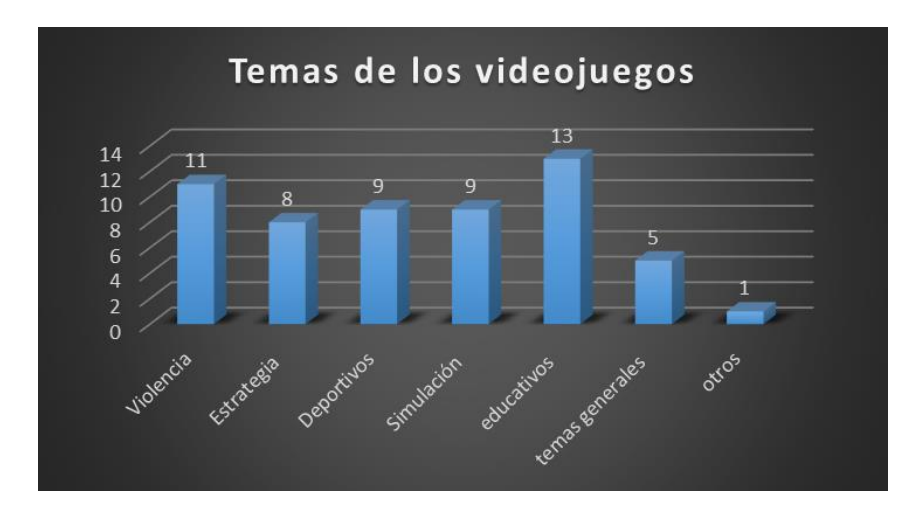

**Grafica 23: preferencias de temas de los videojuegos del grado 503.**

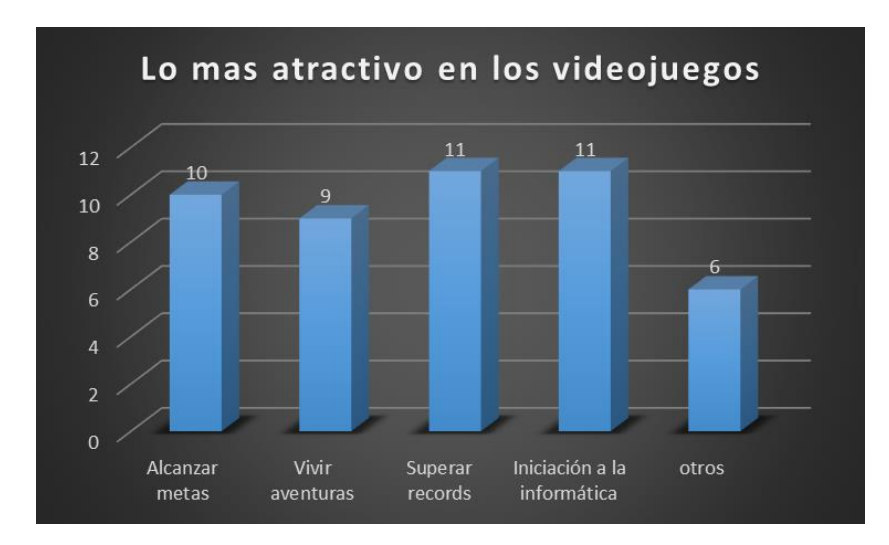

**Grafica 24: Lo que se considera más atractivo en el momento de escoger un videojuego para los** 

**estudiantes.**

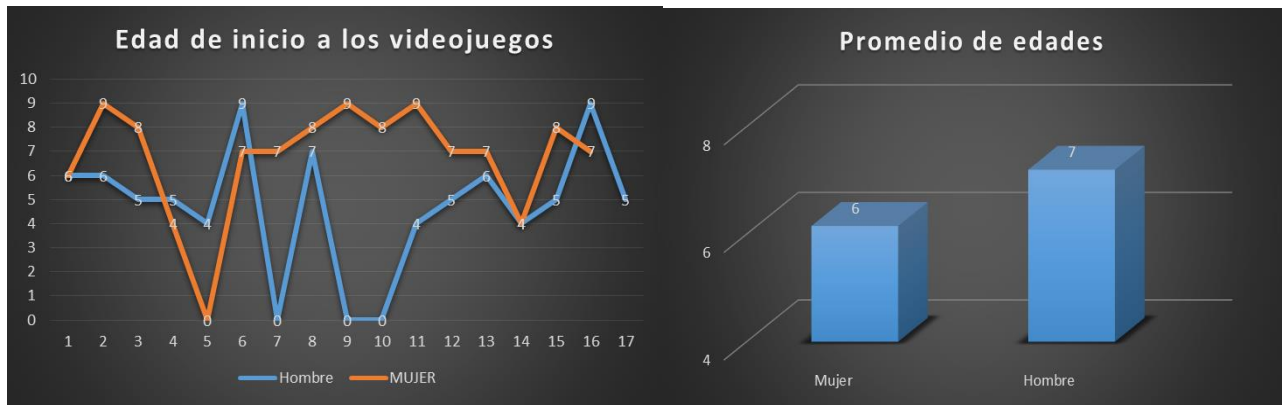

**Grafica 25: Promedio de edades de inicio a los videojuegos de los estudiantes.**

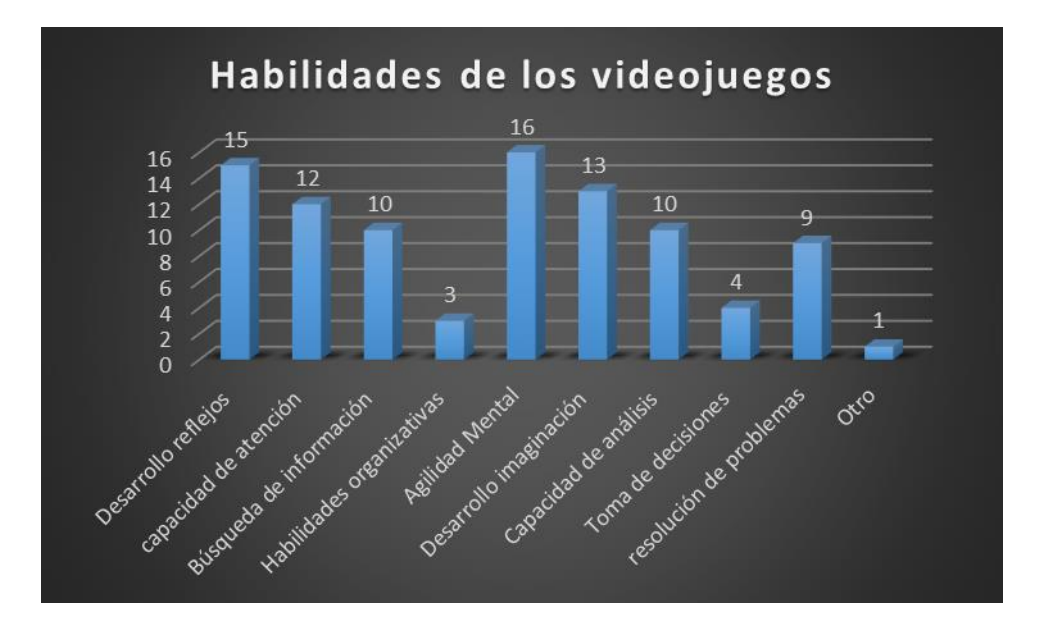

**Grafica 26: Habilidades que creen se desarrollan con el uso de los videojuegos por parte de los 33** 

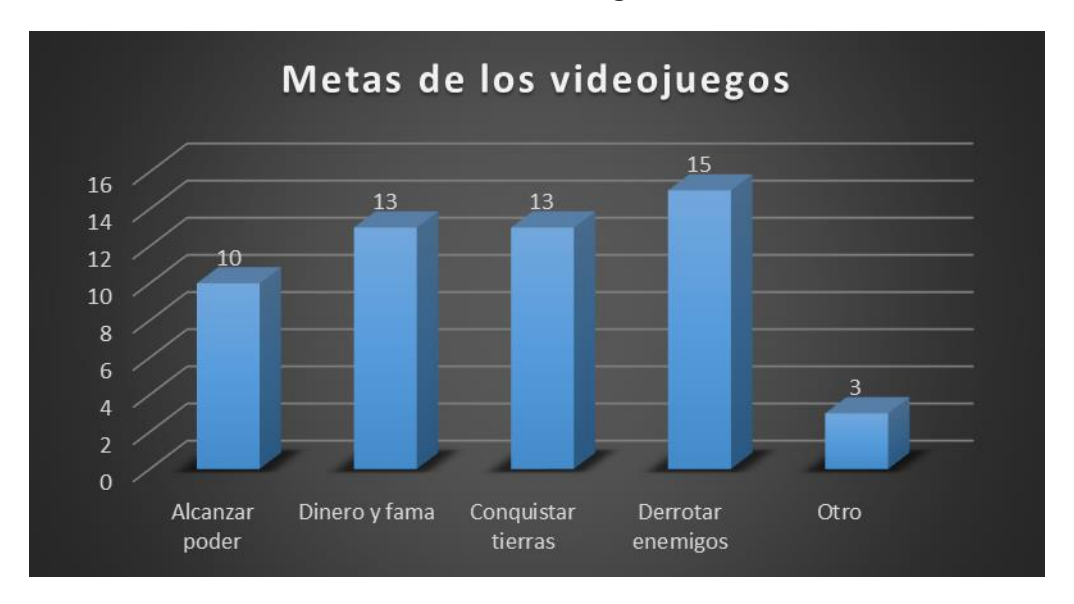

**estudiantes, de los cuales debían escoger 3 cada uno.**

**Grafica 27: Metas que prefieren los estudiantes en los videojuegos.**

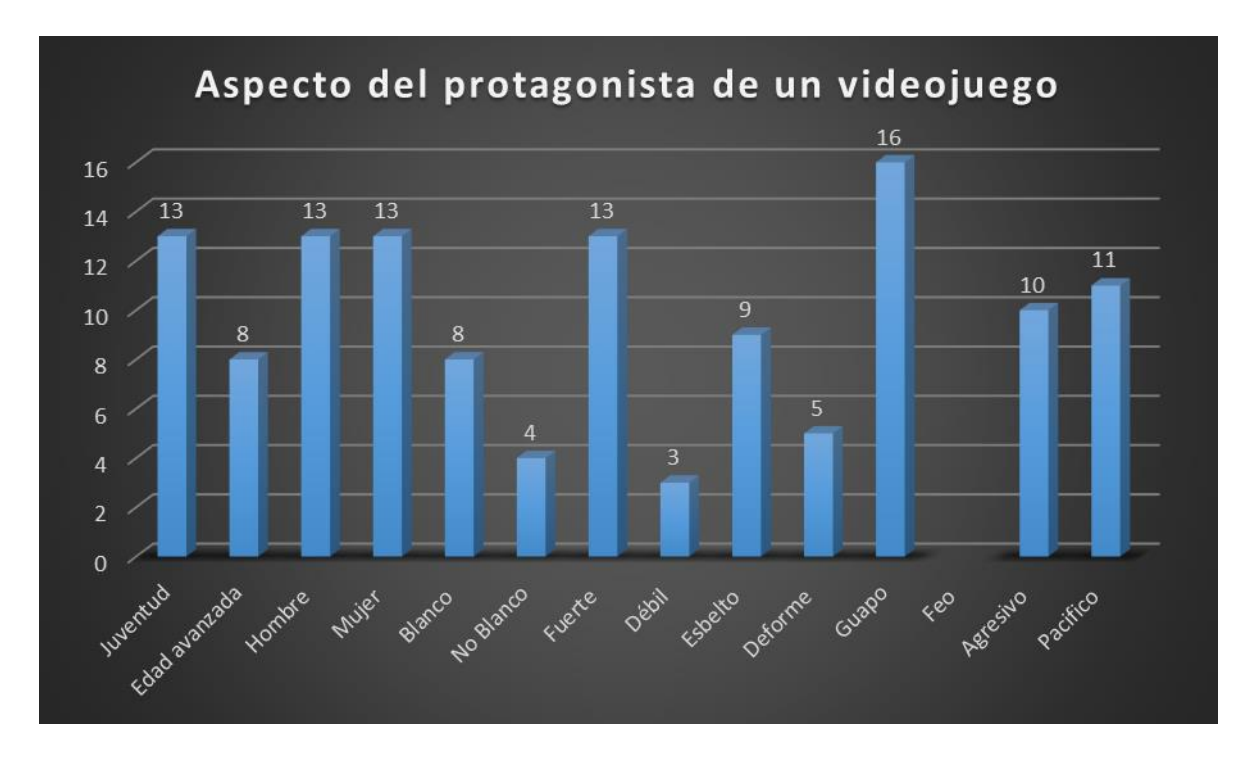

**Grafica 28: Aspecto que deberían tener los protagonistas de un juego según los estudiantes del grado 503.**

- En la gráficas anteriores **se** encuentra una de las preguntas más importantes en la elaboración del proyecto, enfocada al gusto a los videojuegos por parte de los estudiantes, la prueba mostró que 27 de los 33 estudiantes manifiestan interés en el uso de videojuegos, además 18 de ellos hacen uso de estos bastante o muy a menudo, aunque 11 afirman usarlos muy poco, se manifiesta interés en el uso de esta herramienta en clase.
- Los estudiantes hacen uso más habitual de los videojuegos en sus casas con un total de 24 de los 33 encuestados y solo 6 afirmaban que hacían uso de estos en la escuela, aunque en clase de informática se veía mucho a los estudiantes ingresando a juegos de internet.
- El tipo de videojuego más usado son los de estrategia con 11 estudiantes y los Arcade con

9 de ellos. Por ello el videojuego que se desarrollara será una aventura gráfica con su historieta, que se desarrolle a través de un laberinto, pasando diferentes obstáculos.

- El control de contenidos y tiempos de uso de los videojuegos en su mayoría es hecha por los familiares, en donde 23 de los 33 estudiantes dicen ser controlados. Ahora con la inserción de este videojuego piloto, se busca que el profesor sea el que controle los contenidos en el área de informática, evitando la información errónea que se pueda encontrar en la web, en sin dejar a un lado la diversión y gusto de los estudiantes.
- 19 estudiantes de los 33 dicen que cuando juegan, la compañía que eligen depende de tipo de videojuego. Pero ya que cada estudiante tiene acceso a su propia maquina se hará un videojuego de forma individual para evitar posibles inconvenientes que puedan surgir si se decidiera hacer en juego en red ya sea por computadoras o en haciendo uso del internet.
- En su mayoría los estudiantes con los videojuegos buscan diversión con 15 puntos, pasar el tiempo con 11 puntos y solo 5 puntos para mejorar su aprendizaje. Con el proyecto se busca darle cabida al aprendizaje sin descuidar la diversión y además sería bueno que se hiciera uso de este en sus tiempos libres.
- Lo que buscan más los estudiantes o encuentran más atractivo en el momento de hacer uso de un videojuego es superar record e iniciarse en la informática con 11 puntos cada uno, aunque estaban muy cerca alcanzar metas y vivir aventuras con 10 y 9 puntos respectivamente. Estos temas se buscan que sean evidentes en el proyecto.
- Otro punto importante en la encuesta era el acercamiento de los videojuegos frente al tiempo que llevan haciendo uso de ellos, en lo cual el promedio de edades de los estudiantes era de 6 a 7 años, es decir la mayoría de estudiantes llevan unos 3 años o más haciendo uso de los videojuegos. Entonces no es un tema nuevo para ellos, lo que dará un mejor acoplamiento del proyecto.
- Los estudiantes buscan que los protagonistas de los videojuegos sean de la siguiente manera.

Juvenil con 13 puntos En el género hombre o mujer obtuvieron la misma puntuación con 13 Fuerte físicamente con 13 puntos. Esbelto con 9 puntos. Guapo con 16 puntos Pacifico con 11puntos

Siendo los datos muy dispersos y ningún de estos supero el puntaje de la mitad del curso, dando como resultado que se tendría que hacer un juego para cada estudiante, lo cual por tiempo y fin del proyecto no era posible, se decide desarrollar el aplicativo de software teniendo en cuenta características de videojuegos comerciales.

Para concluir según los datos recolectados, se decide hacer un videojuego de tipo aventura

en donde el protagonista sea un robot humanoide, al relacionarlo directa con la informática, el cual atraviese un laberinto esquivando enemigos, recolectando algunas piezas y tocando algunos objetos de información, permitiendo cumplir con un objetivo, llegar a una meta y ganar puntos.

## **8.6. Diseño y Desarrollo del videojuego**

#### **8.6.1. Metodología de videojuego SUM.**

En el desarrollo de los videojuegos, se lleva a cabo como cualquier otro aplicativo de software, teniendo en cuenta unas metodologías implementadas de la mejor manera para potenciar el uso de los recursos disponibles. Las *Metodologías agiles*, permiten incorporar cambios con rapidez en el desarrollo de software y en cualquier fase del proyecto, por ello se decide usar una variante de estas, como es la metodología de videojuegos llamada SUM debido a sus características flexibles en el desarrollo de este tipo de proyectos tales como:

- Equipos pequeños.
- Proyectos cortos (menores a un año de duración).
- Equipos multidisciplinarios.
- Equipos que comparten un lugar de trabajo o están distribuidos.
- Alto grado de participación del cliente.

Esta metodología tiene como objetivo desarrollar proyectos de calidad en tiempos y costos bajos, se pretende obtener resultados predecibles, administración eficiente de recursos y riesgos, y lograr una alta productividad del equipo. Es una metodología que busca a adaptarse a equipos pequeños con alto grado de participación del cliente. Se lleva a cabo en cuatro fases Concepto, planificación, elaboración, beta y cierre.

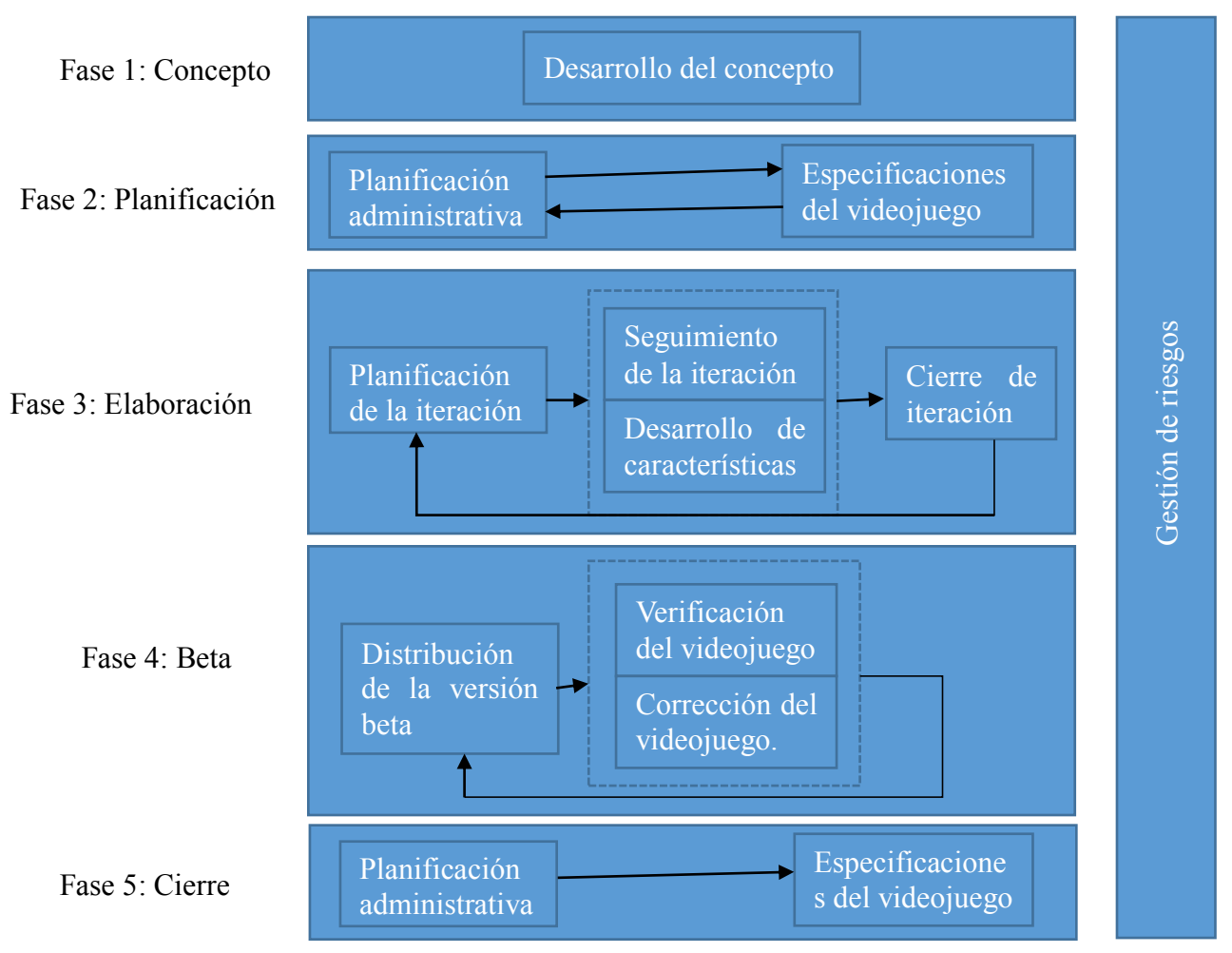

**Ilustración 3: fases del proceso en el desarrollo de videojuegos.** 

**Fuente: Acerenza, et al. (2009). Una metodología para desarrollo de Videojuegos: versión extendida.** 

**Universidad de la República Montevideo.**

#### **8.6.2. Fase 1. Concepto.**

## *Visión.*

Infoland es un aplicativo de software tipo videojuego 3D en tercera persona, en donde se debe coger diferentes objetos debe enfrentar a unos enemigos (virus) que se encuentran en todo el escenario. El personaje es un robot tipo humanoide capaz de recolectar información, corre salta y esquiva a los enemigos para cumplir el objetivo de encontrar un objeto perdido de la informática.

#### *Genero.*

Es un juego de plataformas tipo aventura influenciado por juegos como Mario Bros y Crash Bandicoot.

### *Mecánica de juego.*

Al iniciar el juego, el robot debe acercarse a al holograma de un personaje que le dará información acera del juego, una vez reciba la de información necesaria para continuar el jugador ira a buscar los objetos de recolección de información, además recogerá piezas de un rompecabezas de un objeto informático del que se debe adivinar al finalizar el recorrido por el escenario. Para llegar a final del juego pasara por diversos enemigos (virus), que deben esquivarse para no perder energía, adicional puede hacer puntos adicionales cogiendo los diamantes que se encuentran por todo el recorrido.

## *Características.*

**Características controlables:** selección de número de variantes posibles para la generación del nivel tales como forma de movimiento, estilo de saltos, diversidad de componentes, animación de objetos, etc.

**Características de la partida:** determina la mayoría de factores necesarios para definirla complejidad del nivel de juego, desde los siguientes ítems tiempos de juego, recorrido del escenario, información recogida, cantidad de objetos cogidos, numero de diamantes, daños del enemigo etc.

**Experiencia del usuario:** surgen a partir de las emociones del jugador al ponerse en funcionalidad todas las características del aplicativo. Los efectos de acciones que se buscan el jugador son la diversión, el desafío o la frustración, lo anterior gracias al uso de diferentes algoritmos usados en un lenguaje de programación que genera la de inteligencia artificial que mejoren el entorno interfaz-usuario.

### *Ambientación.*

El videojuego se desarrolla en un laberinto que hace parte de un mundo futurista, con grandes desastres, donde encontramos varios elementos electrónicos estropeados.

### *Historia.*

En un futuro no muy lejano, la información se ha vuelto muy importante, pero por la gran cantidad, se hizo necesario digitalizar todos los datos, para tener un mejor acceso a ella. Pocos eran los lugares que mantenían información aun física, entre esas algunas bibliotecas con sus grandes libros.

Toda estaba en paz y la gente accedía a la información de forma rápida, fácil y desde cualquier lugar con una conexión a internet. Pero como todo, un grupo de científicos, que no querían que la información fuera libre. Idearon un virus para dañar las computadoras y adueñarse de toda la información y cobrar para aquellos que quieran tenerla

Su plan se llevó a cabo, el virus ataco y se adueñó de todas las computadoras, con tal poder que ni los científicos que lo crearon pudieron pararlo y perdieron toda la información. Aun así Quedaba una que conservaba toda la base de datos de la humanidad, pero muy pocos eran los que tenían conocimientos en lo informático

Un profesor ideo un Robot con el propósito de recuperar la información, ya que él estaba algo viejo y sin energía para emprender el viaje para recuperar la información pérdida, dicho robot estaba programado para encontrar cualquier tipo de objeto que pudiera ayudar a restablecer toda la información de la humanidad desde sus conceptos básicos. Pero igual este también, por ser un robot, estaba expuesto al virus, así que debía tener mucho cuidado en no ser infectado para cumplir su meta.

Esta historia va implementada en forma de historieta ver anexo **6. Historieta.**

#### *Público Objetivo.*

El aplicativo está dirigido a los estudiantes del grado 503 JT del Colegio Juana Escobar, para la clase de informática, donde sirva como apoyo en acompañamiento del docente encargado del área en la enseñanza de conceptos básico informáticos.

#### *Plataforma.*

Teniendo en cuenta que es un aplicativo específico para una población, se desarrolla en base a los recursos con los que cuenten, para el caso va dirigido a una plataforma Windows que soporta la instalación de los Plugin de videojuegos 3D de Unity. La computadora donde correrá el aplicativo cuenta con las siguientes características.

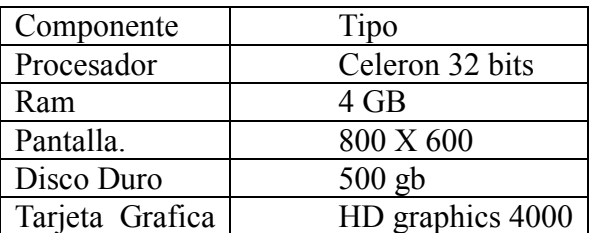

#### **Tabla 10: Requisitos del sistema.**

## *Tecnologías y Herramientas.*

El desarrollo del aplicativo se llevara a cabo con el motor de video juegos Unity, el lenguaje de programación JavaScript, el programa de modelado 3D Blender, y el graficador 2D

Gimp.

# *"Game Engine" – Motor de videojuegos*

Un motor de videojuegos es un sistema que se encuentra compuesto por varios elementos para la creación y desarrollo. Estos sistemas incluyen funcionalidad para la compilación, renderizado, sonido, animación, inteligencia artificial, sistema distribuido, asignación de memoria y gráficos. Esto en base de unas rutinas de programación que permitan el diseño, la creación y la representación del videojuego que elaboremos.

### **Unity 3D.**

Motor de videojuegos 2D y 3D completo en el que se puede desarrollar para plataformas web, Windows y Mac. De licencia libre para el desarrollo de proyectos educativos y una versión de pago para comercio. Permite implementar modelos de otras plataformas de animación y modelación, cuenta con bastantes recursos y manuales en la web, adicional este gestor de videojuegos permite trabajar en un escenario 3D siendo más atractivo para los estudiantes.

Para la elaboración de este proyecto, se optó por el uso de un motor de videojuegos como Unity<sup>18</sup> por su facilidad de uso, la gran cantidad de contenido que se encuentra tanto complementos, como manuales, la compatibilidad para la web, permite exportar modelos de Blender<sup>19</sup> programa de modelado 3d que se usara para el desarrollo del entorno de videojuego, maneja varios lenguajes de programación entre ellos JavaScript (un lenguaje en él se tiene

 $\overline{a}$ 

<sup>18</sup> http://unity3d.com/es

<sup>19</sup> http://www.blender.org/

experiencia), y por último sus muy buenos resultados finales en el desarrollo de videojuegos, adicional a ello trae una versión gratuita, que permite aprovechar la mayoría de sus características.

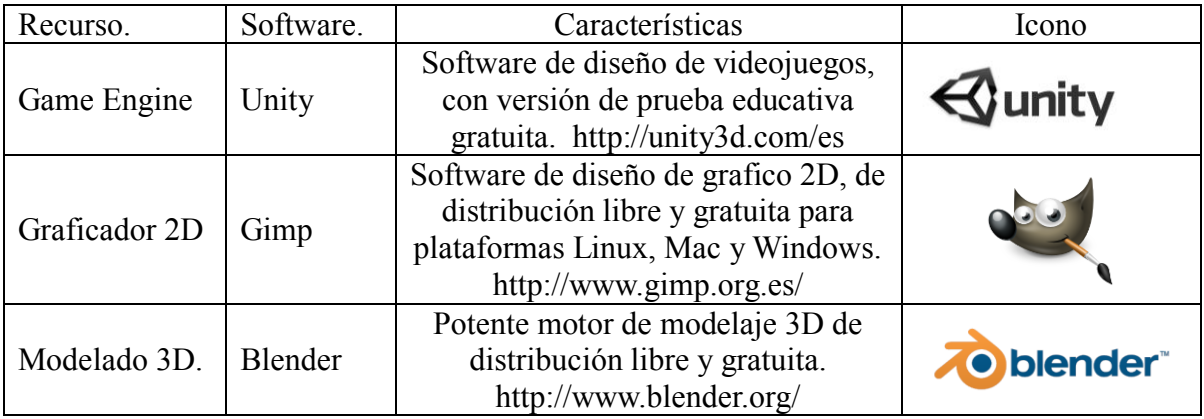

Generalizando las herramientas del desarrollo del proyecto se muestra el siguiente cuadro.

**Tabla 11: Herramientas para el desarrollo de la aplicación**

## *Bocetos.*

Al elaborar un primer escenario se evidencia que la duración en el modelado de cada objeto que podría contener nuestro videojuego llevaría un tiempo importante, por ello siguiendo sugerencias de foros de Unity, se decide hacer uso de modelos ya existentes en la web de uso libre no comercial permitiendo hacerle modificaciones para animarlos, pudiendo aminorar tiempos, aun así algunos si son creado haciendo uso de Blender, a continuación se muestran los modelos iniciales de prueba y su los modelos finales:

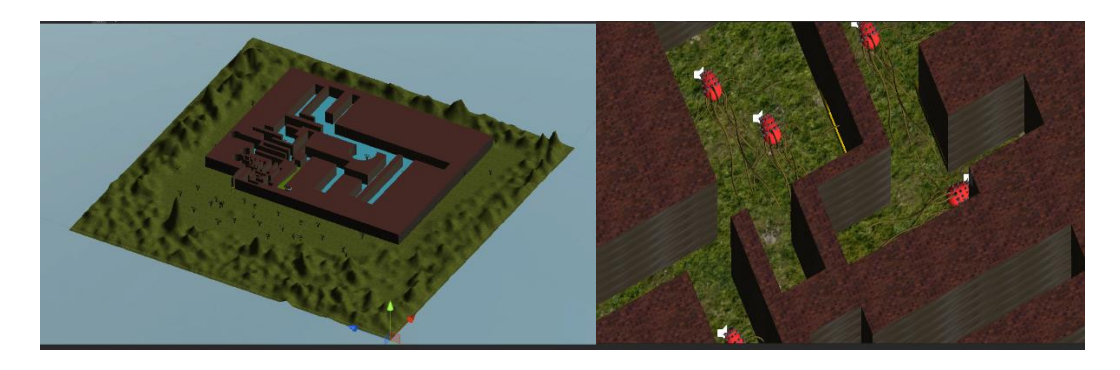

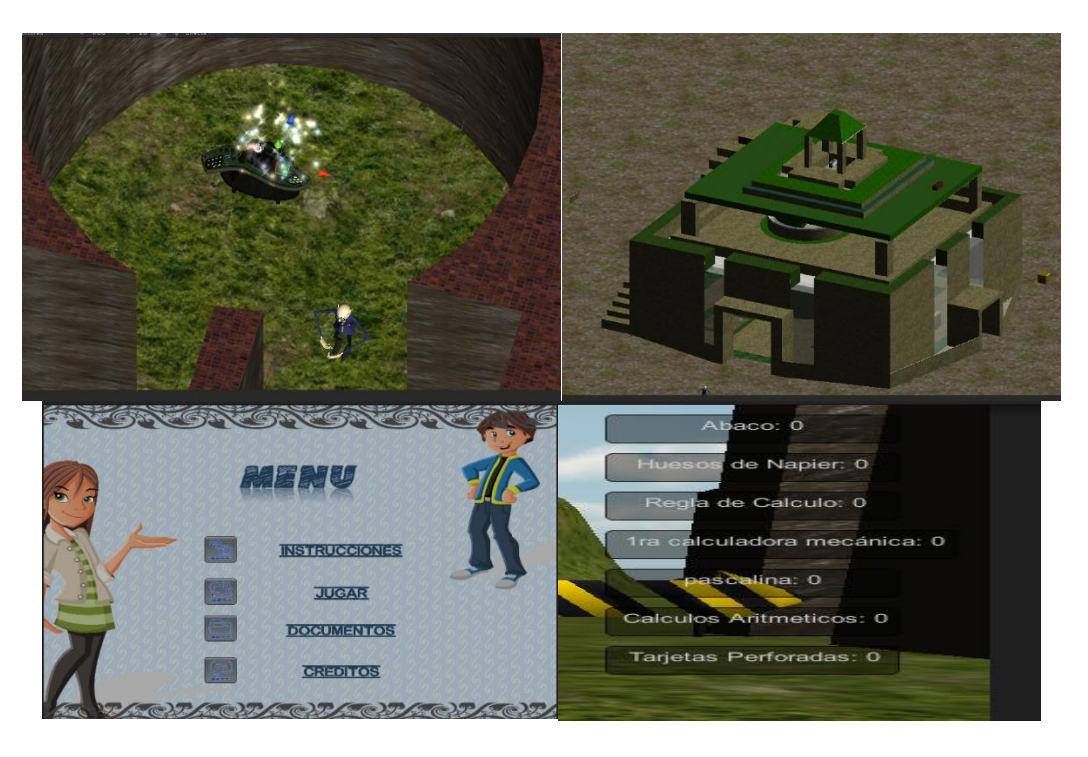

**Ilustración 4. Modelo de primer Escenario general 3D.**

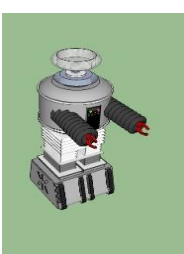

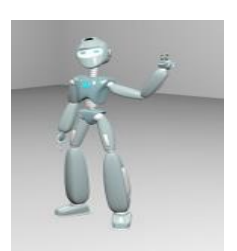

**Ilustración 5: Personaje del Videojuego.**

Fuente: yOuSuF (2013). Robot Guy. Licencia: CC Zero de http://www.blendswap.com/blends/view/63657

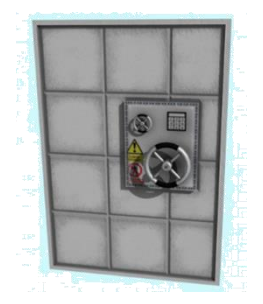

**Ilustración 6: Puerta videojuego.**

Fuente: bogieman987(n/a). Vault Door (Low Poly, Textured). Licencia: CC-BY de

http://www.blendswap.com/blends/view/17047

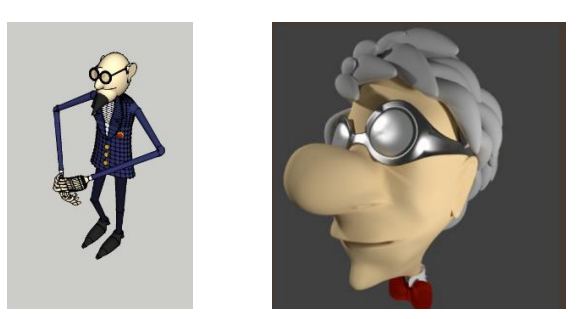

**Ilustración 7: Profesor de Videojuego.**

Fuente: robster4100, (2013). Cartoon Character Head. Licencia: CC-BY de http://www.blendswap.com/blends/view/67374

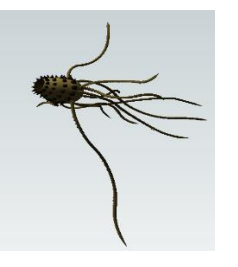

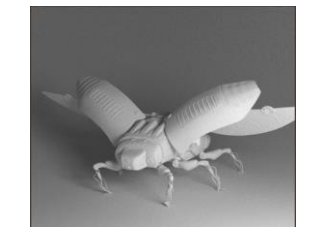

**Ilustración 8: Insecto Robot.**

Fuente: benja, (2014). Lady Bug Robot. Licencia: CC-Zero de http://www.blendswap.com/blends/view/72705

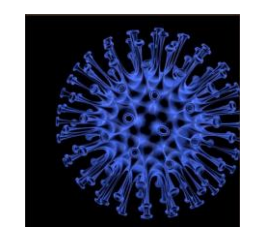

**Ilustración 9: Virus.**

Fuente: baikal, (2013). Virus. Licencia: CC-Zero de http://www.blendswap.com/blends/view/69004

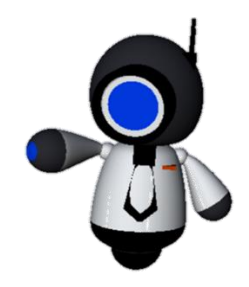

### **Ilustración 10: Guardián.**

Fuente: hjmediastudios, (2011). Office Drone. Licencia: CC-BY de http://www.blendswap.com/blends/view/16145.

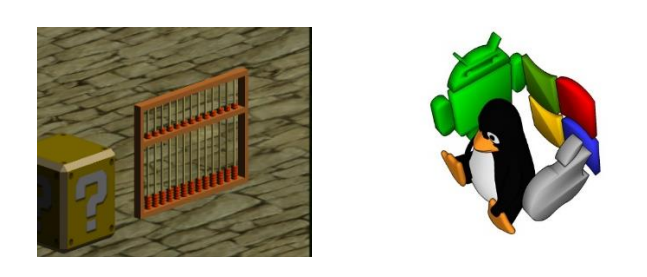

**Ilustración 11: Modelo de información Sistema Operativo**

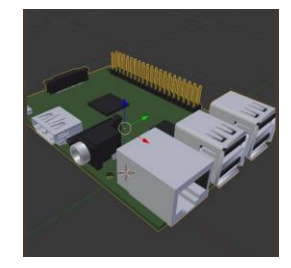

**Ilustración 12: Modelo de información Hardware.**

Fuente: nachtwerk, (2015). Raspberry Pi B+ mockup. Licencia: CC-ZERO de http://www.blendswap.com/blends/view/77443.

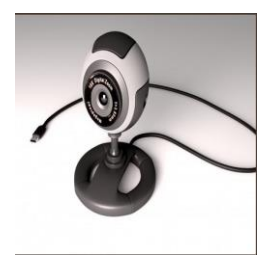

**Ilustración 13: Modelo de información periférico.**

Fuente: suleman, (2013). Webcam, camera. Licencia: CC-ZERO de http://www.blendswap.com/blends/view/67686.

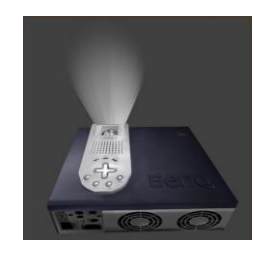

**Ilustración 14: Modelo de información dispositivo de salida.**

Fuente: DennisH2010, (2013). Low-Poly Beamer. Licencia: CC-BY de http://www.blendswap.com/blends/view/69945

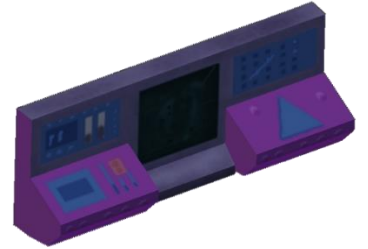

**Ilustración 15: Modelo de información máquina.**

Fuente: kaki, (n/a). X-COM Large Scout. Licencia: CC-BY-SA. De http://www.blendswap.com/blends/view/12967.

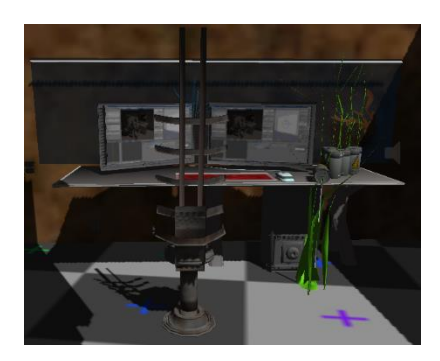

**Ilustración 16: Modelo Cabina de información final.**

Fuente: DennisH2010, (2013). 24H-Burnoutbot. Licencia: CC-BY de http://www.blendswap.com/blends/view/70369

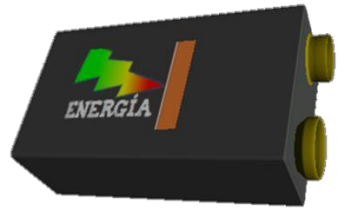

**Ilustración 17: Pila de recuperación de energía.**

## **8.6.3. Fase de planificación**

## *Personajes.*

En este apartado se muestran los atributos con los que contaran los personajes los cuales tienen como objetivo interactuar en la mecánica del juego para cambiar sus resultados.

- **El humanoide**, cuenta con los atributos de movimiento en todas direcciones, salto, atrapar objetos, búsqueda de información y coger energía.
- **Los insectos robot**, capacidad de vuelo, cuentan con movimientos a una sola dirección, hacia los lados y quitar energía al humanoide.
- **Hologramas,** animación sencilla, capacidad de dialogar con el humanoide al acercarse.
- **Virus,** se mueven en distintas direcciones incluyendo de arriba hacia abajo y quitar el doble de energía al humanoide.
- **Guardias robot**, capacidad de flotar, movimiento en todas direcciones, dispara virus y hace el triple de daño al humanoide.

# *Elementos Coleccionables.*

Aquellos elementos que al ser tocados por el personaje se activan haciendo cambios en la mecánica del juego.

**Diamantes**, son objetos que al ser tocados por el humanoide son recogidos

sumando puntos adicionales para el jugador, se escogen por su parecido a las monedas de recompensa en los juegos tradicionales siendo un estímulo para que el estudiante siga jugando.

- **Objetos de información**, proporcionan la información que se debe rescatar sobre conceptos informáticos, estos tienen la forma relacionada con la información que encontraran, con el fin de que asocien imagen- texto.
- **Objetos ayuda**, proporcionan información de ayuda acerca de instrucciones de lo que se debe hacer y peligros que se encuentren.
- **Pieza rompecabezas**. Son objetos que al ser recogidos todos arman un objeto final que entregara información adicional necesaria para cumplir el objetivo del juego.
- **Baterías**, proporcionan energía al humanoide si este la ha perdido a causa del contacto de algún enemigo, se usa una batería por su relación de carga de aparatos electrónicos.

## *Elementos de la Escena.*

Estos son elementos que deben activarse para permitir que fluya el juego, caso contrario serian un obstáculo para que el personaje principal cumpla su objetivo.

**Puertas**: Estas no permiten el paso al humanoide hacia los lugares donde se encuentra piezas de información, se abren al recoger la información y coger la pieza del rompecabezas previas. Hace parte de los retos del videojuego.

### *Modos de Juego.*

El juego tiene como objetivo recuperar información acerca de conceptos de la informática, pasando a través de un laberinto, esquivando enemigos y cogiendo piezas de un rompecabezas para encontrar un objeto final. Es un juego tiene cuatro forma de logro, cantidad de puntos, numero de diamantes, tiempo transcurrido y objetos obtenidos.

### *Interacción con el Usuario*

El juego se desarrolla bajo una plataforma de estilo 3D, el juego es controlado por el jugador mediante el mouse y teclado del computador, las acciones que se pueden realizar son:

- Correr.
- Saltar.
- Golpear criatura.
- Pausar el juego.
- Salir del juego.
- Reiniciar el juego.

### *Cámaras*

El juego se basa en el tipo de videojuego en tercera persona en la cual la cámara se encuentra enfocando al personaje que es movido por el jugador, pudiendo apreciar sus
movimientos desde un ángulo fijo.

# *Controles.*

El juego se realiza para plataformas de computador Windows, por lo tanto las acciones de control estarán dadas por el teclado del computador tipo QWERTY<sup>20</sup>, presente en las computadoras en la cual se llevara a cabo la prueba piloto. Los controles se eligen teniendo en cuenta la forma común en la que juegan los estudiantes con otros videojuegos de computador.

Para mover al humanoide se usan las teclas de las flechas direccionales.

Para hacer que el humanoide salte usar la tecla espaciadora.

Pausar el juego, tecla Esc.

 $\overline{a}$ 

Cada vez que se pare el juego a causa de información que aparece en el juego son varias las teclas de usar dependiendo el objeto analizado, pero las teclas habituales son E, S, y P. El uso del mouse se hace para dar clic en los botones que aparecen en el juego, de los cuales se activan con el clic derecho al ponerse encima de ellos.

#### *Información en Pantalla*

Durante el juego el jugador podrá visualizar alguna información necesaria a medida que va avanzando. Encontramos una que siempre está presente, como la información dentro de la escena y otra interna con otras opciones para el control del usuario.

<sup>20</sup> Tipo de teclado diseñado en 1868 por Christopher Sholes, y hoy en día el teclado más común encontrado en las computadoras, su nombre proviene por el uso de sus primeras seis letras al inicio.

La primera que es la información de la escena se encuentra dividida en.

**Energía del humanoide:** se muestra la barra de daño que reciba el humanoide por parte de sus enemigos. Se encuentra en la parte superior derecha con la cabeza del humanoide, que en su parte inferior dice Energía y la una barra cuenta con los colores rojo, amarillo y verde evidenciado la cantidad de daño.

**Diamantes:** en la parte superior se encuentra una imagen de un diamante en la cual se van sumando la cantidad de diamantes cogidos por el humanoide, se muestra por el signo X seguido de su número equivalente.

**Puntos:** se muestra un listón color verde que significara los puntos que va adquiriendo el usuario por recoger información, coger diamantes, y agarrar piezas encontrados en el transcurso del juego. Este se ubica en la parte superior izquierda de la pantalla, debajo de la imagen del diamante, al igual que el anterior viene precedido del signo X y la puntuación que se esté sumando.

**Tiempo:** Se encuentra en la parte superior central, mostrada por un reloj que dará el tiempo en segundos trascurrido por el usuario.

La segunda parte la cual se controla por el jugador por medio del mouse al pausar el juego se dividen en.

**Botón de menú principal**: Se encuentra en el centro de la pantalla con un color azul traslucido y letras blancas que se acciona al darle clic derecho del mouse y lo lleva al menú inicial al comenzar el juego.

**Botón Salir:** ubicado de debajo del botón de menú principal, de color azul traslucido y letras blancas, que se acciona al darle clic derecho del mouse, permite salir del juego por completo.

**Panel de piezas cogidas:** Ubicado en la parte inferior central de la pantalla, de color azul traslucido, seis celdas cuadradas donde irán almacenadas las piezas del rompecabezas que haya cogido hasta el momento y en la parte superior con las palabras "piezas cogidas" en color blando.

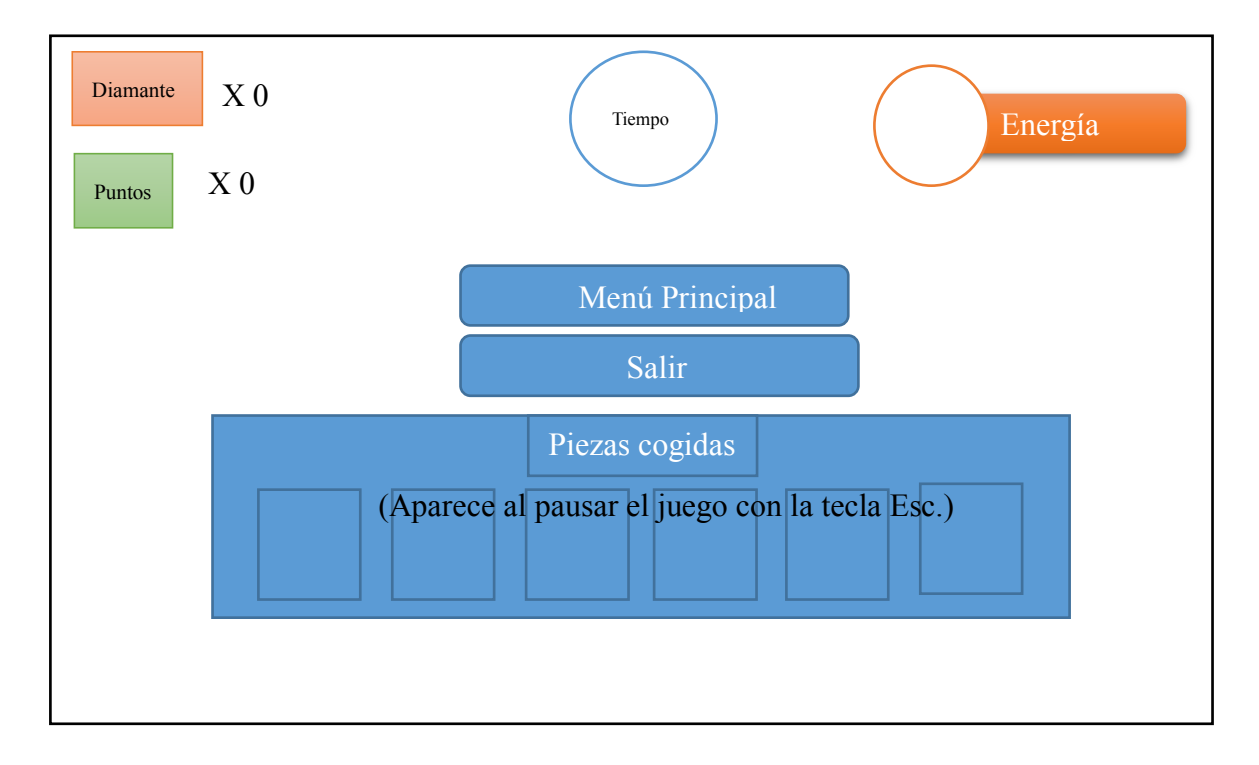

A continuación se muestra un boceto de la distribución que tendría la interfaz de usuario.

**Ilustración 18: Boceto información interfaz de usuario.**

Adicional hay una serie de pantallas que se esperan se encontraran durante todo el jugo, en el siguiente diagrama se muestran cómo se estarán ejecutando.

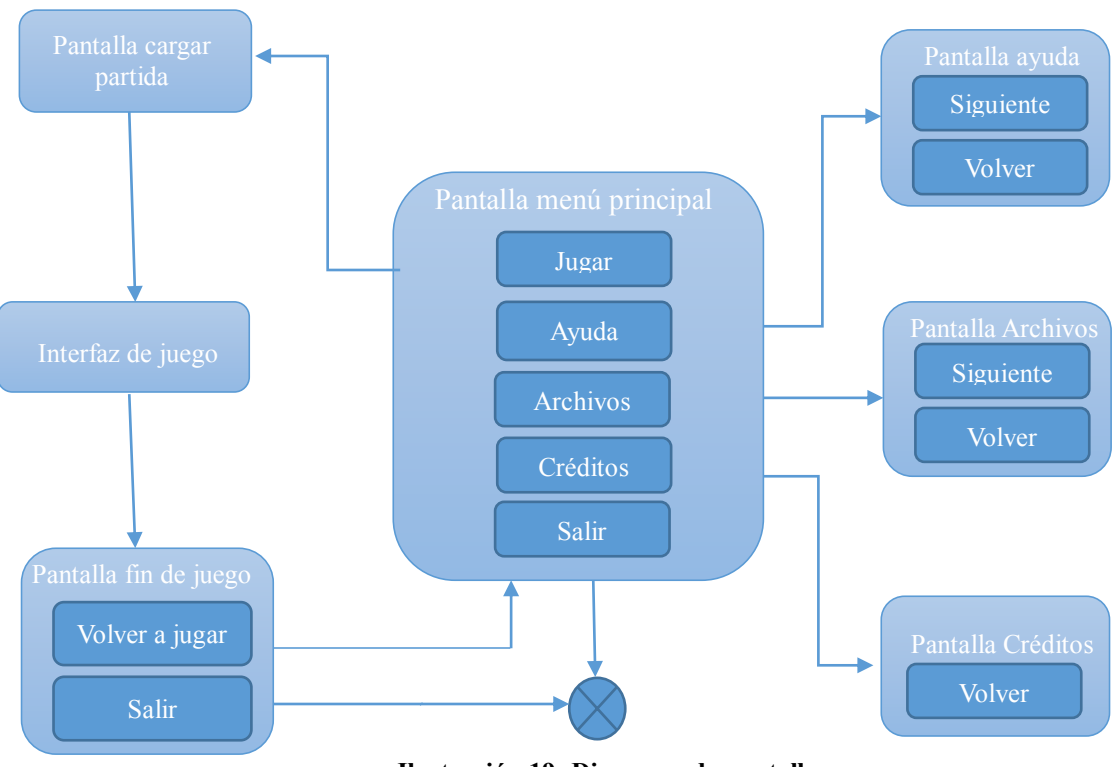

**Ilustración 19: Diagrama de pantallas.**

*Escenarios.*

La aventura del videojuego transcurre inicialmente en un espacio abierto, donde se recibe las primeras instrucciones, acto seguido se adentra en un laberinto cerrado y posteriormente un segundo laberinto al subir una rampa a cielo abierto. Este tipo escenario es el común encontrado en juegos de aventura tipo comercial en donde predominan escenas similares a laberintos con obstáculos.

Con toda la información anterior se elabora un Game desing document DDG, donde se reúnen todos los aspectos aquí detallados con el fin de dejar un documento guía de la elaboración de este proyecto, que sirva de apoyo a futuros videojuegos similares. **Ver Anexo 5.**

# **8.6.4. Fase Elaboración**

## *Generación de Contenidos.*

El programa de modelado 3D utilizado es Blender en el cual se exportan en formato FBX para conservar la mayor parte de características. Gimp, es el programa 2D que se usa para la elaboración de texturas y graficas historita en formato PNG, los efectos de sonido fueron bajados directamente de la página de recursos gratuitos de ministerio de educación, cultura y deporte del gobierno de España en http://recursostic.educacion.es/bancoimagenes/web/ por lo cual no se usó ningún gestor de sonidos.

## *Implementación.*

Para el desarrollo de videojuego se utiliza en motor de juegos Unity 3D en su versión 4.3.4 de licencia gratuita para plataforma Windows 7 arquitectura 64 bits, el lenguaje de programación utilizado para este motor es JavaScript y las librerías propias de Unity, para controladores y animaciones. A continuación se muestra el diagrama de sus componentes.

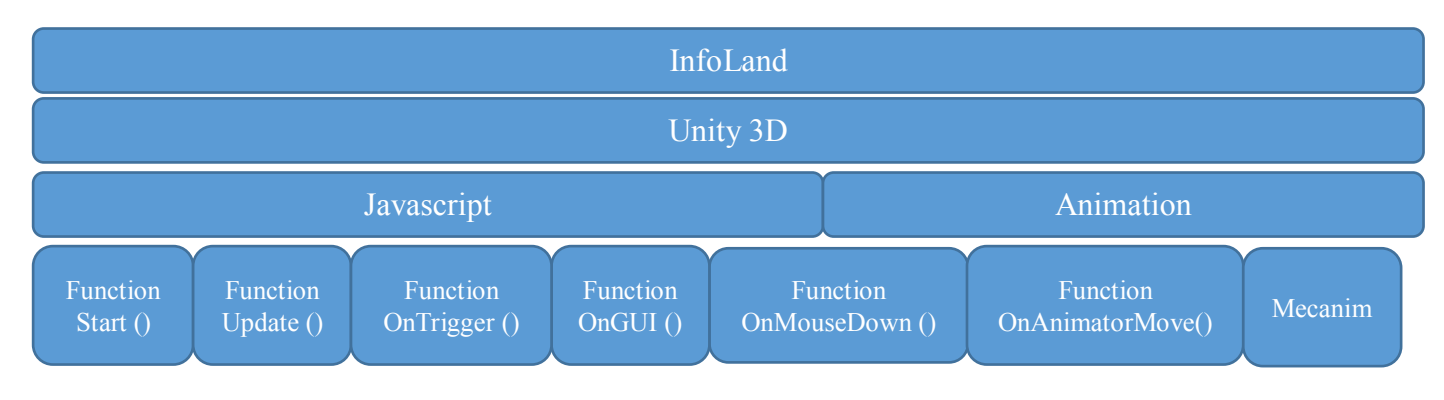

**Ilustración 20: diagrama de componentes.**

# *Estados del Juego*

Se muestra en la siguiente ilustración los estados por las que se encontrara el videojuego durante la ejecución por parte del usuario.

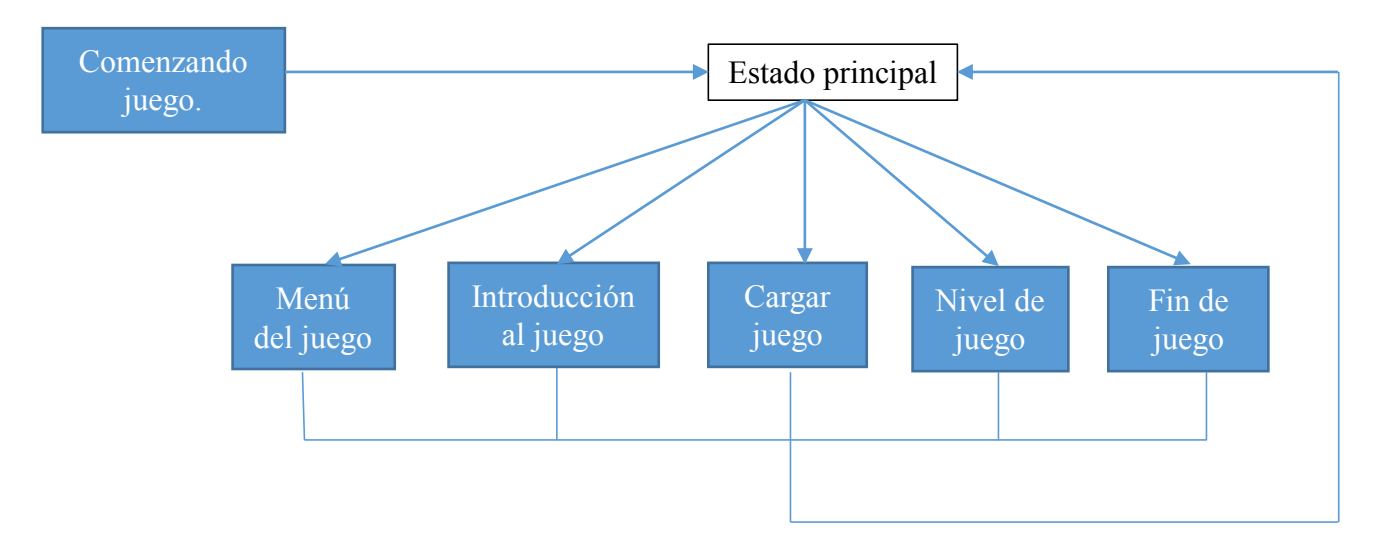

**Ilustración 21: Estados por los que pasa el videojuego.**

# **Escena.**

La escena de juego se encuentra estructurada de tal manera que sea mostrando de forma lógica al momento de la interacción del usuario con los controles del videojuego. El siguiente diagrama muestra como ejemplo la estructuración de la escena.

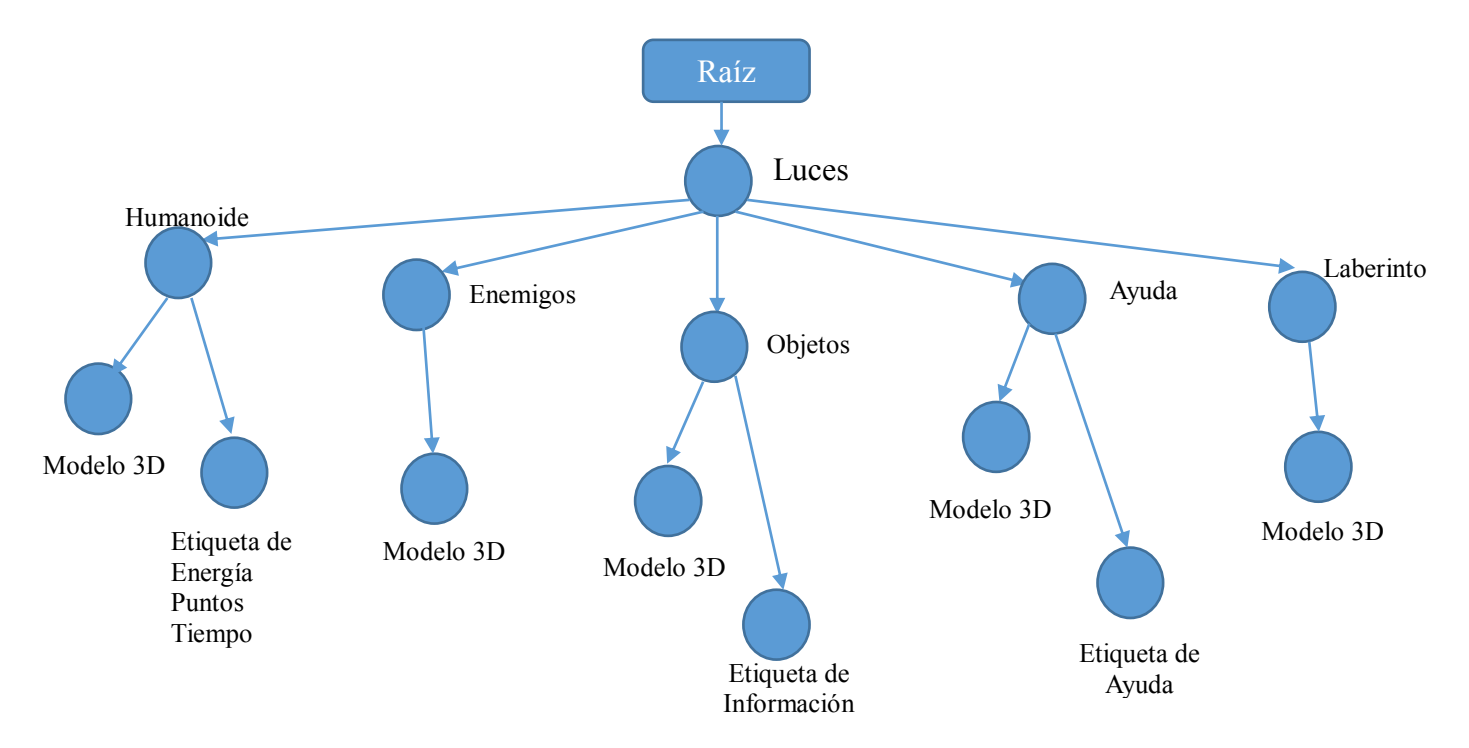

**Ilustración 22: Estructura de datos representativos de la escena.**

#### *Controles.*

Dentro de la escena Los controles de captura de datos por parte del usuario se hacen a través del teclado y mouse, para el control del personaje y el estado del juego. Donde se usan los botones más habituales de otros juegos de computadoras usados por los estudiantes.

**-Control personaje**, permite el control del humanoide permite modificar las acciones del jugador mediante el uso del teclado, estas acciones constituyen la dirección de movimiento y saltos.

-**Control de estado de juego,** se encarga del comportamiento del juego para iniciar o parar acciones por parte de los personajes durante el juego, estos son controlados mediante el teclado y el mouse. En el primer caso el botón *"Esc"* del teclado pausa o inicia el juego, para el mouse se mueve alrededor de la pantalla y permite dar clic derecho a los botones existentes y que vayan a

pareciendo accionando sus funciones tales como iniciar nueva partida, ir al menú o salir del juego.

Más adelante se mostraran aquellos códigos de programación para cada caso.

# *Máquina de Estados.*

Cada ente en el videojuego presenta un conjunto de comportamientos definidos por su estado, que depende de las características del momento del juego y la interacción entre otros objetos en el escenario. Estos estados se presentan de dos maneras una en la cual el personaje tiene libre movimiento y otra al entrar en contacto con otros objetos ocasionan una afectación bien sea el movimiento o daño (perdida de energía).

# *Estados del humanoide.*

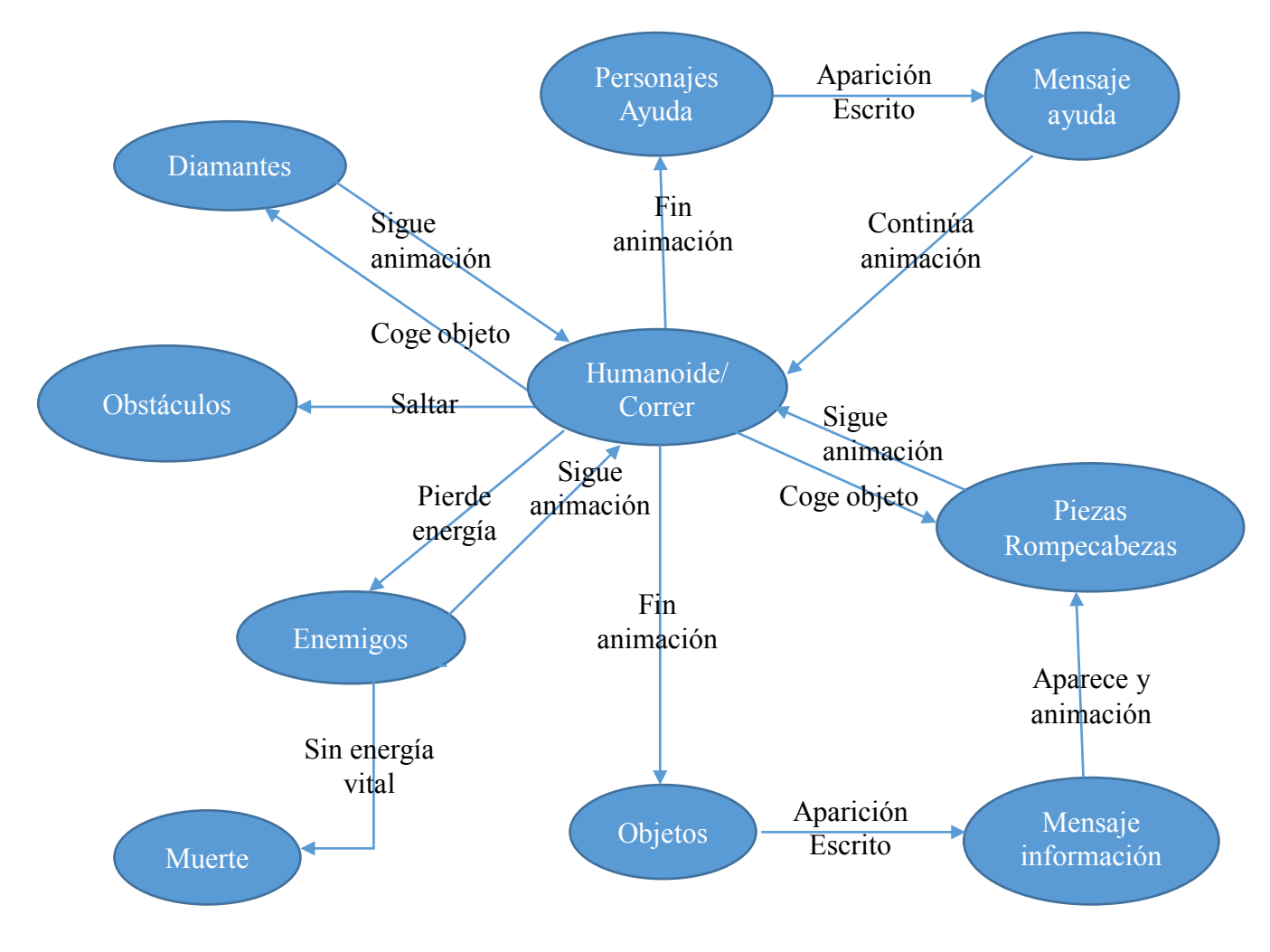

**Ilustración 23: Estados del humanoide.**

**Humanoide/ Correr**: animación inicial del humanoide, el jugador puede mover libremente al personaje en cualquier dirección.

**Diamantes:** estos objetos poseen una animación de giro sobre su propio eje, al tocar el personaje estos objetos desaparecen y le asigna puntos adicionales, pero no tiene ningún efecto sobre la animación del humanoide.

**Personajes de ayuda:** Poseen un destello que los ilumina y se mueven sus partículas, al

acercarse el personaje principal, toda animación se queda quieta tanto para los personajes de ayuda como para el humanoide, arrojando un mensaje con información de ayuda. Se desactiva mediante las instrucciones dadas al leer.

**Obstáculos:** son elementos estáticos que no permiten seguir avanzando al humanoide, aunque no interviene en la animación, para pasarlos se debe saltar el obstáculo.

**Objetos:** son todos aquellos que al ser tocados por el humanoide presentan información objetivo del juego, estos cuentan con una animación sencilla, paran cualquier animación al mostrar sus mensajes y adicional hacer aparecer una pieza para armar el rompecabezas final.

**Pieza Rompecabezas:** solo aparecen al tocar objetos de información, son elementos flotantes giratorios, que el personaje debe coger, los cuales desaparecen al ser tocados y hace aparecer un mensaje de pieza cogida sin afectar la animación del humanoide.

**Enemigos:** son los personajes que no permiten cumplir el objetivo del humanoide, se encuentran en constante movimiento, cuando tienen contacto con el personaje principal le quitan energía vital que no afecta su animación pero al terminar toda la energía ocasiona el fin del juego.

# *Especificaciones caso de uso de la interacción con el videojuego.*

A continuación se muestra una secuencia de uso por parte del jugador al interactuar con la interfaz del videojuego.

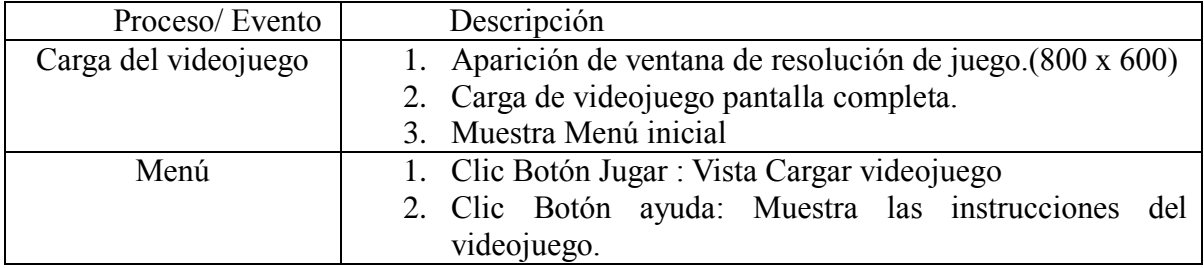

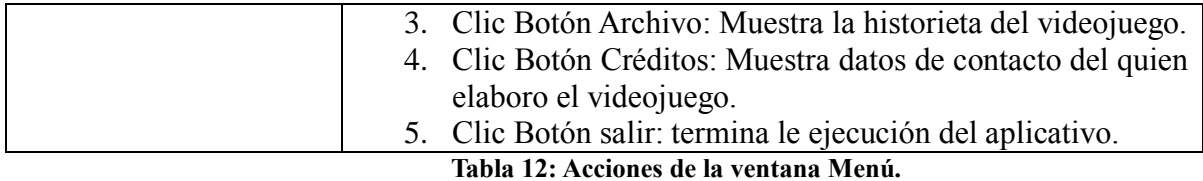

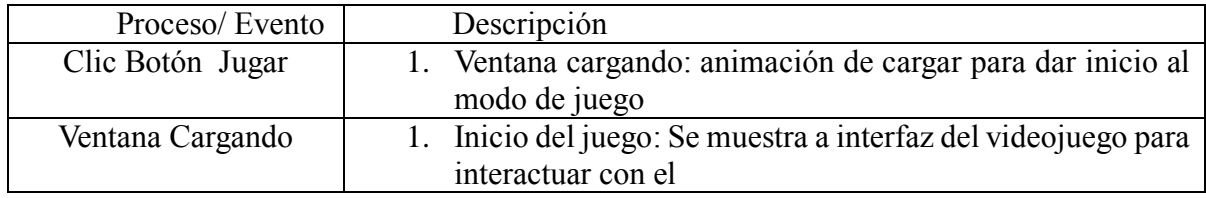

**Tabla 13: Acciones de la ventana cargando.**

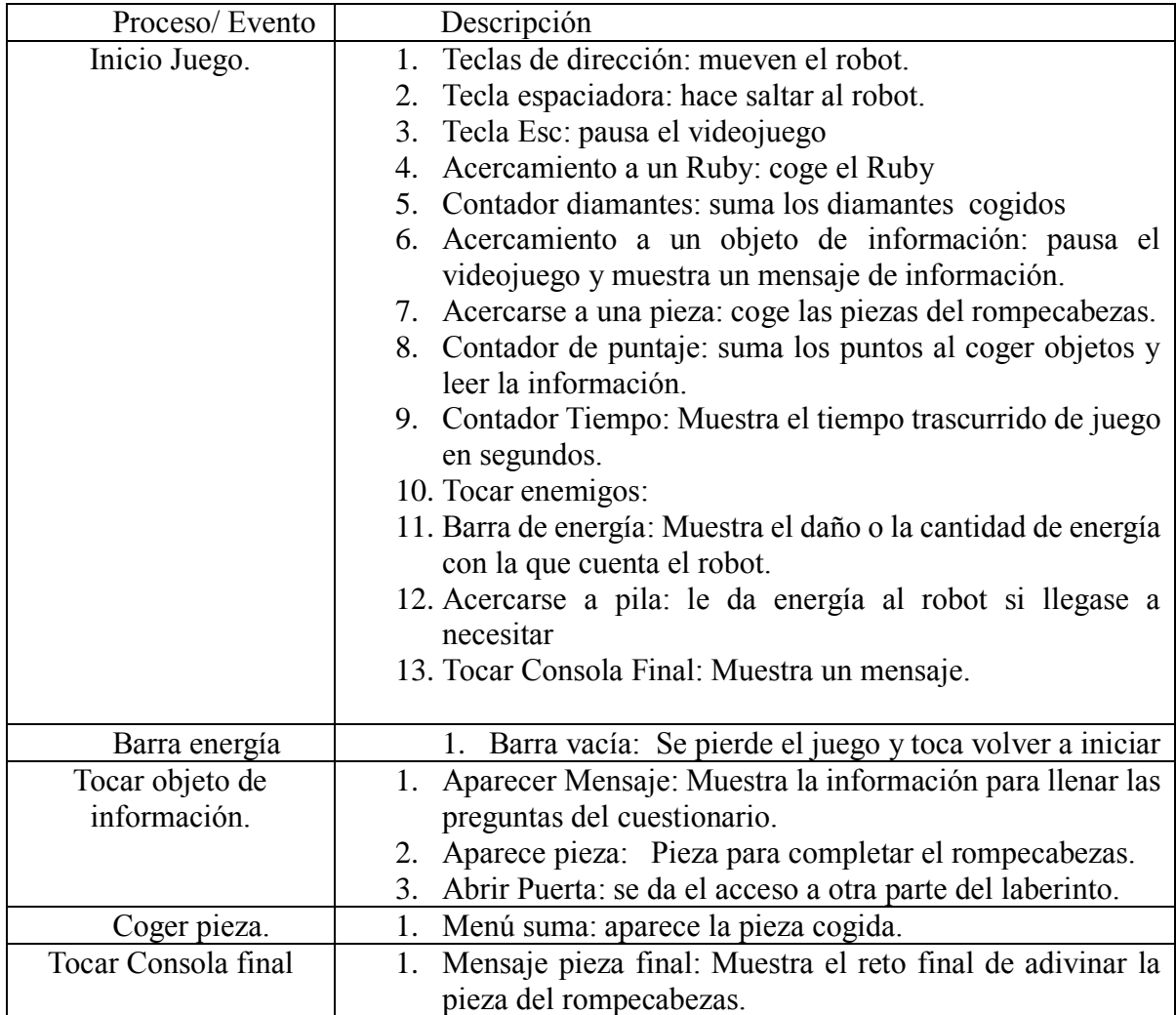

**Tabla 14: Acciones de la ventana inicio de juego.**

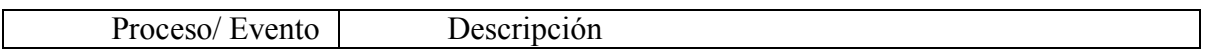

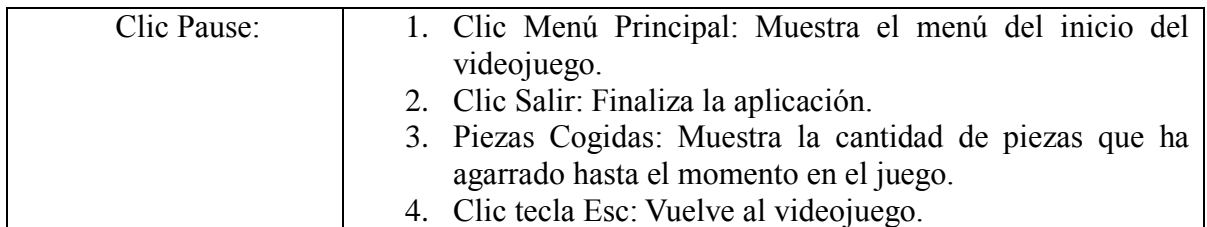

#### **Tabla 15: Acciones de la ventana pause de juego.**

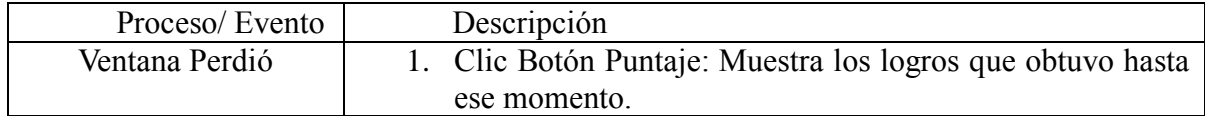

#### **Tabla 16: Interfaz Ventana perdió.**

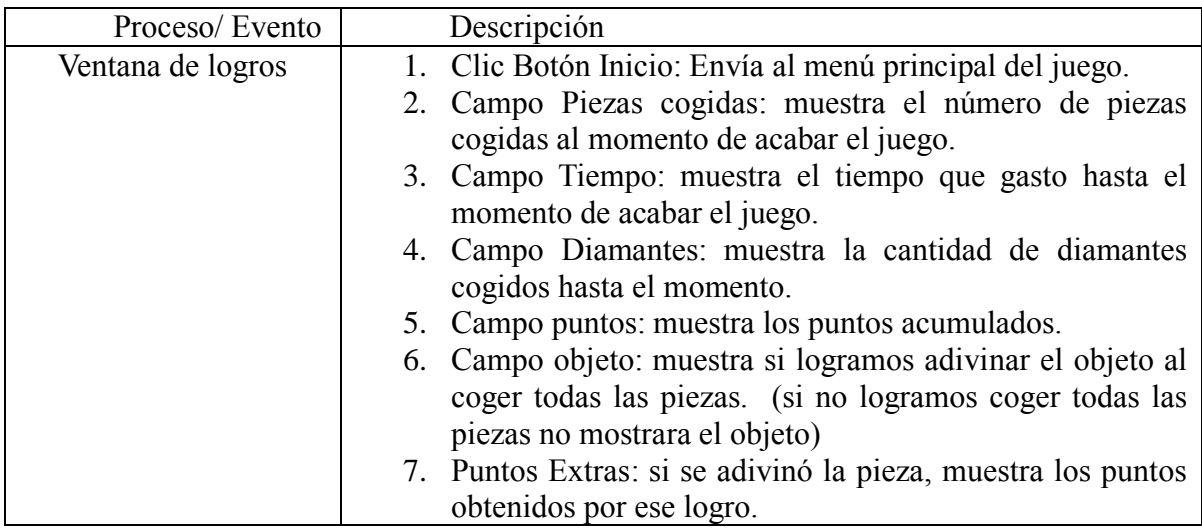

#### **Tabla 17: Acciones de la ventana logros de juego.**

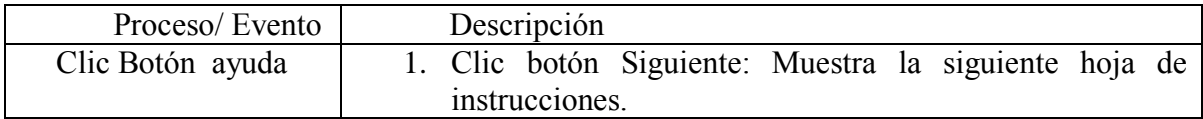

#### **Tabla 18: Acciones de la ventana ayuda de juego.**

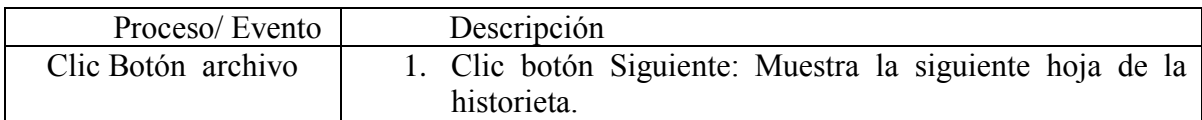

#### **Tabla 19: Acciones de la ventana Archivo de juego.**

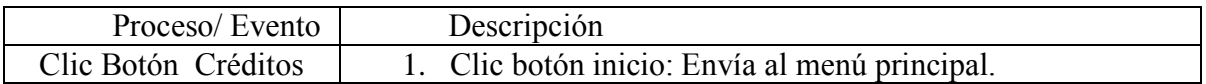

**Tabla 20: Acciones de la ventana Créditos del juego.**

# *Código.*

Antes de entrar hablar del código implementado en cada acción del videojuego se mostrara un breve resumen de las funciones y variables propias de la librería de Unity para JavaScript en la siguiente tabla.

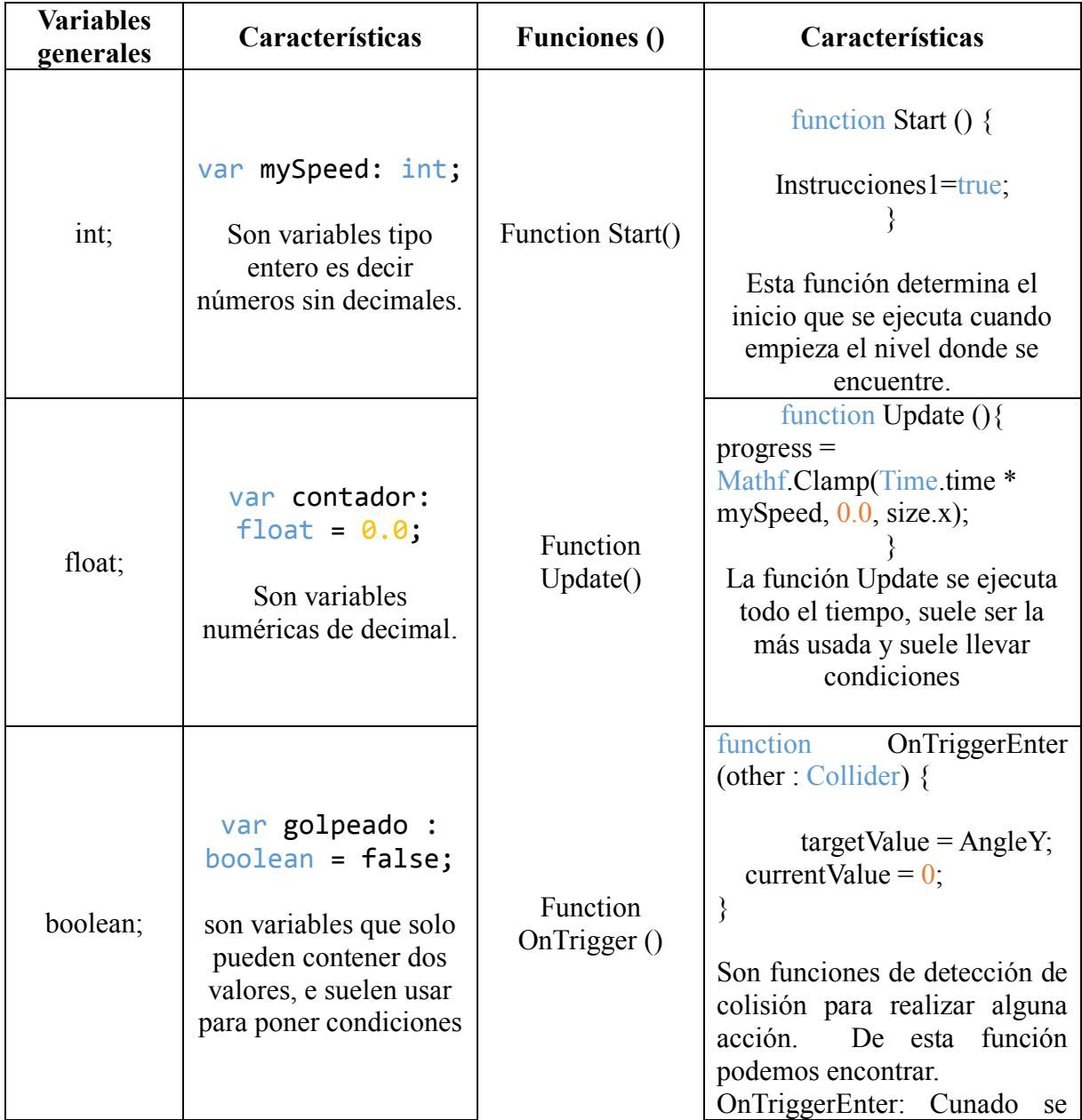

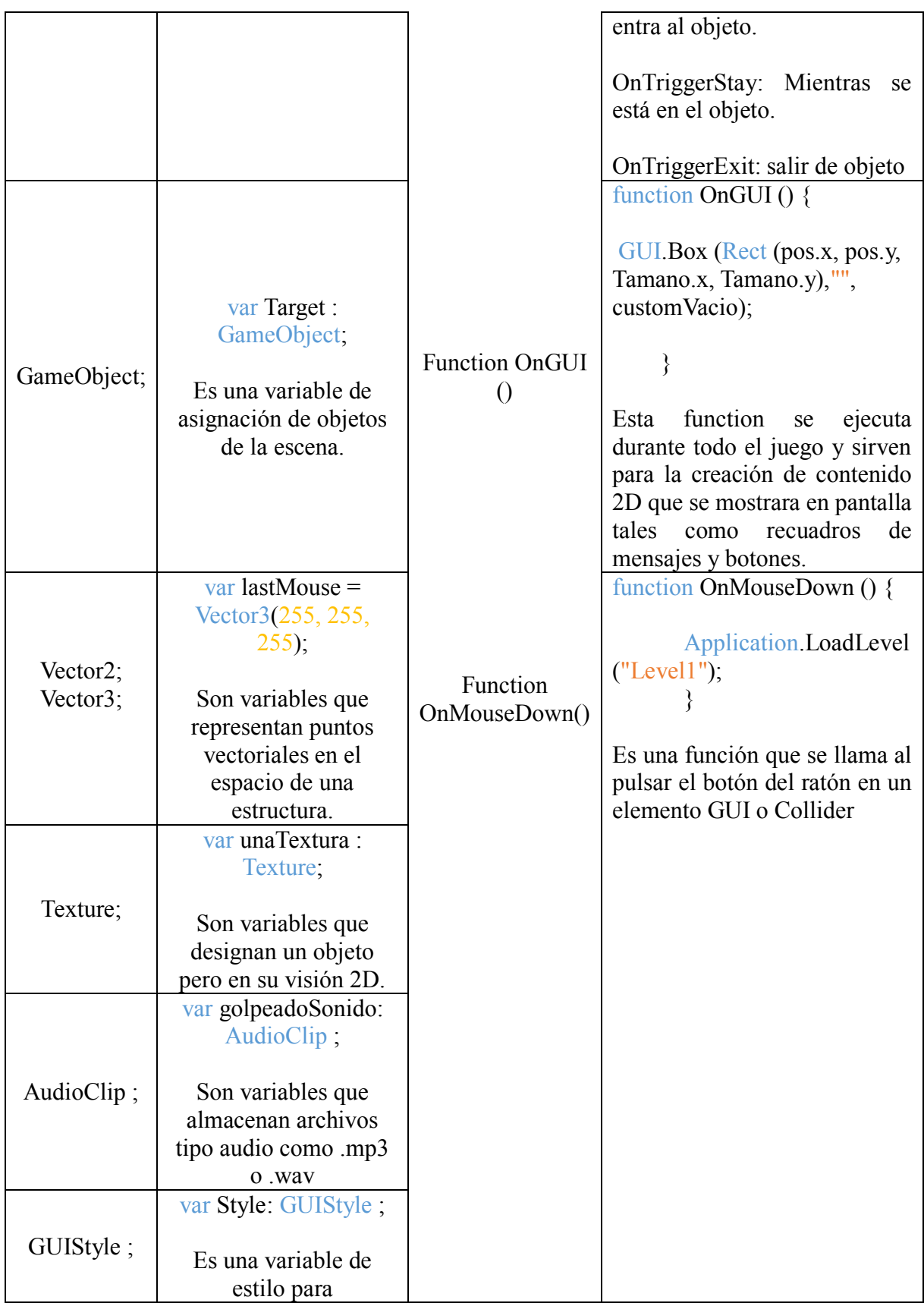

|            | personalización de<br>controles.                                                                                |  |
|------------|----------------------------------------------------------------------------------------------------|--|
|            | var Player : Transform;                                                                                         |  |
| Transform; | Son variables que se<br>utilizan para almacenar<br>y manipular la<br>posición, rotación y<br>escala del objeto. |  |

**Tabla 21: funciones y variables Unity.**

El código para el desarrollo de este videojuego se obtuvo de la documentación de la página oficial de Unity http://docs.unity3d.com/Manual/index.html y sus foros de ayuda.

# *Controladores y Componentes.*

La lógica del videojuego está dada por sus controladores y componentes presentes en los personajes y objetos con el fin de lograr un comportamiento necesario en cada parte del juego, esto se muestra en forma de clases y subclases ayudados de un lenguaje UML para simplificar cada escena y mejor el entendimiento del código de programación en el motor Unity.

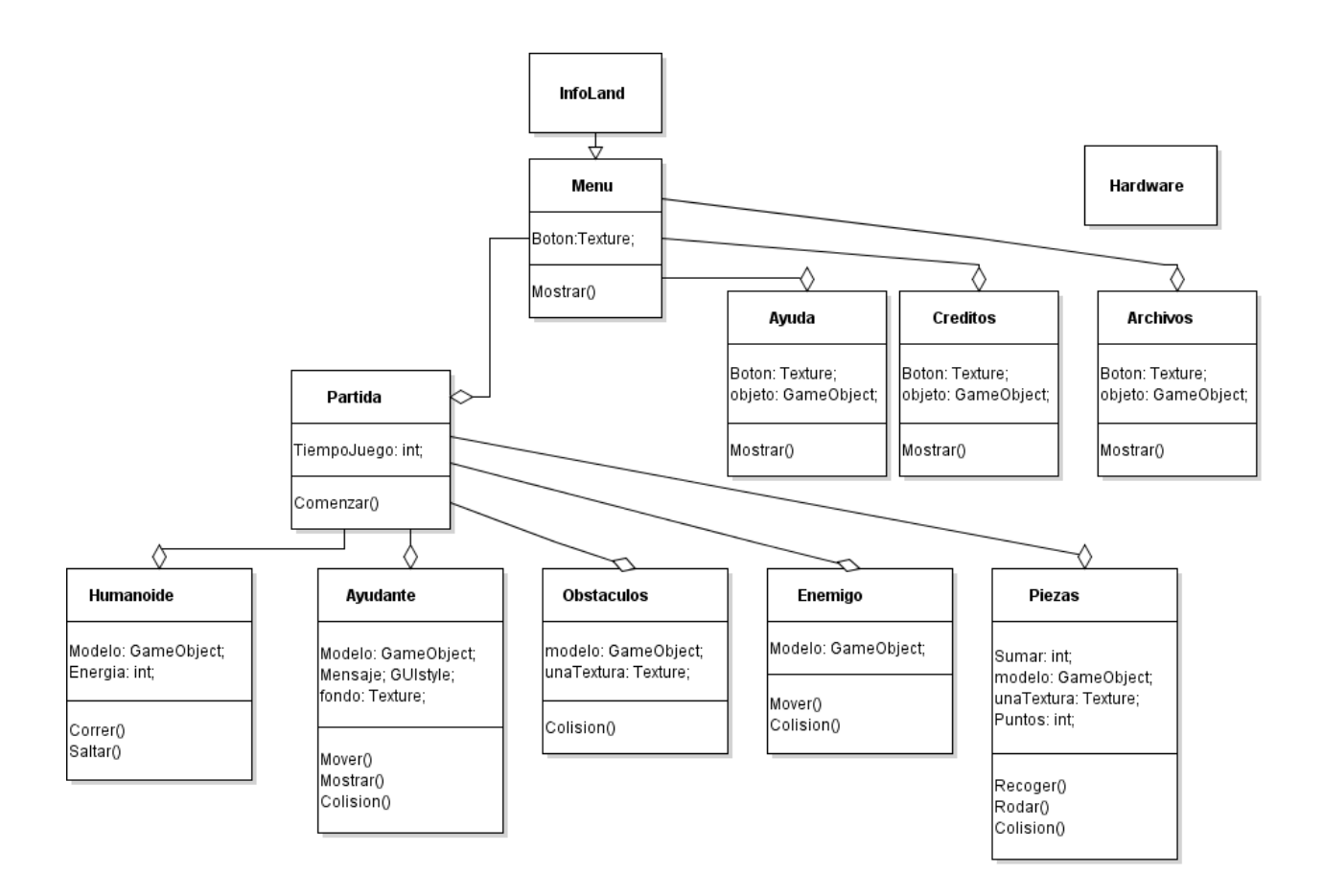

**Ilustración 24: Diagrama de clases.**

# *Contenidos.*

En los modelos 3D se usó el formato .FBX un formato de archivo 3D independiente gratuito, que proporciona acceso a los contenidos creados en cualquier paquete de software, exportado de Blender para el motor Unity, en las texturas se usó el formato .PNG (Portable Network Graphics), es un formato de archivos gráficos en mapas de bits compatible con la creación de texturas de Unity. Para los sonidos el formato que se uso fue MP3 (*MPEG-1 Audio Layer III o MPEG-2 Audio Layer III*) es un formato de compresión de audio.

Se usaron 7 conceptos básicos de informática debido a ser los más usados en el manejo de las computadoras cada uno vendrá con su representación 3D, estos conceptos son los siguientes

con algunos más que se pretenden interiorizar siendo parte del computador como es el teclado y el monitor, que aunque no se presentan conceptualizados en el juego si se mencionan en algunos de ellos.

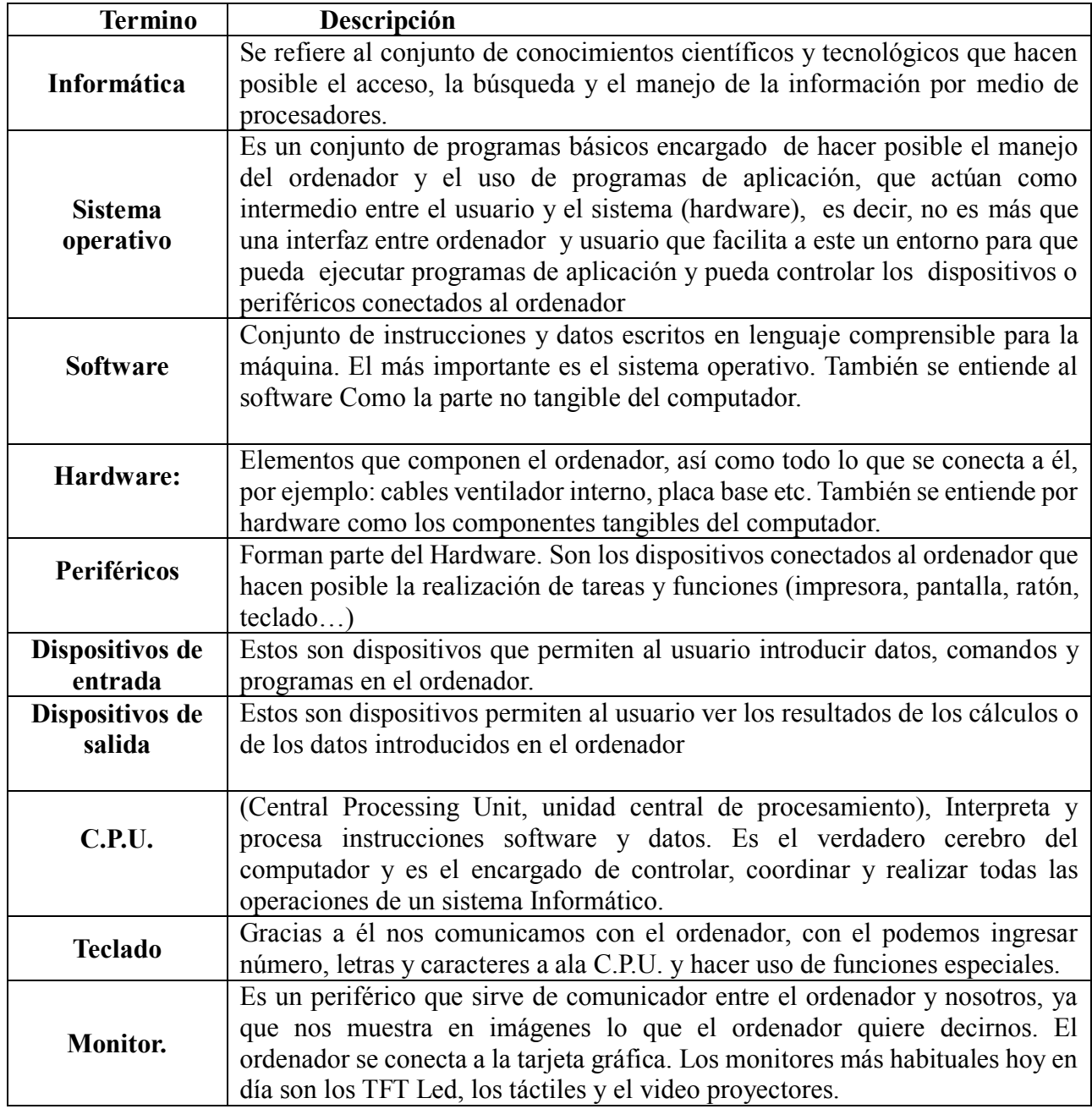

**Tabla 22: Términos informática.**

# **La cartilla**

El videojuego hace parte de una estrategia de estudio para la clase de informática, por tal motivo se complementa con una cartilla que contienen las instrucciones y actividad a realizar como mecanismo de estudio, el cual es un cuestionario que se irá desarrollando a medida que el estudiante vaya atravesando los terrenos del videojuego. Las preguntas que hacen parte del cuestionario de conceptos informáticos y que son acordes con la información que aparecerá a lo largo del videojuego son las siguientes.

- *1. ¿Qué es un Sistema operativo?*
- *2. Nombre cuatro sistemas operativos*
- *3. ¿Qué es el software?*
- *4. ¿En un computador cual es el software más importante?*
- *5. ¿Nombre software que usted puede encontrar en una computadora?*
- *6. ¿Qué es el Hardware?*
- *7. ¿Qué son los periféricos?*
- *8. ¿Nombre alguno de los periféricos más conocidos?*
- *9. ¿Qué son los dispositivos de Entrada?*
- *10. ¿Nombre tres dispositivos de Entrada y su función?*
- *11. ¿Qué son dispositivos de salida?*
- *12. ¿Nombre tres Dispositivos de salida y su función?*
- *13. ¿Qué significa las siglas CPU?*
- *14. ¿Qué es la CPU?*

La cartilla costa de 4 partes:

1. Parte introductoria: donde muestra los contenidos y la forma de uso de la cartilla y el juego.

2. La historieta del videojuego: que pondrá en contexto al estudiante frente a la historia que enmarca el videojuego,

3. El cuestionario: es uno de los fines del videojuego, siendo el propósito de la estrategia la apropiación de conceptos informáticos, se usa debido a que de los antecedentes leídos ninguno habla de un videojuego que enseñe por si solo sin una retroalimentación de por medio.

4. el juego la escalera: se coloca el juego con el fin de enmarcar todo este proceso en un ambiente de entretenimiento, buscando que asocien la cartilla con juego.

Los contenidos de la cartilla se desarrollaron acorde a las imágenes que buscan ver los niños a esta edad, usando graficas muy coloridas y formas llamativas para llamar la atención del estudiante, La guía completa y el cuestionario a llenar con sus respectivas instrucciones de uso puede verlas en el **anexo 7. Cartilla del videojuego**.

## *JavaScript.*

JavaScript, es un lenguaje de programación orientado a objetos, pequeño y ligero. Al lado de un entorno de desarrollo puede ser conectado a los objetos de su entorno proporcionando un control programático.

Contiene librerías de objetos estándar tales como matrices, fechas y componentes matemáticos, además contiene un conjunto básico de elementos del lenguaje, tales como operadores, estructuras de control y declaraciones, puede ampliarse para una variedad de propósitos, completándola con objetos adicionales.

Al lado del cliente JavaScript extiende el núcleo del lenguaje proporcionando objetos para controlar un navegador y su Document Object Model (DOM). Por ejemplo, extensiones de cliente permiten una aplicación para colocar elementos en un formulario HTML y responder a eventos de usuario, tales como clics del ratón, entrada de formulario y la página de navegación.

Del lado del servidor JavaScript extiende el núcleo del lenguaje proporcionando objetos pertinentes a la ejecución de JavaScript en un servidor. Por ejemplo, las extensiones de servidor permiten que una aplicación se comunique con una base de datos, proporcionar continuidad de la información de una invocación a otro de la solicitud, o realizar las manipulaciones de archivos en un servido.

A continuación se muestran fragmentos de código para cada acción realizada.

#### **Botones.**

Se eligen este tipo de botones siendo más atractivos para el jugador, reemplazando los iniciales que carecían de color y se mostraban de una forma plana

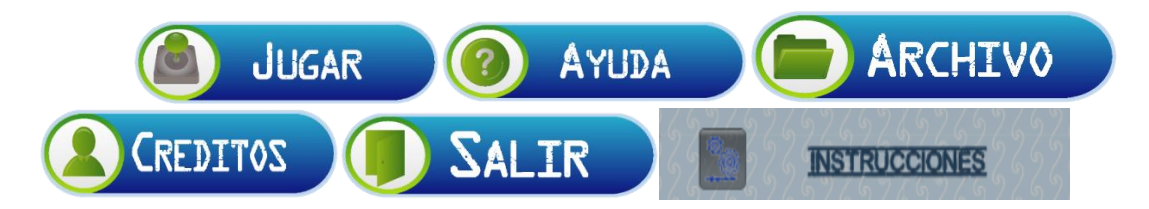

#### **Ilustración 25: Botones Menú.**

Esta parte del código muestra la elaboración de un botón con la función OnGUI y las acciones al hacer clic.

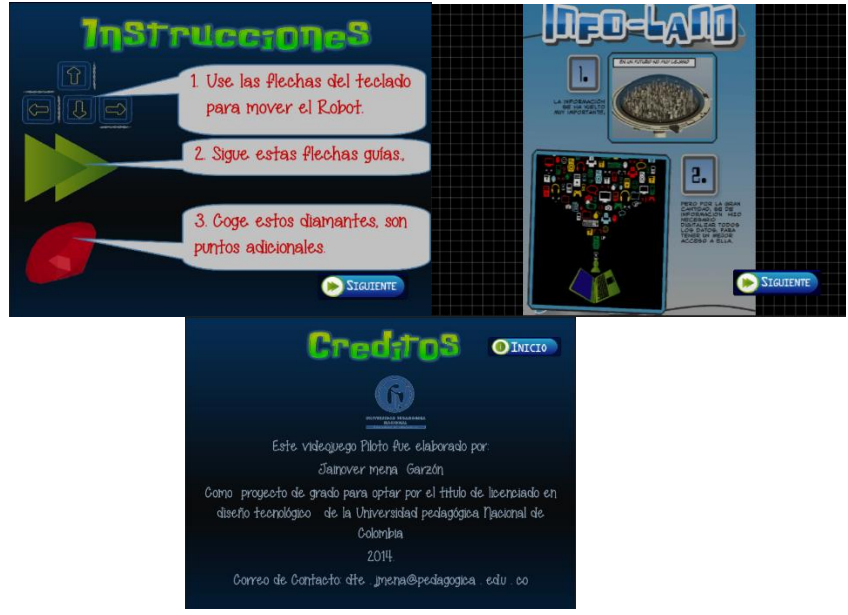

**Ilustración 26: Interfaz de las Ventanas de acción de los botones del menú.**

```
var Jugar: Texture;
var Ayuda: Texture;
var Archivo: Texture;
var Creditos: Texture;
var Salir: Texture;
var sonido : AudioClip;
function OnGUI() {
 GUI.backgroundColor = Color.blue;
 if (GUI.Button(Rect(380,110,310,80),Jugar)){
 Application.LoadLevel("Cargar");
 audio.PlayOneShot(sonido);
 }
   if (GUI.Button(Rect(440,190,310,80),Ayuda)){
 Application.LoadLevel("Instrucciones");
 audio.PlayOneShot(sonido);
 }
 if (GUI.Button(Rect(480,270,310,80),Archivo)){
 Application.LoadLevel("Archivos");
 audio.PlayOneShot(sonido);
 }
```

```
if (GUI.Button(Rect(430,350,310,80),Creditos)){
 Application.LoadLevel("Creditos");
 audio.PlayOneShot(sonido);
 }
 if (GUI.Button(Rect(370,430,310,80),Salir)){
Application.Quit();
audio.PlayOneShot(sonido);
}
}
```
## **Humanoide.**

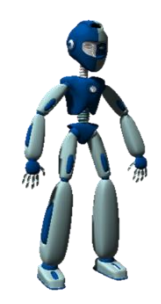

**Ilustración 27: Modelo 3D Humanoide.**

Es el único código realizado en C# debido al uso del recurso de animación Mecanim, para el cual se hace necesario la implementación de este código al mover al humanoide, el cual se saca de los recursos de la página oficial de Unity

(http://unity3d.com/learn/tutorials/modules/intermediate/asset-store/apex-path-and-mecanim).

```
using UnityEngine;
using System.Collections;
[RequireComponent(typeof (Animator))]
[RequireComponent(typeof (CapsuleCollider))]
[RequireComponent(typeof (Rigidbody))]
public class BotControlScript : MonoBehaviour
{
       [System.NonSerialized]
       public float lookWeight;
       [System.NonSerialized]
       public Transform enemy;
       public float animSpeed = 1.5f;
       public float lookSmoother = 3f;
       public bool useCurves;
       private Animator anim;
```

```
private AnimatorStateInfo currentBaseState;
private AnimatorStateInfo layer2CurrentState;
private CapsuleCollider col;
static int idleState = Animator.StringToHash("Base Layer.Idle");
static int locoState = Animator.StringToHash("Base Layer.Locomotion");
static int jumpState = Animator.StringToHash("Base Layer.Jump");
static int jumpDownState = Animator.StringToHash("Base Layer.JumpDown");
static int fallState = Animator.StringToHash("Base Layer.Fall");
static int rollState = Animator.StringToHash("Base Layer.Roll");
static int waveState = Animator.StringToHash("Layer2.Wave");
void Start ()
{
       anim = GetComponent<Animator>(); 
       col = GetComponent<CapsuleCollider>();
       if(anim.layerCount ==2)
              anim.SetLayerWeight(1, 1);
}
void FixedUpdate ()
{
       float h = Input.GetAxis("Horizontal");
       float v = Input.GetAxis("Vertical");
       anim.SetFloat("Speed", v);
       anim.SetFloat("Direction", h); 
       anim.speed = animSpeed;
       currentBaseState = anim.GetCurrentAnimatorStateInfo(0);
       if(anim.layerCount ==2)
              layer2CurrentState = anim.GetCurrentAnimatorStateInfo(1);
       if(Input.GetButton("Fire2"))
       {
              lookWeight = Mathf.Lerp(lookWeight,1f,Time.deltaTime*lookSmoother);
       }
       else
       {
              lookWeight = Mathf.Lerp(lookWeight,0f,Time.deltaTime*lookSmoother);
       }
       if (currentBaseState.nameHash == locoState)
       {
              if(Input.GetButtonDown("Jump"))
              {
                     anim.SetBool("Jump", true);
              }
       }
       else if(currentBaseState.nameHash == jumpState)
       {
              if(!anim.IsInTransition(0))
              {
                      if(useCurves)
                             col.height = anim.GetFloat("ColliderHeight");
                      anim.SetBool("Jump", false);
              }
```

```
Ray ray = new Ray(transform.position + Vector3.up, -Vector3.up);
                     RaycastHit hitInfo = new RaycastHit();
                     if (Physics.Raycast(ray, out hitInfo))
                     {
                            if (hitInfo.distance > 1.75f)
                             {
anim.MatchTarget(hitInfo.point, Quaternion.identity, AvatarTarget.Root, new 
MatchTargetWeightMask(new Vector3(0, 1, 0), 0), 0.35f, 0.5f);
                             }
                     }
              }
              else if (currentBaseState.nameHash == jumpDownState)
              {
                     col.center = new Vector3(0, anim.GetFloat("ColliderY"), 0);
              }
              else if (currentBaseState.nameHash == fallState)
              {
                     col.height = anim.GetFloat("ColliderHeight");
              }
              else if (currentBaseState.nameHash == rollState)
              {
                     if(!anim.IsInTransition(0))
                     {
                            if(useCurves)
                                    col.height = anim.GetFloat("ColliderHeight");
                            col.center = new Vector3(0, anim.GetFloat("ColliderY"), 0);
                     }
              }
              else if (currentBaseState.nameHash == idleState)
              {
                     if(Input.GetButtonUp("Jump"))
                     {
                            anim.SetBool("Wave", true);
                     }
              }
              if(layer2CurrentState.nameHash == waveState)
              {
                     anim.SetBool("Wave", false);
              }
       }
}
```
*Abrir puertas*

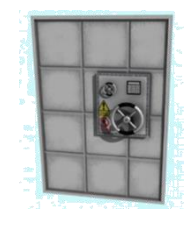

**Ilustración 28: Modelo 3D puerta.**

El código hace parte de la acción de abrir una puerta 90 Grados al colisionar con un objeto

de información.

```
var AngleY : float = 90.0;
private var targetValue : float = 0.0;
private var currentValue : float = 0.0;
private var easing : float = 0.05;
var Target : GameObject;
var myTimer2 : float = 10;
var Pieza2 : Texture; 
public var customGuiStyle : GUIStyle ;
private var Rompecabezas2 : boolean;
function Update(){
      currentValue = currentValue + (targetValue - currentValue) * easing;
     Target.transform.rotation = Quaternion.identity; // set rotation to zero
     Target.transform.Rotate(0, currentValue, 0); // apply full Rotation
}
function OnGUI() {
if (Rompecabezas2){
if(myTimer2 > 0){
  myTimer2 -= Time.deltaTime;
     GUI.Box(Rect(350,150,130,130),Pieza2);
      GUI.Box(Rect(250, 300, 400, 80), " Haz Cogido la Pieza # 2", customGuiStyle);
      }
}
}
function OnTriggerEnter (other : Collider) {
if (other.tag == "Pieza")\{targetValue = AngleY;
     currentValue = 0;
     Rompecabezas2=true;
     }
}
```
#### *Diamante y puntos*

Se elige un diamante como bonus extra, por su parecido a las monedas comunes en los videojuegos usados por los niños y la medalla como símbolo de logro alcanzado.

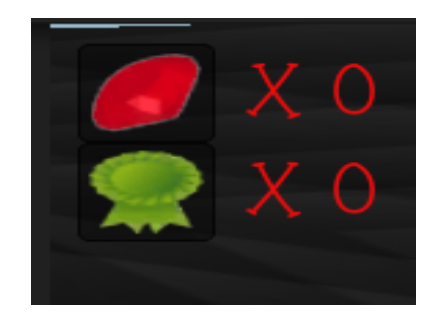

**Ilustración 29: Textura de diamante y puntos**

Este código recoge el puntaje del personaje al alcanzar sus logros, de igual manera suma la

cantidad de diamantes recogidos y los muestra en pantalla.

```
public var customGuiStyle : GUIStyle ;
var unaTextura : Texture; 
var Puntos : Texture;
static var score = 0;
static var Point = 0; 
var sonido : AudioClip;
var AngleY : float = 90.0;
private var targetValue : float = 0.0;
private var currentValue : float = 0.0;
private var easing : float = 0.05;
var Target : GameObject;
function Update(){
      currentValue = currentValue + (targetValue - currentValue) * easing;
     Target.transform.rotation = Quaternion.identity; 
     Target.transform.Rotate(0, currentValue, 0); 
}
function OnTriggerEnter( other : Collider ) {
     Debug.Log("OnTriggerEnter() was called");
     if (other.tag == "ruby") 
     {
         Debug.Log("Other object is a coin");
        score += 1; Point +=10;
         Debug.Log("Score is now " + score);
        Destroy(other.gameObject);
         audio.PlayOneShot(sonido);
     }
     if (other.tag == "SO" || "Pieza" || "Software" || "Hardware"||"Salida" ||"Entrada" 
|| "Periferico"|| "Pieza1"|| "Pieza3"|| "Pieza4"|| "Pieza5"|| "Pieza6" ||
```

```
"Teletransportador") 
     {
         Debug.Log("Other object is a coin");
         Point +=10;
         Debug.Log("Puntos is now " + Point);
     }
    if (other.tag == "Pieza6" ){
     targetValue = AngleY;
    currentValue = 0; }
}
function OnGUI() 
{
     GUI.Box(Rect(10,10,50,50),unaTextura);
      GUI.Box(Rect(60, 10, 80, 50), " X "+ score, customGuiStyle);
      GUI.Box(Rect(10,60,50,50),Puntos);
      GUI.Box(Rect(60, 60, 80, 50), " X "+ Point, customGuiStyle);
}
```
*Aparecer y Recoger piezas de Rompecabezas* 

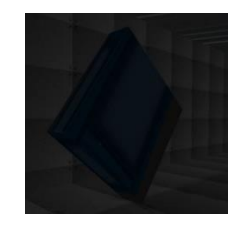

**Ilustración 30: Piezas Rompecabezas.**

Al hacer contacto con un objeto de información aparecerá una pieza de rompecabezas, la acción se produce gracias a la primera parte del código aquí mostrada, la segunda parte hace referencia a como se suma esa pieza al inventario del humanoide.

# **Aparecer**

```
var Pieza : Transform;
function OnTriggerEnter (other : Collider) {
for (var y = 0; y < 1; y++) {
        for (var x = 0; x < 1; x++) {
```

```
 Instantiate(Pieza, Vector3 (58, 6.5 , 95.5), Quaternion.identity);
     }
 }
```
//audio.PlayOneShot(sonidoDisparo);

}

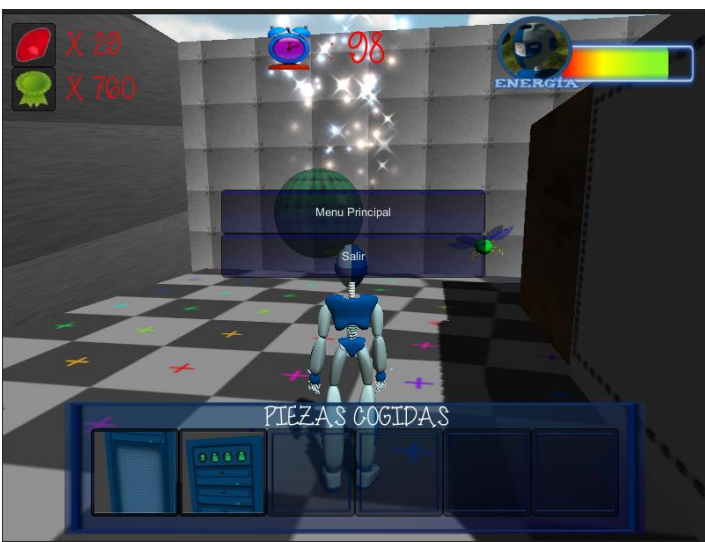

**Ilustración 31: Interfaz Ventana Pause.**

# **Fragmento Recoger**

```
public var customGuiStyle : GUIStyle ;
public var Style : GUIStyle ;
var Pieza1 : Texture;
var Marco : Texture; 
static var score : float = 0;
var piece1 = 0;
private var Rompecabeza1 : boolean;
var myTimer1 : float = 10;
var pausado : boolean = false; 
function OnTriggerEnter( other : Collider ) {
     Debug.Log("OnTriggerEnter() was called");
     if (other.tag == "Pieza1") 
     {
         Debug.Log("Other object is a coin");
        score = 1;
         piece1=1;
         Debug.Log("Score is now " + score);
         Destroy(other.gameObject);
         Rompecabeza1=true; 
     }
}
```

```
function Update(){ 
     if (Input.GetKeyDown (KeyCode.Escape)) { 
     pausado = !pausado; //Cambia el valor de la variable boolean "pausado" de "false" 
a "true" y viceversa cada vez que se pulsa la tecla elegida. 
        if (pausado == false) \{ //
         Time.timeScale = 1; 
         } 
         else { 
         Time.timeScale = 0; 
         Screen.showCursor = false; 
         } 
     } 
} 
function OnGUI() {
if(pausado){ 
     Screen.showCursor = true; 
      GUI.Box(Rect(70,440,660,150),"PIEZAS COGIDAS ",Style);
      GUI.Box(Rect(100,470,100,100),Marco);
      GUI.Box(Rect(200,470,100,100),Marco);
      GUI.Box(Rect(300,470,100,100),Marco);
      GUI.Box(Rect(400,470,100,100),Marco);
      GUI.Box(Rect(500,470,100,100),Marco);
      GUI.Box(Rect(600,470,100,100),Marco);
    if (piece1 == 1){
      GUI.Box(Rect(100,470,100,100),Pieza1);
      }
     if (piece2 == 1){
      GUI.Box(Rect(200,470,100,100),Pieza2);
 }
     if (piece3 == 1){
      GUI.Box(Rect(300,470,100,100),Pieza3);
      }
      if ( piece4==1){
      GUI.Box(Rect(400,470,100,100),Pieza4);
 }
      if ( piece5==1){
      GUI.Box(Rect(500,470,100,100),Pieza5);
 }
      if ( piece6==1){
      GUI.Box(Rect(600,470,100,100),Pieza6);
 }
      GUI.backgroundColor = Color.blue;
         if(GUI.Button(new Rect(Screen.width/2-150,(Screen.height/2)-100,300,50),"Menu 
Principal")){
```

```
 Application.LoadLevel("Menu");
```

```
 } 
         if(GUI.Button(new Rect(Screen.width/2-150,(Screen.height/2)-
50,300,50),"Salir")){ 
        Application.Quit(); 
         } 
    } 
if (Rompecabeza1){
if(myTimer1 > 0){ myTimer1 -= Time.deltaTime;
    GUI.Box(Rect(350,150,130,130),Pieza1);
      GUI.Box(Rect(250, 300, 400, 80), " Haz Cogido la Pieza # 1", customGuiStyle);
      }
}
}
         Barra de energía y control de tiempo
```
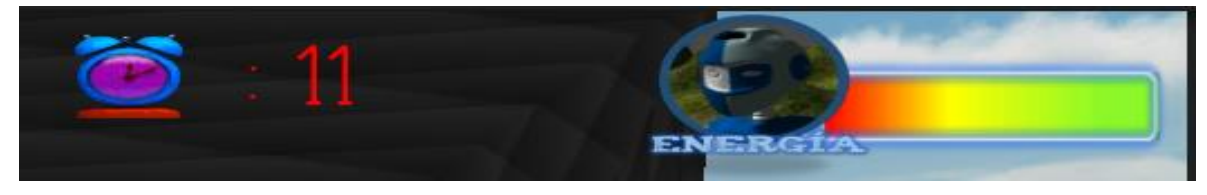

**Ilustración 32: Barra Energía y Campo de tiempo.**

A continuación se muestra los códigos para mostrar los datos del estado tiempo de juego y cantidad de con la que cuenta el humanoide energía del humanoide. El tiempo se calcula por segundos y es representado por una textura de un reloj, la barra de energía se calcula la longitud de la textura que cuando está lleno, llega a 150 medidas en pixeles dada por el PlayerStat.vida;

# **Tiempo**

```
#pragma strict
static var time : float = 0;public var Style : GUIStyle ;
var unaTextura : Texture;
static var ScreenX:float;
static var ScreenY:float;
function Start () {
InvokeRepeating("Timer",1.0,1.0);
}
```

```
function Timer () {
time +=1;
}
function OnGUI (){
GUI.DrawTexture (Rect(300,13,50,50), unaTextura);
GUI.Box(Rect(350,12,100,20),": "+ time, Style);
```

```
}
```
#### **Mostrar barra vida.**

```
var progress : float= 0;
var progressBarEmpty : Texture2D;
var progressBarFull:Texture2D;
var Cara : Texture; 
var sonido : AudioClip;
static var ScreenX:float;
static var ScreenY:float;
static var AnchoxPantalla: int;
static var AltoxPantalla:int;
function OnGUI () {
GUI.DrawTexture (Rect(ScreenX*4,ScreenY*0.30,progress,40), progressBarFull);
GUI.DrawTexture (Rect(ScreenX*3.9,ScreenY*0.22,170,60), progressBarEmpty);
GUI.DrawTexture (Rect(ScreenX*3.5,ScreenY*0.02,100,100), Cara);
}
function Update (){
AnchoxPantalla=Screen.width;
AltoxPantalla=Screen.height;
ScreenX = (Screen.width)/5;
ScreenY=(Screen.height)/5;
 audio.PlayOneShot(sonido);
```

```
progress = PlayerStat.vida; //llamo a la variable vida que se encuentra en el script 
PlayerStat
}
```
# **Subir vida.**

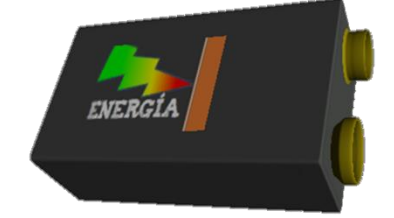

**Ilustración 33: Pila de recuperación de energía.**

```
function OnTriggerEnter () {
if ( PlayerStat.vida <150){
```

```
PlayerStat.vida = PlayerStat.vida +10;
Destroy(gameObject);
}
```
*Mensajes de ayuda* 

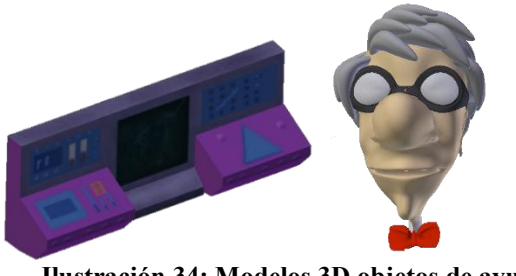

**Ilustración 34: Modelos 3D objetos de ayuda.**

Los mensajes de ayuda aparecen en el momento en que el personaje principal hace contacto con uno de estos objetos por ello se hace uso de una función como la function OnTrigger (), para determinar acciones al colisionar y otra función para mostrar los mensajes de ayuda como es la function OnGUI ().

```
#pragma strict
public var customGuiStyle : GUIStyle ;
var unaTextura : Texture;
var otraTextura: Texture; 
var Textura2 : Texture;
private var MostrarMensaje : boolean;
private var Sugerencia : boolean;
private var Entro : boolean;
private var paused : boolean;
function OnGUI () {
       if(MostrarMensaje){
       GUI.Box(Rect(90, 50, 670, 540), "Hola de nuevo.......\n Cada vez que se acerque a un \n Objeto de 
información Como \n El Sistema Operativo \n Aparecerá una ficha Como esta: \n \n \n \n Presione 'E' para 
seguir instrucciones ", customGuiStyle);
       GUI.Box(Rect(10,60,80,80),unaTextura);
       GUI.Box(Rect(350,350,180,180),otraTextura); 
       Time.timeScale = 0;
       }
if(Sugerencia){
```
 GUI.Box(Rect(90, 50, 670, 540), "La ficha está Atrás.. . . . . . . . . \nPara saber más información \n Sobre las cosa que aparecerán.\nacercarte a estas maquinas: \n\n\n \nallí sabrás con que te encontraras \nPresione 'P' para salir ", customGuiStyle); GUI.Box(Rect(10,60,80,80),unaTextura); GUI.Box(Rect(250,280,360,180),Textura2); }

```
if (paused){
        Time.timeScale = 1;
        }
}function Update () {
        if(Entro){ 
                if(Input.GetKeyDown("e")){
                        MostrarMensaje = false;
                        Sugerencia = true;
                        paused = false;}
 if ( Input.GetKeyDown("s")){
                 MostrarMensaje = false;
                        Sugerencia = false;
                        paused = false; 
        }
        else if (Input.GetKeyDown("p")){
             MostrarMensaje = false;
                        Sugerencia = false;
                        paused = true;
}
        }
}function OnTriggerEnter () {
        Entro = true;
        MostrarMensaje = true;
}function OnTriggerExit () {
        Entro = false;
        MostrarMensaje = false;
        Sugerencia = false;
        paused = false;}
```
*Enemigos*

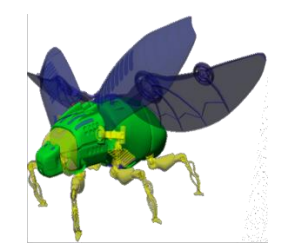

**Ilustración 35: Modelo 3D Insecto Robot.**

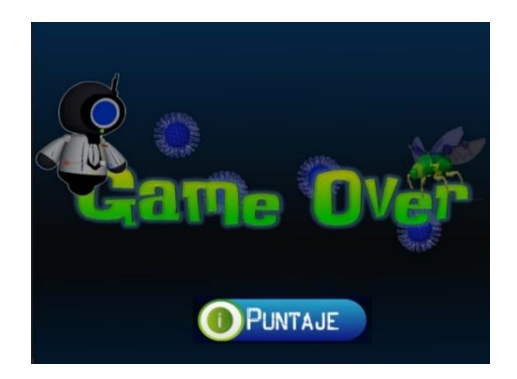

**Ilustración 36: Interfaz Ventana Perdió.**

Los enemigos se encuentran programados para generar daño al personaje principal al hacer contacto con ellos o con las balas que saquen algunos de ellos, el siguiente código muestra estas características desde su colisión, la cantidad de daño y la forma en la que se lanza un proyectil.

# **Perder vida**

```
function OnTriggerEnter (other : Collider) {
if (other.tag == "Player") {
PlayerStat.vida = PlayerStat.vida -20;
}
}
```
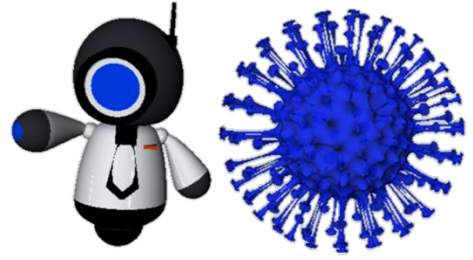

**Ilustración 37: Guardián y espora.** 

# **Código disparo de los guardianes**

```
var Bala: GameObject;
var Rotacion: float= 0.5;
internal var fireDelay : float; 
var velocidad: float = 20;
var fireRate = 1;
private var nextFire = 0.0;
```

```
function Update () {
if (Time.time > nextFire){
        nextFire = Time.time + fireRate;
       var Clon : GameObject = Instantiate (Bala, transform.position,
transform.rotation);
            Clon.rigidbody.velocity = transform.TransformDirection(Vector3(0,0, 
velocidad)) ;
            Physics.IgnoreCollision(Clon.collider, transform.root.collider);
            }
}
```
#### *Objetos de mensajes*

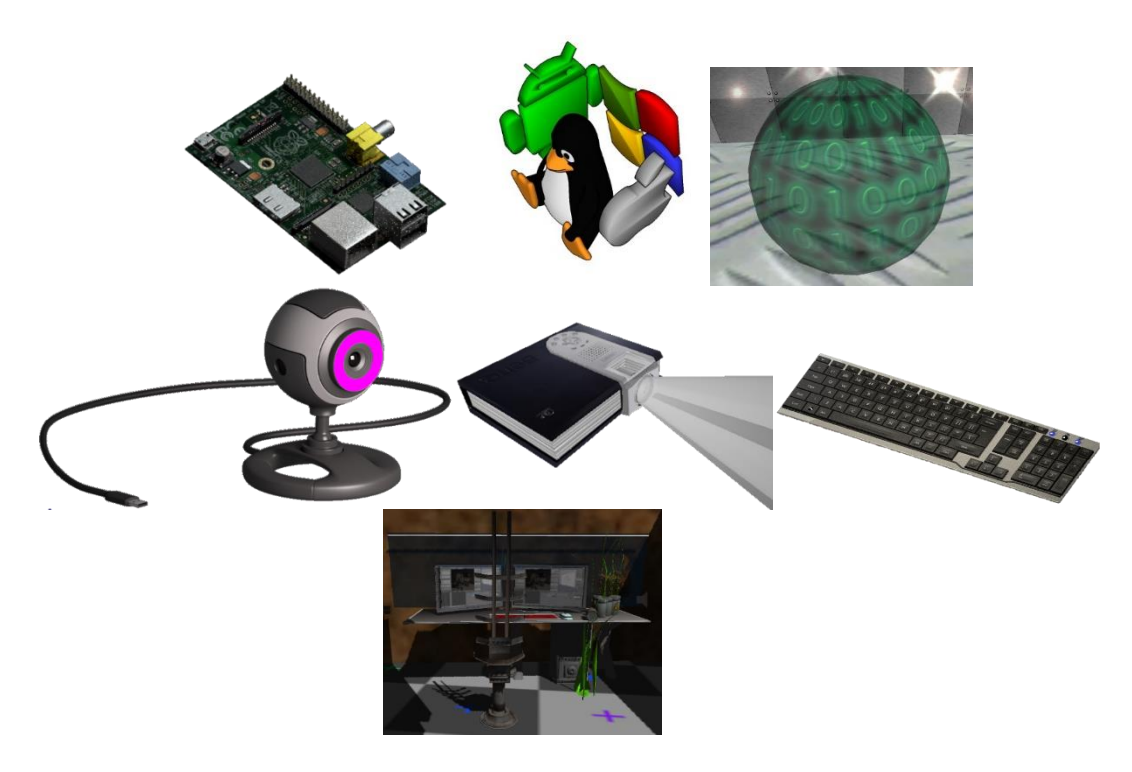

**Ilustración 38: Modelos 3D objetos de información.** 

El siguiente código muestra el uso de la funciones Ontigger () para colisiones, la función OnGUI () para mostrar el texto y la acciones de botones del teclado para leer toda la información y continuar el juego.

```
#pragma strict
public var customGuiStyle : GUIStyle ;
public var Style: GUIStyle ;
public var StyleTitle: GUIStyle;
var unaTextura : Texture;
```

```
var OtraTextura: Texture;
       private var MostrarMensaje : boolean;
       private var Sugerencia : boolean;
       private var Entro : boolean;
        private var paused : boolean;
       function OnGUI () {
              if(MostrarMensaje){
              GUI.Box(Rect(100, 130, 640, 400), "Un Objeto en movimiento…\n\n\n\n\nParece 
informacion sobre los\nDISPOSITIVOS DE SALIDA\n presiona la tecla 'E' para examinarlo. ",
customGuiStyle);
              GUI.Box(Rect(320,180,200,190),unaTextura); 
              Time.timeScale = 0;
              }
              if(Sugerencia){
               GUI.Box(Rect(30, 50, 740, 500), "\n\nEstos son dispositivos permiten al usuario\n 
ver los resultados de los cálculos o de los \n datos introducidos en el ordenador .\n\n \n \n
\n \n preciona tecla 'P' para salir..... ", Style);
               GUI.Box(Rect(160, 60, 500, 100), "DISPOSITIVOS DE SALIDA", StyleTitle);
               GUI.Box(Rect(90,250,630,200),OtraTextura);
              }
              if (paused){
              Time.timeScale = 1;
              }
       }function Update () {
              if(Entro){ 
                     if(Input.GetKeyDown("e")){
                            MostrarMensaje = false;
                            Sugerencia = true;
                            paused = false; 
                             }
                     if ( Input.GetKeyDown("s")){
                       MostrarMensaje = false;
                            Sugerencia = false;
                            paused = false; 
              }
                     else if (Input.GetKeyDown("p")){
                    MostrarMensaje = false;
                            Sugerencia = false;
                            paused = true; 
       }
              }
```
```
}function OnTriggerEnter () {
       Entro = true;
       MostrarMensaje = true;
}function OnTriggerExit () {
       Entro = false;
       MostrarMensaje = false;
       Sugerencia = false;
       paused = false;
}
```
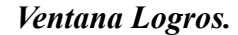

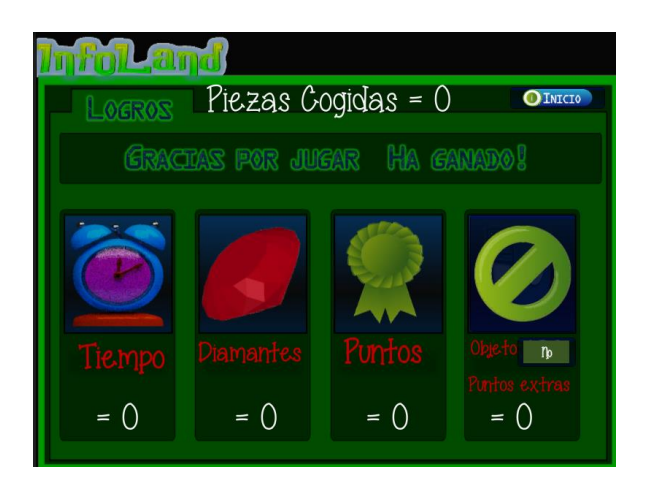

**Ilustración 39: información Ventana logros.**

Al terminar el juego todos los datos se almacenan en unas variables y se muestran en

pantalla, a continuación el código usado con la función function OnGUI.

```
var FinalScore : float = 0;
var TiempoScore : float = 0;
var PointScore : float = 0;
var ObjetoScore : float = 0;
var CpuRecord : float = 0;var Style : GUIStyle; 
var Boton : Texture;
var Cpu : Texture;
var NoObjeto : Texture; 
var PiezaScore: float=0;
function OnGUI () {
```

```
 GUI.backgroundColor = Color.blue;
  GUI.Box(Rect(60, 500, 100, 100), "= "+ TiempoScore, Style);
  GUI.Box(Rect(250, 500, 100, 100), "= "+ FinalScore, Style);
  GUI.Box(Rect(430, 500, 100, 100), "= "+ PointScore, Style);
  GUI.Box(Rect(600, 500, 100, 100), "= "+ CpuRecord, Style);
  GUI.Box(Rect(350, 65, 100, 100), "Piezas Cogidas = "+ PiezaScore, Style);
  if (GUI.Button(Rect(650,75,130,30), Boton)){
  Application.LoadLevel("Menu");
  }
  if (CpuRecord==0){
  GUI.Button(Rect(595,250,145,160), Cpu);
  GUI.Button(Rect(660,418,80,40), NoObjeto);
  }
  }
  function Update (){
  FinalScore = Moneda.score;
  TiempoScore = TiempoJuego.time;
  PointScore = Moneda.Point;
  CpuRecord = GanarNivel1.CpuScore; 
  PiezaScore = CogerPiezas.score;
```

```
}
```
*Cargar partida.* 

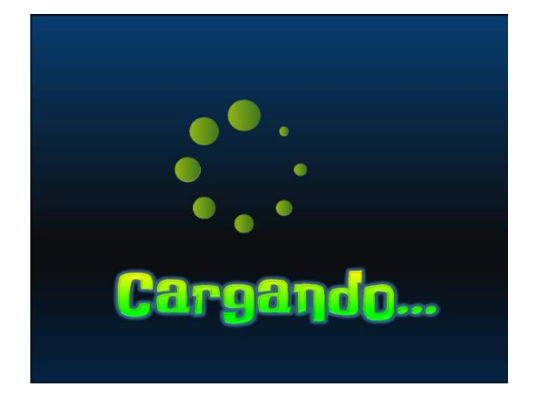

**Ilustración 40: Interfaz Ventana Cargando.**

El código para cargar la partida hace uso de la función OnMouseDown () que después

de un tiempo direcciona hacia el juego. Adicional cuenta con una animación para rodar.

```
function OnMouseDown (){
Application.LoadLevel("Level1");
}
function Awake ()
\mathfrak{t}Invoke ("OnMouseDown", timeOut );
}
```
Lo anterior hacia parte de fragmentos de código que se repiten constantemente para darle acciones a los objetos encontrados en el aplicativo de software. En la siguiente ilustración se muestra de forma general los códigos usados para este proyecto.

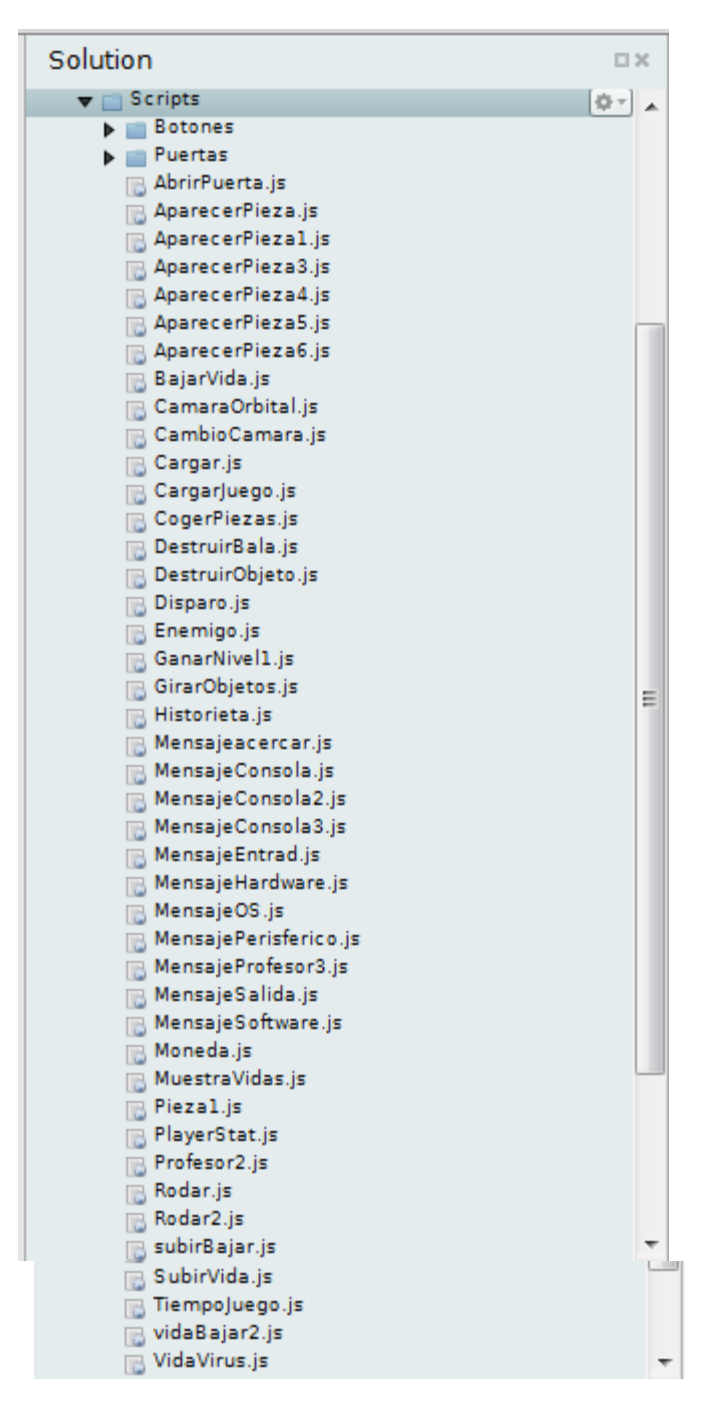

**Ilustración 41: Códigos del videojuego.**

## **8.6.5. Fase Beta**

Para este videojuego se desarrollaron dos versiones, una primera que implico un terreno simple con objetos y personajes de prueba (que pueden ver en bocetos) con el fin de probar la funcionalidad de los códigos, en la cual no había ninguna animación ni efectos, se puso a prueba con algunos estudiantes para observar su comportamiento. La segunda versión ya implico todos los objetos que se mostrarían para la aplicación con los estudiantes.

El aplicativo aquí mostrado queda en versión Beta como primer modelo en la construcción un de videojuego educativo para conceptualización de conceptos básicos en informática en el curso 503 JT del instituto educativo distrital Juana Escobar, buscando mirar la pertinencia de este tipo de videojuegos en el aula usando el motor de videojuegos Unity.

# **8.7. Introducción de la propuesta**

Lo primero a realizar, es familiarizar a los estudiantes con el material de apoyo de lo cual se hace uso de una sesión de clase para mostrar los contenidos y la manera en se efectuará la actividad.

## **8.7.1. Análisis de La cartilla**

La cartilla mostrada en el **anexo 6.** Se le entrega una por estudiante para que se pueda leer cada parte de esta y se familiaricen con el contenido allí expuesto, se lee la introducción de la cartilla y los primeros conceptos que se espera apropien los estudiantes, acontinuacion se lee la historieta entre todo el curso y realiza algunas preguntas acerca de esta, tales como: ¿Cuáles son los personajes de la historieta? ¿Bajo qué contexto se encuentra? ¿Porque surgieron los problemas? ¿Cuál es la misión del personaje humanoide?

Paso siguiente se lee cada pregunta del cuestionario para aclarar dudas que puedan existir y posteriormente se leen las instrucciones para abrir el aplicativo de juego en la computadora.

#### **Reacciones**

Los estudiantes participaron de forma activa, entendieron el inicio, el transcurso y el final de la historieta, contestaron todas las preguntas de la historieta de manera acertada y se les vio entusiasmados para continuar con la actividad. En el cuestionario las únicas preguntas que surgían hacían referencia a ejemplos del concepto, tales como en donde se encuentran los periféricos.

## **8.7.2. El aplicativo**

Posterior a la muestra de la cartilla, la parte final de esta sesión es la muestra del videojuego para su uso correcto al momento de la aplicación junto al cuestionario, de lo cual primero se leen las instrucciones dadas al final de la cartilla para abrir el aplicativo en la computadora, después se explica cada botón del menú con sus acciones, previo a dar clic en el botón jugar se muestra un video explicativo de cómo actúa el humanoide en el juego. Video que se puede ver en el link https://www.youtube.com/watch?v=SIsy5HWfNGo, hecho lo anterior se pone en marcha la exploración por parte de los estudiantes con el fin de que se familiaricen con los controles de uso para cada acción y desarrollen la primera pregunta del cuestionario, referente a ¿Qué es un sistema operativo?

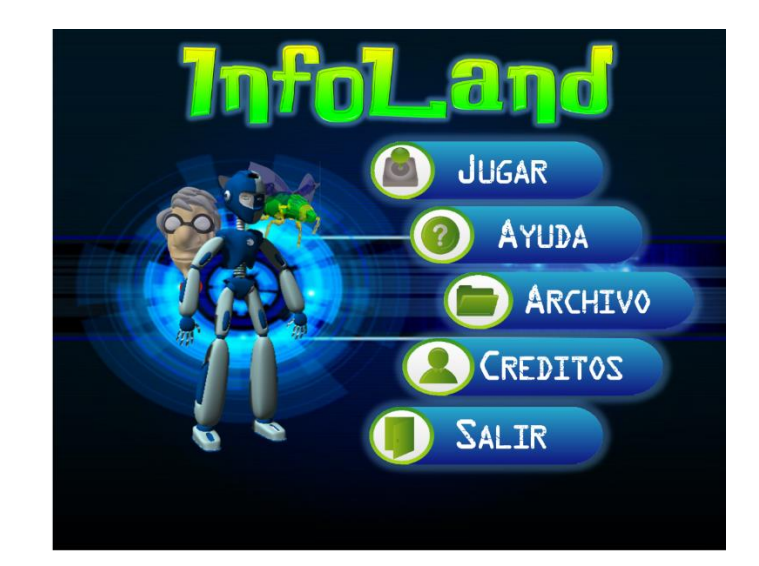

**Ilustración 42: Interfaz del Menú.** 

# **Reacciones.**

Siendo un aplicativo hecho como videojuego, los estudiantes se muestran muy interesados en la actividad, adicional no les cuesta mucho trabajo familiarizarse con sus controles debido a que la gran mayoría hace uso muy habitual de los juegos en computadora lo que permitió un acercamiento más rápido. Todos llegaron a la primera parte del juego y llenaron la pregunta de lo que era un Sistema Operativo en sus cuadernos, mostrando de forma afirmativa el entendimiento de la actividad en su mayoría.

# **8.8. Aplicación de la propuesta.**

Aquí se determina la función del aplicativo y su validez como herramienta de apoyo en el aula de clase de informática para los estudiantes del grado 503 JT del colegio Juana Escobar.

## **8.8.1. Roles**

Para los roles en la actividad se muestran dos tipos de usuarios que entraran en contacto con el aplicativo de software, el estudiante como jugador y el profesor como facilitador de los contenidos y observador de los resultados.

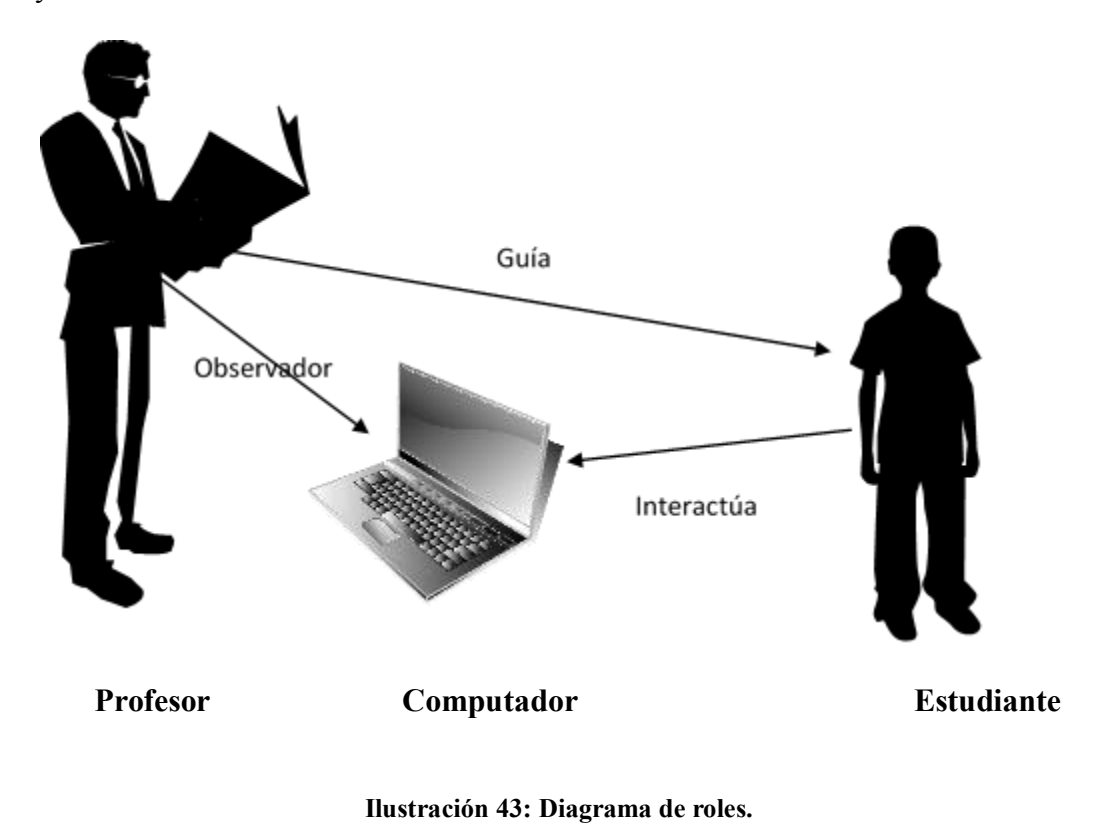

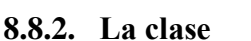

Al realizarse la introducción de prueba con el videojuego y el cuestionario, se contó con un bloque de clase para la aplicación en marcha de la actividad con el aplicativo, poniéndolo como herramienta de estudio adicional a al uso de la internet.

Se da una hora a los estudiantes para resolver el cuestionario.

- Sí perdían antes de terminar el tiempo, tenían la posibilidad de seguir intentándolo sin perder puntuaciones alcanzadas en el momento que perdieron, pero deben iniciar desde el inicio del terreno.
- Si terminan el videojuego y no han respondido todo el cuestionario antes de la hora, deben seguir jugándolo hasta llenarlo.

# **8.8.3. Presentación de resultados de la prueba piloto.**

Los resultados arrojados dados en el panel de logros al finalizar el juego por cada estudiante se muestran en la siguiente tabla.

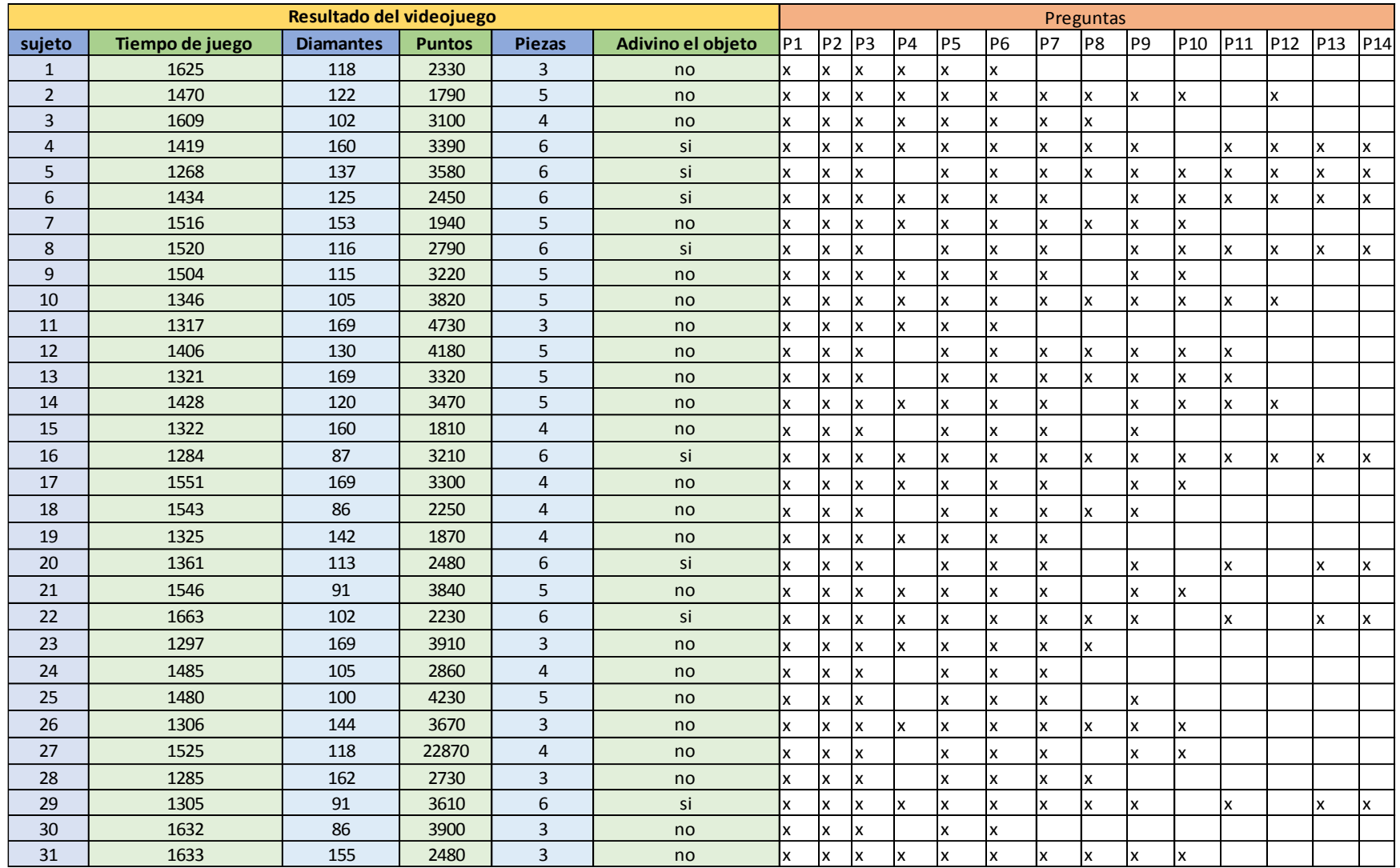

**Tabla 23: Resultados de la prueba piloto del videojuego grado 503 J.T.**

La tabla muestra 31 de los 33 estudiantes iniciales del test diagnóstico, debido a que dos de ellos no asistieron el día de la prueba

del aplicativo.

Preguntas (P).

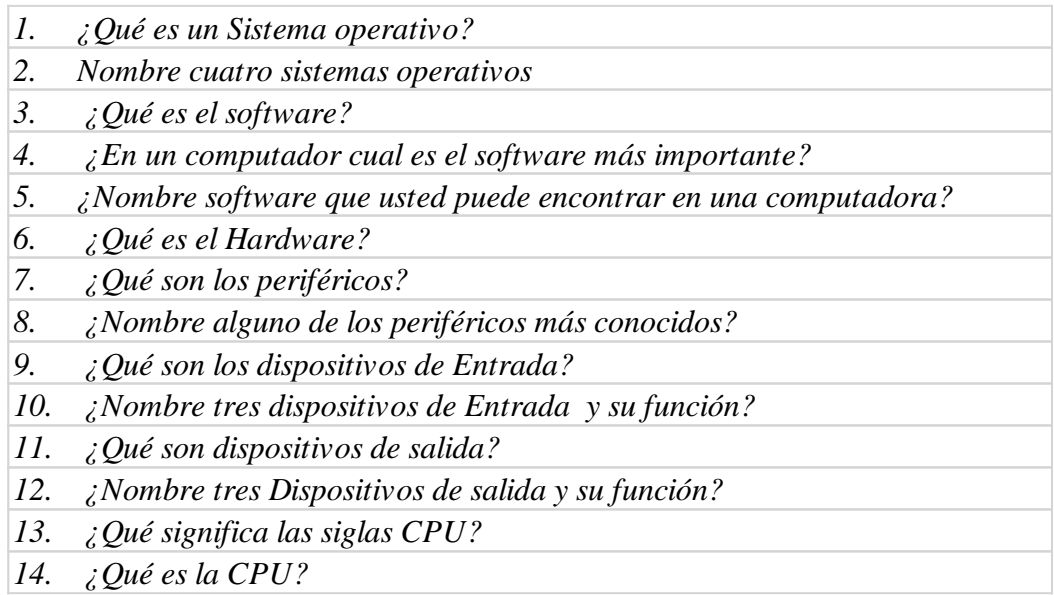

El tiempo de juego se marca en segundos, este tiempo tiene que ver con la actividad del humanoide, por lo cual no se tuvo en cuenta cuando el juego se pausaba a causa de la aparición de mensajes de ayuda e información o pausas por parte del estudiante. Por ello la tabla muestra tiempos muy por debajo del tiempo estimado de más de una hora para acabar la actividad.

Los diamantes y puntos son elementos para enriquecer la actividad como competencia y hacer más interesante la actividad pero no se tienen en cuenta en el momento de la calificación, pero si en el análisis de desarrollo del videojuego como interés e interacción de juego.

Las piezas determinan hasta qué punto llegaron los estudiantes en cuanto objetos informativos ya que para que aparezcan se debe leer la información. Adivinar la pieza hace parte de puntos extras, pero no afecta el desarrollo de juego. En la tabla se muestra cada pregunta representadas con la letra P y se marca con una "x" para aquellos estudiantes que la hayan contestado.

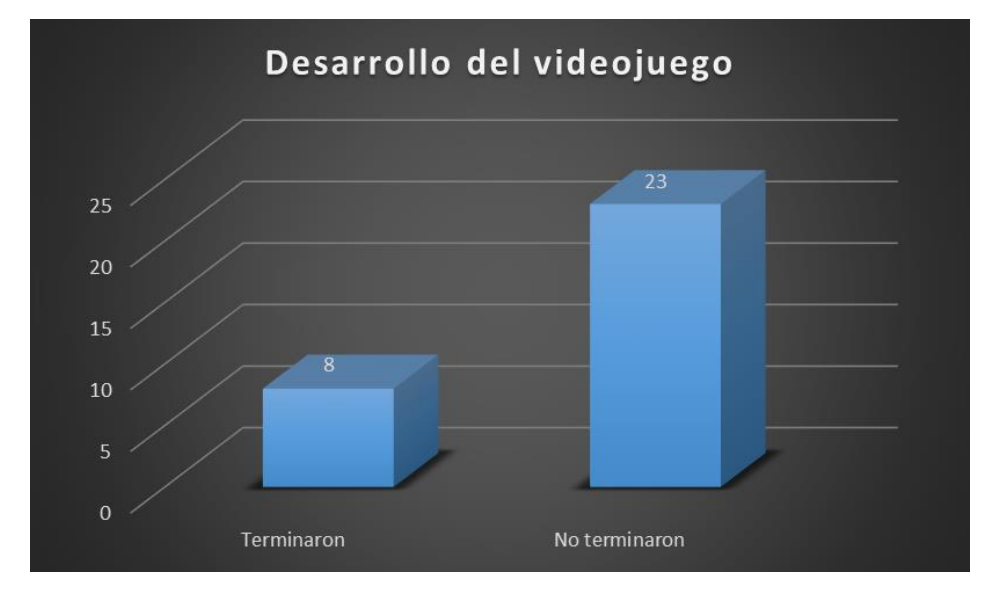

**Gráficos arrojados por los datos de la aplicación.** 

**Grafica 29: Estudiantes que concluyeron y no el videojuego.**

En la gráfica anterior muestra aquellos estudiantes que lograron cumplir con el videojuego en su totalidad encontrando las 6 piezas al terminar la sesión de aplicación. Mostrando que solo 8 de los 31 estudiantes que realizaron la prueba lograron terminar en su totalidad el juego.

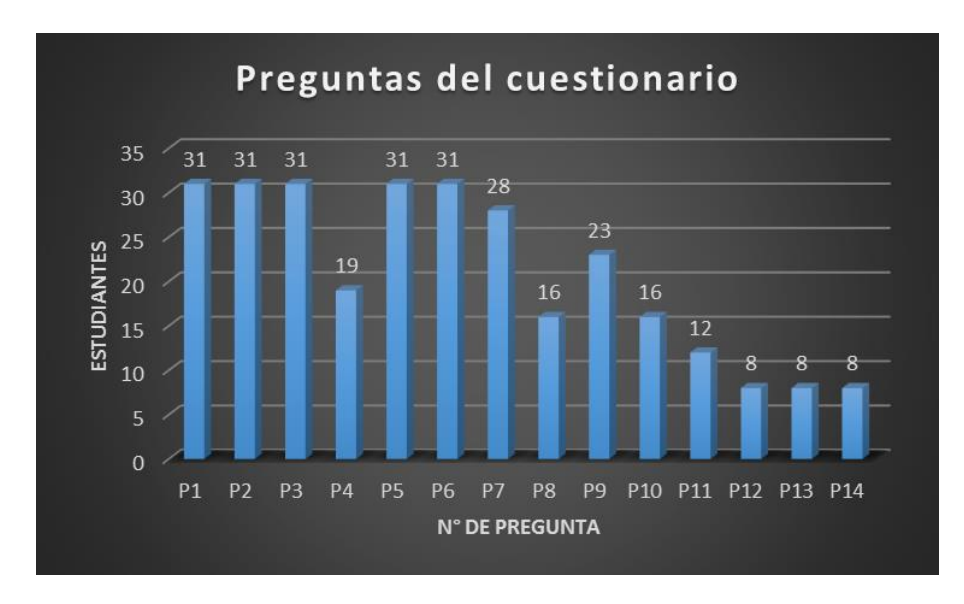

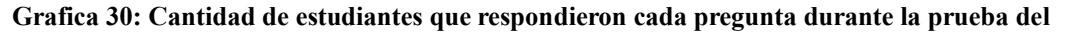

**videojuego.**

La gráfica anterior se Muestra las preguntas en las cuales los estudiantes en mayor y en menor medida lograron desarrollar. La pregunta 12, 13 y 14 hacen parte de aquellos que culminaron todo el videojuego, aunque eso no quiere decir que acabaran en su totalidad el cuestionario, como lo veremos en la **gráfica 31**. Las preguntas 1, 2, 3, 5,6 fueron aquellas en las cuales todos los estudiantes contestaron y hacen parte de la información hallada hasta el cuarto objeto, parte del videojuego donde como mínimo alcanzaron a llegaron los estudiantes. La pregunta cuatro aunque todos los estudiantes pasaron por esa información solo 19 la contestaron. En su totalidad todos los estudiantes llenaron más de la mitad del cuestionario.

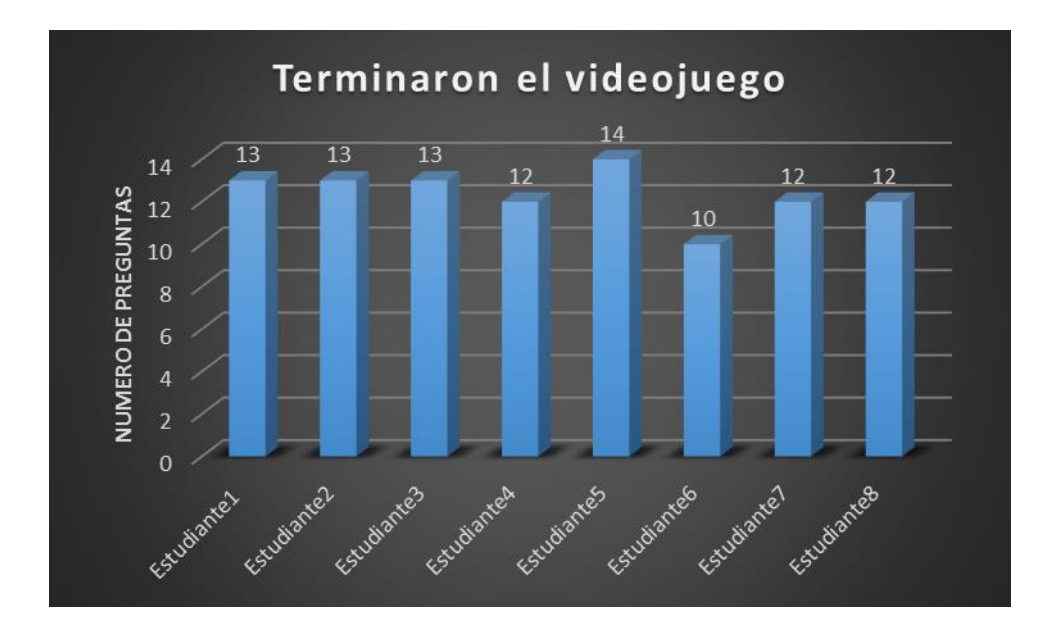

**Grafica 31: Cantidad de preguntas del cuestionario resueltas de los 8 estudiantes que culminaron el videojuego es su totalidad.**

Se muestra que solo uno de los estudiantes acabo todo el juego, culmino las 14 preguntas del cuestionario, ya que los demás afirmaron no encontrar la respuesta. Pero aun así lograron hacer la gran mayoría, Tres llegaron a 13 preguntas y el que menos registro tuvo 10 preguntas del cuestionario.

Para las primeras 2 preguntas contaron con un poco de ayuda, para que entendieran cómo funcionaba el juego y cuál era el fin.

Al pasar un poco más de la hora y teniendo en cuenta que algunos ya habían acabado, se les pidió a los estudiantes que pararan de jugar y se dejaran matar por los virus para concluir el juego y mostrar los resultados que habían obtenido. La clase estuvo animada, al final hubo muchas comparaciones de resultados.

# **8.9. Prueba de validación de la propuesta.**

## **8.9.1. Test de conceptos informáticos post aplicación.**

Al concluir la prueba del videojuego como herramienta de estudio de los conceptos básicos de informática, se procede hacer la prueba de lo aprendido, por medio de un test de 10 preguntas de opción múltiple, que se les realiza a los 31 estudiantes que participaron en la aplicación de la prueba piloto. (2 de los 33 estudiantes que iniciaron el proceso no participaron en la aplicación final) **Ver anexo 4.**

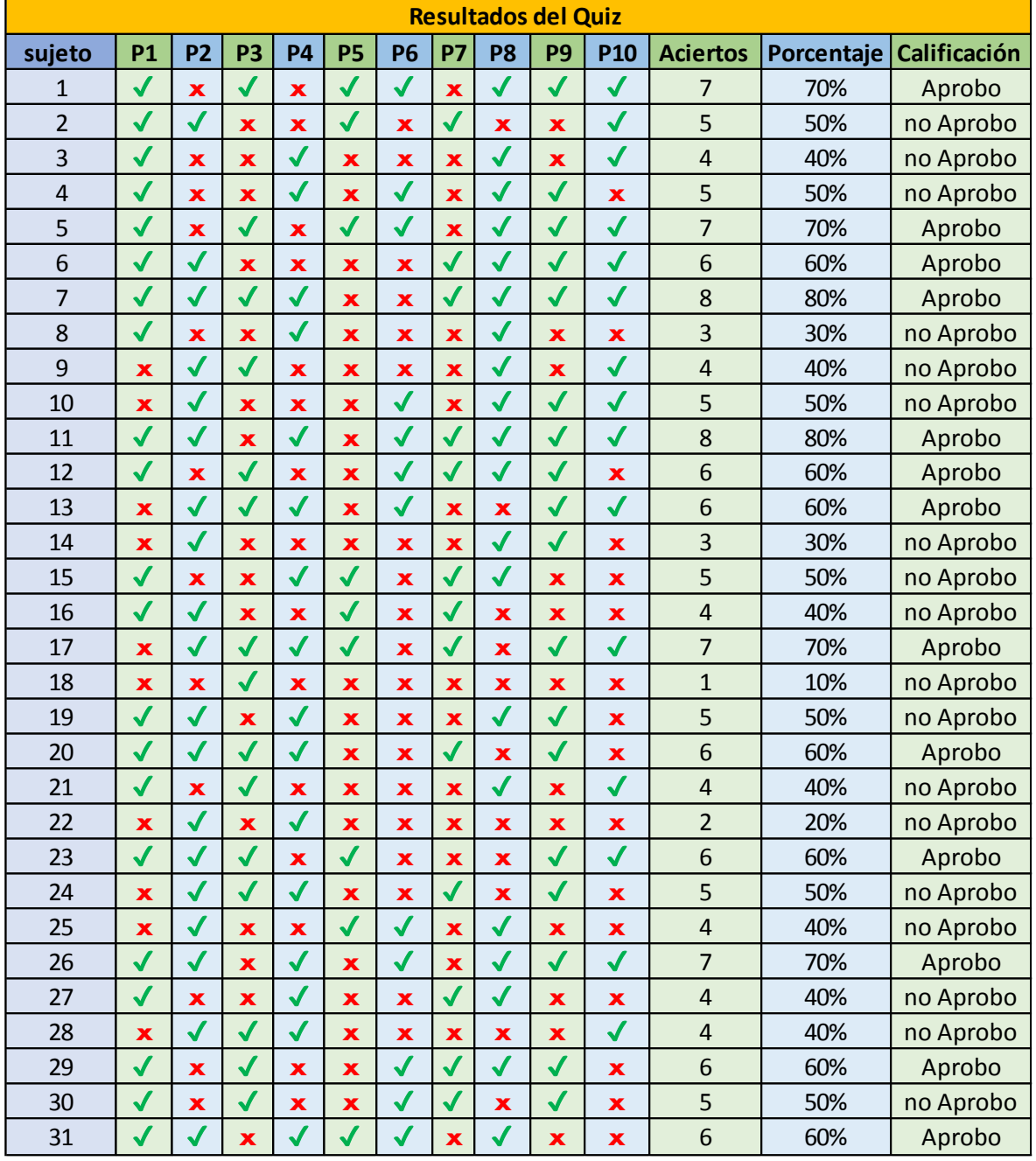

# **8.9.2. Presentación de resultados post-test.**

**Tabla 24: Resultados arrojados del test desarrollado después de la prueba del videojuego.**

Nota: se aprueba con un 60%

Preguntas (P).

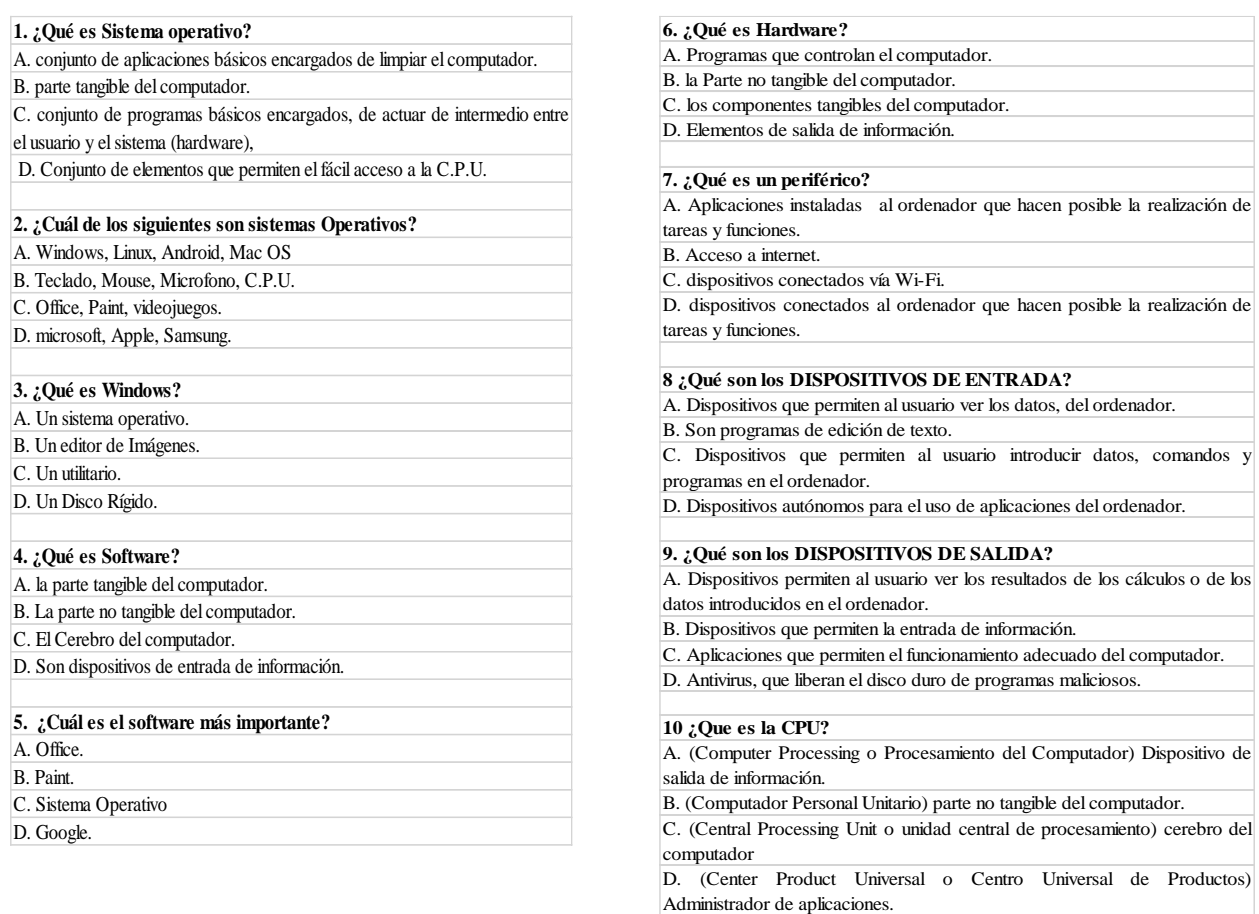

La tabla 26 muestra las 10 preguntas realizadas a 31 estudiantes, los chulos (✓) son las preguntas

acertadas y las equis (**x**) son aquellas fallidas.

# **Gráficos arrojados por los datos del test.**

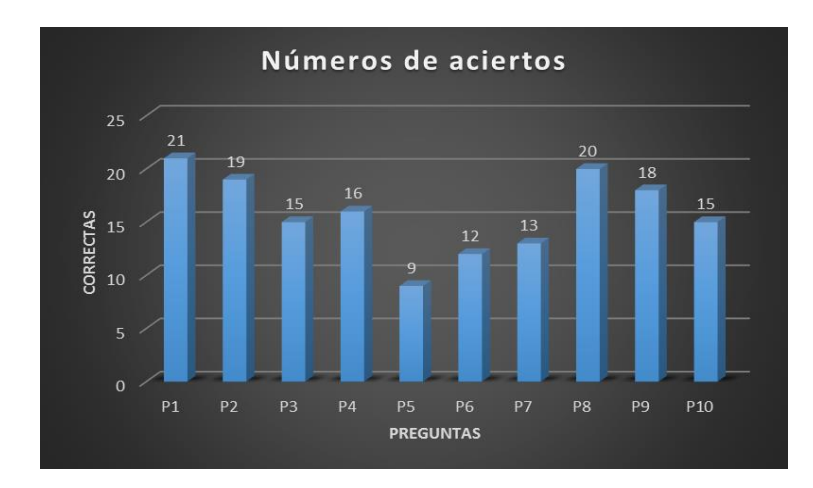

**Grafica 32: Numero de aciertos por pregunta de los 31 estudiantes del grado 503.**

La pregunta con menos aciertos fue la numero 5 con 9 estudiantes esta pregunta decía:

# *5. ¿Cuál es el software más importante?*

Que hace parte del tema del software, en contraste las preguntas con más aciertos son la pregunta 1 y 8 con 21 y 20 respectivamente que decían:

 *1. ¿Qué es un Sistema operativo?*

# *8. ¿Qué son los DISPOSITIVOS DE ENTRADA?*

La primera pregunta corresponde a software y la segunda al hardware.

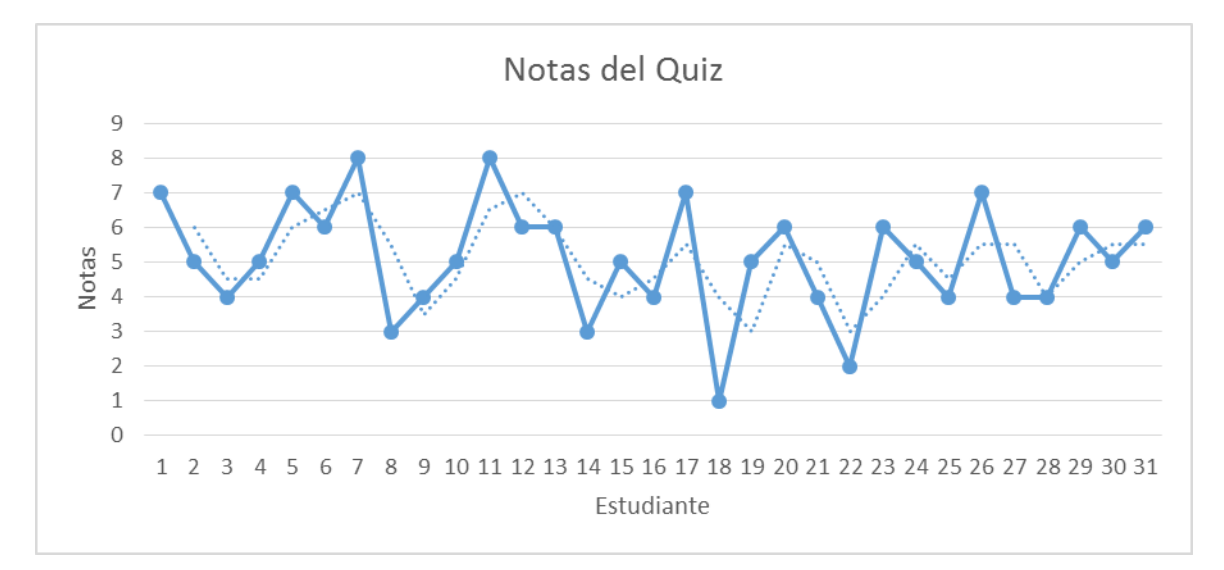

**Grafica 33: Dispersión de notas logradas por los 31 estudiantes del 503 en el test final.**

La grafica anterior muestra que las notas promedias del curso en el test prueba después de la interacción con el videojuego, se encuentran ente 4 y 6 donde la nota más baja es 1 y la más alta es 8 de una escala de 1 a 10.

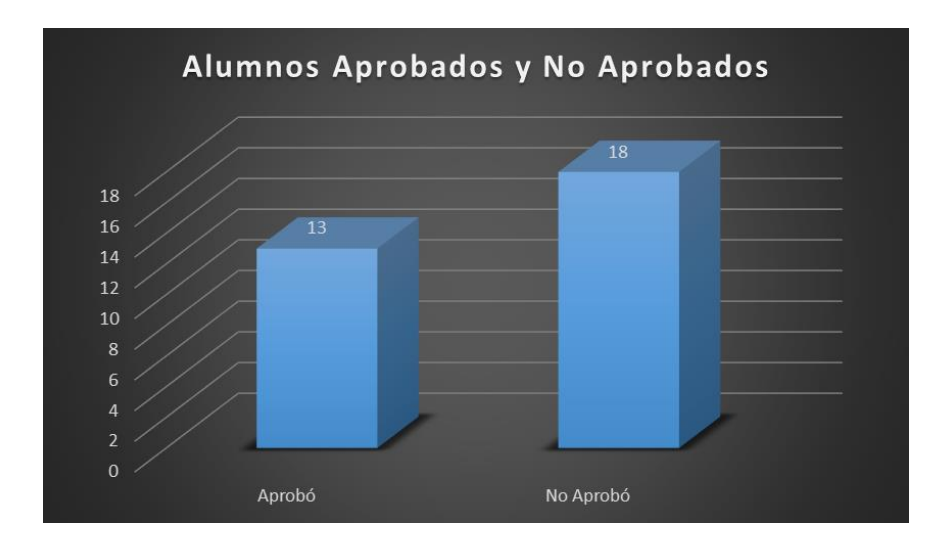

**Grafica 34: Número de estudiantes que aprobaron la aprobaron y no aprobaron el test.**

La grafica 46. Muestra los aprobados y no aprobados en la realización del test de conceptos informáticos después de probar el videojuego, teniendo en cuenta que la nota mínima para pasar es de 6 preguntas correctas correspondiente al 60% de la prueba superada y que le daría una nota de 3.0 en una escala de 0.0 a 5.0.

Concluyendo de la tabla 26 tenemos lo siguiente:

13 de los 31 estudiantes evaluados aprobaron el test, de los cuales 7 de ellos obtuvieron puntajes iguales 6, equivalentes a una nota de 3.0; 4 estudiantes pasaron con puntajes de 7 equivalentes a una nota 3.5; y 2 con puntajes de 8 equivalentes a una nota de 4.0, en una escala de 0.0 a 5.0.

De los 18 estudiantes no aprobados sus puntajes oscilan entre 4 y 5, dejando dos estudiantes con puntajes de 3, uno con puntaje de 2 y uno último con un puntaje de 1.

En teoría el videojuego como herramienta de estudio no ayudo al curso en general a pasar la prueba de conocimientos informáticos, debido a que más de la mitad de los estudiantes perdieron la prueba. Pero aun así mejoro los resultados obtenidos por la prueba diagnóstico, en donde ningún estudiante había aprobado, y además la mayoría de sus puntuaciones se encontraban en un rango de 1 a 3 que equivalen a una nota de 0.5 a 1.5 respectivamente, y las puntuaciones más altas alcanzadas era de 5, equivalente a una nota de 2,5 esto logrado solamente por 4 estudiantes.

No obstante aunque el videojuego no fue una herramienta eficaz como lo muestran los resultados de la prueba a la hora de apropiación de conceptos informáticos, si mejoro en algo las puntuaciones obtenidas desde el principio del proyecto. Como se mostrara en la **gráfica 47**. Donde se ve como la mejora es significativa entre las primeras notas, de color azul, antes de la prueba del aplicativo y las segundas notas, de color naranja, después del uso del aplicativo por parte de los estudiantes. La primera se encuentra en un promedio muy por debajo a la segunda.

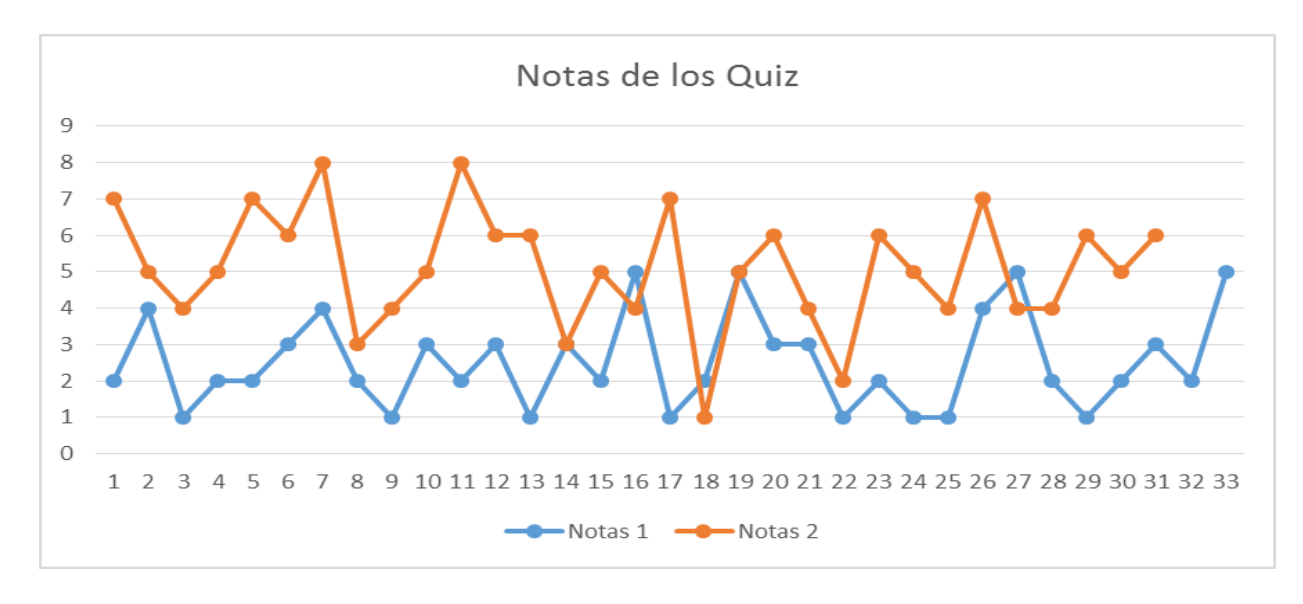

**Grafica 35: comparación de las notas obtenidas en cada test.** 

Otro aspecto tiene que ver con el uso del internet por parte de los estudiantes, durante esta sesión, la cual fue nula a pesar que en ningún momento se les quito la red o se les prohibiera el uso. Tema que era un inconveniente en la clase habitual, debido al uso del internet de forma indebida sin ser implementada para las actividades propuestas en clase.

#### **9. Conclusiones**

Las conclusiones de este trabajo están relacionada con el uso de la computadora como recurso para enseñanza, siendo desde allí el punto de partida en la búsqueda de la herramienta adecuada que contribuya a la solución de problemas conceptuales que poseen los estudiantes del grado 503 J.T. del Colegio Juana Escobar en el área de informática.

Al incluir una nueva herramienta en el aula de clases este no debe ser de forma arbitraria, se debe entender que los estudiantes se encuentran en un mundo donde la presencia de los medios de comunicación no pueden pasar desapercibidos, y por medio de ellos se recibe una gran cantidad de información de todo tipo. En un proceso de enseñanza aprendizaje cuando se carece de estrategias adecuadas resulta inevitable encontrarnos con frustración y desinterés por parte de los estudiantes, pero en cambio llevando los medios adecuados al aula, se convertiría en una herramienta facilitadora motivando el aprendizaje.

Un aplicativo de software como los videojuegos, creados no propiamente como una herramienta educativa, si no como elemento de ocio y entretenimiento, puede llegar a ser una herramienta atractiva y enriquecedora en la educación, favoreciendo un aprendizaje enfocado en lo lúdico y controlado por el docente.

Los objetivos del proyecto encaminados al desarrollo de un aplicativo educativo para la enseñanza de conceptos básicos de informática, se cumplieron en la medida de que se llevó a cabo los procesos que permitían abordar la investigación.

Primero, se buscó la documentación adecuada acerca de los beneficios de los videojuegos que enriquecieran las bases teóricas del proyecto justificando el porqué del proyecto, adicional se implementó una prueba diagnostico que junto con la observación en las clases permitieron determinar la carencia de elementos conceptuales del grado 503 JT del instituto educativo distrital Juana Escobar.

Segundo, Se diseña la herramienta con base en lo analizado sobre aplicativos de software con características educativas, los cuales pudieran servir como estrategia para la apropiación de conceptos básicos informáticos del grado 503 JT del instituto educativo distrital Juana Escobar.

Tercero, Se lleva a cabo la prueba con la cual se pretende analizar el impacto de la aplicación del software educativo propuesto, esto mediante un test de 10 preguntas similar a la prueba diagnóstica, con el fin de hacer una correlación entre los puntajes antes de la aplicación del software educativo desarrollado y los puntajes después de la aplicación., de esta manera determinar la efectividad de la propuesta.

Aunque se cumplen los objetivos propuestos, al desarrollar el aplicativo nos encontramos con variantes que no permitieron la validación al 100 % de la investigación, muchos de esta enfocada a la recolección de información para elaboración y evaluación del aplicativo.

El primer problema encontrado tiene que ver con el diagnóstico y las encuestas para el desarrollo del aplicativo. la prueba diagnóstico inicial, de 11 preguntas con opción múltiple, no

fue la herramienta adecuada para determinar si los estudiantes apropiaban o no los elementos conceptuales de la informática, desconociendo la etapa formativa por la que atraviesan los estudiantes en el grado quinto, en donde se debe presentar la información de una manera más didáctica que capte la atención del niño; Las encuestas realizadas para obtener información sobre gustos e interés en informática y videojuegos, al igual que el test diagnostico se mostró de una manera poco atractiva , adicional los datos allí mostrados fueron muy dispersos y no mostraron un interés general del curso en los temas expuestos.

El segundo problema encontrado, se relaciona con el test final que pretendía determinar la validez del software educativo desarrollado, en cual se hicieron 10 preguntas de opción múltiple sobre los conceptos vistos en el videojuego, aunque se mostró de una manera más atractiva para los estudiantes, la prueba siguió con los mismos inconvenientes del test diagnóstico y las encuetas mostrando solo información escrita, lo cual no determinaría de forma verídica si los estudiantes apropiaron los conceptos informáticos que se pretendían enseñarles.

Por lo anterior expuesto, al hacer la correlación entre el test diagnóstico y la prueba final no se puede determinar la validez de la aplicación, debido a que se toman solo los datos cuantitativos y no los cualitativos, propios de un estudio de caso enfocados a analizar eventos que involucren la aplicación de una herramienta en una población para determinar cuál es su impacto.

De esta manera la validez de la investigación carece de bases objetivas que determinen en el software educativo desarrollado en el proyecto, una herramienta eficaz para la apropiación de conceptos informáticos en los estudiantes del grado 503 JT del instituto educativo distrital Juana Escobar.

Algo por rescatar de la investigación es que, el software educativo con características tipo videojuego logra captar la atención de los estudiantes siendo un motivante al presentar contenidos por parte de los profesores, aprovechando un recurso como las computadoras cada vez más presente en el ámbito educativo, no solo en el área de tecnología e informática.

#### **10. Recomendaciones**

La primera recomendación va enfocada al uso de técnicas de recolección de información, estas deben estar acorde al pensamiento cognitivo de la población de estudio, las encuestas, entrevistas test y demás no deben limitarse a solo texto, debido a que pierden el interés del sujeto de prueba, haciendo que se responda de una manera no objetiva.

Se recomienda el uso de aplicativos de software tipo videojuego, debido a su carácter lúdico e interés que despierta en los estudiantes, adicional ellos ya se encuentran inmersos en un mundo donde los videojuegos son tendencia y se pueden encontrar en cualquier teléfono móvil.

Adicional se recomienda seguir trabajando en el desarrollo e introducción de videojuegos al ámbito educativo, debido a que a nivel Colombia, aunque existen en la web gran cantidad de este tipo de videojuegos, son pocos los casos en donde los profesores los usen como herramienta de apoyo para enriquecer sus clases.

#### **¿Que Salió Mal?**

#### **Técnicas de recolección de información.**

Las técnicas de recolección de información no fueron las adecuadas, debido a que las encuestas, entrevistas y test escritos no son una herramienta que motiven al estudiante, haciendo que este tipo de pruebas no sean contestadas con la atención requerida.

Al hacer un aplicativo de software este debe estar en constante prueba, se recomienda que vayan enfocados a la web

## **Alcance.**

Al desarrollar el aplicativo la complejidad de las características denoto que el alcance era demasiado ambicioso, debido que al ser educativo debe cumplir ciertos requisitos diferentes a un aplicativo de juego comercial normal de enfoque al ocio y el entretenimiento, se decide quitar algunos complementos, de acuerdo a observaciones del profesor, tales como armas y ataques a enemigos de la idea inicial provocando cambios en las acciones, quitando algo de atractivo al juego según los estudiantes.

#### **Estándares y Nomenclatura.**

Al codificar los códigos se encuentra falta de nomenclaturas tanto en el código de fuente como en los contenidos, mostrando desorden que implico pérdida de tiempo y uso de codificación adicional para integrar contenidos y acciones. Esto debido a la poca experiencia del uso del motor Unity al iniciar el proyecto.

## **Interacción con los estudiantes.**

Hubo poca interacción con los estudiantes durante la elaboración del aplicativo, producto

de actividades externas que surgían teniendo en cuenta que solo se contaba con dos horas de clase a la semana, espacio el cual tenía definido para pruebas necesarias para la mejora del producto final.

#### **Plataforma de Desarrollo.**

Unity, La plataforma de desarrollo para la elaboración del proyecto se decidió debido a la gran cantidad de contenido disponible, adicional que contiene una versión libre, aunque no se contaba con experiencia en su uso. Su entorno y lenguaje de programación son de fácil apropiación, pero su incompatibilidad con otras plataformas como Linux, el uso de su plugin para funcionamiento(no compatible en la web para Google Chrome), lo pesado de sus contenidos, que provocaban uso de máquinas con mayores recursos, no permitiendo funciones de renderizado y animaciones muy llamativas, los cambios de versión que desconfiguraban el proyecto, el aprendizaje sobre la marcha del motor y algunos bugs encontrados, no permitieron que este fuera el motor de desarrollo adecuado, aunque cabe resaltar que es muy completo, a medida que va sacando nuevas versione va mejorando en contenido y es de fácil de entender.

Algunos gestores de desarrollo de videojuegos 3d recomendados como Panda 3D, Blender y desarrolladores de videojuegos 2d como Gdevelop que usa lenguaje HTML5, piden menos recursos y tiene más compatibilidad con todas las plataformas.

# **¿Que Salió Bien?**

## **Metodología de desarrollo.**

La metodología SUM planteada junto al desarrollo propuesto por el SENA para el desarrollo de videojuegos resulto fácil de adoptar debido a su flexibilidad en su paso a paso, punto favorable para el aprendizaje constante y uso de nuevas herramientas cuando se hiciere necesario, permitiendo evaluar el proyecto para su mejora en cualquier fase de la elaboración.

# **Experiencia.**

Gracias a este proyecto se aprendieron varias lecciones que generaron experiencias en el desarrollo de aplicativos educativos, uso de plataformas de desarrollo y metodologías adecuadas, para la elaboración de futuros proyectos similares, como la mejora de esta primera versión de InfoLand y desarrollo de un segundo nivel.

## **Página Web.**

La decisión de la creación de una página web que permitiera actualizar los contenidos y hacer uso de estos desde cualquier lugar con una computadora y conexión a internet, se considera acertada, debido a que la mayoría de estudiantes cuentan con el acceso a internet a diario, de esta manera pueden descargar y hacer uso de los contenidos en cualquier momento , adicional poder mejorar el aplicativo mediante aportes y comentarios que puedan surgir no solo de los estudiantes sino todo aquellos que puedan tener contacto con él mediante la página, teniendo en cuenta que es un proyecto piloto que se pretende seguir trabajando.

La página de consulta es http://www.hmena2014.esy.es/.

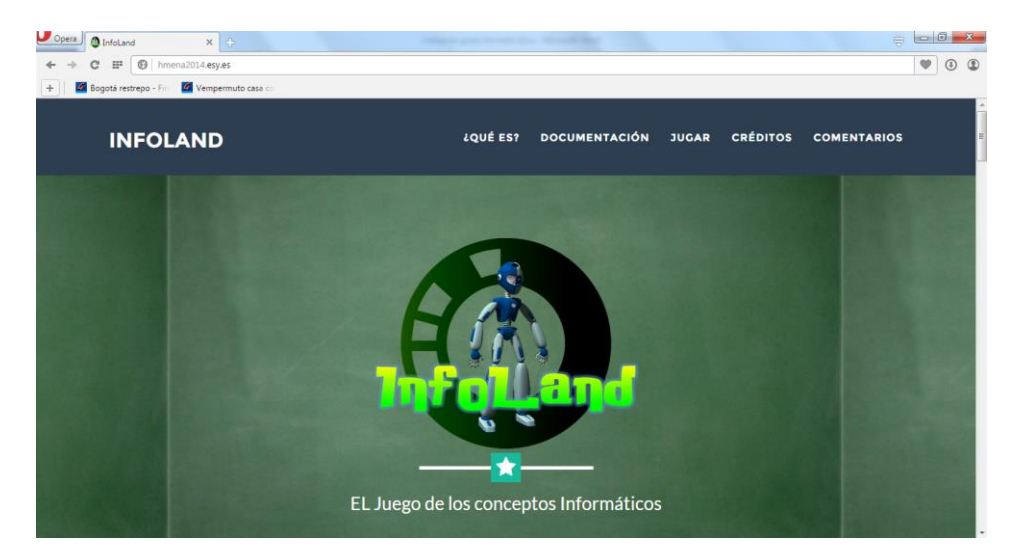

**Ilustración 44: página web InfoLand.**

## **11. Bibliografía**

De pablos, C. López, J.J. Martin, S. Medina, S. (2004). (Ed.). Informática y comunicación en la empresa. Madrid: ESIC EDITORIAL.

De pablos, P.J. (2009). (Ed.). Tecnología educativa, la formación del profesorado en la era del internet. Málaga: Ediciones Aljibe.

García, F. J. Safont, L. V. (2013). Teoría de la Educación. Educación y Cultura en la Sociedad de la Información, vol. 14, núm. 2, 2013, pp. 371-375.

Antoni Ballester, A. (Primera edición). (2002). EL APRENDIZAJE SIGNIFICATIVO EN LA PRÁCTICA. España: Depósito Legal.

Silva, S. (2010). (Primera edición.). Informática Educativa Usos y aplicaciones de las nuevas tecnologías en el aula. Bogotá: Ediciones de la U.

Herrero, D.R. Sánchez, E.O. (2014). (Ed.). Tratamiento informático de datos. Madrid, España: Ediciones Paraninfo, S.A.

Ramírez, A. A. (2007). (Primera edición.). Estrategias de aprendizaje y comunicación. Bogotá: U. Cooperativa de Colombia.

Sarramona, L. J. (2008). (2<sup>da</sup> Edición.). Teoría de la educación: reflexión y normativa

pedagógica. Barcelona: Editorial Ariel S.A.

Areitio, G. Areitio, A. (2009). (Primera edición.). Información, Informática e Internet: del ordenador personal a la Empresa 2,0. España: Visión libros.

Barceló, M. (2008). (Primera edición.). Una historia de la informática. Barcelona: editorial UOC.

González, C. P. Roitman, R. M. (2006). (Ed.). La formación de conceptos en ciencias y humanidades. México: Siglo XXI editores.

Lira, A. R. (2007). (Primera edición.). Lógica elementos teóricos y prácticos, aprendizaje recreativo: juegos lógicos y de ingenio. México: Umbral Editorial S.A.

Moyles, J.R., (1999). (2<sup>da</sup> Edición.). El Juego en la educación infantil y primaria. Madrid: Ediciones Morata, S.L.

Martínez, C.G. (1999). (2<sup>da</sup> Edición.). El juego y el desarrollo infantil. Barcelona: Hurope, s.l.

Batista, J. E. (2007). (Ed.). Lineamientos pedagógicos para la enseñanza y el aprendizaje. Universidad Cooperativa de Colombia, Medellín: Teoría del color LTDA.

Franco, D. (2006). (Primera edición.). Metodología para el desarrollo de aplicaciones orientadas a objetos. México: Publicación Digital por Mygnet.

De Pablos. C, López. J.J, Martin. S, Medina S. (2004). (Ed.). Informática y comunicaciones en la empresa. Madrid: ESIC Editorial.

Cobo, J.C. Moravec, JW (2011). (Ed.). Aprendizaje Invisible. Hacia una nueva ecología de la educación. Barcelona: COL-LECCIO transmedia XXI.

Herrero, D.R. Sánchez E.O. (2014). (Ed.). Tratamiento informático de datos. España: ediciones paraninfo, S.A.

Goded, M. (1996). (Ed.). Influencia del tipo de syllabus en la competencia comunicativa de los alumnos. Madrid: Ministerio de Educación de ciencias (Centro de publicaciones).

Hernández, F. Soriano, E. (1997). (Ed.). La Enseñanza de las matemáticas en el primer ciclo de la educación primaria: una experiencia didáctica. Murcia: Servicio de publicaciones Universidad de Murcia.

Yela, M. (1996). Test. *Psicotema*, 8, 249-263.

Acerenza, N. Coppes, A. Mesa, G. Viera, A. (2009). Una Metodología Agil para Desarrollo de Videojuegos (Informe de proyecto de grado). Universidad de la república, Montevideo, Uruguay.

González, C. (2014). Videojuegos para la transformación social Aportaciones conceptuales y metodológicas (Tesis doctoral). Universidad de Deusto, Bilbao, España.

Levis, D. Cabello, R. (2007). (Ed.). Medios informáticos en la educación a principios del siglo XXI. Buenos Aires: Prometeo libros.

Guisande, C. Vaamonde, A. (2013). (Primera edición.). Gráficos estadisticos y mapas con R. España: Diaz De Santos Editores.

Zapata, O. A. (1989). (Ed.). Juego y aprendizaje escolar, perspectiva psicogenética. Mexico: Editorial Pax.

Moya, R. (1999). (Primera Edicion). Interculturalidad y educación: diálogo para la democracia en América Latina. Quito: Ediciones Abya – Yala.

## **12. Cibergrafía**

Doménech, F. (Segunda Edición). (1999). El Proceso de Enseñanza/Aprendizaje Universitario: Aspectos Teóricos y Prácticos. Publicaciones de la Universitat Jaume I. Recuperado de http://www.e-buc.com/portades/9788480217644\_L33\_23.pdf, (3 de octubre del 2014).

Ministerio de Tecnologías de la Información y las Comunicaciones. (13 de diciembre del 2014). MINTIC .todos por un nuevo país, paz equidad y educación. Bogotá, Colombia: Gobierno de Colombia. Recuperado de http://www.mintic.gov.co/portal/604/w3-channel.html

Red académica Bogotá. (13 de diciembre del 2014). Educación Bogotá. Bogotá, Colombia: Secretaria de educación del distrito. Recuperado de http://www.redacademica.edu.co/

Hernández, J. (Ed.). (2011). Propuesta de orientaciones para el desarrollo curricular del área del área de tecnología e informática. Subsecretaria de calidad y pertinencia dirección de ciencias, tecnologías y medios educativos. Recuperada http://www.uptc.edu.co/export/sites/default/facultades/f\_duitama/pregrado/tecnologia/inf\_adicio nal/documentos/prop\_coldistritales\_2011.pdf [Consultado el 16 de diciembre del 2014]

Ausubel, D. (sf.). Significado y aprendizaje significativo. Psicología Educativa. Un punto de vista cognoscitivo. México: Trillas. Recuperado de http://www.arnaldomartinez.net/docencia universitaria/ausubel02.pdf, (Consultado el 16 de diciembre del 2014)

Mariño, O. (1988). Informática educativa: tendencias y visión prospectiva. Informática Educativa, Proyecto SIIE, Colombia. Vol. 1. 11-32. Recuperado de http://rie.uniandes.edu.co/LinkClick.aspx?fileticket=co-kLl-

YDr0%3d&tabid=409&mid=1385&forcedownload=true=%3C!--19880111omarino.pdf.

Carvajal, Á. (2002). La informática educativa: una reflexión crítica. Revista Electrónica "Actualidades Investigativas en Educación", 2(1) Recuperado de http://www.redalyc.org/articulo.oa?id=44720102

Bogotá, Secretaría de Educación del Distrito. (2012). BASES PARA EL PLAN SECTORIAL DE EDUCACIÓN 2012-2016. Recuperado de http://www.idep.edu.co/pdf/informes/SED-

%20Bases%20Plan%20Sectorial%20Educacion%202012-2016.pdf

Bogotá, Secretaría de Educación del Distrito. (Segunda Edicion.).(s.f.). Reorganización curricular por ciclos. (Referentes conceptuales y metodológicos transformación de la enseñanza y desarrollo de los aprendizajes comunes y esenciales de los niños, niñas y jóvenes, para la calidad de la educación). Recuperado de http://www.redacademica.edu.co/archivos/redacademica/colegios/politicas\_educativas/ciclos/Car tilla Reorganizacion Curricular%20por ciclos 2da Edicion.pdf. (16 de diciembre del 2014).

Bogotá, Secretaría de Educación del Distrito. Subsecretaría de calidad y pertinencia dirección de ciencias, tecnologías y medios educativos (2009). Propuesta de orientaciones para el desarrollo curricular del área de tecnología e informática en colegios distritales – Jaime Hernández Suarez. Recuperado de http://www.redacademica.edu.co/archivos/redacademica/proyectos/edutecnolog/Propuesta\_orient aciones\_para\_el\_diseno\_curricular\_EdenTec.pdf

Martínez .R, García-Beltrán. A (2000). Breve historia de la informática. Recuperado del sitio web de la División de Informática Industrial ETSI Industriales de Universidad Politécnica de Madrid, de http://ocw.upm.es/ciencia-de-la-computacion-e-inteligencia-artificial/fundamentosprogramacion/otrosrecursos/brevehistoriainformatica.pdf.

Dr. Felicia Patrick, (2009). Videojuegos en el aula, Manual para docentes. Recuperado del sitio web del Departamento de Ciencia Informática, Instituto de Tecnología Waterford, Irlanda de http://games.eun.org/upload/GIS\_HANDBOOK\_ES.pdf.

(n.d). (s.f) Game Design Document. Simon Juego, Reto Pastelero. Rescatado de https://docs.google.com/document/d/1XobgANLt-giN4PhmlhMsAZWFK-DIgfzTS-FtSR-0IxI/edit#heading=h.t9w9ugj92lvb.

Colombia. Ministerio de Comunicaciones. (Convenio de Cooperación No 00151). (2007). PROYECTO "CHOCÓ DIGITAL". Recuperado de http://201.234.74.121:8091/unichoco/hermesoft/portal/home\_1/rec/arc\_1340.pdf.
UNESCO. Instituto de Estadística de la UNESCO. (2013). USO DE TIC EN EDUCACIÓN EN AMÉRICA LATINA Y EL CARIBE Análisis regional de la integración de las TIC en la educación y de la aptitud digital (e-readiness). Recuperado de http://www.uis.unesco.org/Communication/Documents/ict-regional-survey-lac-2012-sp.pdf

Colombia, DANE, Indicadores Básicos de Tenencia y Uso de Tecnologías de la Información y Comunicación en Hogares y Personas de 5 y más años de edad 2013, (Marzo 27 de 2014). Recuperado de http://www.dane.gov.co/files/investigaciones/boletines/tic/bol\_tic\_2013.pdf

Delgado, M., Arrieta, X. & Camacho, H. (2012). Comparación de teorías relacionadas con la formación de conceptos científicos. Multiciencias, 12(4) 416-426. Recuperado de http://www.redalyc.org/articulo.oa?id=90428396005

Patrick, F. (2009). Videojuegos en el aula: manual para docentes [Versión electrónica]. Bélgica: European Schoolnet -EUN Partnership AISBL. Recuperado de http://games.eun.org/upload/GIS\_HANDBOOK\_ES.pdf.

HopeLab. (18 de abril del 2015). Innovative Solutions: Re-Mission 2. Omidyar Group. Recuyoerado de http://www.hopelab.org/about-us/

MINTIC. (18 de abril del 20015). Gobierno promociona cuatro nuevos videojuegos educativos y culturales. Colombia: Noticias. Recuperado de http://www.mintic.gov.co/portal/604/w3-article-7315.html

Pozo, J.I. Gómez, M. A. (1920). (Ed.). Aprender y enseñar ciencia. Del conocimiento cotidiano al conocimiento científico. Madrid: Ediciones Morata, S.L. Recuperado de http://datateca.unad.edu.co/contenidos/208051/Documentos\_basicos/UNIDAD\_1/Unidad\_1\_Lec turas/Aprender y ensenar cienciaDel conocimienyto cotidiano al conocimiento cientifico .p df

EcuRed. (s.f.). Metodología ágil, [Articulo]. Recuperado de http://www.ecured.cu/index.php/Metodolog%C3%ADa %C3%A1gil, (2 de junio de 2015)

Unity 3D. (s.f.). Curso básico de programación en unity con JavaScript, (Blog). Recuperado de http://unity3d-es.blogspot.com/p/recursos.html. (2 de junio de 2015).

Ausubel, D. (s.f.). Teoría del aprendizaje significativo, (Articulo). Recuperado de http://delegacion233.bligoo.com.mx/media/users/20/1002571/files/240726/Aprendizaje signific ativo.pdf. (2 de junio de 2015).

Mozilla Developer Network. (May 12, 2015). JavaScript Guide, (Articulo). Recuperado de

https://developer.mozilla.org/en-US/docs/Web/JavaScript/Guide/Introduction (2 de junio de 2015).

Lastra, R. (2000). Encuestas probabilísticas vs. No probabilísticas. Política y Cultura, (13)

263-276. Recuperado de http://www.redalyc.org/articulo.oa?id=26701313. (2 de junio del 2015)

Correa, J.C. González, N. (2002). (Ed.). Gráficos Estadísticos con R. Recuperado de http://cran.r-project.org/doc/contrib/grafi3.pdf. (2 de junio del 2015)

## **13. Anexos**

## **Anexo 1. Test Diagnostico**

**.** 

### **Test de conocimientos informáticos**

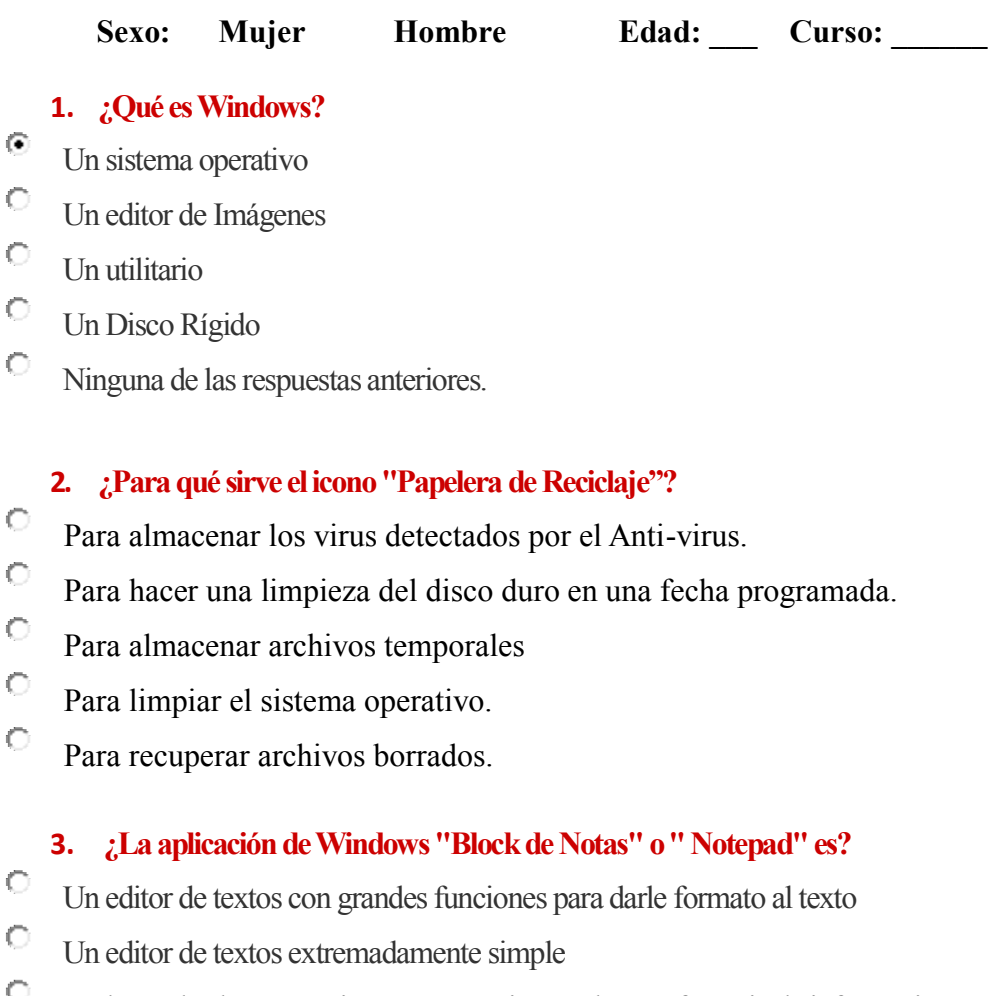

- $\circ$ Un lugar de almacenamiento temporario para la transferencia de información entre aplicaciones;
- $\bullet$ Un sector de la memoria que no permite guardar en disco la información contenida
- $\bullet$ Una aplicación similar a una agenda electrónica

## **4. ¿Qué atajo de teclas usamos para cerrar una ventana en Windows?**

- $\bullet$  $Shift + F4$
- $\bullet$  $Crtl + F4$
- 0.  $Alt + F4$
- О.  $Ctrl + S$

## $Q_{\text{Alt} + \text{TAB}}$

## **5. ¿Cuál de los siguientes periféricos es de entrada/salida?**

- 0 Teclado
- 0. Escáner
- $\circ$ Módem de Internet
- $\circ$ Impresora

## **6. Sobre las impresoras de inyección, ¿qué afirmaciónes falsa?**

- $\circ$ Se llaman también de chorro de tinta.
- $\circ$ Son impresoras de impacto.
- $\circ$ Al igual que en las matriciales, los caracteres están formadas por puntos.
- 0 Pueden imprimir en blanco y negro y en color.

## **7. ¿El dispositivo que se utiliza para la digitalización de imágenes y texto se denomina:**

- $\bigcirc$ Módem.
- $\circ$ Escáner.
- $\mathbb{O}^-$ Joystick.
- $\circ$ Pantallas táctiles.

## **8. ¿Cuándo utilizamos el término QWERTY, nos estamos refiriendo:**

- 0 **a.** un tipo de impresora.
- $\bullet$ **b.** un tipo de teclado.
- $\circ$ **c.** las teclas de función del teclado de una computadora.
- О **d**. a y c son correctas.

## **9. ¿Qué significa encriptar?**

- О. Significa guardar los archivos comprimidos para que ocupen menos espacio
- $\circ$ Significa proteger archivos expresando su contenido en un lenguaje cifrado
- О. Significa realizar copias de seguridad de archivos en tamaño reducido

## **10. ¿Qué es el Spam?**

 $\circ$  Es un virus informático

- $\bullet$ Es un programa espía
- $\bigcirc$ Es una marca de ordenador
- $\bullet$ Es el envío de correo no solicitado

## **11. ¿Qué es un pixel?**

- Es una unidad de almacenamiento de datos.
- $\bigcirc$ Es el elemento gráfico mínimo con el que se componen las imágenes en la pantalla de una computadora.

О Es una unidad de medida que sirve para contar las cantidad de colores de los que se compone una imagen en la pantalla de una computadora.

Fuente: prueba de conocimientos 1. Publicado 1st April 2013 por el profe de informática de http://informaticagrancolombiana.blogspot.com/2013/04/prueba-de-conocimientos.html

### **Anexo 2. Entrevista de gustos e intereses.**

## **Entrevista de gustos e intereses**

Este cuestionario tiene por objetivo conocer el acercamiento que se tiene a la informática, no hay respuestas CORRECTAS o INCORRECTAS, sino la expresión de sus opiniones. Todos los datos recogidos en este cuestionario son de carácter anónimo y serán tratados de forma rigurosamente confidencial.

#### **GRACIAS POR EL TIEMPO DEDICADO**

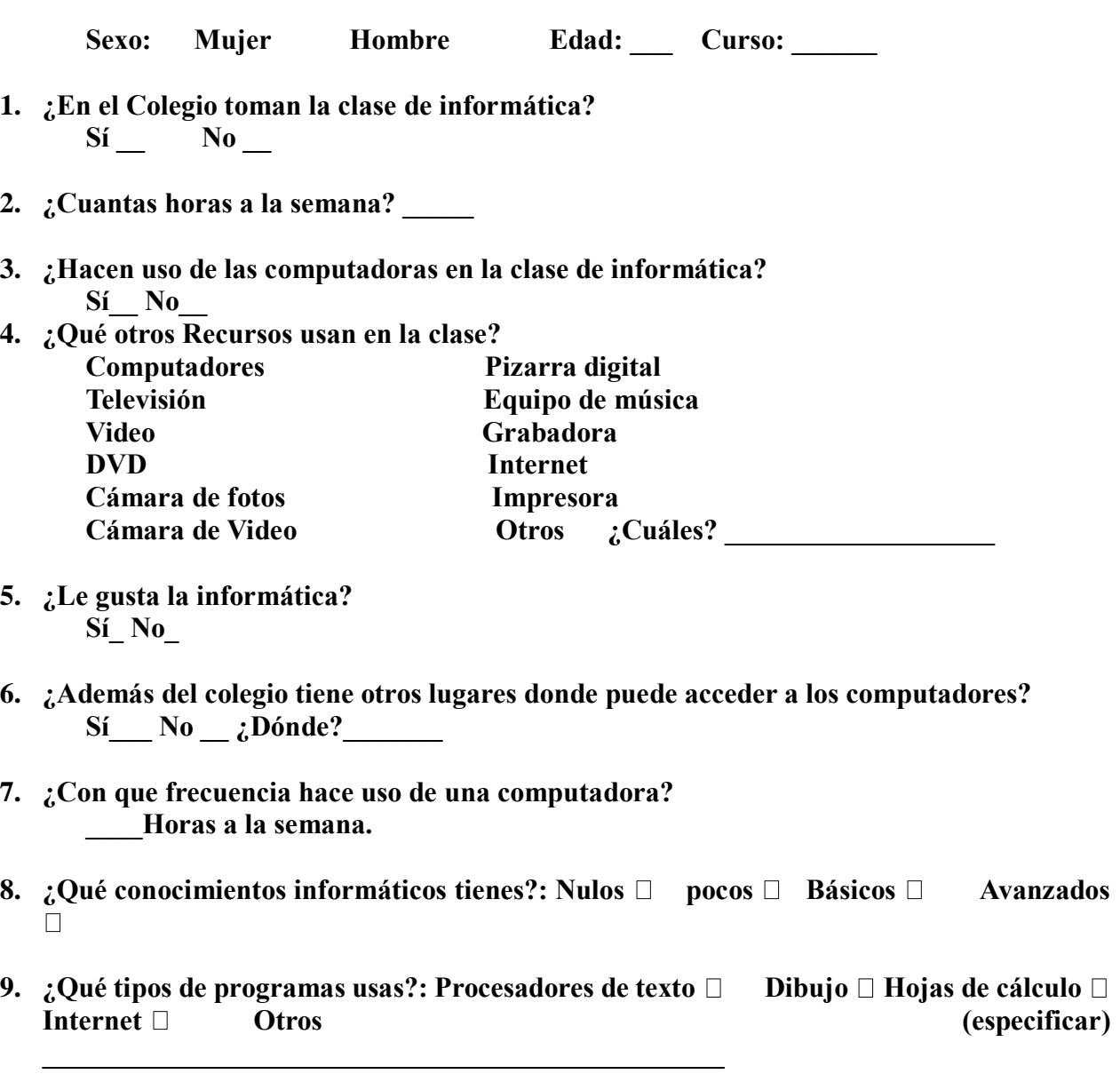

**10. ¿Calificaciones que suele tener de informática? Mal\_\_ Regular \_\_ Bien \_\_ Excelente Anexo 3. Encuesta de Videojuegos**

#### **Encuesta de Videojuegos**

Sexo: Mujer Hombre Edad: Curso:

- **1.**  $\partial_i$ Utilizas videojuegos? Sí  $\Box$  No  $\Box$
- **2.**  *∶***Con qué frecuencia? Poca□ Bastante□ Muy a menudo□ Constantemente□**
- **3.** *¿Dónde los usas? Casa propia* **□ Casa amigos/as □ Cibercafé □ Escuela □ Otros (especificar) \_\_\_\_\_\_**
- **4. ¿Cuándo los usas? Días de clase** □ Fines de semana □ Todos los días □
- **5.** *¿Cómo los sueles conseguir? Comprados* **Prestados Pirateados De Internet** □ **Otros**
- **6. ¿Qué tipos de videojuegos usas más habitualmente? (elige sólo una opción):**

**Juegos Árcades (plataformas, laberintos, deportivos y dispara y olvida) Tetris, Súper Pang, Crash Bandicot, etc.**

**Juegos de Simulación (instrumentales, situacionales y deportivos) FIFA 2002, Gran Turismo III, etc.**

**Juegos de Estrategia (aventuras gráficas, juegos de rol y juegos de guerra) Tomb Raider, Age of Empires, etc.**

**Juegos de Mesa (cartas, culturales, etc.)**

- **7. ¿Cuántas horas juegas a la semana?:\_\_\_\_\_\_\_**
- **8.** *¿Algún adulto te controla las horas que juegas? No* **Sí Sí, (Padres Madre Familiar**□ **Profesor**/a□)
- **9.** *¿Algún adulto controla el contenido de los juegos? No* **DSí QPadre Madre Familiar □ Profesor/ □**)
- **10.** *¿Cómo sueles jugar? Sólo/a***□** *Con tus amigos***□** *Con tus amigas***□** *Con ambos***□ Depende del videojuego**
- **11.** Modo de jugar habitual: Individualmente  $\square$  En red  $\square$  A través de internet  $\square$
- **12.** *;* **Para qué juegas? Para divertirme simplemente**  $\Box$  **Para mejorar mi aprendizaje**  $\Box$ **Para pasar el tiempo**  $\Box$  **Para superarme**  $\Box$  **Para relacionarme con otros** aficionados/as □ Para ...(especificar)
- **13.** Qué temática de videojuegos prefieres: De violencia  $\Box$  De estrategia  $\Box$ **Deportivos De simulación De Educativos De Temas generales De Otros temas (especificar) \_\_\_\_\_\_\_\_\_\_\_\_\_\_\_\_\_\_\_\_\_\_\_\_\_\_\_\_\_\_\_\_\_\_\_\_\_\_\_\_\_\_**
- 14. **Lo más atractivo de los videojuegos es:** Alcanzar las metas  $\Box$  Vivir aventuras  $\Box$ Superar mi propio record  $\Box$  Superar el record de mis amigos/as  $\Box$  Iniciarme en la informática  $\Box$  Otros motivos (especificar)

**15. Ordena las siguientes tareas según les dediques menos horas (1) a más horas (6)**

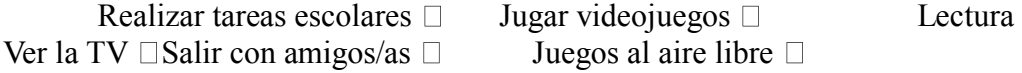

**16. ¿A qué años comenzaste a jugar con los videojuegos? \_\_\_\_\_\_\_\_\_\_**

**17. ¿Qué tipo de habilidades crees que mejoran los videojuegos? (señala las 3 más importantes en tu opinión):**

Desarrollo de reflejos  $\Box$  Capacidad de atención  $\Box$  Habilidades de búsqueda de información  $\Box$  Habilidades organizativas  $\Box$  Agilidad mental  $\Box$  Desarrollo de la imaginación  $\Box$  Desarrollo de la capacidad de análisis  $\Box$  Habilidades para la toma de decisiones  $\Box$  Habilidades para la resolución de problemas  $\Box$  Otras (especificar)  $\mathcal{L}_\text{max}$  , and the set of the set of the set of the set of the set of the set of the set of the set of the set of the set of the set of the set of the set of the set of the set of the set of the set of the set of the

#### **18. ¿Cuáles son las metas a lograr en los videojuegos?**

Alcanzar poder  $\Box$  Alcanzar dinero y fama  $\Box$  Conquistar tierras  $\Box$  Derrotar enemigos y rivales  $\Box$ Otras (especificar)

**\_\_\_\_\_\_\_\_\_\_\_\_\_\_\_\_\_\_\_\_\_\_\_\_\_\_\_\_\_\_\_\_\_\_\_\_\_\_\_\_\_\_\_\_\_\_\_\_\_\_\_\_\_\_\_\_\_\_\_\_\_\_\_\_\_\_\_\_**

#### **19. Elige qué aspecto crees que tienen habitualmente los protagonistas de los videojuegos entre los pares propuestos:**

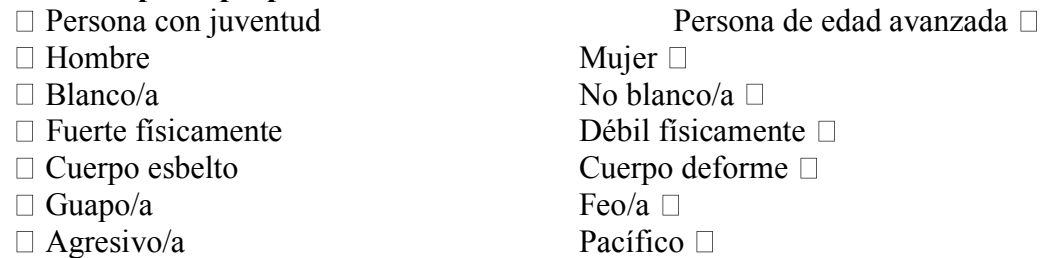

Fuente: García de León María Antonia, Terrón Bañuelos Eloína (2005). La diferencia sexual en el análisis de los videojuegos. Instituto de la mujer (ministerio de trabajo y asuntos sociales) CIDE (Ministerio de educación y ciencia).

#### **Anexo 4. Test final.**

tador.

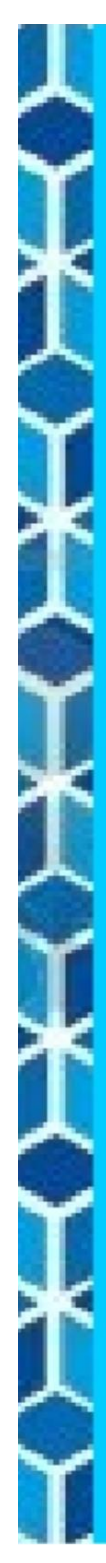

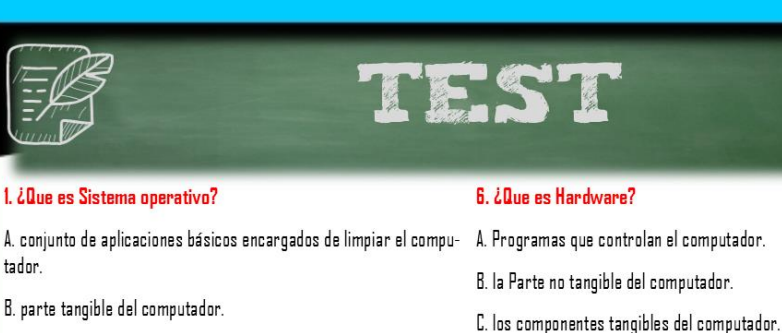

C. conjunto de programas básicos encargados, de actuar de intermedio entre el usuario y el sistema (hardware).

D. Conjunto de elementos que permiten el fácil acceso a la C.P.U.

#### 2. ¿Cual de los siguientes son sistemas Operativos?

- A. Windows, Linux, Android, Mac OS
- B. Teclado, Mouse, Microfono, C.P.U.
- C. Office, Paint, videojuegos.
- D. microsoft, Apple, Samsung.

#### 3. ¿Qué es Windows?

- A. Un sistema operativo B. Un editor de Imágenes C. Un utilitario D. Un Disco Rígido
- 4. ¿Que es Software?
- A. la parte tangible del computador.
- B. La parte no tangible del computador.
- C. El Cerebro del computador.
- D. Son dispositivos de entrada de información.

#### 5. ¿Cual es el software mas importante ?

- A. Office.
- B. Paint.
- C. Sistema Operativo
- D. Google.
- 
- 
- D. Elementos de salida de información.

#### 7. ¿Qué es un periférico?

A. Aplicaciones instaladas al ordenador que hacen posible la realización de tareas y funciones

R Acceso a internet

C. dispositivos conectados vía Wi-Fi.

D. dispositivos conectados al ordenador que hacen posible la realización de tareas y funciones.

#### 8 ¿Qué son los DISPOSITIVOS DE ENTRADA?

A. Dispositivos que permiten al usuario ver los datos, del ordenador. B. Son programas de edición de texto.

C. Dispositivos que permiten al usuario introducir datos, comandos y programas en el ordenador.

D. Dispositivos autónomos para el uso de aplicaciones del ordenador

#### 9. ¿Qué son los DISPOSITIVOS DE SALIDA?

A. Dispositivos permiten al usuario ver los resultados de los cálculos o de los datos introducidos en el ordenador.

B. Dispositivos que permiten la entrada de información.

C. Aplicaciones que permiten el funcionamiento adecuado del computador.

D. Antivirus, que liberan el disco duro de programas maliciosos.

#### 10 ¿Que es la Cpu?

A. (Computer processing o Procesamiento del Computador) Dispositivo de salida de información.

B. (Computador personal Unitario ) parte no tangible del computador.

C. (Central Processing Unit o unidad central de procesamiento) cerebro del computador

D. (Center Product Universal o Centro Universal de Productos) Administrador de aplicaciones.

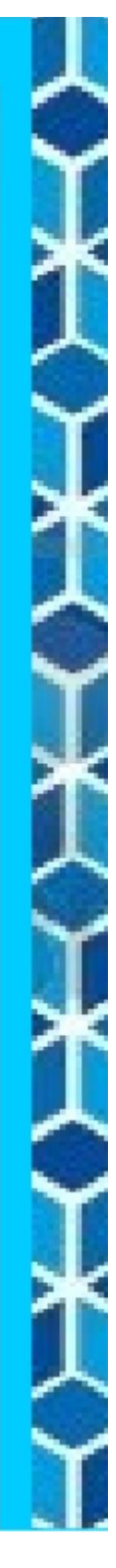

## **Anexo 5. Game Desing Document DDG**

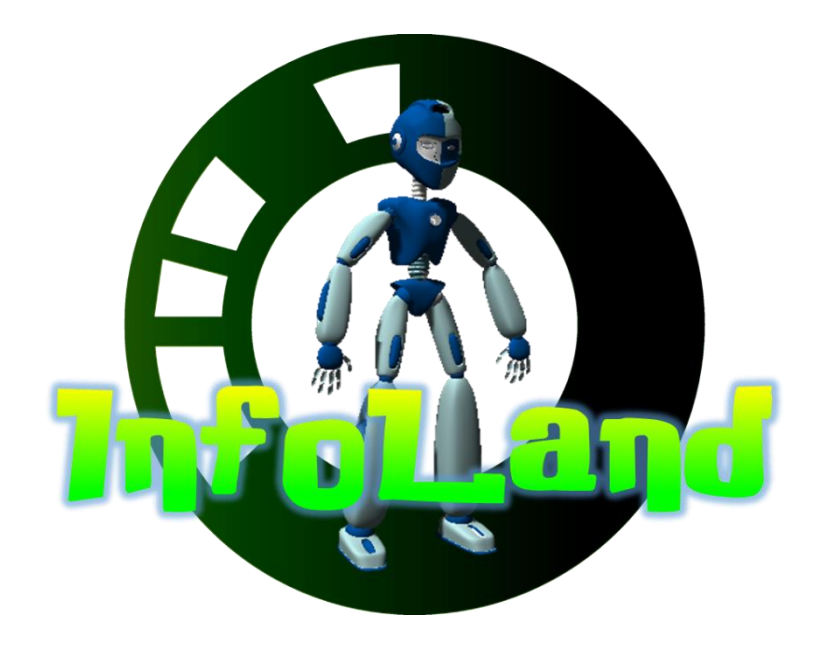

*El juego de los conceptos informáticos*

**Game Design Document**

**Por: Jainover Mena Garzón. Versión #2 Febrero, 2015**

## **TABLA DE CONTENIDOS**

- **1. Descripción general.**
- **2. Audiencia y plataforma.**
- **2.1. Público y objetivo.**
- **2.2. Plataforma.**
- **3. Mecánica de juego**
- **3.1. Visión**
- **3.2. Jugadores**
- **4. Personajes.**
- **4.1. Personajes de jugabiliadad.**
- **4.1.1. Robot.**
- **4.2. Personajes amigables.**
- **4.2.1. El profesor.**
- **4.2.2. Maquinas informativas.**
- **4.3. Enemigos.**
- **4.3.1. Insectos Robot.**
- **4.3.2. Virus.**
- **4.3.3. Robot Guardián.**
- **5. Historia.**
- **5.1. Introducción.**
- **5.2. Historia dentro del videojuego.**
- **6. Diseño de interfaz.**
- **7. Especificaciones técnicas.**
- **8. Elementos formales.**
- **8.1. Procedimientos de juego.**

## **1. Descripción general**

Es un juego 3d, tipo aventura donde el jugador deberá desplazarse por un terreno pasando diferentes enemigos, examinando objetos para recolectar información sobre conceptos básicos de la informática, para llenar un cuestionario, y adicional recolectando unas fichas que formaran un objeto correspondiente a temas informáticos que se dará a conocer al concluir la aventura.

## **2. Audiencia y plataforma**

## **2.1.Público y objetivo**

Al público al que ira dirigida el juego especialmente es a estudiantes de grado quinto del colegio Juana Escobar de niños de edades de 10 a 14 años. El cual fue el grupo con el que se interactuó y se enfocó este proyecto.

## **2.2.Plataforma.**

En videojuego será diseñado para plataformas de aplicaciones de tipo escritorio, especialmente soportado en el sistema operativo Windows 7, que es el tipo de sistema que manejan todos los computadores del colegio, al igualmente se busca que el programa pueda ser ejecutado para la web, en navegadores básicos como internet explorer, google chrome, y mozilla Firefox.

## **3. Mecánica de juego.**

## **3.1.Visión**

El juego InfoLand consiste en un robot que será controlado por el jugador por medio de las flechas del teclado alrededor de un terreno 3D, tendrá libertad de movimiento por todos los lados, saltara con la tecla espaciadora. El fin es rescatar información perdida sobre conceptos informáticos. Atravesara todo el terreno esquivando virus que pueden quitarle energía para impedir que se cumpla el objetivo, además deberá completar un objeto con unas piezas de rompecabezas que aparecerán al tocar los objetos de información.

También puedes coger diamantes que adicionaran puntos extras para tener un mejor puntaje en el videojuego.

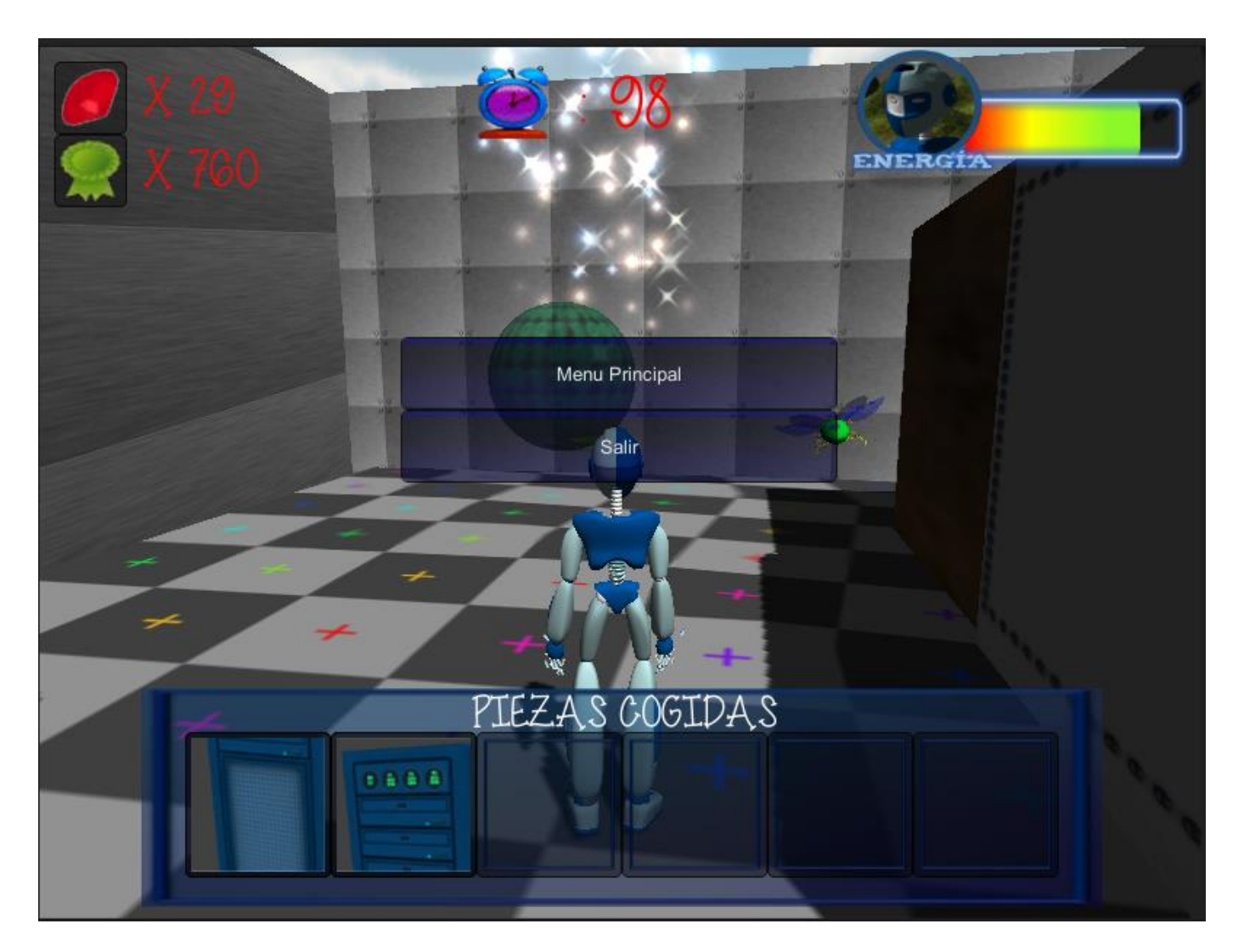

**Ilustración 45: interfaz InfoLand.**

## **3.2. Jugadores**

Cantidad de jugadores: 1 Patrón de interacción: El jugador contra la máquina. Rango de edades: 10 -14 años Roles del jugador: robot.

## **4. Personajes**

## **4.1. Personajes de jugabiliadad.**

## 4.1.1. **Robot**:

Es el personaje principal del juego y el encargado de recolectar la información perdida de la informática.

Este robot fue inventado por un robot que pretendía rescatar la información perdida sobre la informática, este se encuentra programado para recolectar información y evadir los virus informáticos que se encuentran resguardando la última computadora con la bases de datos de la humanidad aun no infectada

#### **Características:**

Es un robot humanoide de estatura promedio normal del ser humano, de color azul con blando, que a pesar de ser mecánico, tiene movimientos y saltos muy naturales.

#### *Personajes amigables.*

#### **4.1.2. El profesor:**

Además de ser el creador del robot, es el que guía al robot a través del terreno. Es un profesor canoso, con rostro amigable, de una edad avanzada. Que decide construir el robot porque estaba en contra de aquellos que querían apoderarse de la información, pero lastimosamente desaparece dejando la misión de rescate de la información a terceros.

#### **4.1.3. Maquinas informativas.**

Estas son máquinas programadas que al ser tocadas por el robot le darán información sobre los peligros a los que se pueden enfrentar en el camino (como los virus) y como puede recuperar la energía.

#### **4.2.Enemigos.**

4.2.1. Insectos Robot:

Estos enemigos son robots verdes, voladores que se mueven en una sola dirección, que al tener contacto con el robot le quitaran energía.

#### **4.2.2. Virus**

Estos son esporas de color azul, que se encontraran regados por todo el escenario, estáticamente o con movimientos diversos, a diferencia de los insectos estos son virus que buscan dañar la memoria del robot, por ende tienen el doble de daño.

#### **4.2.3. Robot Guardián.**

Son robots que custodian la información de las computadoras, son más veloces que los otros dos enemigos, quitan la misma energía que los virus, y adicional algunos quitan lanzan virus, que los hace aún más dañinos.

#### **5. Historia.**

La historia gira alrededor de un mundo futurista en caos, esta es producto de la imaginación, y es la que se toma como base del Story board del videojuego, El robot solo es la consecuencia de hechos que se enmarcan en la era del conocimiento.

A continuación mostramos la historia creada de forma ficticia, para la elaboración de este videojuego piloto de conceptualización en temas informáticos.

#### **5.1.Introducción.**

En un futuro no muy lejano, la información se ha vuelto muy importante, pero por la gran cantidad, se hizo necesario digitalizar todos los datos, para tener un mejor acceso a ella. Pocos eran los lugares que mantenían información aun física, entre esas algunas bibliotecas con sus grandes libros.

Toda estaba en paz y la gente accedía a la información de forma rápida, fácil y desde cualquier lugar con una conexión a internet. Pero como todo, un grupo de científicos, que no querían que la información fuera libre. Idearon un virus para dañar las computadoras y adueñarse de toda la información y cobrar para aquellos que quieran tenerla

Su plan se llevó a cabo, el virus ataco y se adueñó de todas las computadoras, con tal poder que ni los científicos que lo crearon pudieron pararlo y perdieron toda la información. Aun así Quedaba una que conservaba toda la base de datos de la humanidad, pero muy pocos eran los que tenían conocimientos en lo informático

Así que un profesor ideo un Robot con el propósito de recuperar la información, ya que él estaba algo viejo y sin energía para emprender el viaje para recuperar la información pérdida, dicho robot estaba programado para encontrar cualquier tipo de objeto que pudiera ayudar a restablecer toda la información de la humanidad desde sus conceptos básicos. Pero igual este también, por ser un robot, estaba expuesto al virus, así que debía tener mucho cuidado en no ser infectado para cumplir su meta.

El profesor desapareció de forma inesperada, pero dejo el robot y una serie de instrucciones para aquellos que lo encontraran y quisieran seguir su propósito. (**Ver historieta grafica anexo 1)**

#### **5.2.Historia dentro del videojuego.**

Al iniciar el videojuego, aparece un robot en terreno abierto, con algunos rubíes para coger, al caminar aparecerá el holograma del profesor de la historia, el cual al acercarse le dará información de lo que debe hacer inicialmente, es importante leer muy detenidamente la información para entender lo que se debe hacer, después de esto se entrara a un gran cuarto en donde encontramos una serie de objetos que nos darán información, entres esos hay una flecha guía que nos dirá por dónde seguir, un objeto de la información para llenar un cuestionario, que adicional al acercarnos a él hará aparecer una pieza de un rompecabezas que debemos completar, seguido del profesor con más información de lo que se debe hacer; más adelante la pieza # 1 del rompecabezas; después una máquina de información de los peligros que se encontraran, en el

trascurso de la aventura y por último en esta primera parte nos encontraremos con los primeros enemigos, los insectos robots, que nos taparan la entrada hacia el segundo piso, debemos esquivarlos para que no nos toquen, o nos quitaran energía.

Al iniciar el segundo piso habrá como una especie de laberinto al pasar por una puerta, falta aclarar que estas puertas solo se abren si tocamos un objeto de información y cogemos la pieza del rompecabezas anterior. En este laberinto encontraremos más enemigos como los virus y los guardianes, al igual, también hallaremos energía por si nos han quitado bastante, ya que si la barra llega a cero perdemos el juego y toca comenzar de nuevo. Habrá más objetos de información, piezas, hologramas de profesor y maquinas informativas. Al finalizar el juego, entramos a un cuarto con una computadora, en donde nos mostrara la pieza que escondía las piezas que agarramos durante la aventura.

## **6. Diseño de interfaz**

La interfaz básicamente, tendrá un menú inicial en donde prevalecerá el color azul y el verde, que contara con los botones básicos tales como son Jugar, Ayuda, documentos, créditos y salir.

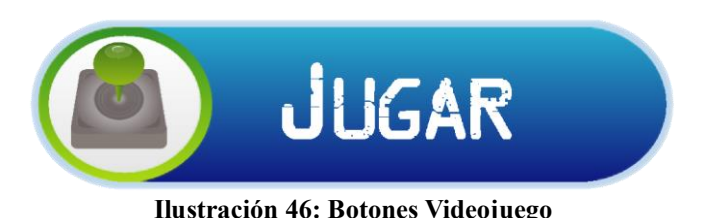

- 11. **Botón Jugar:** Cargara el videojuego para comenzar a interactuar con él.
- 12. **Botón Ayuda:** Nos mostrara las instrucciones de todo lo que encontraremos en el videojuego.
- 13. **Botón Archivos:** allí veremos la historieta que está detrás del videojuego.
- 14. **Botón Créditos:** Mostrara, quien lo elaboro y con qué fin.
- 15. **Botón Salir:** nos sacara de la aplicación.

Al darle clic sobre el botón jugar, nos llevara a juego en sí, allí es donde está la interfaz con la que el jugador más se familiarizara la cual está repartida de la siguiente manera.

- 16. Diamantes: Muestra la cantidad de diamantes cogidos.
- 17. Puntos: Mostrara los puntos que va obteniendo en el transcurso del juego.
- 18. Tiempo: Muestra el tiempo que ha gastado durante el juego.
- 19. Barra de energía: Nos muestra la energía con la que cuenta el robot, y el daño que tiene por el contacto con los enemigos.

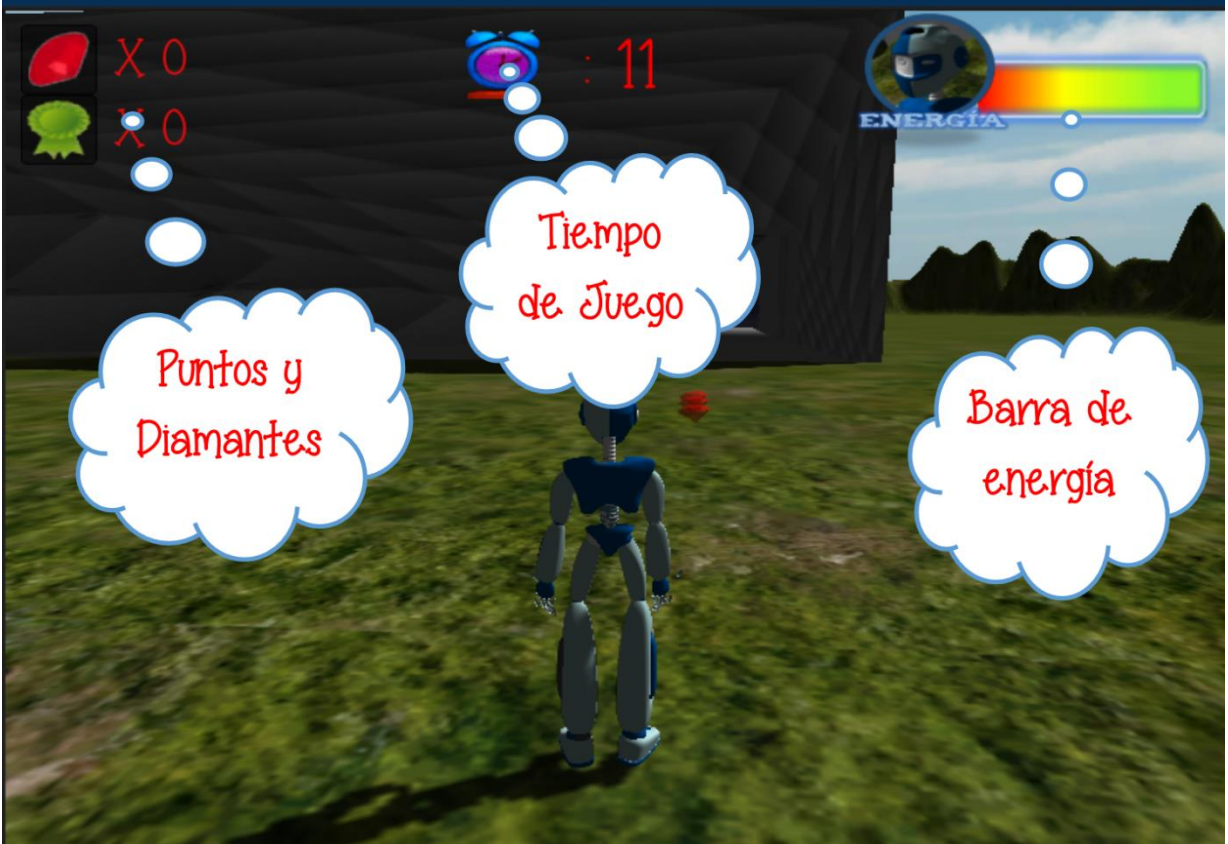

**Ilustración 47: pantalla de interfaz del videojuego.**

## **7. Especificaciones técnicas**

Para el desarrollo del videojuego, se usaran las siguientes herramientas.

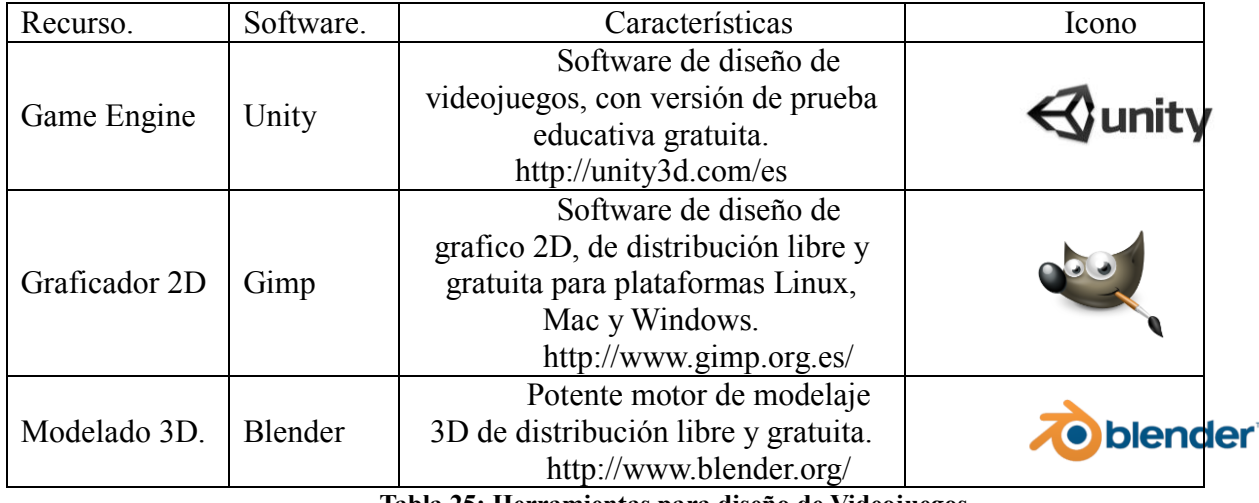

**Tabla 25: Herramientas para diseño de Videojuegos.**

**Nota:** algunos modelos 3d por motivos te tiempos, serán descargados de la página web http://www.blendswap.com/ teniendo en cuanta sus términos y condiciones (leer términos y condiciones aquí http://www.blendswap.com/page/licenses y

http://creativecommons.org/licenses/) respetando los derechos de autor establecidos por las licencias Creative Commons (http://creativecommons.org/licenses/). Durante el desarrollo del videojuego se mostrara los modelos que fueron usados, con su tipo de licencia y créditos correspondientes.

Ahora mostraremos los requisitos de la computadora para que el videojuego se ejecute, teniendo en cuanta que por su nivel educativo, la idea será que pueda correr este en cualquier maquina con disposiciones básicas, pero más que todo a las maquinas que están presentes en el aula del proyecto.

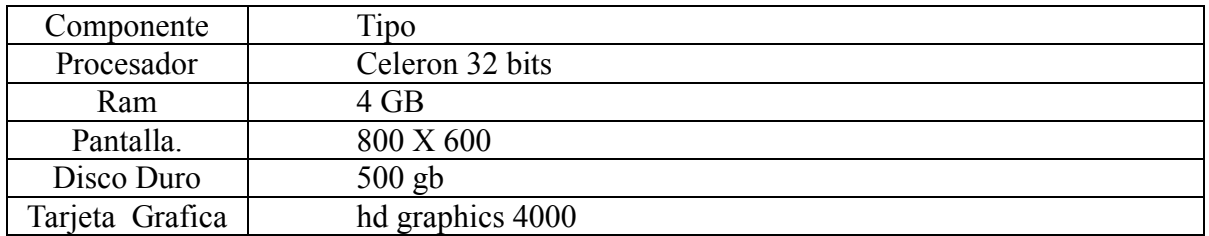

#### **Tabla 26: Características técnicas de los computadores.**

#### **8. Elementos formales**

#### **8.1.Procedimientos de juego**

#### **Mecánica Básica**

El Robot debe correr por todo el escenario a diferentes direcciones, cogiendo rabies para ganar puntaje y acercándose a los objetos de información para abrir puertas y hacer aparecer piezas que debe coger para completar el objetivo. Adicional debe esquivar a los enemigos para que no le hagan daño. El jugador es quien controla al robot haciendo uso de las flechas del de dirección del teclado, y saltando con la tecla espaciador.

Los enemigos tienes diversos movimientos alrededor del escenario. La cantidad y movimientos de estos cambian dependiendo de qué tan cerca se encuentre el robot de finalizar el juego. Si al jugador se le acaba la barra de energía perderá, se mostrara su puntuación hasta el momento y deberá comenzar el juego de nuevo.

#### **Recursos**

El robot obtendrá información al acercarse a cualquier elemento que se encuentre iluminado tales como el profesor, la máquina y los objetos de información acerca de la informática, adicional en todo el escenario encontrar energía para recuperarse si obtiene algún daño por parte de los enemigos.

## **Anexo 6. Historieta.**

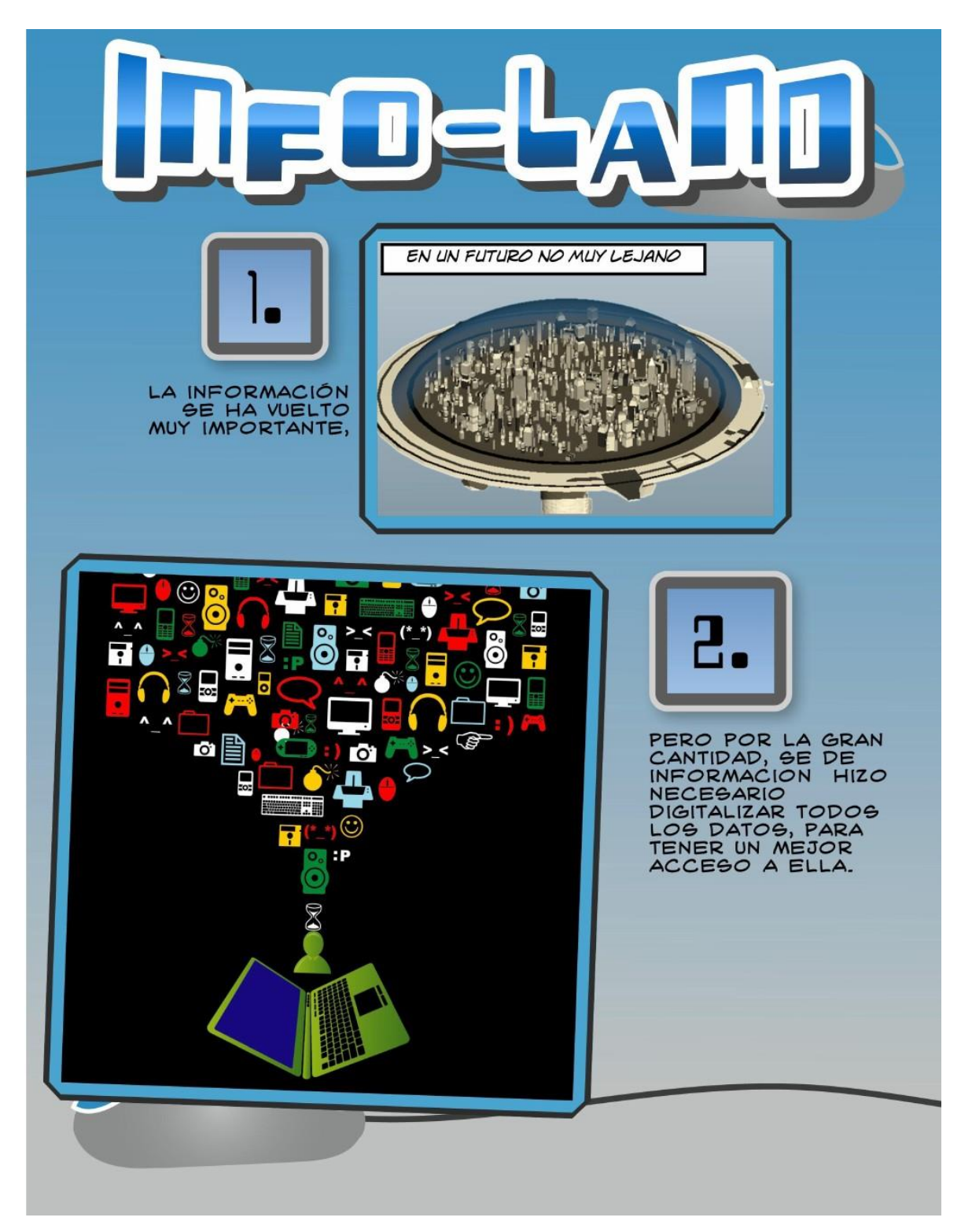

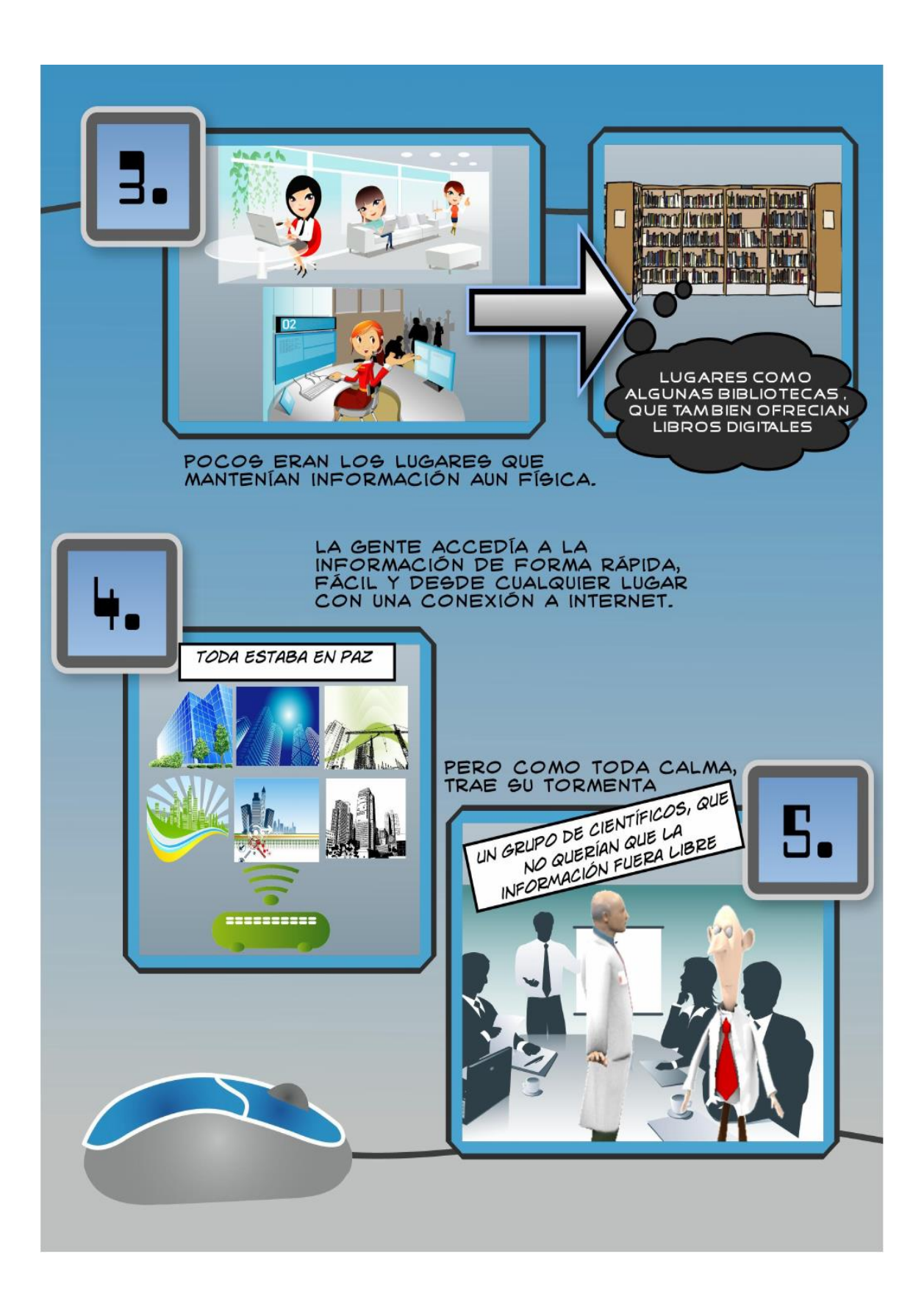

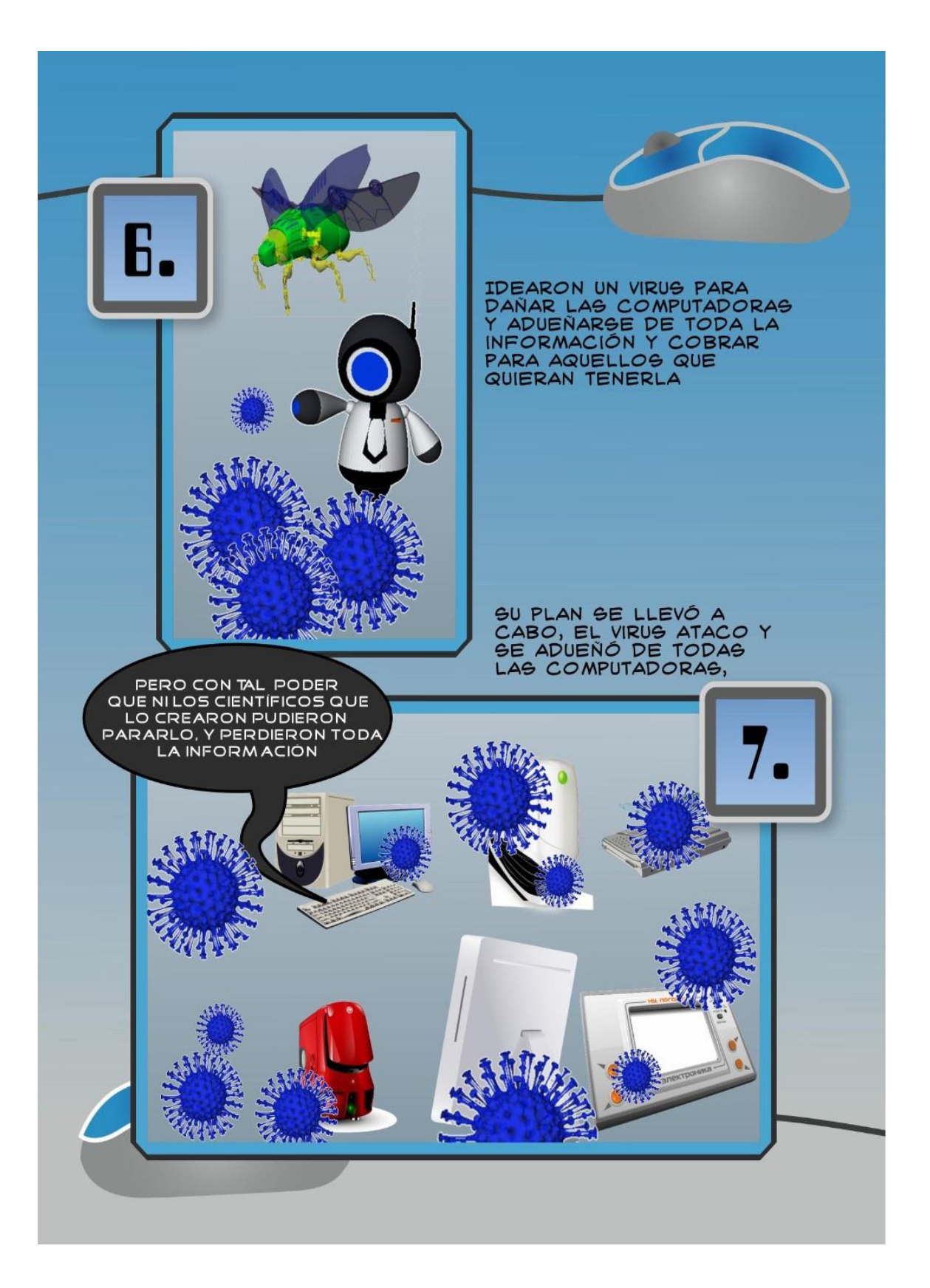

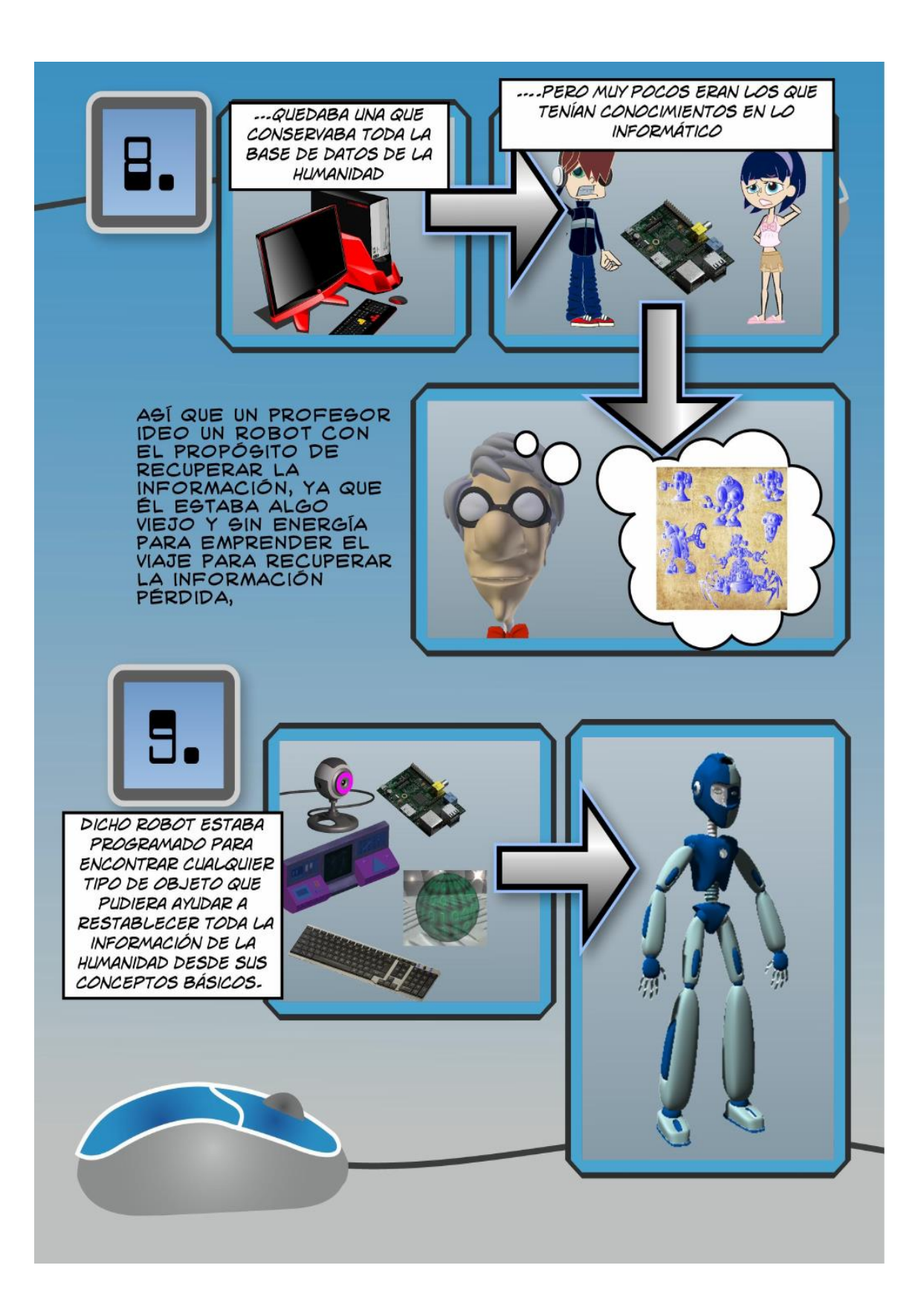

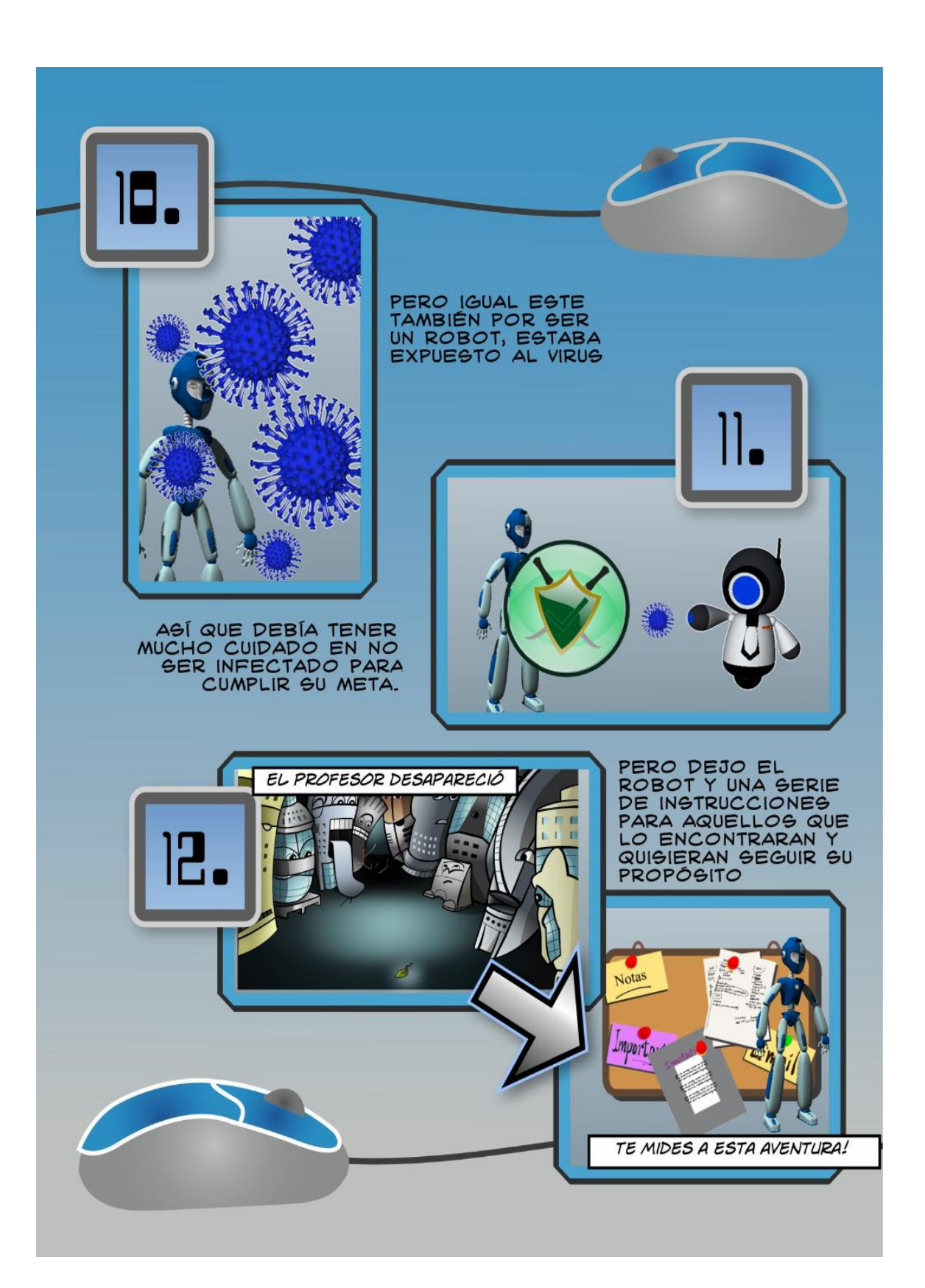

**Anexo 7: Cartilla del videojuego**

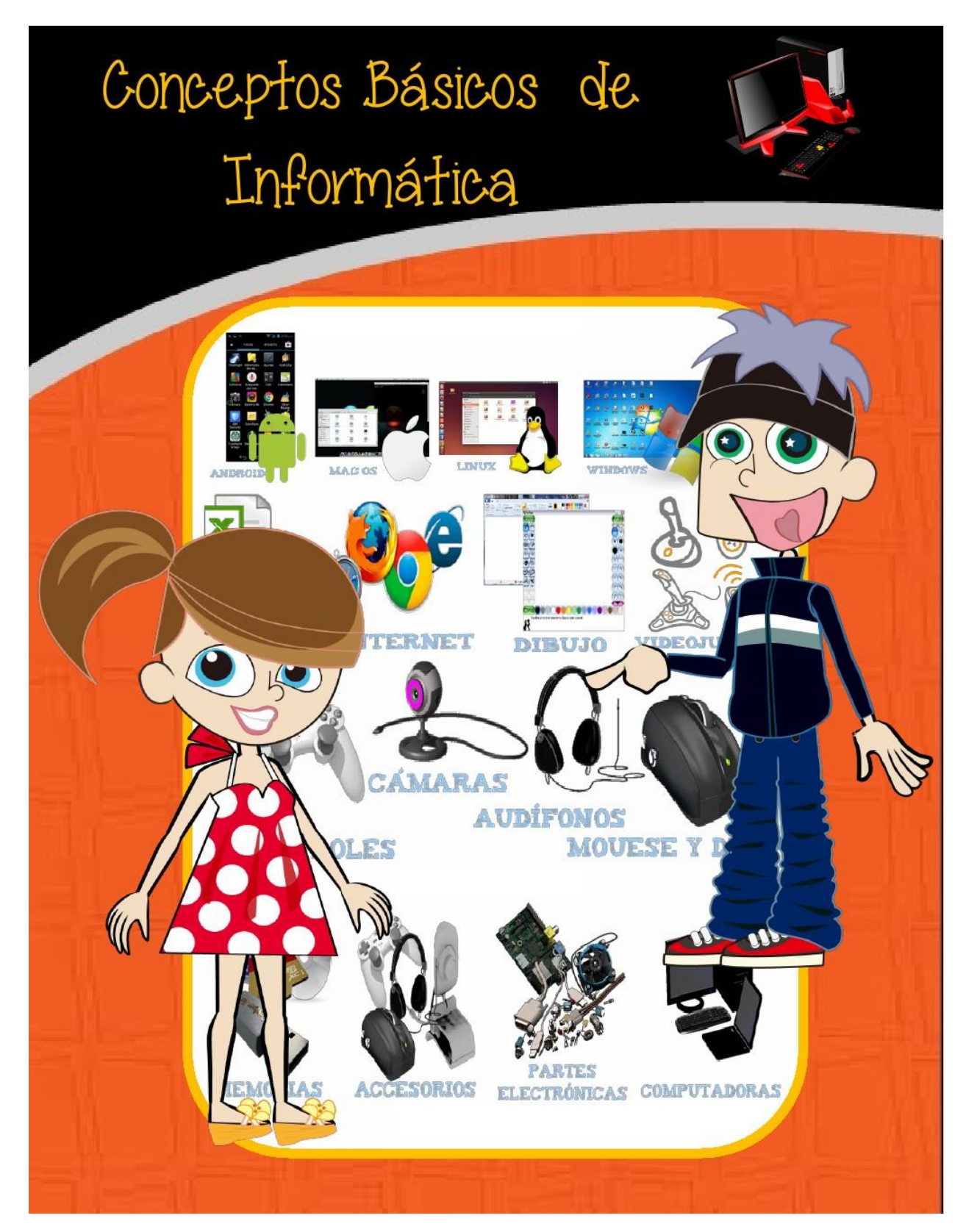

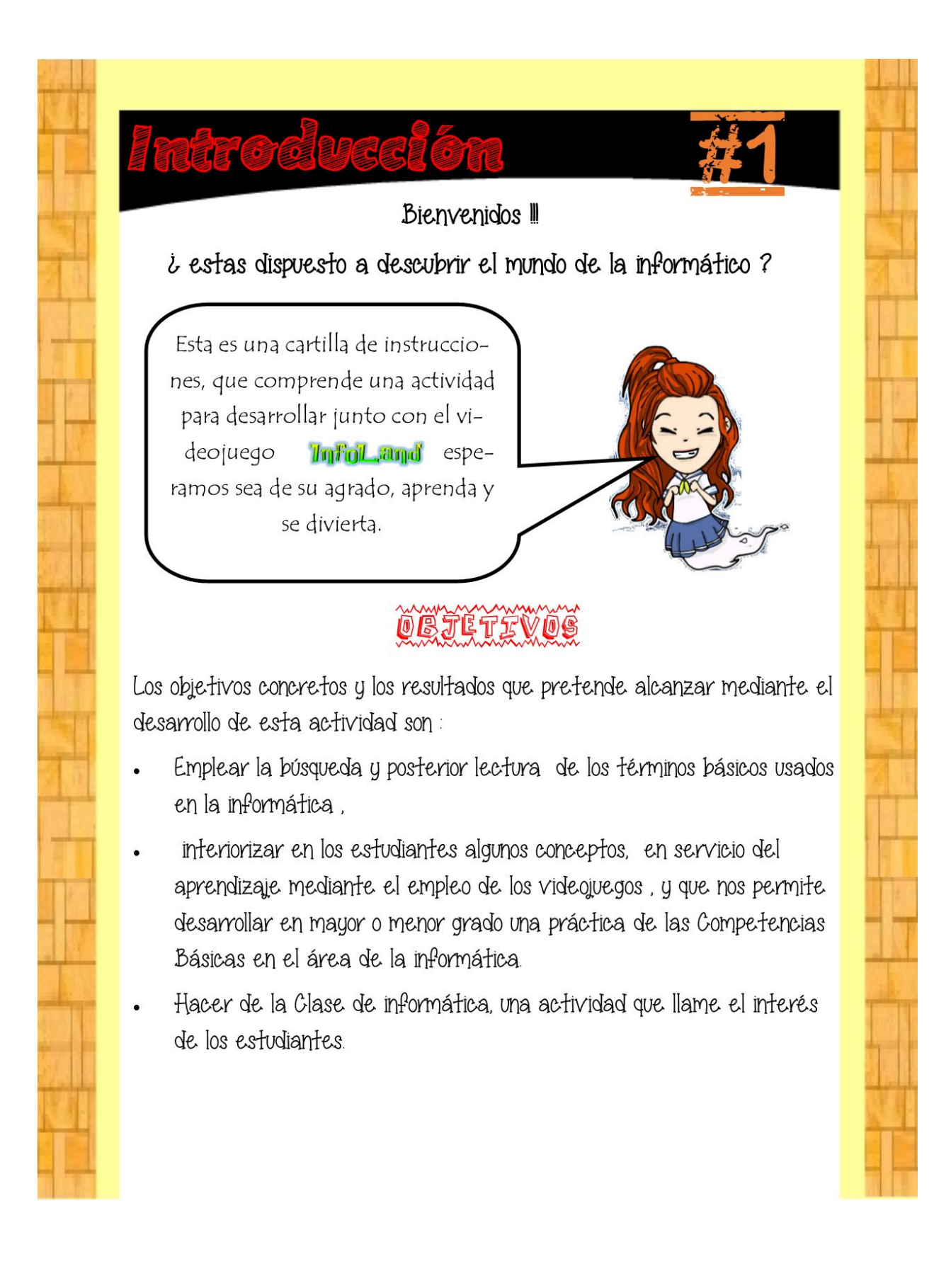

# **M**

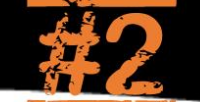

## <u>ČŎŇŤĔŇĔĎŎŠ</u>

- 1. Definición de la informática.
- $\overline{2}$ . ¿Que es una computadora ?
- Historieta del videojuego l'millioll annual 3.
- 4. Actividad Cuestionario.
- 5. Instrucciones previas al videojuego.
- 6. Fuentes.

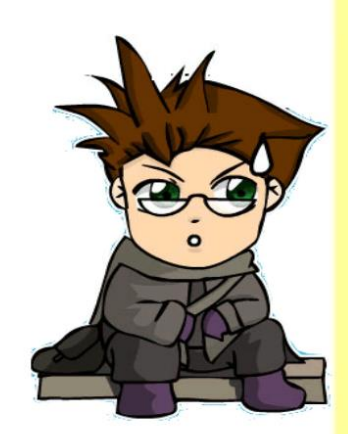

## METŐDŐLŐĞDÄ

En general tendremos cuatro momentos, para llevar a cabo nuestra actividad, las cuales se manejaran de la siguiente manera:

1. se les mostrara a los estudiantes las preguntas que se evaluaran para que así puedan hacer la búsqueda de las respuestas.

2. Se les entregara la cartilla, para su posterior lectura y búsqueda de la información necesaria para contestar las preguntas

3. Posteriormente se les pondrá a el videojuego para que completen el cuestionario expuesto en esta cartilla.

4. Evaluaremos, los conocimientos aprendidos mediante un test.

Se espera un excelente viaje por este mundo de los conceptos de la informática . iexplora y diviértete ! iÉxitos!

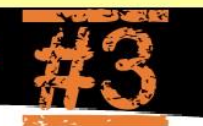

# RMATICA

La informática ha sido una ciencia que ha aparecido recientemente, pero que ha sido originada por una serie de hechos desarrollados a través de los tiempos. La informática es la ciencia que estudia el tratamiento y procesamiento automático y racional de la Información. En particular mediante máquinas automáticas1.

La informática combina los aspectos teóricos y prácticos de la ingenieria, electrónica, teoría de la información, matemáticas,

lógica y comportamiento humano. Los aspectos de la informática cubren desde la programación y la arquitectura informática hasta la inteligencia artificial y la robótica.

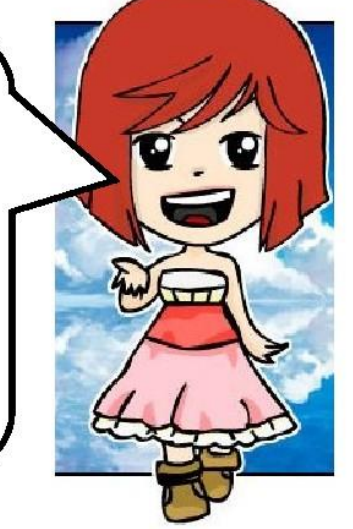

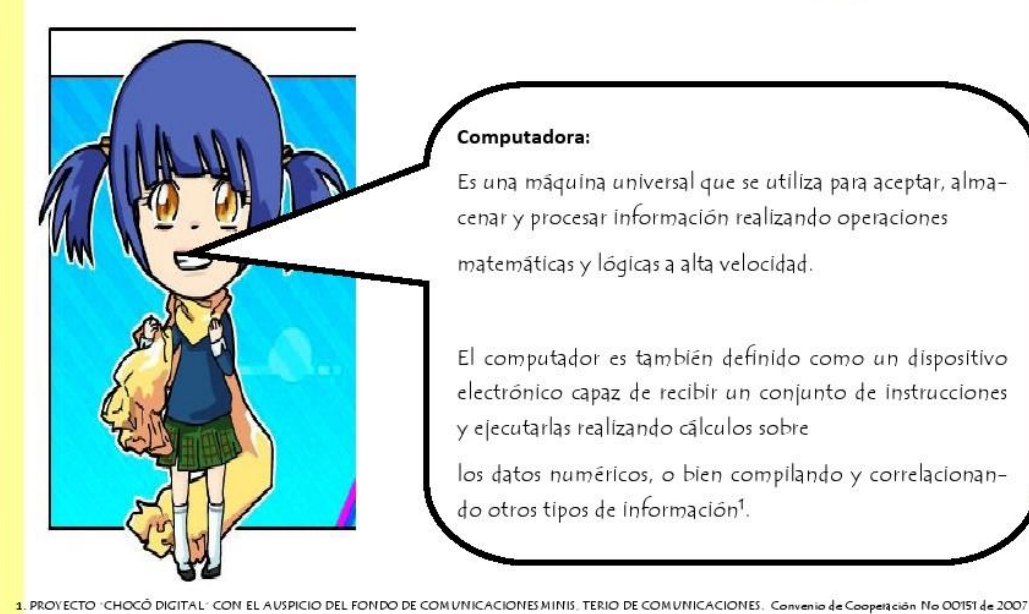

#### Computadora:

Es una máquina universal que se utiliza para aceptar, almacenar y procesar información realizando operaciones matemáticas y lógicas a alta velocidad.

El computador es también definido como un dispositivo electrónico capaz de recibir un conjunto de instrucciones y ejecutarlas realizando cálculos sobre

los datos numéricos, o bien compilando y correlacionando otros tipos de información1.

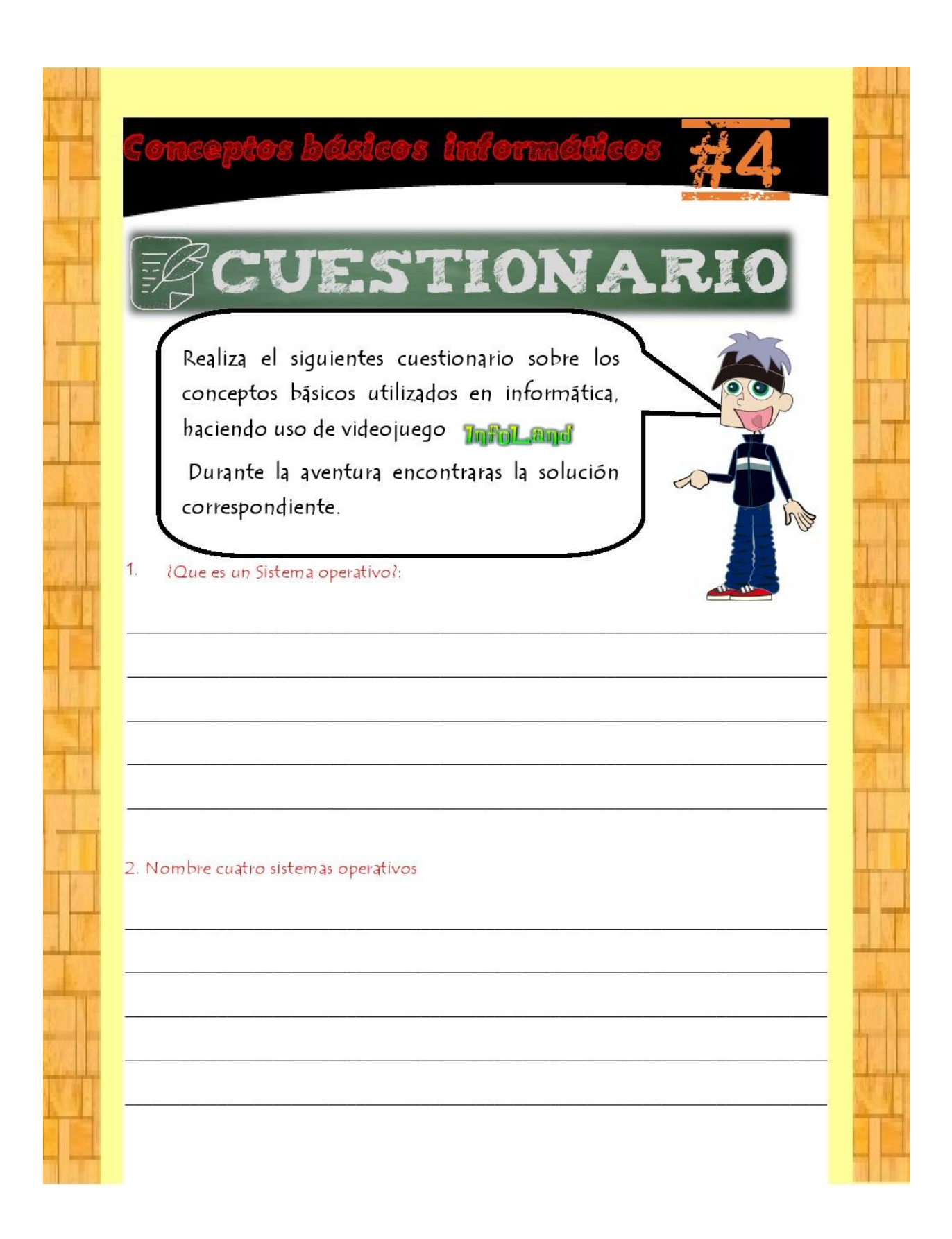

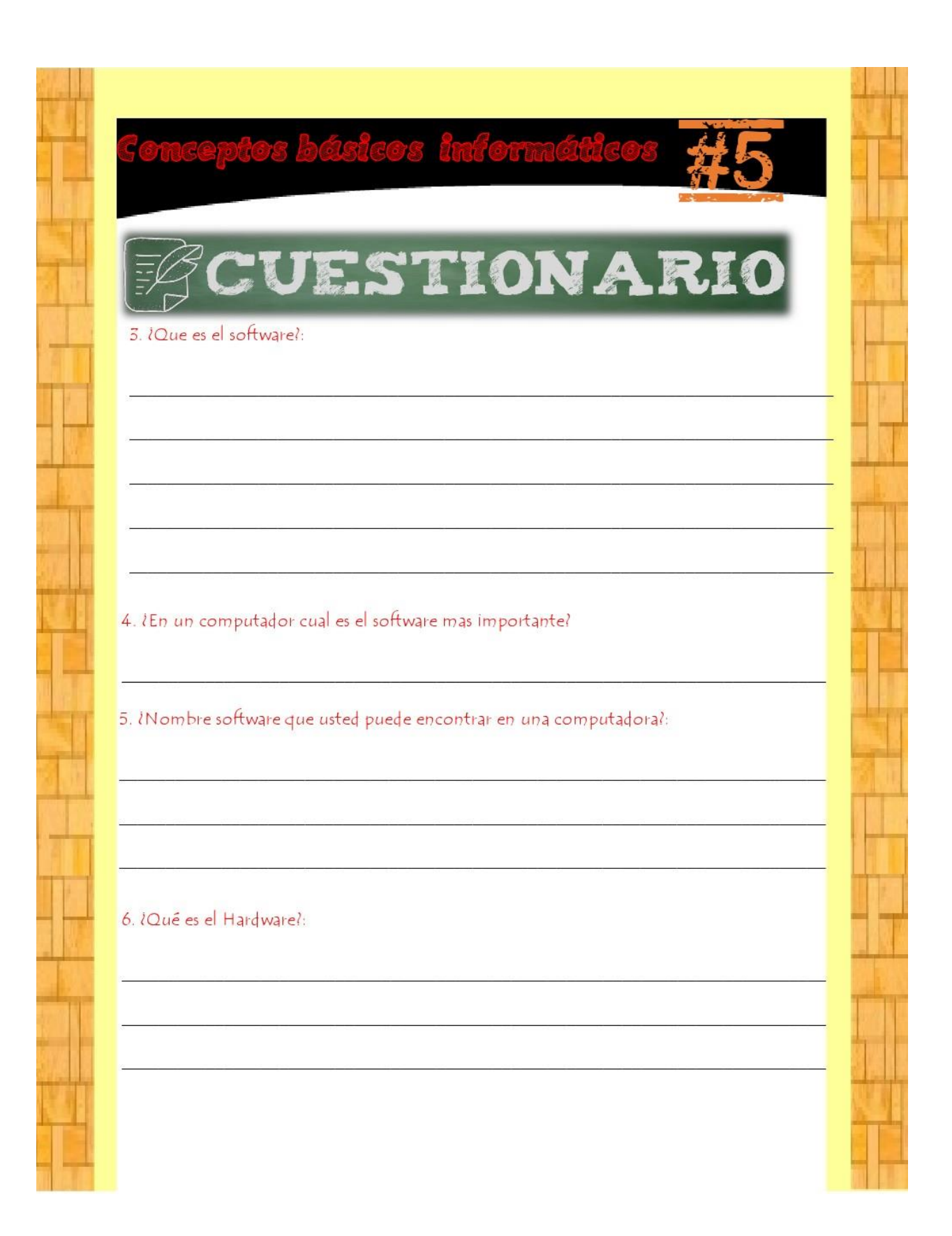

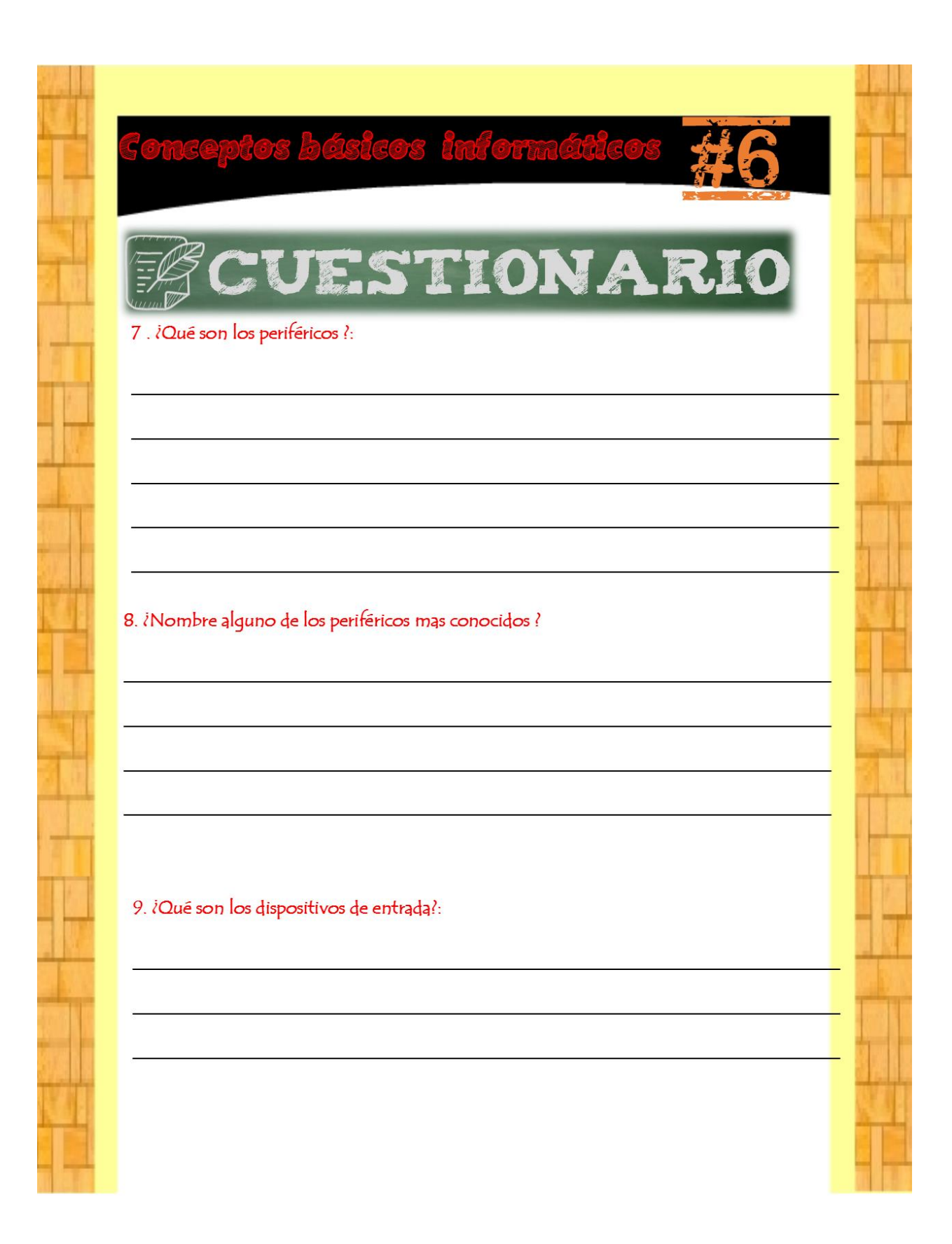

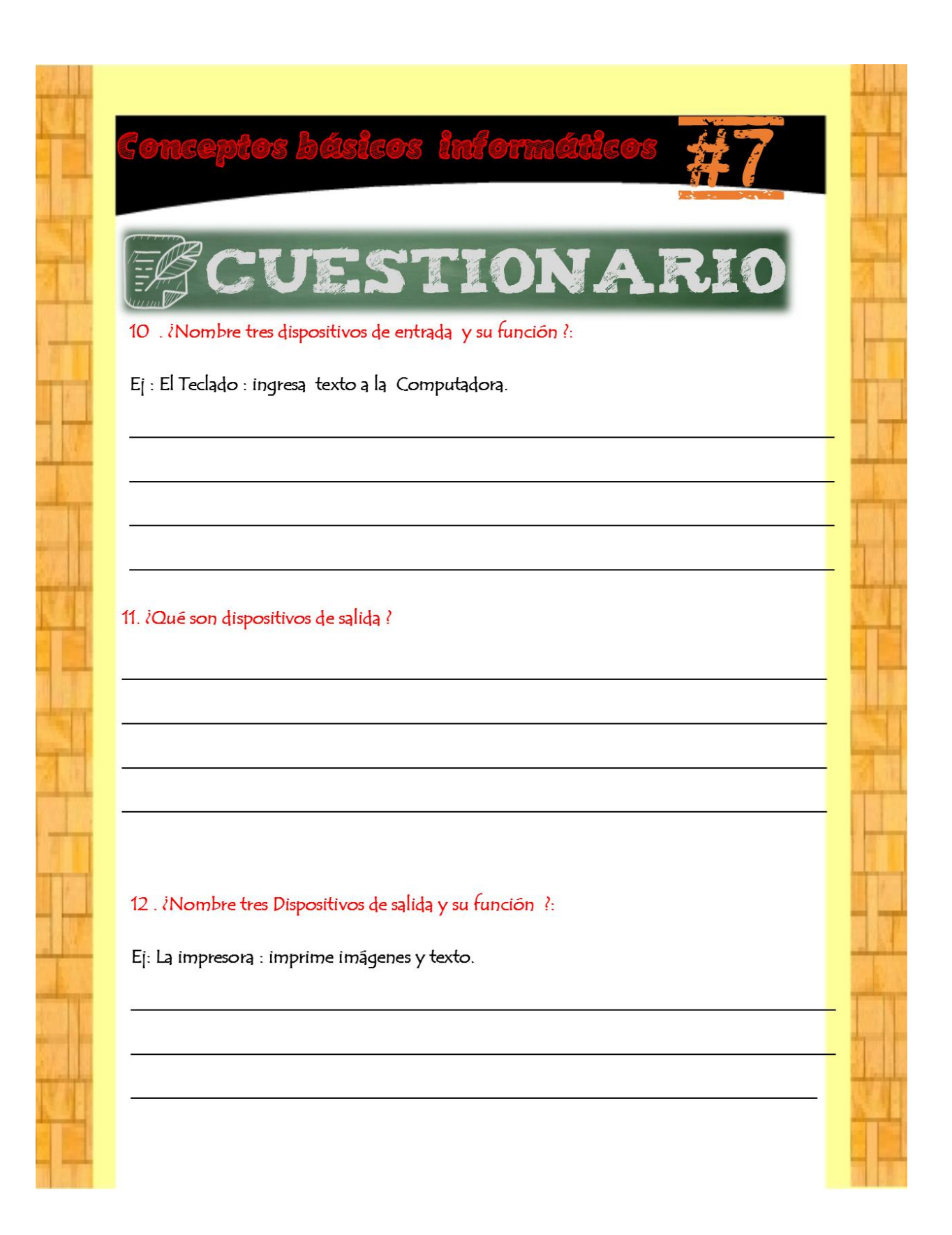

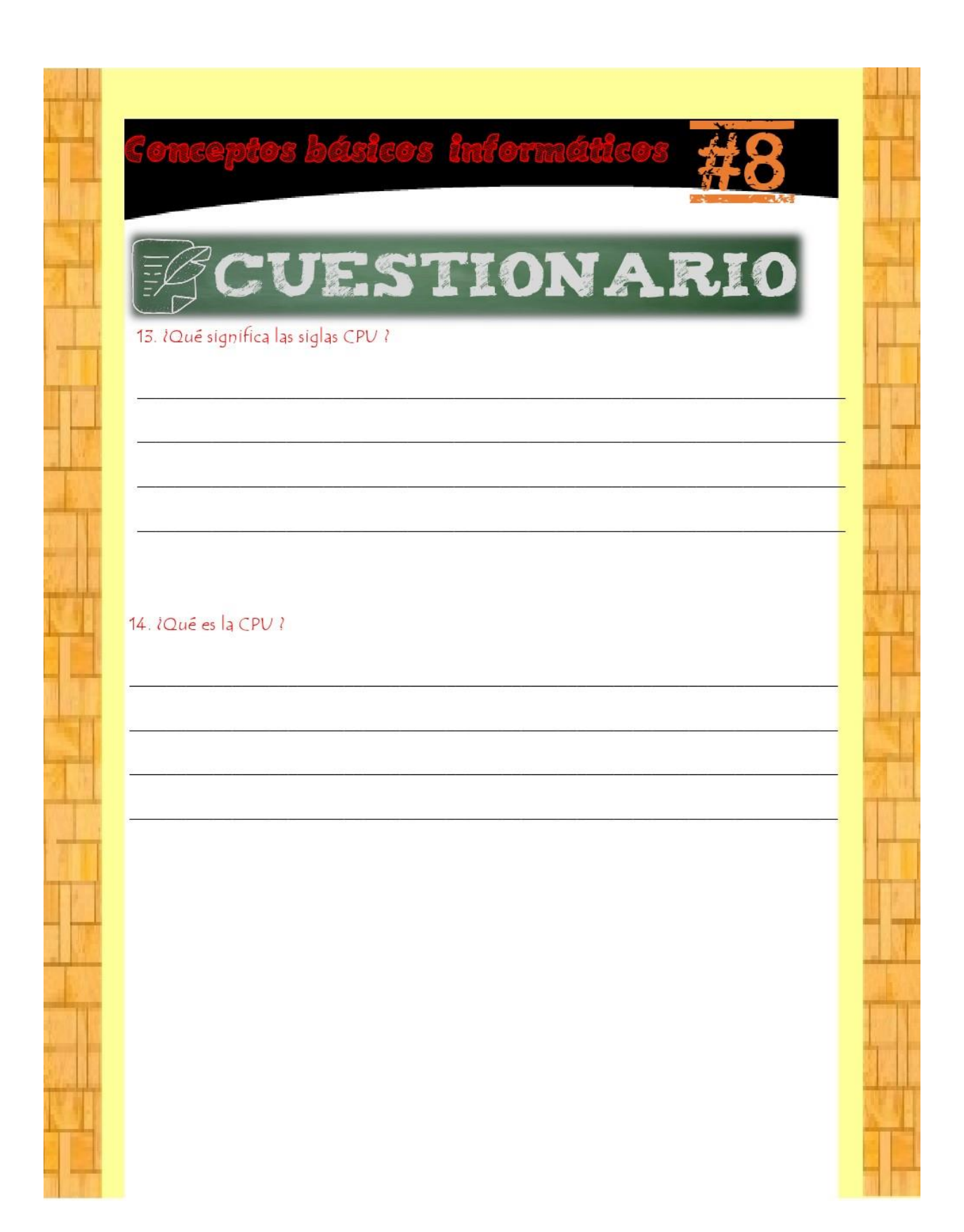

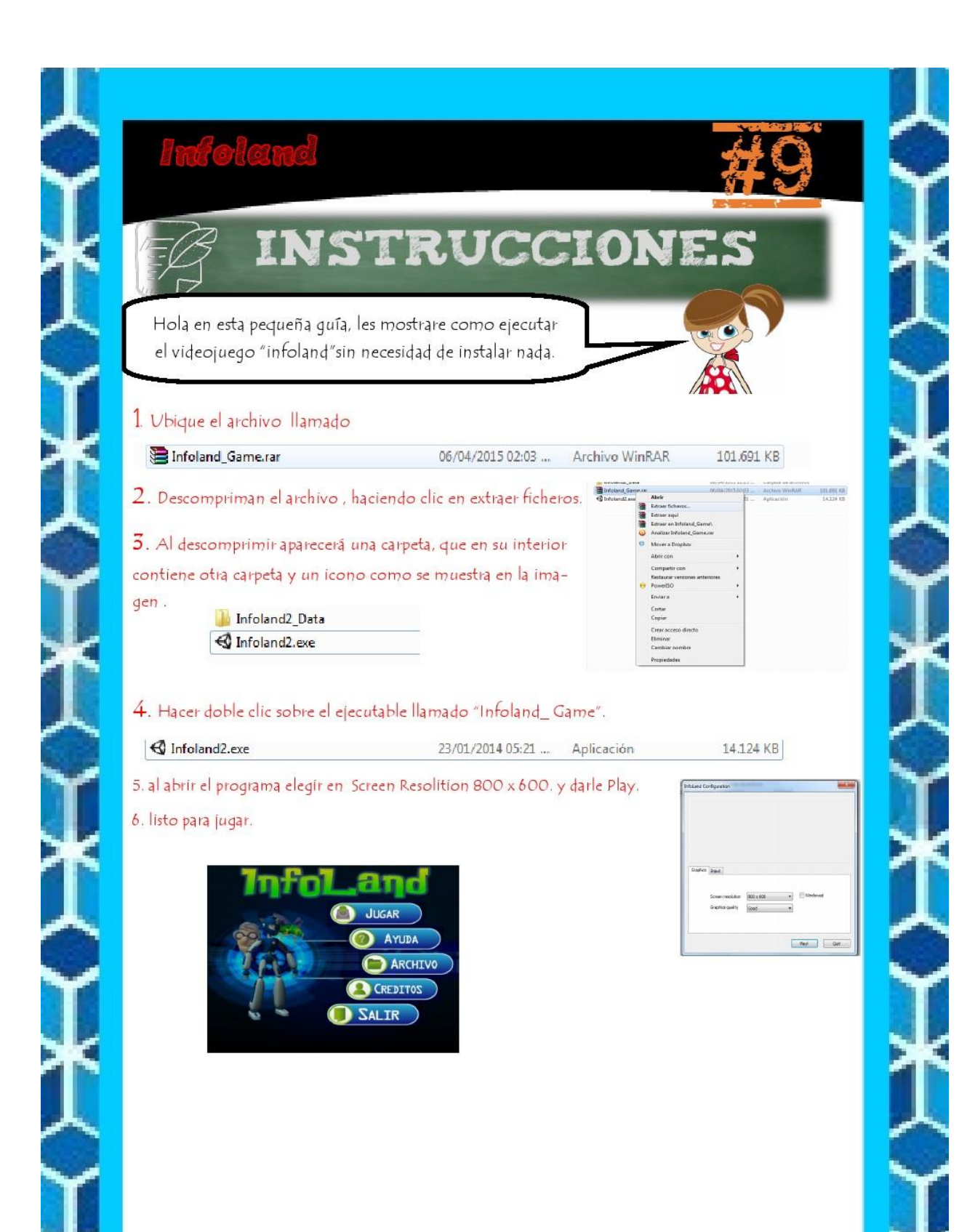

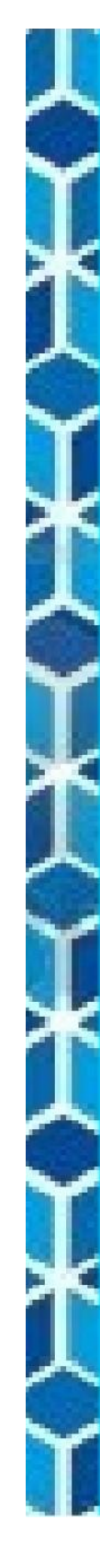

 $\bullet$ 

٠

# BIBLIOGRAFÍ

- Colombia. Ministerio de Comunicaciones. Convenio de Cooperación No 00151 de 2007. PROYECTO "CHOCÓ DIGITAL". Recuperado de http://201.234.74.121:8091/unichoco/hermesoft/portal/home 1/rec/ arc\_1340.pdf.
- VectorPortal (2011). Female Vector Characters Formats from Vector.me. Licencia: desconocida. Recuperado  $\ddot{\phantom{0}}$ de. http:es.vector.mebrowse/218428female\_vector\_characters\_ai\_eps\_formats.
- Enoc Burgos .(2011). Male Vector Characters Formats from vector.me . Licencia desconocida. Recuperado de  $\bullet$ http://es.vector.me/browse/218452/male\_vector\_characters\_ai\_eps\_formats.
- Abraham Cózar Riera . (2015). Xiibi crafts. All rights reserved. Rescatado de http://www.xiibi.com/ .
- N/A. (2009). Computer Equipment from Vector.me. Licencia: Freeware. Recuperado de ¥ http://es.vector.me/browse/176446/computer\_equipment
- . beattieponce . (2014). Serpiente y escalera | My blog. Recuperado de http://www.imagui.com/a/juego-de-la-serpiente-y-la-escalera-cgKbG9Bak